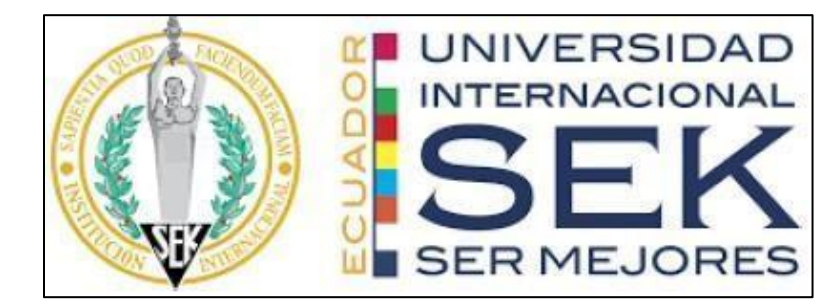

# **FACULTAD DE INGENIERÍAS Y CIENCIAS APLICADAS**

### **Trabajo de fin de Carrera titulado:**

Diseño en concepto de un sistema de ventilación de aire para el Laboratorio de Microbiología de la Facultad De Ingeniería y Ciencias Aplicadas de la UISEK

**Realizado por:** 

Marco Santiago Paute Maldonado

**Director del proyecto:** 

Dr. Jesús López Villada

**Como requisito para la obtención del título de:** 

**INGENIERO MECÁNICO**

QUITO, FEBRERO del 2024

## **DECLARACIÓN JURAMENTADA**

<span id="page-1-0"></span>Yo, Marco Santiago Paute Maldonado, ecuatoriano, con Cédula de ciudadanía N° 1104190823, declaro bajo juramento que el trabajo aquí desarrollado es de mi autoría, que no ha sido presentado anteriormente para ningún grado o calificación profesional, y se basa en las referencias bibliográficas descritas en este documento.

A través de esta declaración, cedo los derechos de propiedad intelectual a la correspondientes a este trabajo, a la UNIVERSIDAD INTERNACIONAL SEK, según lo establecido en la Ley de Propiedad Intelectual, reglamento y normativa institucional vigente.

------------------------------------------------

MARCO SANTIAGO PAUTE MALDONADO

C.I.: 1104190283

# **DECLARACIÓN DEL DIRECTOR DE TESIS**

Declaro haber dirigido este trabajo a través de reuniones periódicas con el estudiante, orientando sus conocimientos y competencias para un eficiente desarrollo del tema escogido y dando cumplimiento a todas las disposiciones vigentes que regulan los

Trabajos de Titulación.

 $\overline{\phantom{a}}$ ----------------------------------------

Dr. Jesús López Villada

#### **LOS PROFESORES INFORMANTES:**

Ing. Diana Belén Peralta Zurita

Ing. Edilberto Antonio Llanes Cedeño

Después de revisar el trabajo presentado lo han calificado como apto para su defensa oral ante el tribunal examinador.

 $\ell$ 

Ing. Diana Belén Peralta Zurita Ing. Edilberto Antonio Llanes Cedeño

# **DECLARACIÓN DE AUTORÍA DEL ESTUDIANTE**

<span id="page-4-0"></span>Declaro que este trabajo es original, de mi autoría, que se han citado las fuentes correspondientes y que en su ejecución se respetaron las disposiciones legales que protegen los derechos de autor vigentes.

--------------------------------------------------

## MARCO SANTIAGO PAUTE MALDONADO

C.I.: 1104190283

#### **Resumen**

El presente proyecto de investigación se planteó diseñar un sistema de ventilación de aire con base a las normativas vigentes y evaluación de su funcionamiento mediante simulación en *Design Builder* para optimización de la calidad de aire interior en el laboratorio de Microbiología de la Facultad de Ingeniería y Ciencias Aplicadas de la UISEK. La metodología utilizada fue de tipo deductivo, descriptivo e hipotético. La definición de los parámetros de calidad del aire y la información meteorológica se realizó por medio de la revisión bibliográfica. Por su parte, para la realización del diagnóstico de la calidad del aire interior en el laboratorio de microbiología se aplicaron análisis en el Laboratorio LASA, mientras que para el nivel de  $CO<sub>2</sub>$  existentes en el ambiente se utilizó el medidor Amprobe CO<sub>2</sub>-100. En relación a la validación del sistema de ventilación se consideró la mecánica de fluidos y método de pérdida de presión como mecanismo de cálculo. Los resultados muestran que la calidad del aire actual en el laboratorio sobrepasa los niveles máximos recomendado de CO<sub>2</sub> alcanzado 700 ppm, esto incide en sus condiciones, funcionamiento y naturaleza. En vista de esta situación se recomienda la implementación del sistema de ventilación, esto se definió por medio del cálculo de aspectos como la caída de presión, accesorios, codos, CFM, KGR, ductos, densidad del aire, lo cual permitió validar el diseño en el proceso de simulación.

#### **Palabras clave:**

Simulación, sistema de ventilación mecánica, Laboratorio de Microbiología, calidad del aire, caída de presión.

#### **Abstract**

The purpose of this research project was to design an air ventilation system based on current regulations and to evaluate its performance through simulation in Design Builder to optimize indoor air quality in the Microbiology laboratory of the Faculty of Engineering and Applied Sciences of the UISEK. The methodology used was deductive, descriptive and hypothetical. The definition of air quality parameters and meteorological information was done through literature review. For the diagnosis of indoor air quality in the microbiology laboratory, analyses were carried out at the LASA Laboratory, while the Amprobe  $CO<sub>2</sub>$ -100 meter was used to measure the level of  $CO<sub>2</sub>$  in the environment. In relation to the validation of the ventilation system, the fluid mechanics and pressure loss method was used as a calculation mechanism. The results show that the current air quality in the laboratory exceeds the maximum recommended levels of CO<sup>2</sup> reaching 700 ppm, which affects its conditions, operation and nature. In view of this situation the implementation of the ventilation system is recommended, this was defined by calculating aspects such as pressure drop, fittings, elbows, CFM, KGR, ducts, air density, which allowed validating the design in the simulation process.

#### **Keywords:**

Simulation, mechanical ventilation system, Microbiology Laboratory, air quality, pressure drop.

## Tabla de contenidos

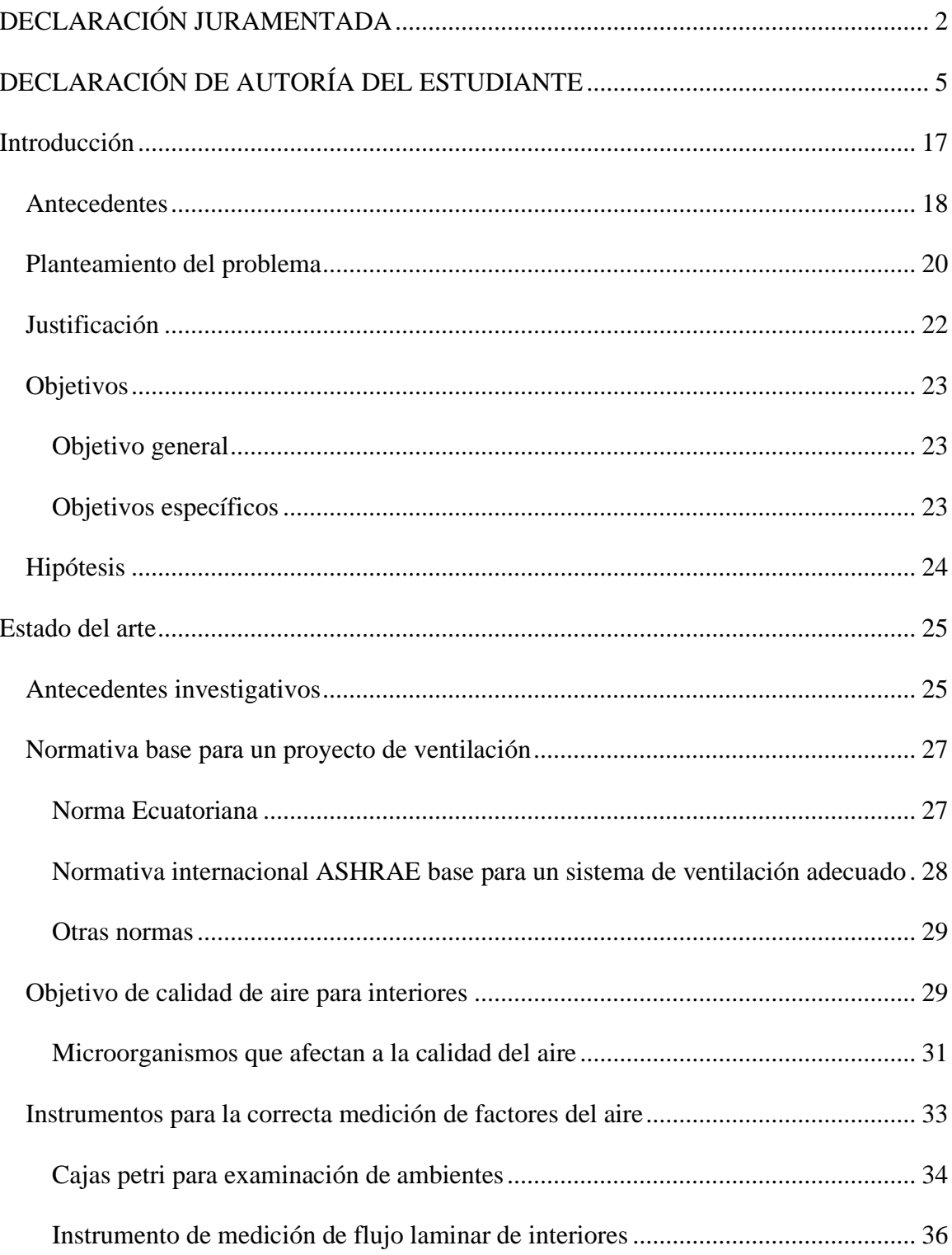

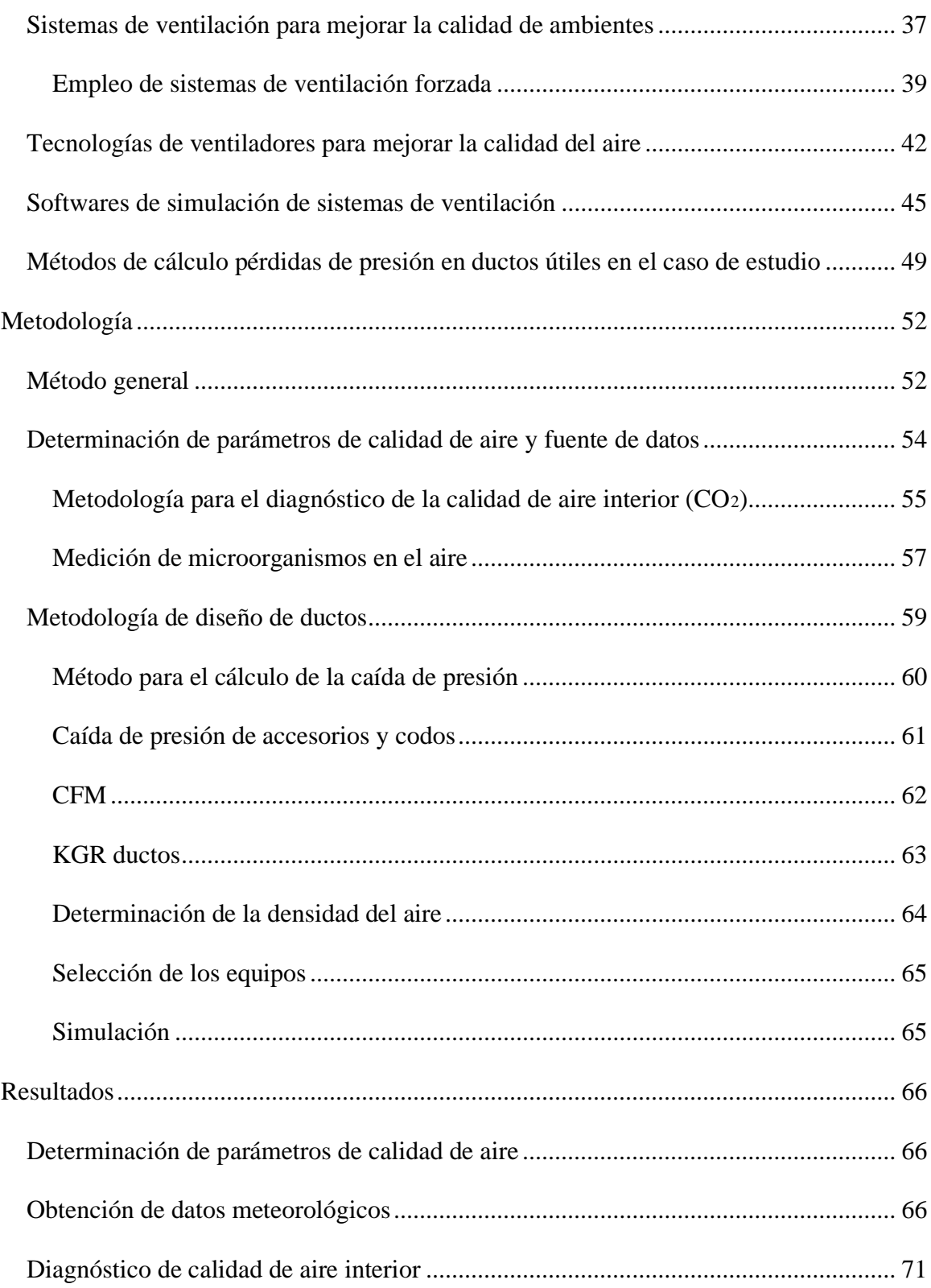

9

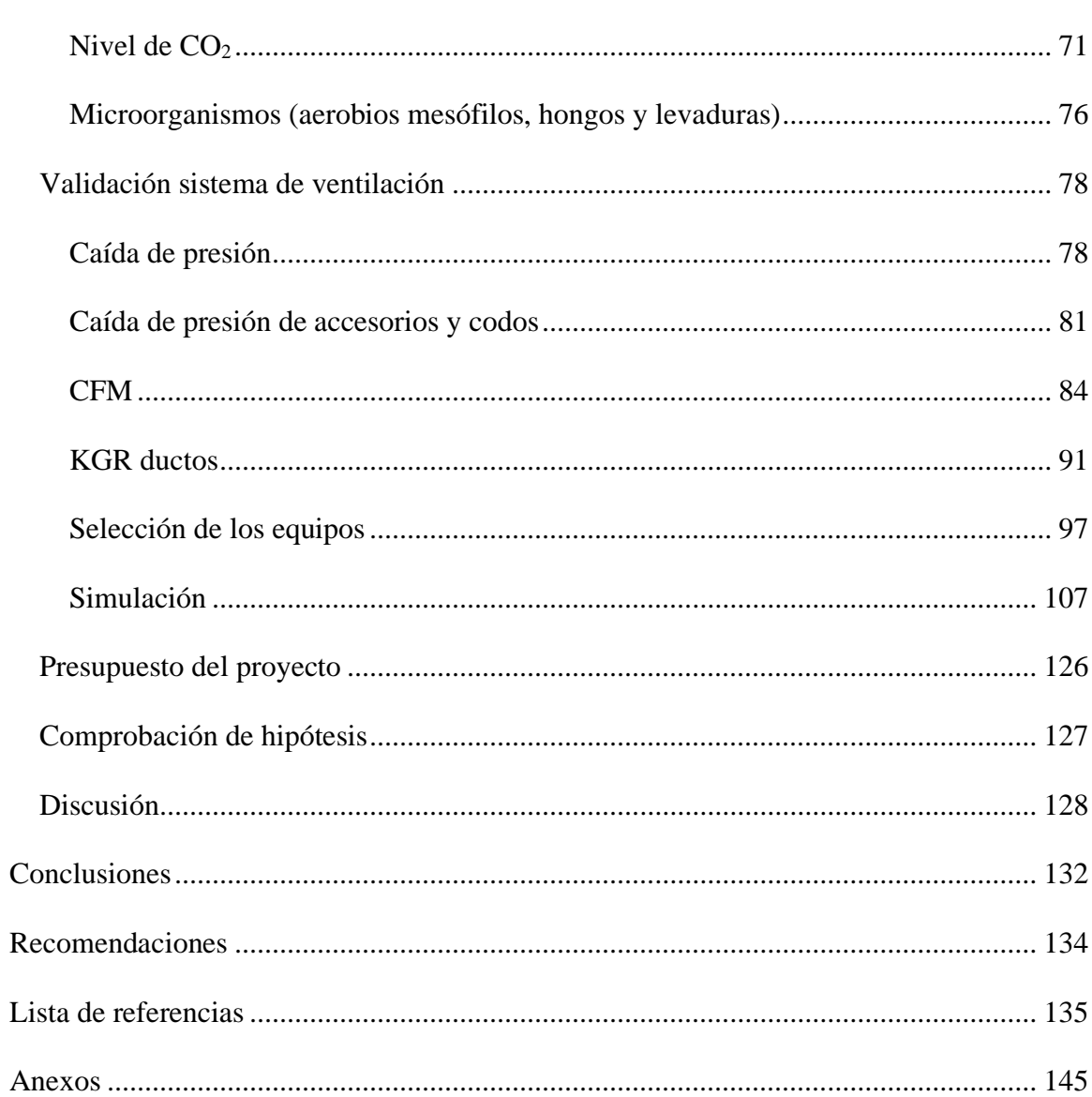

 $10\,$ 

## **Lista de tablas**

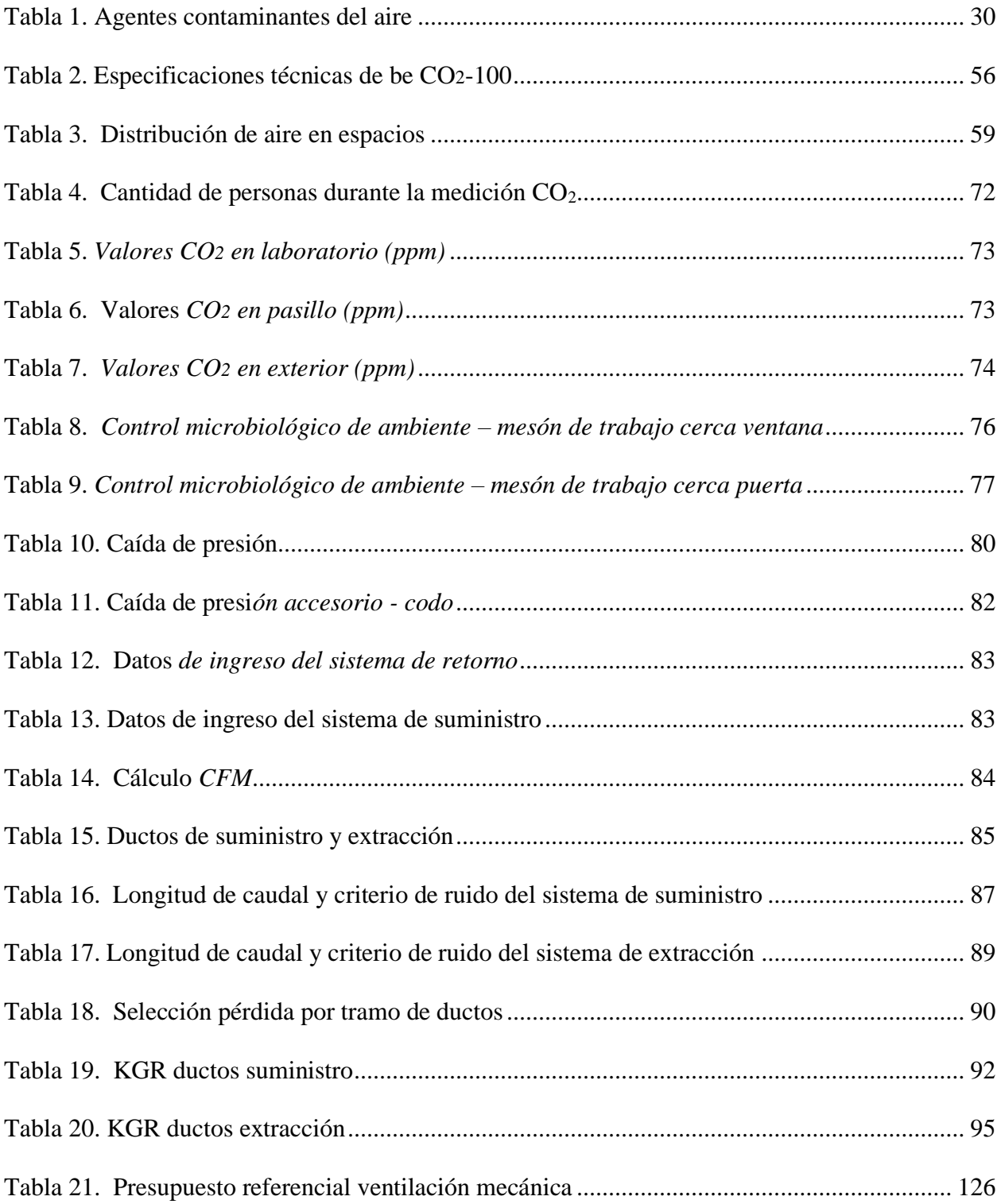

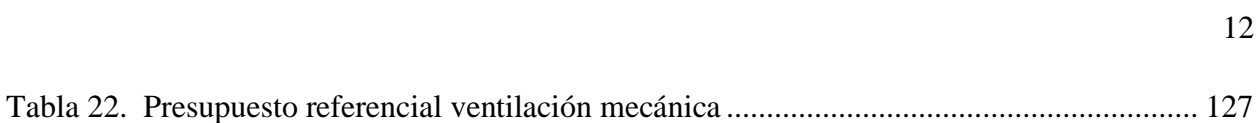

# **Lista de figuras**

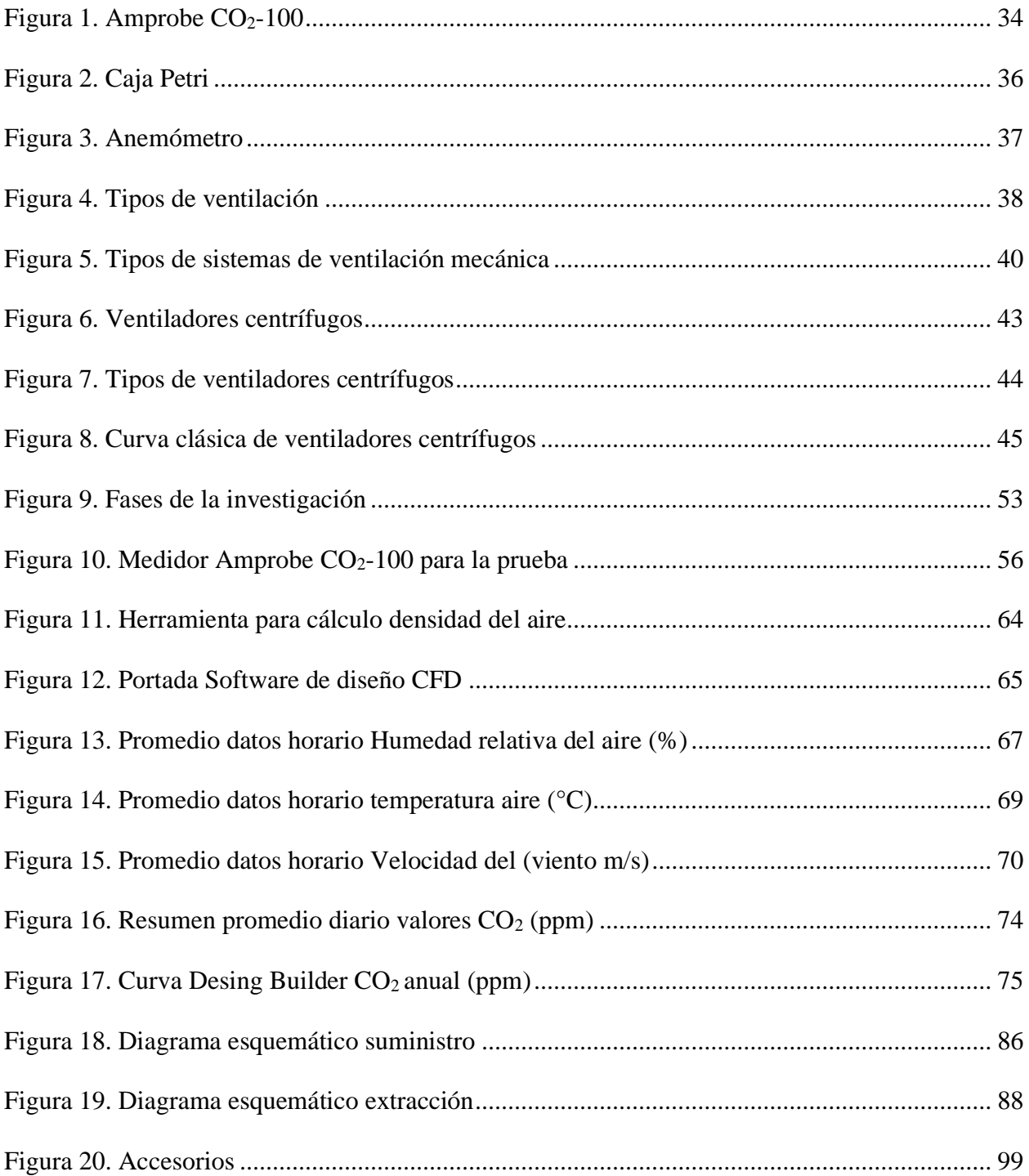

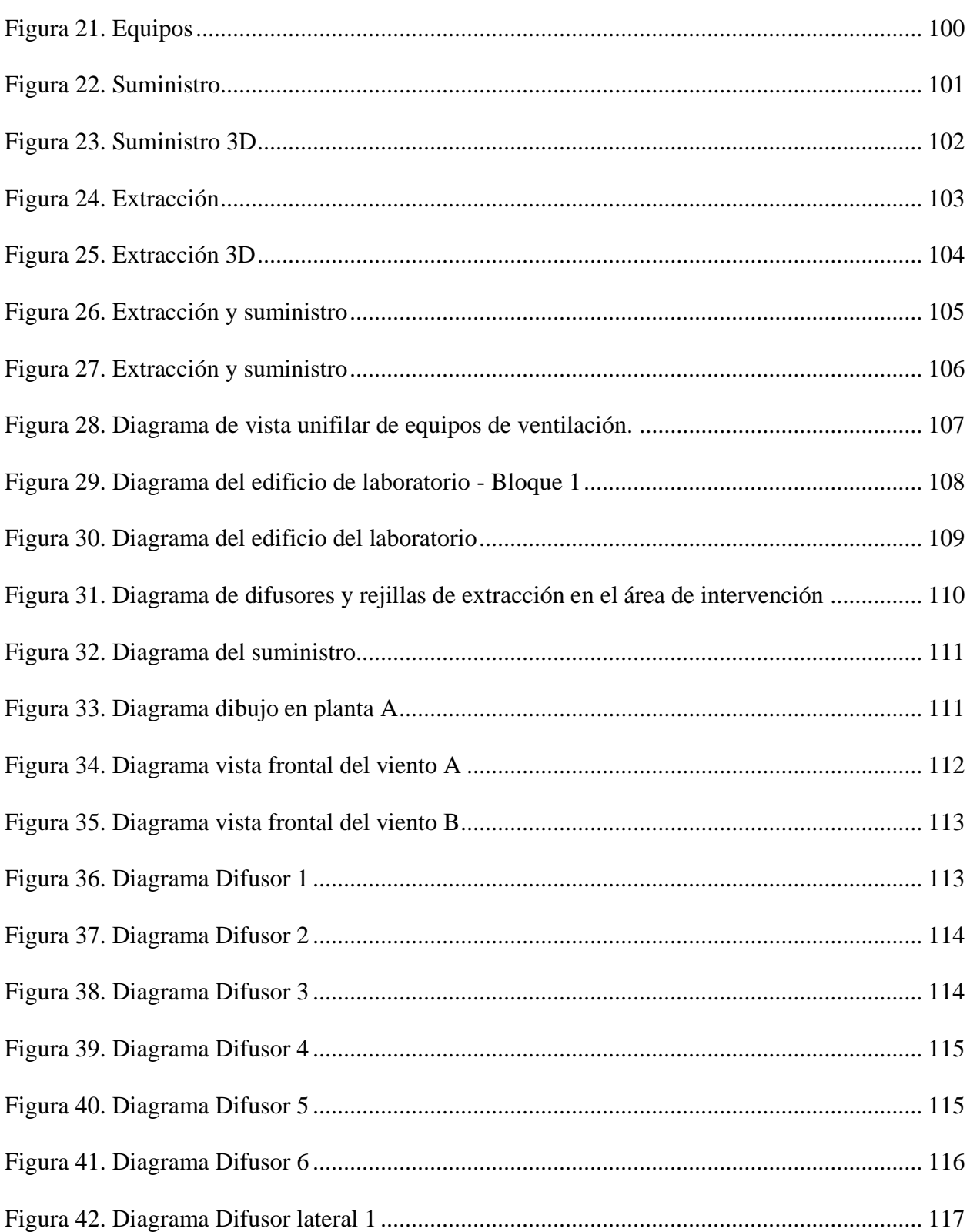

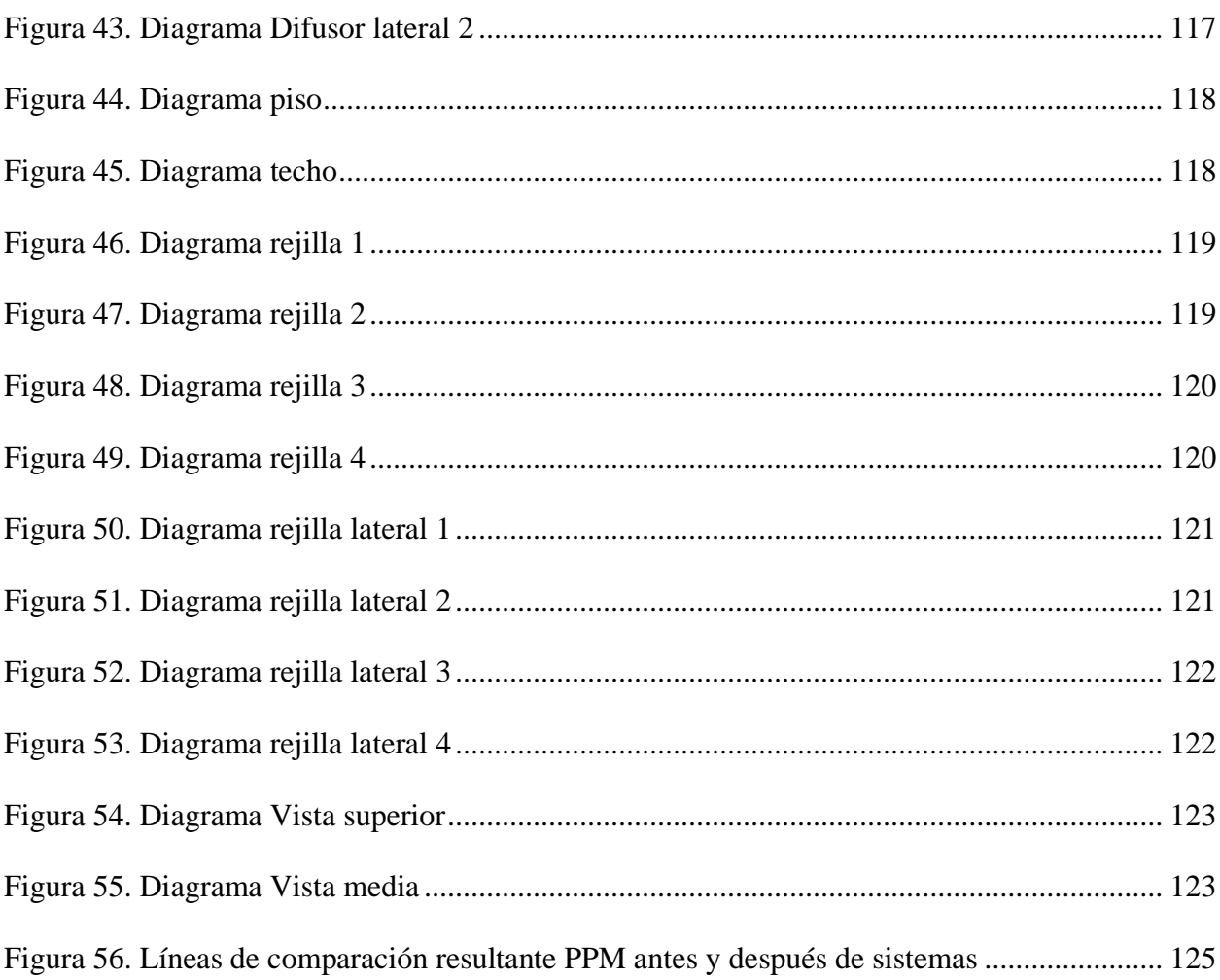

## Lista de anexos

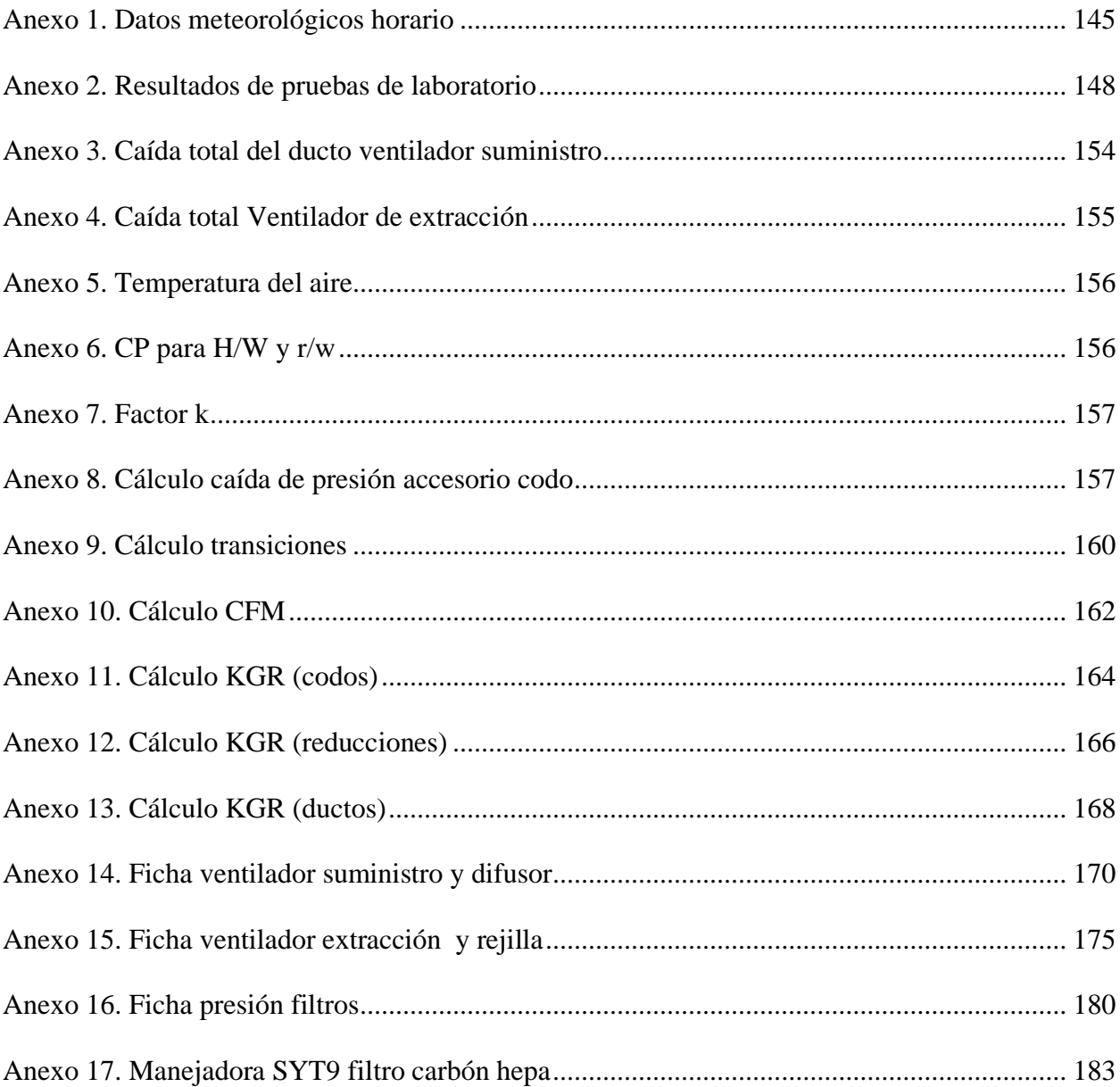

#### **Introducción**

<span id="page-16-0"></span>La vida en un ambiente limpio y libre de contaminación es un derecho que debe ser garantizado por el Estado, tal como se indica en su Constitución (2008). Esto implica que los ambientes en los que las personas llevan a cabo sus actividades cotidianas deben adecuarse a los requerimientos y deben estar permanentemente en evaluación para garantizar que no representan un riesgo para la salud de las personas.

La calidad del aire interior (IAQ, por sus siglas en inglés) es un factor que influye directamente en la calidad del ambiente interior (IEQ, por sus siglas en inglés), que a su vez es un determinante en la salud y bienestar de las personas. La IAQ es la condición en la que se encuentra el aire dentro de los edificios; la ventilación es uno de los determinantes más influyentes en la calidad del aire interior, puesto que permite controlar la carga de compuestos contaminantes que se encuentran en el aire. La falta de ventilación contribuye con la acumulación de este tipo de sustancias. Factores como los materiales presentes, el aire exterior, la temperatura o bien los químicos o compuestos particulares que existan en un edificio influirán en la calidad del aire interior.

Por lo mencionado, las normativas de construcción como las de la American Society of Heating, Refrigerating and Air-Conditioning Engineers (ASHRAE) o la Norma Ecuatoriana de Construcción (NEC) establecen parámetros claros para los sistemas de ventilación que deben tener determinados edificios según sus características y naturaleza de su actividad. Con esto se busca garantizar la seguridad y confort de las personas en interiores.

En cambio, sobre ventilación de salas blancas para Microbiología se tiene la norma ISO 14644, donde se destaca la clasificación de la limpieza del aire en salas limpias

(blancas), requisitos para monitoreo, métodos de prueba, diseño y construcción (14644-4), operación, entre otros (ISO, 2019). Además, de las directrices complementarias sobre buenas prácticas de fabricación para sistemas de calefacción, ventilación y aire acondicionado (OMS, 2017), incluyendo el monitoreo ambiental de las salas limpias (OMS, 2012). Actualmente, el laboratorio de Microbiología de la Facultad de Ingeniería y Ciencias Aplicadas de la UISEK no ha dispuesto un sistema de ventilación apropiado debido a su reciente implementación en una sala destinada previamente a otros fines. Por ello, este trabajo tiene como objetivo diseñar un sistema de ventilación de aire en base de las normativas vigentes y optimizarlo mediante simulación en *Design Builder* para mantener una óptima calidad de aire interior en el laboratorio mencionado.

#### **Antecedentes**

<span id="page-17-0"></span>La calidad del aire en interiores es, en la actualidad, una preocupación central en materia de diseño y construcción de edificios, puesto que gran parte del confort y de la seguridad de las personas que los habitan depende de esto (Mimi & Ahmed, 2021). Se espera que el aire que se encuentra dentro de los edificios se encuentre con unos niveles inferiores de contaminantes indicado en las normativas que pongan en peligro el bienestar de las personas, más si se considera que estas pasan la mayor cantidad de tiempo vital dentro de estas (Cedeño, Solano, Mora, & Chen, 2022; Stanley, Onwuna, & Ugboma, 2019).

La calidad del aire es un factor determinante en los costos y eficiencia de la construcción de edificios, y depende de las tasas de ventilación de aire y los sistemas que para esto utilizan. Cuando el aire se encuentra contaminado o bien no existe un permanente recambio se ve afectado directamente el bienestar y la productividad de las personas que se

encuentran en el interior, lo que puede derivar inclusive en impactos agudos en la salud (Cedeño, Solano, Mora, & Chen, 2022).

Para garantizar que la calidad del aire se mantiene adecuada permanentemente, se utilizan diversos sistemas de ventilación que permiten controlar la temperatura y el confort en niveles aceptables para los habitantes de los edificios. La ventilación puede ser natural o mediante medios mecánicos. Un aire sin recambio en tasas aceptables provoca mareos, dolores de cabeza y alergias; además, se asocia en general con aumentos o empeoramiento del asma, cáncer, enfermedades cardiacas y pulmonares, entre otras afectaciones severas de salud (Stanley, Onwuna, & Ugboma, 2019).

En laboratorios de microbiología se presentan una importante cantidad de riesgos debido a la naturaleza de su actividad; ya sea porque existe inhalación de partículas contaminadas con patógenos o bien porque existe una incorrecta manipulación de los especímenes, el riesgo de infección aumenta considerablemente en estos entornos y sus áreas circundantes, lo que afecta al personal que labora en estos espacios y/o a quienes lo frecuentan (Vásquez, Ayala, Domenech, Martínez, & Rodríguez, 2019).

Actualmente, tras la crisis global provocada por la pandemia del Covid-19, el interés por mantener los entornos interiores de los edificios seguros aumentó considerablemente. En estos casos, el aire constituye una de las principales vías de transmisión de distintos tipos de enfermedades respiratorias (Kong, y otros, 2021). Por otra parte, algunos componentes que se encuentran en el aire pueden ser tremendamente nocivos para la salud; los ftalatos, por ejemplo, constituyen un grupo de compuestos utilizados en determinados elementos plásticos (como el PVC), usualmente utilizados en instrumentación de laboratorio (Peijnenburg, 2008). Estos químicos pueden estar presentes en cantidades muy elevadas en el ambiente interior de los laboratorios (Feng, y otros, 2020), de manera que es fundamental que cuenten con sistemas de ventilación adecuados en función de su naturaleza.

Los sistemas de ventilación que los laboratorios utilizan deben hacer una reposición del aire que es consumido por los ocupantes del interior, coadyuvando con ello a eliminar el material particulado que es un medio para agentes patógenos. Distintos tipos de ventilación mecánica han sido valorados en la investigación reciente para constatar cómo funcionan eliminando contaminantes del aire, como la ventilación por desplazamiento, la mixta, la distribución mediante radiante por suelo, entre otros. No obstante, al mismo tiempo, es preciso considerar la eficiencia de estos sistemas en términos energéticos y económicos, pues suelen ser costosos y contaminantes en otras dimensiones o formas (Kong, y otros, 2021).

#### **Planteamiento del problema**

<span id="page-19-0"></span>El Laboratorio de Microbiología de la Facultad de Ingenierías y Ciencias Aplicadas de la Universidad Internacional SEK se encuentra ubicado en la ciudad de Quito, Ecuador y fue implementado en el año 2021. Su ubicación fue anteriormente un aula destinada a fines distintos, de modo que no cuenta en la actualidad con un sistema de ventilación ni climatización adecuado a las normativas y recomendaciones existentes en materia de seguridad y calidad de aire en interiores.

El DM de Quito presenta una amplia variabilidad en temperatura según la altura, y ronda entre 15 y 18°C en sus zonas céntricas (Centro de Información Urbana Quito, 2020); sin embargo, en los interiores de los edificios como la Facultad de Ingeniería y Ciencias Aplicadas de la UISEK debido a la radiación solar y a diferentes cargas térmicas en su

interior, la sensación térmica posiblemente sea superior a los 22°C, pues, no es una temperatura de confort e imposibilita el adecuado desarrollo de las actividades laborales y académicas, según se indica en la ASHRAE en la normativa ANSI/ASHRAE 62.1-2022 o en la NEC-HS-CL (2020).

La calidad del aire en el interior de este tipo de establecimientos es fundamental si se considera que los y las estudiantes permanecen en ellos durante grandes porciones del día; la temperatura y la humedad que existen en el ambiente son unos de los parámetros físicos que más influyen en la calidad del aire, y determinan en qué medida se reproduce la carga microbiológica existente (Pramaningsih, Rusdi, & Yuliawati, 2022).

Dependiendo de las actividades que se lleven a cabo al interior de la estancia, del número de personas que se encuentren en el interior y de las condiciones atmosféricas, entre otros factores, la calidad del aire del aula puede presentar niveles inadecuados de contaminantes típicos de aire interior, como el dióxido de carbono, el monóxido de carbono, formaldehído, partículas de aire respirables y los compuestos orgánicos volátiles (Kwong, Abdullah, Chuan, Gilbert, & Shyang, 2019). Cuando estos niveles se encuentran por sobre las cantidades máximas recomendadas, se puede hablar del síndrome del edificio enfermo (SBS por sus siglas en inglés) (Cedeño, Solano, Mora, & Chen, 2022). Por ello, es fundamental diagnosticar la situación actual del laboratorio de Microbiología de la UISEK y diseñar un sistema de recambio de aire que permita garantizar la salud y el confort de los y las estudiantes, en línea con las respectivas normativas.

#### **Justificación**

<span id="page-21-0"></span>La Constitución de la República del Ecuador en su Art. 66, numeral 27, reconoce como un derecho de las personas la vida en un ambiente sano y equilibrado ecológicamente, el cual debe estar libre de contaminación y en armonía con la naturaleza. Para dar garantía a este derecho, el Estado establece como deber propio el elaborar mecanismos para prevenir y controlar la contaminación ambiental, como se indica en el numeral 2 de su Art. 397. Además, en cuando a las medidas para mitigar y reducir la contaminación que impacta en el cambio climático, el Estado debe llevar a cabo políticas y medidas que reduzcan la contaminación atmosférica, como se indica en su Art. 414.

En este sentido, es fundamental realizar acciones concretas que permitan garantizar que las personas realicen sus actividades cotidianas en un ambiente libre de contaminación. La calidad del aire interior es un factor importante a considerar en edificios debido a que, en primer lugar, coadyuva a garantizar la seguridad, salud y confort de las personas que los habitan. En promedio, una persona pasa entre el 80 y el 90 % de su vida en interiores (Kwong, Abdullah, Chuan, Gilbert, & Shyang, 2019), de modo que es preciso considerar la calidad del aire para garantizar su salud y bienestar, sobre todo si lleva a cabo sus actividades laborales o educativas en él (Forero & Luengas, 2021).

Por otra parte, la evidencia actual da cuenta de la asociación entre productividad, rendimiento académico y calidad del aire; un alto nivel de contaminantes ambientales en el aire interior produce fatiga y dolores de cabeza, se afecta el nivel de concentración y disminuye considerablemente el bienestar de los trabajadores y/o estudiantes, de modo que sus actividades son desarrolladas con menor eficiencia (Forero & Luengas, 2021).

Los laboratorios biológicos son espacios que se utilizan para llevar a cabo investigaciones y experimentos relacionados con organismos vivos, incluyendo microorganismos y agentes patógenos. Estos organismos pueden presentar riesgos para la salud de las personas que trabajan en el laboratorio, así como para el medio ambiente en el que se encuentra el laboratorio. Por ello, es fundamental que cumplan con las normativas respecto a la calidad del aire interior y a los sistemas de ventilación.

Por todo ello, la realización de este trabajo es fundamental para garantizar la aplicación de un sistema de ventilación adecuado para el laboratorio de Microbiología de la Facultad de Ingeniería y Ciencias Aplicadas de la UISEK que no cuenta con uno hasta la fecha; esto permitirá mejorar y mantener una óptima calidad de aire interior. Además, el sistema de ventilación ayudará a mejorar el confort térmico, por consiguiente, se promoverá el bienestar y confort de los y las estudiantes y usuarios en general de este espacio. Además, este diseño permitirá a la institución adecuar las instalaciones para cumplir a cabalidad con todas las normativas asociadas, al tiempo que garantiza la eficiencia energética del sistema de recambio de aire a implementar.

#### <span id="page-22-0"></span>**Objetivos**

#### **Objetivo general**

<span id="page-22-1"></span>Diseñar un sistema de ventilación de aire en base a las normativas vigentes y evaluación de su funcionamiento mediante simulación en *Design Builder* para optimización de la calidad de aire interior en el laboratorio de Microbiología de la Facultad de Ingeniería y Ciencias Aplicadas de la UISEK.

#### <span id="page-22-2"></span>**Objetivos específicos**

23

- Determinar los parámetros óptimos basados en la normativa de calidad de aire interior en laboratorios biológicos ubicados en la ciudad de Quito para la selección de criterios de diseño.
- Obtener datos meteorológicos sobre la temperatura, humedad y velocidad del viento de la zona a través de la información proporcionada por las estaciones meteorológicas del INAMHI para un correcto diseño y simulación del sistema de ventilación.
- Diagnosticar la calidad del aire interior en el laboratorio de microbiología de la UISEK mediante la medición de niveles de  $CO<sub>2</sub>$ , aerobios mesófilos, hongos y levaduras cerca de puerta y ventana para la selección de criterios de diseño.
- Validar el diseño del sistema de ventilación mediante simulación CFD en *Design Builder* para la obtención de datos de caudal, volumen, velocidad y presión de aire.
- Generar el presupuesto económico mediante la estimación de costos de los materiales para la fabricación del sistema de ventilación de aire del laboratorio de microbiología de la Facultad De Ingeniería y Ciencias Aplicadas de la UISEK.

#### **Hipótesis**

<span id="page-23-0"></span>H1: La calidad del aire interior actual existente en el laboratorio de Microbiología de la Facultad de Ingeniería y Ciencias Aplicadas de la UISEK sobrepasa los niveles recomendados de  $CO<sub>2</sub>$  y microorganismos para sus condiciones de funcionamiento y naturaleza.

H2: El sistema de ventilación de aire diseñado permite reducir considerablemente los niveles de CO<sup>2</sup> y microorganismos presentes en el laboratorio de Microbiología de la Facultad de Ingeniería y Ciencias Aplicadas de la UISEK, según su evaluación simulada.

#### **Estado del arte**

#### <span id="page-24-0"></span>**Antecedentes investigativos**

<span id="page-24-1"></span>Se considera investigaciones similares al tema de diseño y simulación de un sistema de ventilación de aire para el laboratorio de microbiología, estas se describen a continuación:

En el trabajo presentado por Cabezas (2018) cuyo objetivo es diseñar y analizar energética-psicométricamente un nuevo sistema de ventilación y acondicionamiento de aire del área de microbiología y zona estéril de una empresa farmacéutica en la ciudad de Quito, Distrito Metropolitano.

La metodología utilizada consiste la aplicación del método de cargas de enfriamiento según la norma NOM-059-SSA1-2015, la cual se utilizó para clasificación y manejo de salas limpias. Tanto las cargas térmicas como el modelamiento del sistema se realizaron en el programa Revit 2019 y Duct Sizer. En los resultados se realizó el diseño del sistema con un costo de USD 26.835, incluida la instalación. Concluye que es factible el diseño e implementación del sistema porque se mantendrá los parámetros psicométricos y de calidad de aire.

Respecto al trabajo de Figueroa y Larrea (2021) con el objetivo de diseñar y simular un sistema de climatización y ventilación bajo la normativa de ASHRAE para generar condiciones de confort en el laboratorio de sensopercepción y cámara de Gesell. La

metodología que se aplicó cálculos y fórmulas de diseño. El presupuesto total es de USD 8.294,08. Concluyen que la normativa ASHRAE permitió un diseño del sistema de confort colocando entradas y salidas de aire para climatización – ventilación.

Por su parte, en el trabajo de Fernández (2019) su objetivo principal es simular y optimizar la ventilación de un bloque quirúrgico durante la apertura de puertas del quirófano. La metodología se basa en la normativa del Instituto Nacional de Estándares y Tecnología (NIST). En los resultados, el modelado del sistema de ventilación mediante e CONTAM, por lo que, previamente se calculó la pérdida de carga del sistema de impulsión y extracción. Además, destaca que, el sistema mantiene caudales de impulsión en toda la zona.

En cuanto al trabajo de Guamúshig y Pérez (2022) se destaca como objetivo desarrollar un sistema de ventilación forzada automatizado mediante el uso de ventiladores y extractores de aire para el laboratorio de simulación, pruebas eléctricas y electromecánicas ubicadas en el sector de Latacunga.

La metodología consiste en método experimental para analizar las condiciones mecánicas de los equipos mediante pruebas de operación manual y automático mientras que para la simulación se utiliza softwares especializados para la obtención de datos de estudio como caudal, volumen de aire, velocidad y presión. En los resultados se presentó el diseño sistema de ventilación y automatizando con LOGO 12/24 RCE V8.2 y tablero de control. Por lo tanto, establece que el sistema no ha superado el sistema de reducción de temperatura debido a que se requiere un presupuesto adicional.

Por último, la investigación de Guerrero (2020) tiene como propósito rediseñar el sistema de ventilación y aire acondicionado de la unidad de cuidados intensivos, salas de parto y quirófanos del Hospital Enrique Garcés.

En la metodología se realiza un análisis cuantitativo de las unidades manejadoras de aire relacionada con datos de temperatura y humedad relativa. Para el dimensionamiento se aplica la norma ASHRAE 170. Utiliza software Easy Product Finder 2.6 para selección de equipos, Duct Sizer 1.0.3 para determinar tamaño adecuado del conducto, Sicro V2, Revit 2019 para modelado y AutoCAD para generar planos del sistema. En los resultados se presenta bosquejo y enrutamiento del sistema con una inversión de USD 17.780, donde la presión de las habitaciones es controlada por extracción de aire. Incluso establece que en los quirófanos predomina la carga de calefacción.

#### <span id="page-26-0"></span>**Normativa base para un proyecto de ventilación**

#### **Norma Ecuatoriana**

<span id="page-26-1"></span>En el país existen algunas normativas referentes al sistema de ventilación, entre ellos se destacan los siguientes:

#### ● **NEC-HS-CL (Climatización):**

Se basa en el diseño de sistemas de ventilación, calefacción, refrigeración y acondicionado para proveer confort término y calidad de aire interior de edificaciones. El cual se especifica el caudal mínimo del aire exterior de ventilación según el método directo de caudal, por concentración de CO2, unidad de superficie y dilución (NEC-HS-CL, 2020).

# ● **NTE INEN-ISO 5136 (Acústica. Determinación de la potencia acústica radiada en un conducto por ventiladores y otros sistemas de ventilación. Método en conducto:**

Esta normativa consiste en la descripción del procedimiento para medir el nivel de presión sonora de los conductos del ventilador y el cálculo del nivel de potencia acústica. Este método se utiliza para ventiladores que tienen sonidos estables a temperatura de aire entre -50 y +70ºC (NTE INEN-ISO 5136, 2014).

# ● **Desempeño energético de edificaciones – evaluación del desempeño energético general (ISO 16346:2013, IDT):**

Con esta normativa se establece los cálculos de los puntos porcentuales de energía, emisiones de CO2, considerando la política de energía. En la cual se calculan los estándares para el uso de energía en ventilación, calefacción, entre otros (NTE INEN-ISO 16346, 2016).

#### **Normativa internacional ASHRAE base para un sistema de ventilación**

#### <span id="page-27-0"></span>**adecuado**

Esta norma permite establecer el nivel mínimo de ventilación y medidas para contar con calidad de aire interior aceptable, minimizando efectos a la salud de las personas. Así como requerimientos para el diseño de sistemas de ventilación y limpieza del aire para su respectiva instalación, operación y mantenimiento, considerando otros enfocados para los laboratorios.

Previo a culminar el diseño del sistema de ventilación se debe analizar la calidad regional y local de aire. Además, se describe la forma de distribución del aire de ventilación para diseño mediante balanceo, localización de ductos, tamaño de aberturas, tomas de aire exterior, entre otros (ASHRAE Standard, 2019).

#### <span id="page-28-0"></span>**Otras normas**

#### ● **NOM-059-SSA1-2015**

Esta norma ayuda a clasificar los tipos de salas limpias según el tipo de actividad realizada en cada área, en la que se detalla las características termohigrométricas. En el numeral 8.2.1.4 se establece criterios para ventilación, temperatura, humedad e iluminación (NOM-059-SSA1-2015, 2015).

#### ● **UNE-EN ISO 14644-4**

La normativa permite clasificar la limpieza de aire en salas blancas, así como en entornos controlados. La clasificación se realiza a través de la concentración de partículas (ISO 14644-1, 2016).

#### **Objetivo de calidad de aire para interiores**

<span id="page-28-1"></span>Según Cedeño, et al. (2022) consideran que, la calidad de aire representa a las concentraciones mínimas y máximas permisibles de elementos o sustancias. El aire está compuesto por un 78,09% de nitrógeno (N2), 20,94% de oxígeno (O2) y 0,97% de otros gases como metano (CH4) y dióxido de carbono (CO<sub>2</sub>). Sin embargo, cuando hay mayor concentración de sustancias constituyen un riesgo para la preservación del entorno, por ende, la calidad depende del sistema y tasas de ventilación.

Por lo tanto, la calidad de aire se refiere al estado de la atmosfera que para garantizar la salud depende de la composición del aire, así como la ausencia de diversas sustancias, donde una concentración alta es nocivo para la salud de las personas y el entorno.

Los principales agentes contaminantes del aire se detallan en la [Tabla 1:](#page-29-0)

# <span id="page-29-0"></span>*Tabla 1.*

*Agentes contaminantes del aire*

| <b>Agentes</b>                               | Descripción                                                                        |
|----------------------------------------------|------------------------------------------------------------------------------------|
| Dióxido de carbono $(CO2)$                   | Gas incoloro, ligeramente ácido.<br>$\bullet$                                      |
|                                              | Está compuesto de oxígeno y carbono.<br>$\bullet$                                  |
|                                              | Derivado de procesos fotosintéticos.<br>$\bullet$                                  |
| $\bullet$                                    | Provoca hiperventilación, dolores de cabeza, taquicardia, etc.                     |
| Dióxido de Azufre (SO <sub>2</sub> )         | Gas incoloro con fuerte olor.<br>$\bullet$                                         |
|                                              | Se oxida hasta SO3.<br>$\bullet$                                                   |
|                                              | Cuando hay presencia de agua se genera H2SO4 (ácido<br>$\bullet$                   |
|                                              | sulfúrico).                                                                        |
|                                              | Predecesor de sulfatos.<br>$\bullet$                                               |
|                                              | Provoca enfermedades respiratorias, cardiovasculares y<br>$\bullet$                |
|                                              | conjuntivitis.                                                                     |
| Óxidos de Nitrógeno (NO,                     | Gas color rojo marrón y fuerte olor.<br>$\bullet$                                  |
| NO <sub>2</sub> , NO <sub>x</sub> )          | NO2 genera ácido nítrico, nitrato y otros compuestos tóxicos.<br>$\bullet$         |
|                                              | Derivado del proceso de combustión.<br>$\bullet$                                   |
|                                              | Provoca enfermedades respiratorias (bronquitis, pulmonía,<br>$\bullet$             |
|                                              | irritación pulmonar).                                                              |
| Material Particulado                         | Pueden ser sólidos / gotas líquidas.<br>$\bullet$                                  |
| $(PM_{10})$                                  | Se presentan polvo, humo, niebla, entre otros.<br>$\bullet$                        |
|                                              | Generado por proceso de combustión, construcción y erosión<br>$\bullet$            |
|                                              | eólica.                                                                            |
|                                              | A corto plazo deteriora la función respiratoria.<br>$\bullet$                      |
| Material Particulado                         | Material particulado con un diámetro inferior a 2.5 µm.<br>$\bullet$               |
| $(PM_{25})$                                  | Derivado de proceso de combustión, incendios y proceso de<br>$\bullet$<br>metales. |
|                                              |                                                                                    |
|                                              | Puede provocar enfermedad cardiovascular.<br>$\bullet$                             |
| Monóxido de Carbono                          | Gas irritante, sin color ni sabor.<br>$\bullet$                                    |
| (CO)                                         | La concentración promedio a corto plazo durante 1 hora es de<br>$\bullet$          |
|                                              | 35ppm.                                                                             |
| Plomo                                        | Derivada de combustión incompleta.<br>$\bullet$                                    |
|                                              | Metal pesado<br>$\bullet$                                                          |
|                                              | Límite permisible es de 1.5 microgramos/m3.<br>$\bullet$                           |
|                                              | La concentración promedio durante tres meses es de 1.5 $\mu$ g/m <sup>3</sup> .    |
| Gas incoloro<br>Ozono $(O3)$                 |                                                                                    |
| Fuente: (ASHRAE Standard, 2019; Tapia, 2019) |                                                                                    |

#### **Microorganismos que afectan a la calidad del aire**

<span id="page-30-0"></span>Uno de los principales problemas que tiene relación con la calidad del aire en interiores es la presencia de microorganismos, tales como bacterias, hongos y virus. Dado que las personas pasan aproximadamente entre el 80% y el 90% de su tiempo en ambientes interiores, respirando en promedio aproximadamente 14 m<sup>3</sup> de aire al día, están expuestas de manera importante a las condiciones del aire interior (Fekadu y Melaku, 2014).

La actividad de las personas y los equipos utilizados en espacios interiores se consideran el principal factor que contribuye a la acumulación y propagación de la contaminación microbiana en el aire. Las actividades como hablar, estornudar, toser, caminar y lavarse generan partículas biológicas que se esparcen en el aire. En paralelo, elementos como alimentos, plantas de interior, macetas, polvo doméstico, textiles, alfombras, materiales de madera y relleno de muebles pueden liberar esporas de hongos en el aire de manera ocasional.

De igual forma, los factores ambientales desempeñan un papel importante en la proliferación de microorganismos en el aire interior. Estos factores incluyen la temperatura, la humedad, la tasa de intercambio de aire, el movimiento del aire, la estructura y ubicación de los edificios, el diseño deficiente, el sistema de ventilación y los cambios realizados en el interior o rediseño, ya que pueden favorecer el crecimiento y la multiplicación de los microorganismos en el entorno interior.

Los principales microorganismos y los que se considera dentro del presente proyecto son:

- Aerobios mesófilos: son organismos que necesitan oxígeno para crecer y se desarrollan en condiciones de temperatura moderada, generalmente entre 20°C y 45°C. Estos pueden hallarse en el aire en forma de bacterias, esporas fúngicas y otros microorganismos. Algunas variedades de aerobios mesófilos pueden ocasionar problemas de salud, especialmente en individuos con sistemas inmunológicos comprometidos (Salgado, 2002).
- Hongos: son una categoría amplia de organismos que comprende tanto a los mohos como a las levaduras. Tienen la capacidad de liberar esporas al aire, las cuales pueden ser transportadas por corrientes de aire y afectar la calidad del aire tanto en espacios interiores como exteriores. Algunos hongos pueden desencadenar reacciones alérgicas en las personas, como rinitis, asma o alveolitis alérgica (Salgado, 2002).
- Levaduras: son microorganismos unicelulares pertenecientes al reino de los hongos y pueden encontrarse en el aire en forma de esporas o células individuales. Algunas levaduras pueden ocasionar problemas de salud, especialmente en personas con sistemas inmunológicos debilitados. Además, ciertas levaduras pueden contribuir a la formación de partículas suspendidas en el aire, lo cual afecta la calidad del aire en un entorno determinado (Salgado, 2002).

Estos microorganismos pueden estar presentes en el aire y afectar la calidad del mismo. Algunas especies pueden ser perjudiciales para la salud humana, especialmente en personas susceptibles, y pueden desencadenar reacciones alérgicas o infecciones respiratorias. Es importante tomar medidas para controlar y minimizar la exposición a estos microorganismos, especialmente en entornos interiores donde la concentración puede ser más alta.

Para realizar pruebas de laboratorio para detectar la presencia de estos microorganismos existe el método pasivo por sedimentación. A decir de Araujo (2020), se considera una técnica que permite recopilar y analizar partículas presentes en el aire. Consiste en colocar una superficie de captura, como una placa de Petri o un portaobjetos, en un lugar expuesto al aire ambiente durante un período establecido. En ese lapso de tiempo, las partículas suspendidas en el aire se depositan sobre la superficie de captura debido a la fuerza de gravedad. Las partículas más grandes y pesadas tienden a sedimentar más rápidamente, mientras que las partículas más pequeñas y livianas pueden tardar más tiempo en depositarse.

Al finalizar el período de exposición, se retira la superficie de captura y se lleva al laboratorio para su análisis. Las partículas depositadas en la superficie pueden examinarse utilizando técnicas microscópicas, como la microscopía óptica o la microscopía electrónica, para identificar y cuantificar los diferentes tipos de partículas presentes.

#### **Instrumentos para la correcta medición de factores del aire**

<span id="page-32-0"></span>Según Morales (2018) para medir el nivel de aire interior se debe utilizar instrumentos adecuados, la cual depende de los parámetros a analizar. En esta investigación analiza los parámetros físicos como CO2, humedad relativa y temperatura ambiente. Para ello recomienda que se debe utilizar instrumentos accesibles, tecnología actualizada y depende del tipo de parámetro a analizar. Por lo que utilizó, testo 435, balómetro Testo 420 y anemómetro de hilo caliente testo 405i.

En cambio, para el presente estudio se considera como instrumento un medidor de  $CO<sub>2</sub>$  profesional Amprobe  $CO<sub>2</sub>$ -100.

Estos sensores detectan CO2 a través de reacciones electroquímicas. Aunque son más portátiles y a menudo más económicos, pueden tener una precisión ligeramente inferior en comparación con los analizadores de infrarrojos no dispersivos.

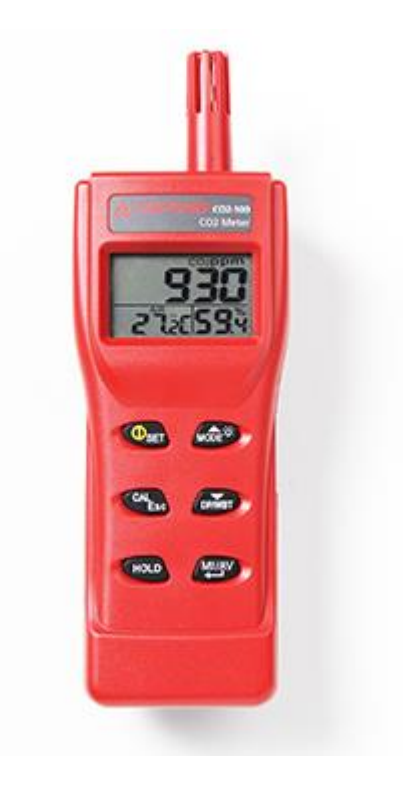

*Figura 1.* Amprobe *CO2-100*

Fuente: Tomando de (Amprobe, 2023)

#### <span id="page-33-1"></span>**Cajas petri para examinación de ambientes**

<span id="page-33-0"></span>En el estudio efectuado por Montaluisa (2018) utiliza cajas petri para efectuar análisis de microbiológico para analizar el nivel del aire del sistema de ventilación, lo cual permitió identificar bacterias, por ende, considera que el uso de este instrumento es factible para estudiar los contaminantes existentes en el aire [\(Figura 2\)](#page-35-1).

La caja petri o placa se trata de un instrumento utilizado para realizar pruebas en laboratorios. Cuya forma tiene una base circular y altura de 1 cm, la cubierta también es circular, pero, de un diámetro más grande; el material puede ser de plástico o cristal, esto permite observar los cultivos (Bolívar, 2020).

Según Romero (2016) la caja Petri se utilizan en laboratorios para observar cultivos de bacterias, células y otros microorganismos, es decir, muestras químicas y biológicas, pues, se establecen condiciones adecuadas para el desarrollo de las células, incluso se puede apreciar los procesos relacionados con la germinación, transporte de muestras, entre otros. Las características se describen a continuación:

- Tiene múltiples aplicaciones en investigaciones de biología celular, agronomía, etc.
- Es reutilizable con soporte de temperaturas entre 120 y 160°C.
- Posee tapa de vidrio para contar con cultivos estériles.
- $\bullet$  El tamaño puede ser entre 30 200 mm.
- Facilita almacenamiento y se colocan en diversos dispositivos.
- Permite el cultivo de microorganismos, separación, cultivo de células y estudios microbiológicos.
- Algunas tienen doble placa con división interna.

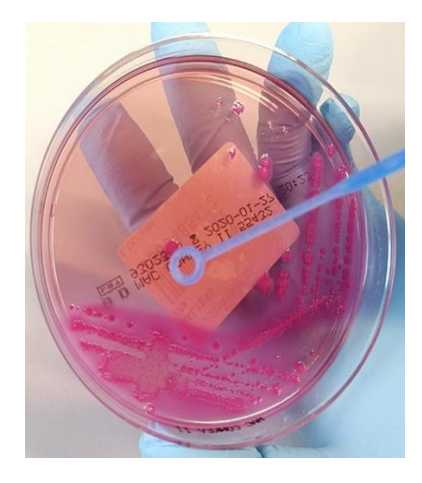

Figura 2. Caja Petri

<span id="page-35-1"></span>Fuente: Tomado de (Bolívar, 2020)

#### **Instrumento de medición de flujo laminar de interiores**

<span id="page-35-0"></span>De acuerdo con Valarezo (2020) para el análisis laminar se considera el fluido, el cual está estático y se mueve en línea paralela o trayectoria corriente [\(Figura 3\)](#page-36-1). Para ello es necesario utilizar equipos o instrumentos adecuados como el anemómetro que ayuda a medir la temperatura y presión del aire (presión atmosférica). Por lo tanto, la ventilación de salas blancas debe ser medido mediante el análisis de flujo laminar para la protección contra impurezas o materiales peligrosos (Testo SE, 2019).
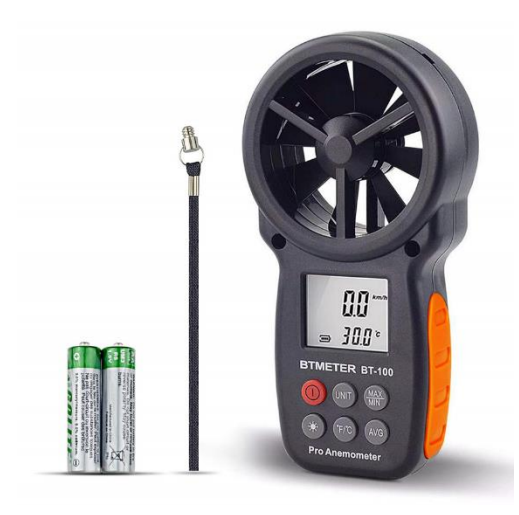

Figura 3. Anemómetro

# Fuente: Tomado de (Anemómetro Profesional, 2020) **Sistemas de ventilación para mejorar la calidad de ambientes**

En el proyecto presentado por Guamúshig y Pérez (2022) se explica que es importante mejorar la calidad de aire en un sitio a través de un sistema de ventilación. Para ello, el término de ventilación se refiere a la manera de circulación del aire puro dentro de un espacio, para la reducción de los agentes nocivos se regula la temperatura y humedad. El proceso de la ventilación mediante la remoción de gases y aire caliente, así como la inducción de gases limpios aporta a la seguridad de las personas que están en las instalaciones. Es así que, genera movimiento adecuado del aire en los sitios de trabajo con la finalidad de proteger la salud de los colaboradores.

Por lo tanto, se trata del ingreso a un sitio el aire limpio externo, por lo que se elimina los contaminantes, considerando los límites permisibles. En cuanto a los empleados en laboratorios se debe establecer tasas mínimas para generar ambiente seguro, esta depende del nivel de liberación, evaporación de la sustancia química, riesgo y eficacia de un sistema de ventilación.

Bonilla (2021) destaca que los tipos de ventilación principal pueden ser vertical, horizontal, natural y forzada, lo cual representa la guía principal para determinar el tipo de ventilación a requerirse, siendo, esencial conocer el tipo de ventilación que se puede utilizar en el proyecto.

Es así que, la ventilación vertical se presenta desde el sitio más alto del sitio a ventilarse y puede emplear en conjunto con la forzada. La ventilación horizontal se muestra a lo largo de la edificación que tienen ventanas en lo alto. En cambio, la ventilación natural se trata del flujo de aire ingresa por ventas, puertas y otras aberturas; empleada para eliminar aire contaminado. Por último, la ventilación forzada o mecánica genera movimiento de aire de manera mecánica hacia dentro o fuera mediante equipos ubicados en ductos de aire; ayudando en la renovación y tratamiento del aire para garantizar la calidad.

En la [Figura](#page-37-0) 4 se observa los tipos de ventilación:

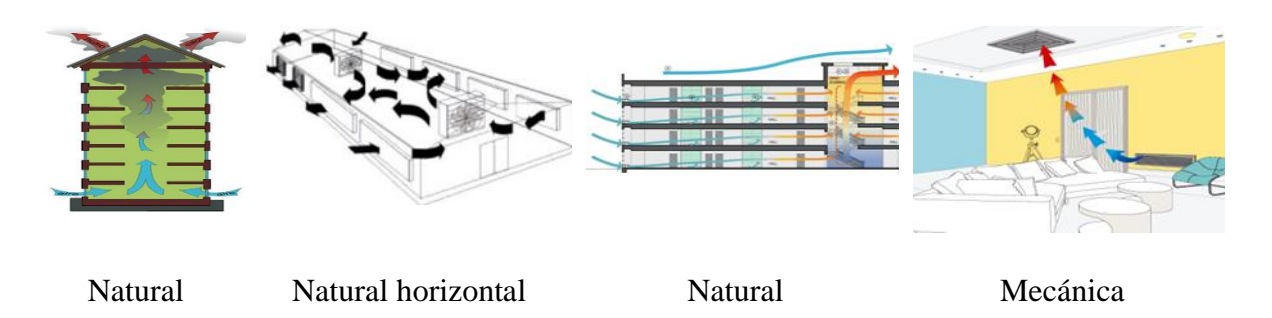

vertical

<span id="page-37-0"></span>Figura 4. Tipos de ventilación

Fuente: Tomado de (Bonilla, 2021)

#### **Empleo de sistemas de ventilación forzada**

De acuerdo con el trabajo de Morales y Toro (2021) considera que el uso de sistema de ventilación mecánica es adecuado para implementar en los laboratorios. Es así que este tipo de sistema se refiere al proceso de ventilación dentro de un espacio interno para la extracción y suministración del aire.

Para ello, utiliza equipos electromecánicos usados para crear sobrepresiones artificiales que pasan por los conductos de distribución de aire, por lo que se usan extractores, ventiladores, entre otros. En este tipo de sistema generalmente se utilizan entre uno o más ventiladores que ayudan a la extracción de aire, la cual se efectúa de manera natural por rejillas. Por lo tanto, se tienen la posibilidad de controlar la recepción de aire para su filtración al exterior (Vivienda Saludable, 2018).

Por otro lado, el Southface Energy Institute (2002) plantea que existe cuatro tipos de sistemas de ventilación mecánica.

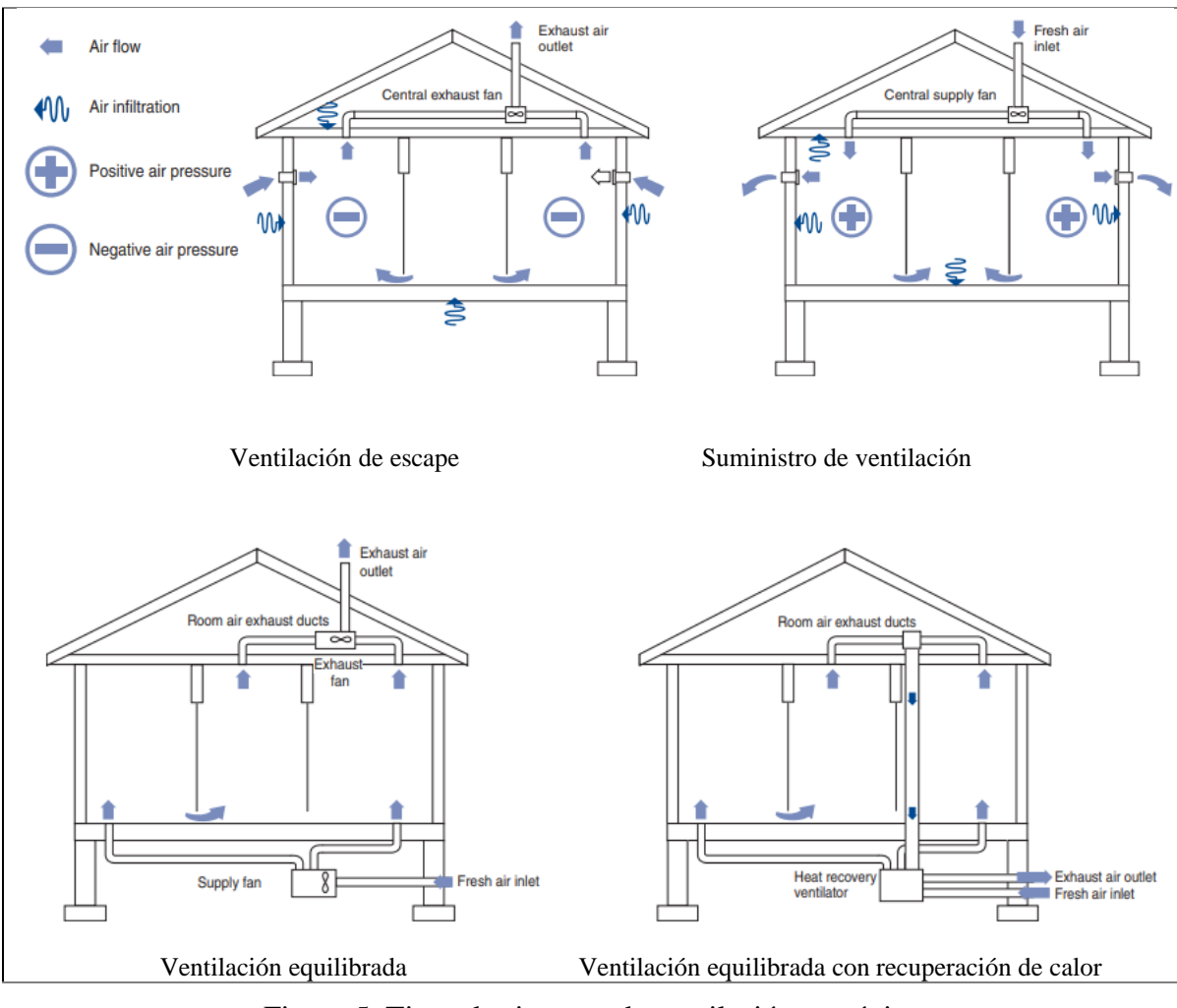

Figura 5. Tipos de sistemas de ventilación mecánica

Fuente: Tomado de (Southface Energy Institute, 2002)

● Ventilación de escape

Este tipo de sistema de ventilación se enfoca exclusivamente en la eliminación del aire contaminado del espacio, sin suministrar aire fresco al mismo tiempo. Se utilizan ventiladores o extractores para extraer el aire no deseado, generalmente a través de salidas de aire ubicadas estratégicamente en el espacio. Las rejillas de extracción se colocan en áreas donde el aire viciado tiende a acumularse o en zonas específicas donde se generan

contaminantes. En algunos casos, se pueden emplear reguladores de flujo en los conductos de extracción para controlar la cantidad de aire extraído.

#### ● Suministro de ventilación

El sistema de suministro exclusivo se centra únicamente en proporcionar aire fresco al espacio, sin extraer simultáneamente el aire contaminado. Se utilizan ventiladores o sopladores para introducir aire fresco al ambiente, generalmente a través de conductos de ventilación. Estos dispositivos generan un flujo constante y controlado de aire, llevando aire desde el exterior o desde áreas previamente ventiladas al interior del ambiente. Las rejillas se ubican estratégicamente en áreas como paredes, techos o conductos de ventilación. Para mejorar la calidad del aire que ingresa al ambiente, es común utilizar filtros de aire en las entradas de aire o en los conductos de suministro.

● Ventilación equilibrada

Este tipo de sistema busca lograr un equilibrio entre el suministro y la extracción de aire en el espacio. Utiliza ventiladores o sopladores tanto para introducir aire fresco al ambiente como para extraer el aire contaminado, manteniendo una presión neutra dentro del espacio. Se colocan entradas de aire y salidas de aire en áreas estratégicas del espacio para permitir un flujo equilibrado de aire. Las entradas de aire aseguran el suministro de aire fresco desde el exterior o áreas previamente ventiladas, mientras que las salidas de aire facilitan la extracción del aire contaminado.

● Ventilación equilibrada con recuperación de calor

Es una variante del sistema de ventilación mecánica equilibrada que integra un dispositivo de intercambio de calor para recuperar la energía térmica del aire viciado antes de ser expulsado del espacio. El componente principal en este sistema es el intercambiador de calor, el cual puede ser de flujo cruzado o de flujo contracorriente. Su función es transferir el calor del aire saliente al aire entrante sin que se mezclen. De esta manera, se aprovecha la energía térmica del aire contaminado y se puede precalentar o enfriar el aire fresco entrante, según las condiciones ambientales.

De los cuatro tipos, para el presente proyecto se selecciona el sistema de ventilación de escape y de suministro. Al combinar ambos sistemas, se logra un equilibrio adecuado en el flujo de aire, lo cual es fundamental para una ventilación efectiva en el laboratorio de microbiología. Esto resulta en una mejora significativa en la calidad del aire interior y crea un entorno más cómodo y saludable para las personas que ocupan el espacio.

#### **Tecnologías de ventiladores para mejorar la calidad del aire**

A decir de Quishpe (2021) es importante contar con equipos adecuados para mejorar la calidad del aire, lo que permite que las áreas de trabajo como los laboratorios posean condiciones idóneas para el desarrollo de las actividades. Entre los equipos que se utilizan se encuentran los ventiladores. Estos pueden ser centrífugos, axiales, conducto circular, entre otros. Por una parte, los ventiladores axiales trasladan el aire en dirección paralela al eje de rotación del impulsor; permiten mover grandes cantidades de aire a bajas presiones y se utilizan por lo general en aplicaciones donde se requiere un flujo de aire uniforme, como en sistemas de ventilación, refrigeración de motores y equipos de calefacción. Estos ventiladores son en términos generales de diseño simple y tienden a ser más compactos que otros tipos. (Lozano et al., 2019)

Por otra parte, los ventiladores centrífugos trasladan el aire en una dirección perpendicular al eje de rotación del impulsor; estos utilizan la fuerza centrífuga para aumentar la presión del aire y son eficaces para trabajar contra resistencias mayores, como conductos o filtros. Esto los hace equipos fundamentales para aplicaciones de HVAC (calefacción, ventilación y aire acondicionado), sistemas de extracción de polvo y sistemas de transporte neumático. Los ventiladores centrífugos pueden tener diferentes configuraciones, como de flujo radial o de flujo mixto, lo que permite que sean adaptables a distintas necesidades de flujo y presión. (Vecina et al., 2017)

Dado lo mencionado, en la presente investigación se considera el ventilador centrífugo [\(Figura](#page-42-0) 6), el cual es un aparato formado por rodete de álabes que giran dentro de la voluta. Utiliza un motor eléctrico para la rotación del rodete, este ayuda al movimiento del aire o fluido. Este tipo de ventilador tiene diversos campos aplicación como el transporte, climatización, minería, acondicionamiento de aire, etc. El límite de la columna de agua tiene una presión de 2600 mm con caudales entre 10 lt/s hasta 1.000 m<sup>3</sup>/s (Lahildaga, 2018).

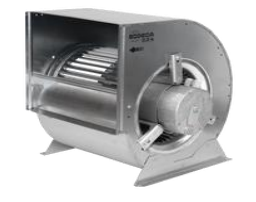

Figura 6. Ventiladores centrífugos

<span id="page-42-0"></span>Fuente: Tomado de (Soler & Palau, 2018)

De igual modo, Soler y Palau (2018) destaca la importancia de identificar los tipos de ventiladores centrífugos [\(Figura](#page-43-0) 7) para utilizar en los proyectos, por lo que clasifica acorde al tipo de turbina. Estas pueden ser con rodete de pala radial, álabe adelantado y pala

atrasada. Por lo tanto, la pala radial se alinea al radio y se utiliza para trasiego de materiales tipo granular. Mientras que, álabe adelantado cuenta con muchos álabes pequeños, presentando mayor caudal y menor presión; siendo, de uso residencial y comercial. Y el rodete con pala atrasada tiene pocas palas curvadas en la parte posterior y su uso es para viviendas, locales, tratamiento de aire, entre otros.

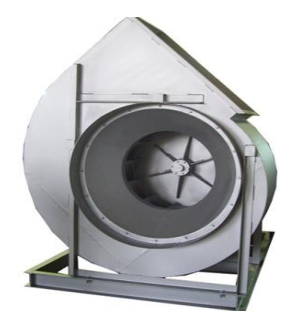

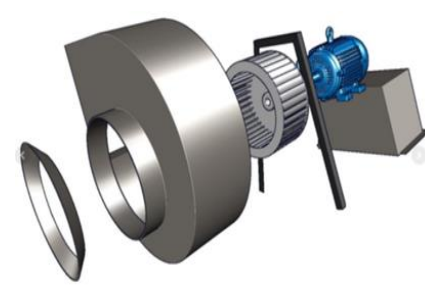

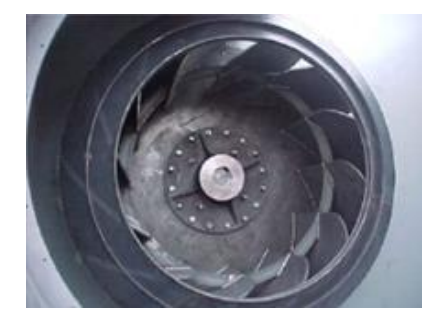

Con rodete de pala radial Con rodete de álabe adelantado Con rodete de pala atrasada

<span id="page-43-0"></span>Figura 7. Tipos de ventiladores centrífugos

Fuente: Tomado de (Tapia, 2019; Soler & Palau, 2018)

Por su parte, Lahildaga (2018) hace referencia sobre las características técnicas de los ventiladores pueden ser por caudal, presión y rendimiento. En el primer caso, se refiere al fluido que circula en el ventilador, pero, en condiciones normales presenta una temperatura de 20°C y humedad relativa de 65%. La presión está dada por la diferencia de presiones medias, donde la columna de agua es de 10.332 mm c.d.a; considerando la presión estática y dinámica. Finalmente, el rendimiento se basa en el cociente entre potencia usada y la distribuida [\(Figura 8\)](#page-44-0).

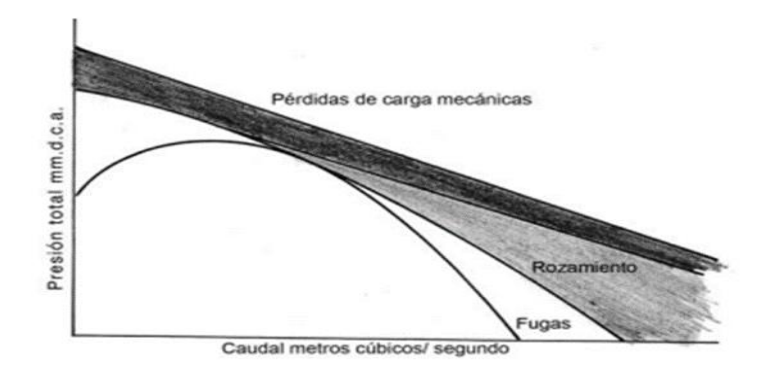

<span id="page-44-0"></span>Figura 8. Curva clásica de ventiladores centrífugos

Fuente: Tomado de (Lahildaga, 2018)

# **Softwares de simulación de sistemas de ventilación**

Para la simulación de sistemas de ventilación existen diversos softwares CFD (Computational Fluid Dynamics) desarrollados por diferentes compañías o instituciones, y cada uno tiene sus características y capacidades particulares.

En general, los softwares CFD modernos han avanzado significativamente en términos de precisión y confiabilidad. Sin embargo, es esencial tener en cuenta varios factores que pueden influir en la fiabilidad de los resultados obtenidos:

Validación y verificación: La precisión y confiabilidad de un software CFD están relacionadas con su validación y verificación. Los programas confiables se validan utilizando datos experimentales o casos de referencia bien conocidos, lo que ayuda a asegurar que los resultados sean precisos.

Calidad de la malla: La precisión de los resultados de CFD depende en gran medida de la calidad de la malla utilizada para discretizar el dominio de simulación. Una malla inadecuada o mal generada puede llevar a resultados poco confiables.

Convergencia: Los cálculos CFD deben alcanzar la convergencia para obtener resultados precisos y repetibles. Esto significa que los resultados de la simulación se estabilizan al aumentar la resolución o el número de iteraciones.

Modelo de turbulencia y modelos físicos: La elección de los modelos de turbulencia y modelos físicos adecuados para representar el comportamiento del flujo afecta la fiabilidad de los resultados.

Simplificación del modelo: A veces, para obtener resultados más rápidos, se pueden realizar simplificaciones en el modelo, lo que podría afectar la precisión.

Entre las distintas alternativas en el mercado, se encuentran Autodesk CFD, COMSOL Multiphysics, ANSYS Fluent, HVACSIM, entre otros. (Pirouz et al., 2021)

De acuerdo al trabajo efectuado por Saavedra (2017) destaca que para la simulación y análisis del comportamiento de sistemas internos como la ventilación y aire acondicionado utiliza el software Design Builder, facilitando la construcción de modelos virtuales. De tal modo que este software se utilizará para el proyecto, pues, es una interfaz integral para la elaboración de modelos virtuales para conocer el desempeño térmico, energético e iluminación (Aurea Consulting, 2017). Las características del uso de Design Builder se describen de la siguiente manera:

- Facilita el cálculo del consumo energético, calefacción, ventilación y refrigeración.
- Permite desarrollar simulaciones térmicas, iluminación, entre otros.
- Evaluar fachadas respecto al soleamiento.
- Diseñar instalaciones HVAC.
- Mejorar eficiencias de los sistemas.
- Ayuda en la comparación de alternativas y optimización del diseño.
- Facilita el modelamiento de geometrías complejas.
- Posibilidad de importación de planimetría CAD y modelamiento BIM.
- Permite visualizar diseños según zonas.
- Posibilidad de obtener costos como parte del análisis económico.
- Aplica estándar ASHRAE 90.1 y LEED (Soluciones Arquitectónicas y Urbanas Sustentables, 2018).

Además, Saavedra (2017) hace referencia que este software tiene un módulo para acceder a CFD, permitiendo el aprovechamiento de la geometría utilizada en el modelo tipo térmico, es decir, se configura la temperatura y caudales automáticamente para importar a la simulación. Por ende, facilita la visualización del comportamiento del sistema de ventilación de un edificio (entorno climático – topográfico). Incluso facilita la incorporación de rejillas (suministro – extracción) y superficies para la simulación de las cargas internas o sistema de climatización (ventilación); presentando resultados como la presión, temperatura, velocidad, edad promedio del aire en interiores, confort, velocidad externa y presión.

El cálculo CFD ayuda a evaluar los sistemas de suministro y extracción de ventilación, diseño de ventilación tipo natural, CPDs, distribución espacial, estancamiento, confort, presión de viento y estratificación. De igual modo, ayuda a generar mallas a partir de la geometría y usando algoritmos internos (SIMPLER) para presentar soluciones óptimas; pues, el algoritmo es una solución a las ecuaciones relacionados con la conservación de masa, energía y momentum (Soluciones Arquitectónicas y Urbanas Sustentables S.A, 2018).

El software Design Builder en CFD es un programa que permite diseñar y construir modelos y simulaciones para el análisis de flujos de fluidos utilizando métodos numéricos y matemáticos. Estos programas son esenciales para la simulación y análisis de fenómenos complejos de fluidos, como la dinámica de gases y líquidos. Este software permite:

- Crear geometrías: Permite diseñar y modelar geometrías, representando el objeto o sistema que se estudiará en la simulación de fluidos.
- Definir condiciones de contorno: Ayuda a establecer las condiciones en las fronteras del dominio de simulación, como velocidades de entrada, temperaturas, presiones o restricciones.
- Configurar parámetros de la simulación: Permite establecer las propiedades físicas del fluido, las características del flujo y los métodos numéricos utilizados en la simulación.
- Generar la malla: Crea una malla discreta en el dominio de simulación, dividiendo el espacio en pequeños elementos para realizar cálculos numéricos.
- Ejecutar la simulación: Realiza los cálculos numéricos utilizando las ecuaciones de la mecánica de fluidos para resolver el comportamiento del fluido en el dominio definido.
- Visualizar resultados: Proporciona herramientas para analizar y visualizar los resultados de la simulación, como distribuciones de velocidades, presiones o temperaturas.

La fiabilidad del software Design Builder en CFD puede variar dependiendo de la aplicación del programa específico y de cómo se aplique en cada caso.

#### **Métodos de cálculo pérdidas de presión en ductos útiles en el caso de estudio**

Existen distintos tipos de métodos de cálculo de las pérdidas de presión y, por tanto, para el diseño de sistemas de ventilación. Entre estos se encuentra el método de pérdida de presión estática, que calcula las pérdidas de presión basándose en la diferencia de presión entre dos puntos en el sistema de ductos. El cálculo se realiza considerando la velocidad del flujo de aire, la densidad del aire y la geometría del conducto. En este método, se asume que el flujo de aire es estacionario y que no hay cambios significativos en la altura entre los dos puntos de medición. Es útil para determinar las pérdidas de presión en tramos rectos de ductos (Vásquez, 2020).

Por otra parte, el método de reducción de velocidad consiste en disminuir gradualmente la velocidad del flujo de aire a medida que este atraviesa diferentes componentes del sistema, como codos, reducciones, difusores, etc. Cuando el aire atraviesa una reducción en el diámetro del ducto, por ejemplo, la velocidad del flujo disminuye y la presión aumenta. Esto puede ayudar a compensar las pérdidas de presión que ocurren debido a la fricción del aire contra las paredes internas del ducto y otros componentes. El objetivo del método de reducción de velocidad es optimizar el diseño del sistema de ductos para minimizar las pérdidas de presión y garantizar un flujo de aire eficiente y uniforme en todo el sistema (Londoño, 2019).

Otro método relevante es el de recuperación o reganancia estática, que refiere a un enfoque de diseño de sistemas de ventilación que busca minimizar las pérdidas de calor o frío al recuperar la energía térmica del aire de escape antes de ser expulsado al exterior. Este método es especialmente relevante en sistemas de ventilación donde es importante mantener

una temperatura interior constante y reducir la demanda de calefacción o refrigeración (Londoño, 2019).

El método del modelo T, también conocido como modelo T de balance de temperatura, es una técnica utilizada en el diseño de sistemas de ventilación para calcular la carga térmica en un espacio cerrado. Este método se basa en el equilibrio de energía entre el espacio y su entorno, considerando las ganancias y pérdidas de calor. La idea fundamental del modelo T es dividir el espacio en zonas térmicas, cada una con una temperatura uniforme. Se consideran cuatro zonas principales: la zona de suministro de aire frío (T1), que representa la zona donde el aire fresco se introduce en el espacio, generalmente a una temperatura más baja; la zona de suministro de aire caliente (T2), que representa la zona donde el aire de retorno se mezcla con el aire fresco antes de ser suministrado al espacio; la zona de retorno de aire (T3), que representa la zona donde el aire del espacio es recogido antes de ser extraído del sistema; y la zona del espacio (T4), que representa el espacio interior que se quiere acondicionar térmicamente (Londoño, 2019).

El modelo T utiliza ecuaciones de balance de energía para cada una de estas zonas, teniendo en cuenta las ganancias y pérdidas de calor a través de las superficies del espacio, la ventilación y otros factores relevantes. Este método es útil para calcular la carga térmica en sistemas de ventilación y acondicionamiento de aire, especialmente en edificios comerciales y residenciales. Sin embargo, es importante señalar que el modelo T es una aproximación y puede requerir ajustes y validaciones según las condiciones específicas del espacio y las características del sistema (Londoño, 2019).

Finalmente, en este trabajo se opta por el método de pérdida de presión constante, que es una técnica ampliamente utilizada para la medición del caudal o flujo de un fluido en un sistema. Se emplea en diversas aplicaciones, como la medición de caudal en sistemas de tuberías, conductos de ventilación o sistemas de filtración, entre otros (Cámara, 2017). Este método está basado en la medición de la diferencia de presión antes y después de un componente restringido, como un orificio o una válvula, dentro del sistema. Para ello, se instala un dispositivo de medición de presión, como un manómetro, en dos puntos del sistema: uno antes del componente restringido y otro después (Cámara, 2017). La diferencia de presión entre estos puntos se mide y se mantiene constante a través del ajuste de una válvula de control.

A medida que el fluido fluye por medio del componente restringido, se produce una caída de presión proporcional al caudal. Al mantener constante la diferencia de presión, es posible determinar el caudal del fluido utilizando las características conocidas del componente restringido y la relación establecida entre la pérdida de presión y el caudal en el sistema.

#### **Metodología**

#### **Método general**

En el presente proyecto se utilizó el método deductivo, descriptivo e hipotético. En el primer caso ayuda en la explicación de la realidad considerando la lógica; partiendo de lo general a lo específico. En cambio, el método descriptivo facilita detallar las características o la situación del objeto de estudio. El método hipotético permite contrastar la hipótesis del proyecto.

Por lo tanto, a nivel deductivo se comenzó desde el desarrollo del estado del arte como un acercamiento preliminar al tema del proyecto mientras que en la parte específica se establece parámetros de calidad de aire, datos meteorológicos y diagnóstico de calidad de aire para la validación del diseño del sistema de ventilación. Con el método descriptivo se identificó la situación actual de la calidad de aire en el laboratorio mediante pruebas. El método hipotético permitió establecer si se acepta o rechaza la hipótesis planteada.

Además, se utiliza la metodología aplicada debido a que ayuda al desarrollo de la simulación y diseño del sistema de ventilación para el laboratorio de la institución.

Respecto a las variables de estudio se tiene:

- Simulación y diseño en concepto
- Sistema de ventilación de aire

Mientras que la población corresponde al sistema de ventilación de aire. La muestra se relaciona con las pruebas que se realizan a la calidad del aire.

A continuación, se detallan las técnicas e instrumentos generales utilizados para la investigación:

- Investigación bibliográfica documental: Se indagó en libros, revistas, normativas, artículos científicos y otros. Esto ayudó a sustentar el estado del arte.
- Instrumentos, equipos y software: Aranet4, cajas Petri, ventilador centrífugo, anemómetro, Design Builder, AutoCAD.

Las fases de la investigación se muestran de la siguiente manera en la [Figura](#page-52-0) 9.

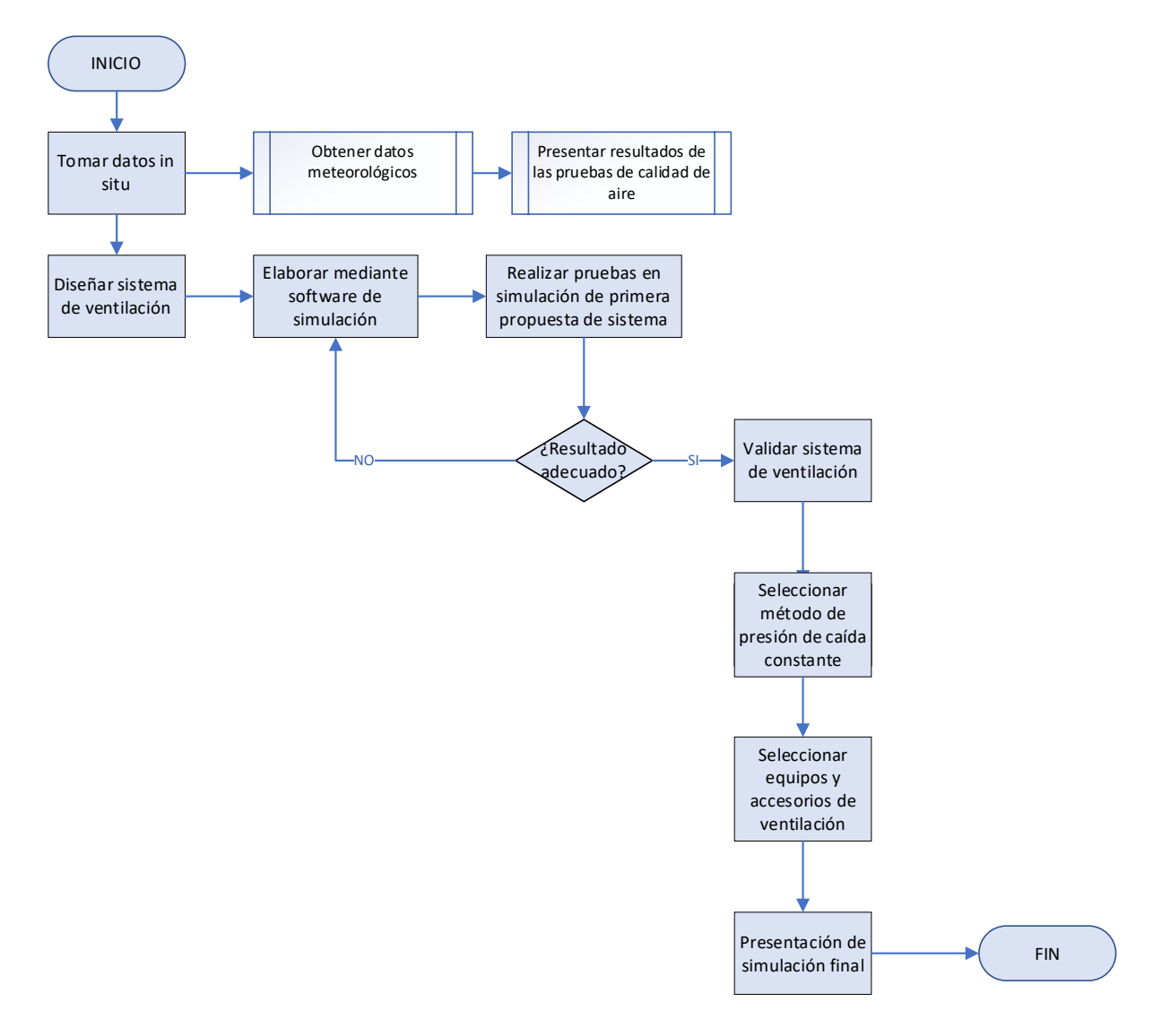

<span id="page-52-0"></span>Figura 9. Fases de la investigación

#### **Determinación de parámetros de calidad de aire y fuente de datos**

Se presenta la información de niveles óptimos que debe tener la ciudad de Quito, es así que se muestra una ficha con dichos datos, lo cual es útil para cumplir con el diseño adecuado del sistema de ventilación. Para esto, se recopila información de fuentes bibliográficas como la página oficial del INAMHI o la Secretaría de Ambiente de Quito, considerando la estación meteorológica más cercana al laboratorio. Por lo tanto, se tiene un registro meteorológico respecto a la temperatura, humedad, presión atmosférica y velocidad del viento del laboratorio.

En la ciudad de Quito, la Secretaría de Ambiente de Quito opera la Red Metropolitana de Monitoreo Atmosférico (REMMAQ) para medir los parámetros de calidad de aire como dióxido de azufre (SO2) con 80 µg/m3, material particulado fino (PM2.5) con límite de 500 µg/m3, oxidantes fotoquímicos para ozono con 100 µg/m3, óxidos de nitrógeno NOx 100 µg/m3 y monóxido de carbono (CO) con 0,5 mg/m3. A nivel general, el valor menores a 100 muestran valores óptimos (0-50) y bueno entre 51 – 100 (Ministerio del Ambiente, 2016).

Estos valores, que corresponden a la calidad de aire exterior, impactan directamente en la calidad interior del aire. En este sentido, es relevante añadir que los niveles de contaminación generales son, en la actualidad, 1.8 veces mayores que lo indicado por la OMS en cuanto a la calidad del aire, con una concentración de 9  $\mu$ g/m<sup>3</sup> de PM2.5 (IQAir, 2023).

En cuanto a la calidad del aire interior en laboratorios biológicos se consideró la normativa ASHRAE, en la cual los parámetros que se determinan se refieren a la temperatura y la humedad relativa. La temperatura óptima puede ser entre 18 y 20°C, con una variación de ± 5°C. La humedad se ubica entre 35 - 70 %, donde el rango óptimo va desde 35% hasta 55% (ASHRAE Estándar 62-2001, 2001).

#### **Metodología para el diagnóstico de la calidad de aire interior (CO2)**

Amprobe CO2-100 es un medidor portátil que permite medir y controlar los niveles de dióxido de carbono  $(CO_2)$  en el aire en diferentes entornos interiores, tales como: oficinas, hogares, instituciones, laboratorios, etc. Este dispositivo utiliza un sensor de infrarrojos no dispersivo (NDIR) para lograr mediciones precisas de  $CO<sub>2</sub>$  en partes por millón (ppm) en el entorno circundante [\(Figura](#page-33-0) 1). La pantalla del dispositivo muestra de manera instantánea las lecturas en tiempo real de CO<sub>2</sub>, permitiendo a los usuarios determinar rápidamente si los niveles se encuentran dentro de los rangos aceptables (Amprobe, 2023). A pesar de que, la lectura del sensor se exprese en ppm, la mayoría de sensores con NDIR o IR presentan una señal proporcional a la densidad molecular (móleculas/volumen), es decir, mide el nivel volumétrico (Vaisala, 2013). Los beneficios de emplear este equipo son:

- Fácil de transportar hacia cualquier lugar para efectuar la medición.
- $\bullet$  Es posible obtener resultados precisos de CO<sub>2</sub>.
- Las lecturas se pueden realizar en tiempo real y hasta 9999 ppm.
- Su uso es fácil, por tanto, no requiere conocimientos especializados.
- Facilita la toma de decisiones.
- Medición de CO<sub>2</sub> volumétrico.

En este caso se aplica pruebas de laboratorio, tomando muestras del aire dentro del laboratorio de Microbiología para identificar el tipo de microorganismos (aerobios mesófilos, hongos y levaduras), para ello se hicieron análisis en el Laboratorio LASA del 28 de junio al 7 de julio del 2023. Mientras que para el nivel de CO2 existentes en el ambiente se utilizó el medidor Amprobe CO2-100 [\(Figura](#page-55-0) 10), aplicando durante 6 días y horas específicas (8am, 9am, 12pm, 13pm y 17pm.

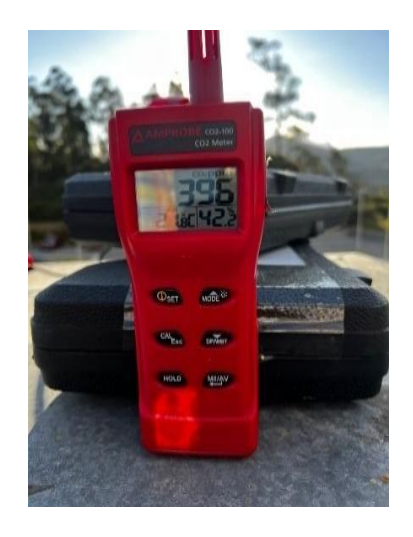

Figura 10. Medidor Amprobe  $CO<sub>2</sub>$ -100 para la prueba

<span id="page-55-0"></span>El equipo de medición de  $CO<sub>2</sub>$  Amprobe  $CO<sub>2</sub>$ -100 tiene las siguientes características

en la Tabla 2

# <span id="page-55-1"></span> $Table 2.$

*Especificaciones técnicas de Amprobe CO*2*-100*

| <b>Especificaciones</b> | Valor                                            |  |
|-------------------------|--------------------------------------------------|--|
| CO <sub>2</sub>         | $0 - 9999$ ppm o % (volumétrico)                 |  |
|                         | $5001 \sim 9999$ ppm (fuera del rango de escala) |  |
| Rango de temperaturas   | $-10\degree C \rightarrow 60\degree C$           |  |
| Rango humedad relativa  | $0\% \rightarrow 95\%$                           |  |

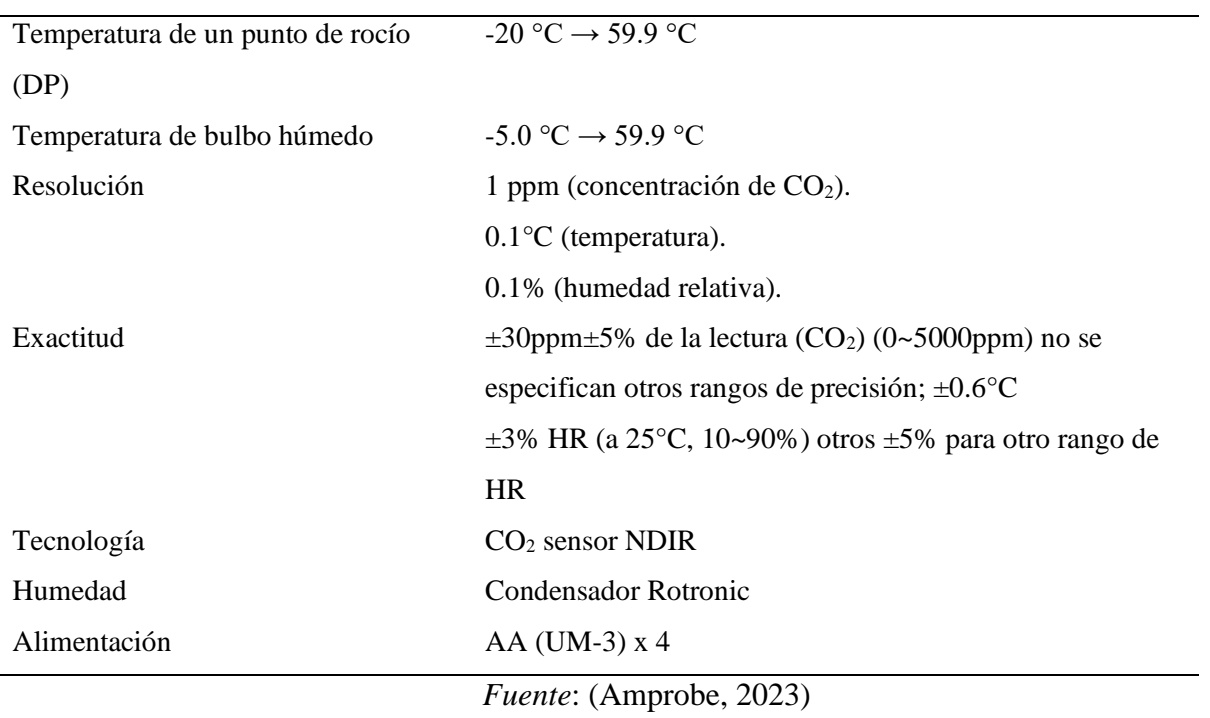

#### **Medición de microorganismos en el aire**

La medición de Aerobios Mesófilos, Hongos y Levaduras se realizó mediante técnicas de cultivo y recuento de colonias en medios de cultivo específicos. Aquí se explica el proceso general para cada tipo de microorganismo:

Aerobios mesófilos:

- Preparación de muestras: Se toma una muestra del ambiente o del producto que se desea analizar.
- Dilución: La muestra se diluye en una serie de diluciones decimales utilizando un medio estéril.
- Siembra: Se siembran alícuotas de cada dilución en placas de Petri con un medio de cultivo nutritivo, como agar agar.
- Incubación: Las placas se incuban en condiciones adecuadas de temperatura (generalmente a 30-37 °C) durante un tiempo determinado.
- Recuento: Después de la incubación, se cuentan las colonias que han crecido en cada placa. Los resultados se expresan en UFC (unidades formadoras de colonias) por gramo o mililitro de la muestra original.

Hongos y levaduras:

- Preparación de muestras: Se toma una muestra del ambiente o del producto que se desea analizar.
- Dilución y Siembra: Al igual que con los Aerobios Mesófilos, la muestra se diluye y se siembra en placas de Petri, pero utilizando medios de cultivo específicos para hongos y levaduras, como el agar Sabouraud.
- Incubación: Las placas se incuban en condiciones adecuadas de temperatura (generalmente a 25-30 °C) durante varios días.
- Recuento: Después de la incubación, se cuentan las colonias de hongos y levaduras que han crecido en cada placa. Los resultados se expresan en UFC (unidades formadoras de colonias) por gramo o mililitro de la muestra original.

Es importante realizar los análisis bajo condiciones estériles para evitar contaminaciones y obtener resultados precisos. Además, es fundamental seguir los procedimientos y protocolos establecidos para cada tipo de microorganismo y medio de cultivo específico. El análisis microbiológico es una práctica común en laboratorios de

control de calidad en la industria alimentaria, farmacéutica, cosmética y otras áreas donde la presencia de microorganismos pueda afectar la calidad y seguridad de los productos.

#### **Metodología de diseño de ductos**

Para cumplir con esta metodología se consideró la mecánica de fluidos debido a que se enfoca en estudiar las leyes de movimiento e interacción entre el elemento líquido y sólidos, en la cual se consideran aspectos hidráulicos y matemáticos como mecanismo de cálculo. Sus campos de aplicación pueden ser medicina, biología, entre otros (López, 2019; Cabezas, 2018).

Los pasos para diseñar el sistema de ventilación son los siguientes:

- Calcular el caudal de aire requerido.
- Establecer la presión atmosférica y demás factores del lugar donde se va a diseñar el sistema (en este caso de la ciudad de Quito)
- Determinar el recorrido para circulación del aire.
- Elaborar el concepto o diseño del sistema de ventilación, precisando cómo se va a estructurar y diseñar el sistema con su respectiva explicación.

En cuanto a la distribución de aire en espacios acondicionados se destaca la temperatura, velocidad del aire, dirección y limitaciones de ruido en la [Tabla 3:](#page-58-0)

#### <span id="page-58-0"></span>*Tabla 3. Distribución de aire en espacios*

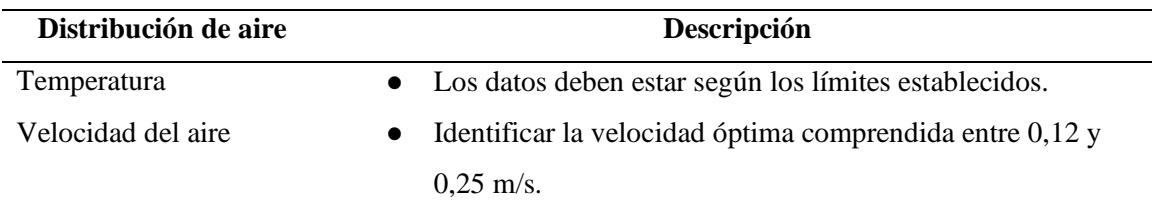

*Distribución de aire en espacios*

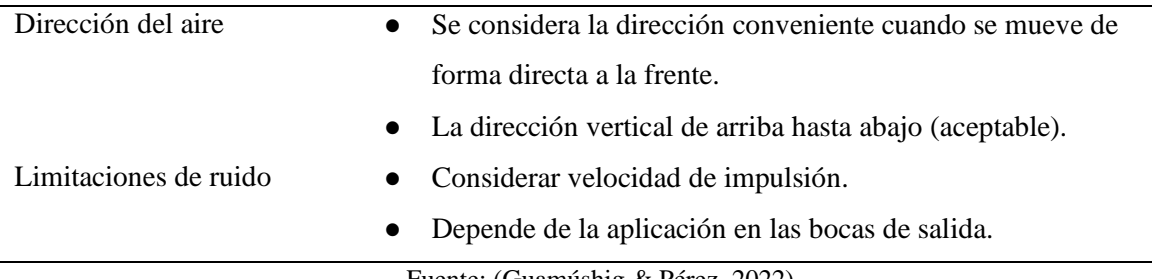

Fuente: (Guamúshig & Pérez, 2022)

Para el presente proyecto se considera el análisis matemático para validar el sistema de ventilación mediante el método de pérdida de presión constante. En este contexto, la caída de presión se analizó con las fórmulas caída total del ducto, de accesorios, rejilla, filtro de pliegues, bolsa y HEPA. De igual manera, las pérdidas de codo, transiciones, CFM y KGR ductos.

## **Método para el cálculo de la caída de presión**

La caída de presión total para cada tipo de ventilador de suministro (VS) y extracción (VE), donde la caída de filtros y CFM se obtiene de la ficha técnica de los mismos. Para obtener la caída total, previamente de calcula lo siguiente:

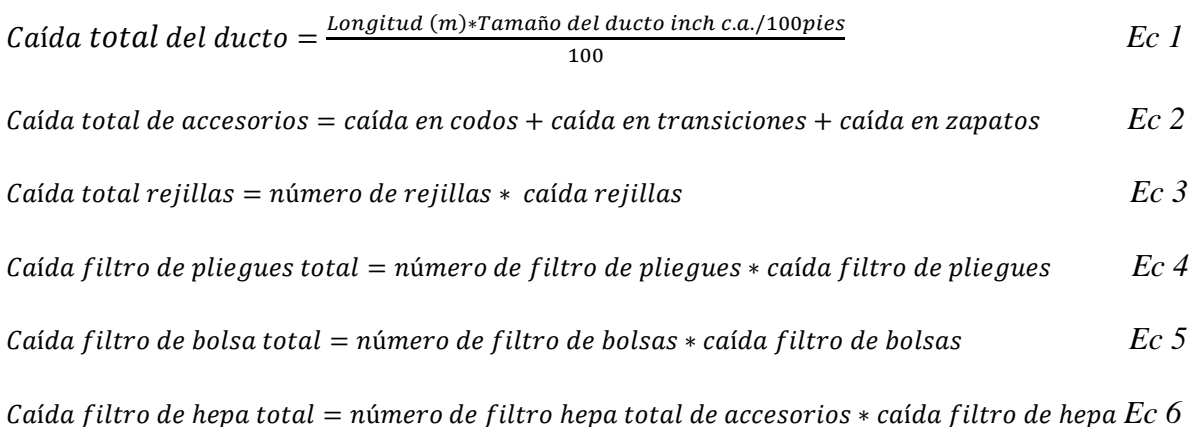

A continuación, se presenta la forma de cálculo de la caída de presión:

 $C$ aída total = caída total del ducto + caída total de accesorios + caídad rejillas total +  $c$ aída filtro de pliegues total +  $c$ aída filtro de bolsa total +  $c$ aída de filtro de hepa total *Ec 7*

# **Caída de presión de accesorios y codos**

# ● **Pérdidas de codo**

Se considera la normativa ASHRAE Elbow, para ello se tiene las siguientes ecuaciones:

$$
\text{Área lateral} = \frac{W*H}{1000^2} \qquad \qquad Ec \, 8
$$

$$
\frac{r}{w} = \frac{r}{w}
$$
 *Ec 9*

$$
\frac{H}{W} = \frac{H}{W}
$$
 *Ec 10*

$$
C = C_0 K \qquad \qquad Ec \; 11
$$

$$
C_o = C_p * K
$$
 *Ec 12*

$$
\Delta P = C \frac{\rho v^2}{2} \qquad \qquad Ec \; 13
$$

Donde:

 $\Delta P$  = caída de presión velocidad

 $\rho$  = densidad según temperatura del aire T[°C]

 $\nu$  =velocidad

K = factor K según ángulo del codo  $\theta$  [°]

 $C<sub>o</sub> =$  caída de presión en el codo

 $C_p$  = presión constante

 $r$ = radio de la sección del ducto

 $W$  = ancho de la sección del ducto

 $H =$  alto de la sección del ducto

#### ● **Transiciones**

$$
\frac{Ao}{A1} = \frac{Section\ initial}{Section\ final}
$$
 *EC 14*

$$
\Delta P = \frac{\delta * V^2 * C_o}{2} \qquad \qquad Ec \; 15
$$

Donde

 $\Delta P$  = caída de presión velocidad retorno y suministro

### **CFM**

En este caso se debe considerar las renovaciones de aire por hora según tipo de local y sector. Además, de obtener la dimensión de los ductos según caudal para el suministro y extracción, esto permite seleccionar la rejilla y difusor. Las ecuaciones son las siguientes:

$$
V = \text{Área} * H
$$
 *Ec 16*

$$
Q_S\left(\frac{m^3}{h}\right) = V * N
$$
 *Ec 17*

$$
Q_{s}(CFM) = Q_{s}\left(\frac{m^{3}}{h}\right) * Factor de conversion de m^{3}/h a CFM
$$
 *Ec 18*

$$
Q_e\left(\frac{m^3}{h}\right) = Q_s\left(\frac{m^3}{h}\right) * Factor\ de\ conversion\ extracción\ m^3/h
$$
 *Ec 19*

$$
Q_e(CFM) = Q_e\left(\frac{m^3}{h}\right) * Factor\ de\ conversion\ de\ m^3/h\ a\ CFM
$$
 *Ec 20*

Donde

 $Q_s$  = caudal suministro

 $Q_e$  = caudal extracción

 $N =$  número de renovaciones

 $H =$  altura

 $V =$  velocidad por segundo

 $CFM =$  pie cúbico por minuto

# **KGR ductos**

Las ecuaciones de KGR ductos para suministro y extracción son los siguientes:

$$
Area N (m^2) = 2 * \pi * \frac{\text{angular}}{360} * \left( \left( \left( r + a * \frac{2.54}{100} + 0.01 \right)^2 - \left( r * \frac{2.54}{100} - 0.01 \right)^2 \right) + 0.02 * \right)
$$

$$
a*\frac{2.54}{100} + (b*\frac{2.54}{100} + 0.04) * (\pi*\frac{\text{angular}}{180} * (2*r + a)*\frac{2.54}{100} + 0.04)
$$
 *Ec 21*

$$
Area R (m^2) = \left( \left( a + r + \frac{1}{2.54} \right)^2 * 2 + \left( b + \frac{6}{2.54} \right) * \pi * \frac{\text{angular} + 5}{180} * (a + 2 * r) \right) * \left( \frac{2.54}{100} \right)^2
$$

*Ec 22*

$$
ATN (m2) = \text{Área } N (m2) * cantidad
$$
 *Ec 23*

*ATR*  $(m^2) = \text{Área } R(m^2) * \text{ cantidad}$  *Ec 24* 

Kilos 
$$
N = \frac{ATN}{2.98} * 24.44 * calibre mm
$$
 *Ec 25*

Kilos 
$$
R = \frac{ATR}{2.98} * 24.44 * calibre mm
$$
 *Ec 26*

$$
S(m) = a * cantidad * 2 * \frac{2.54}{100}
$$
 *Ec* 27

$$
C(m) = (b + 0.07) * cantidad * 2 * \frac{2.54}{100}
$$
 *Ec* 28

Long (m) = 
$$
\pi * (r + \frac{a}{2}) * \frac{\text{ángulo}}{180} * \frac{2.54}{100} * \text{cantidad}
$$
 *Ec 29*

#### **Determinación de la densidad del aire**

En este caso, se identifica como parámetro la densidad del aire. Para ello se necesita de herramienta de ingeniería (2017) que considera la misma según la altura de la ciudad de Quito y la atmósfera. En esta se ingresa la humedad relativa, la temperatura y presión y se obtiene como resultado la presión de vapor de agua, vapor saturado, g de agua/kg aire seco y temperatura de rocío y densidad. En la siguiente [Figura](#page-63-0) 11 se tiene el modelo de visualización de la herramienta:

#### Calculadora:

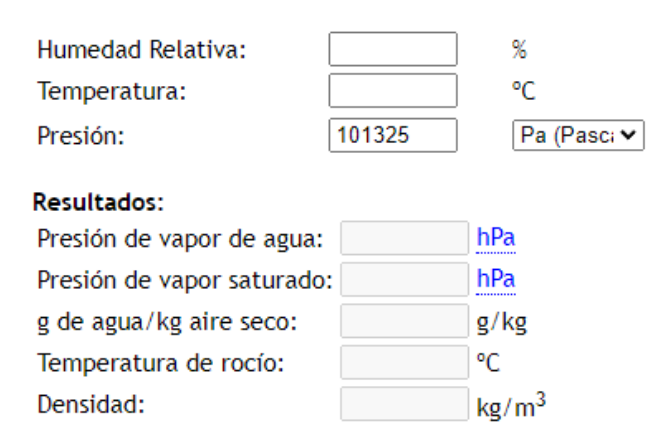

<span id="page-63-0"></span>Figura 11. Herramienta para cálculo densidad del aire

Fuente: (Herramientas de ingeniería, 2017)

64

#### **Selección de los equipos**

Para esto se necesita conocer los CFM y pérdida de columna de agua en pulgadas, considerando que sean los más adecuados y disponibilidad de recursos para el sistema de ventilación tanto de suministro y extracción. Además, se presenta los planos realizados en AutoCAD sobre los accesorios, equipos, extracción, suministro y suministro – extracción.

## **Simulación**

En cuanto al análisis de datos se utiliza el programa Desing Builder para el procesamiento de la información recopilada, lo que ayuda a realizar la simulación del sistema de ventilación de aire, considerando las fórmulas determinadas por la normativa ASHRAE.

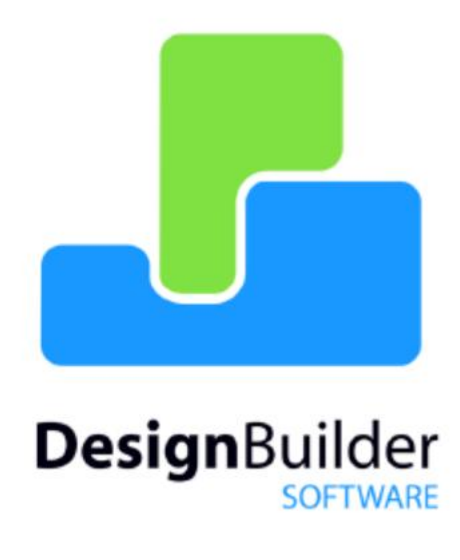

Figura 12. Portada Software de diseño CFD

#### **Resultados**

#### **Determinación de parámetros de calidad de aire**

Los principales parámetros a considerar para calidad de aire interior son:

- $\bullet$  CO<sub>2</sub>
- Aerobios mesófilos, hongos y levadura
- Humedad relativa
- Temperatura
- Velocidad del viento

#### **Obtención de datos meteorológicos**

A continuación, según la Secretaría de Ambiente de Quito (2023) se presenta los resultados de los datos horario de humedad relativa, temperatura y velocidad del viento de la estación Cotocollao (M5035) debido a que es la más cercana a la zona de estudio (laboratorio). La misma se ubica a una latitud de -0.104444, longitud con -78.491667 y altitud de 2807.00 m. Los datos de humedad y temperatura se observan en el Anexo 1.

● Humedad relativa

Según datos obtenidos de la estación meteorológica de Cotocollao, la humedad relativa mensual en el año 2021 muestra valores altos a partir de enero (85%) hasta agosto (70%). Mientras que en el 2022 las cifras superiores se presentaron desde septiembre (78%) a diciembre (88%) (Climate Data, 2022; Meteoblue, 2023; INAMHI, 2023).

De acuerdo con la Secretaría de Ambiente de Quito (2023), en particular en la estación de Cotocollao, en los datos horarios de la humedad relativa mensual calculados durante el año 2022, se tiene el promedio más alto en el mes de febrero con 78,05% y global

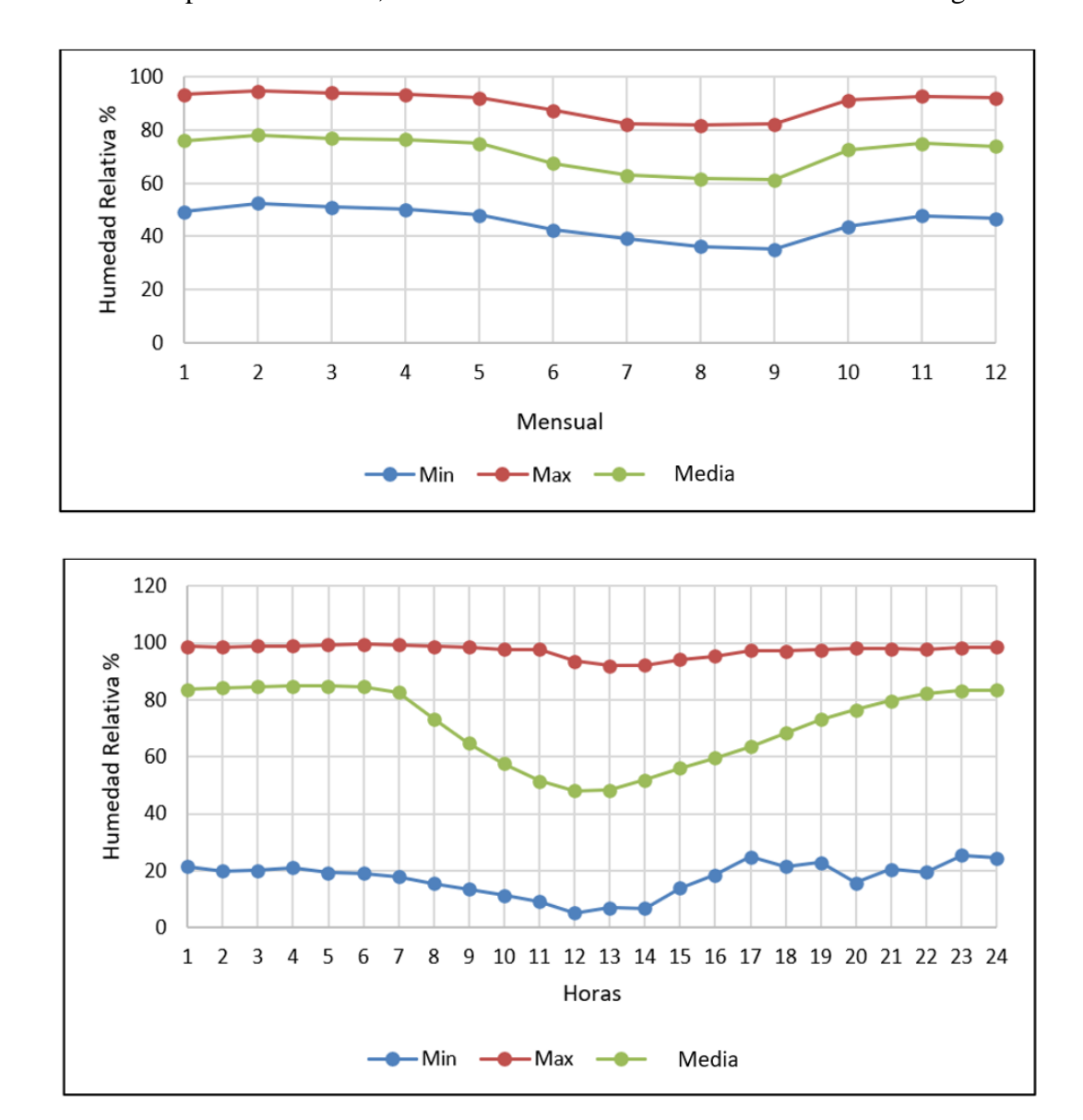

de 71,41%. El porcentaje máximo se aprecia en febrero con 94,56% mientras que el valor mínimo es en septiembre con 35,18%. Lo cual se observa a continuación en la [Figura](#page-66-0) 13:

Figura 13. Promedio datos horario Humedad relativa del aire (%)

Fuente: (Secretaría de Ambiente de Quito, 2023)

<span id="page-66-0"></span>De igual modo, se aprecia los datos por horas, es así que la media más alta se tiene a las cinco de la mañana con 84,83% con una media global de 71,28%. El valor máximo se

aprecia a las 6 de la mañana con 99,54%. El valor mínimo se observa al medio día con 5,20%. En los gráficos anteriores se observó la evolución del porcentaje de humedad relativa.

#### ● Temperatura

En el año 2021 los valores altos están a partir de enero (12,09°C) hasta abril (12,33°C), incluyendo noviembre (11,66°C) y diciembre (12,32°C). En el 2022 las cifras superiores se presentaron desde mayo (17,2°C) a octubre (14,7°C) (FONAG, 2021; Meteoblue, 2023; INAMHI, 2023). La Secretaría de Ambiente de Quito (2023) presenta datos horarios de la temperatura mensual, en la cual se tiene el promedio más alto en el mes de septiembre con 14,23°C y global de 13,89°C. El porcentaje máximo se aprecia en septiembre con 20,04°C mientras que el valor mínimo es en agosto con 9,71°C, medido sobre los valores de 2022. Lo cual se observa a continuación en la [Figura](#page-68-0) 144:

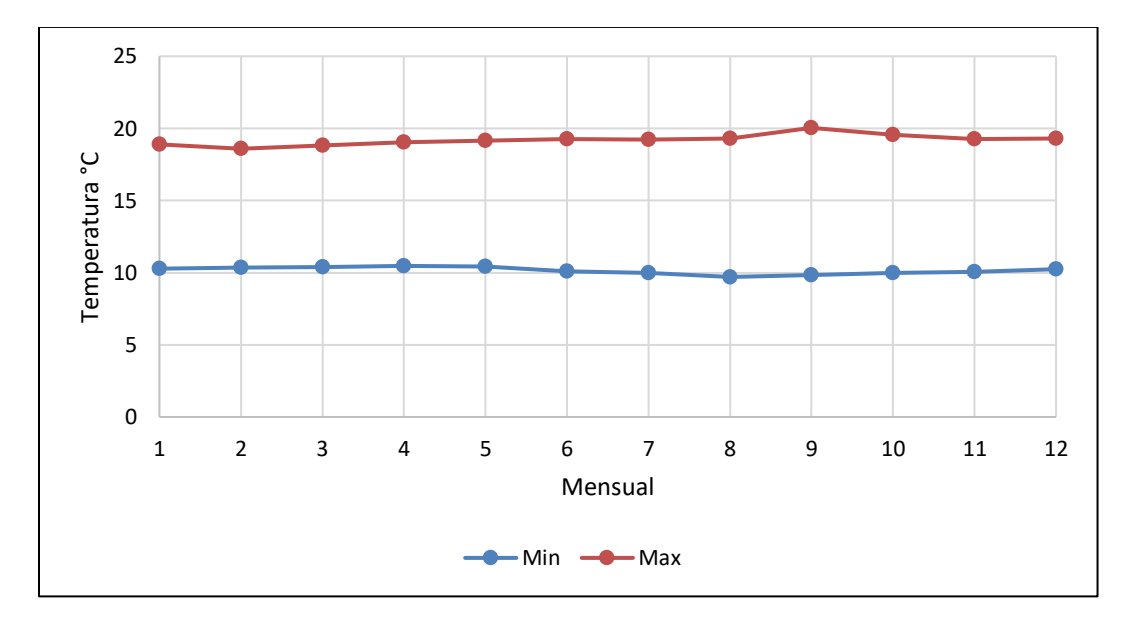

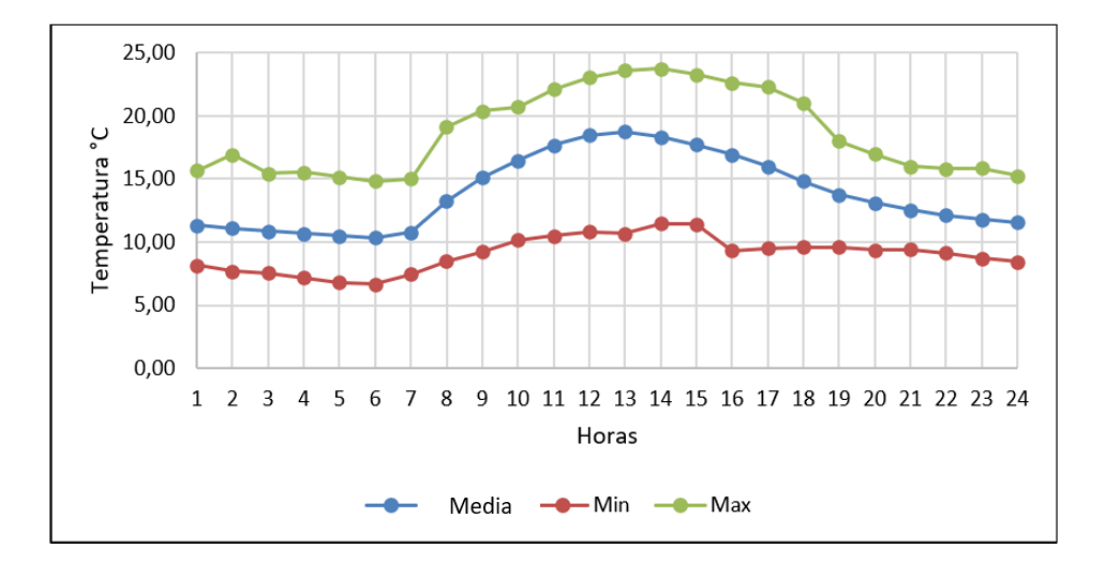

Figura 14. Promedio datos horario temperatura aire (°C) Fuente: (Secretaría de Ambiente de Quito, 2023)

<span id="page-68-0"></span>Asimismo, se aprecia los datos por horas, donde la media más alta se tiene a las 13 horas con 18,72°C y media global de 13,91°C. El valor máximo se aprecia a las 14 horas con 23,75°C. El valor mínimo se observa a las seis de la mañana con 6,64°C. En los gráficos anteriores mostró la evolución de la temperatura.

Velocidad del viento

En el año 2021 se presenta una velocidad media anual de 2,5 m/s con el nivel más alto en febrero (2,9 m/s) mientras que el más bajo en marzo (2,2 m/s). Para el 2022 se tiene un promedio anual de 2,4 m/s. La velocidad más alta se presenta en el mes de enero y diciembre con 2,9 m/s respectivamente, pero, la más baja en agosto con 1,7 m/s. A junio del 2023 se tiene una velocidad de 1,9 m/s (Climate Data, 2022; Meteoblue, 2023; INAMHI, 2023). La Secretaría de Ambiente de Quito (2023) presenta los datos horarios de la velocidad del viento mensual, donde se tiene el promedio más alto en el mes agosto y septiembre entre 2,16 – 2,17 m/s y global de 1,79 m/s. El porcentaje máximo se aprecia en septiembre con

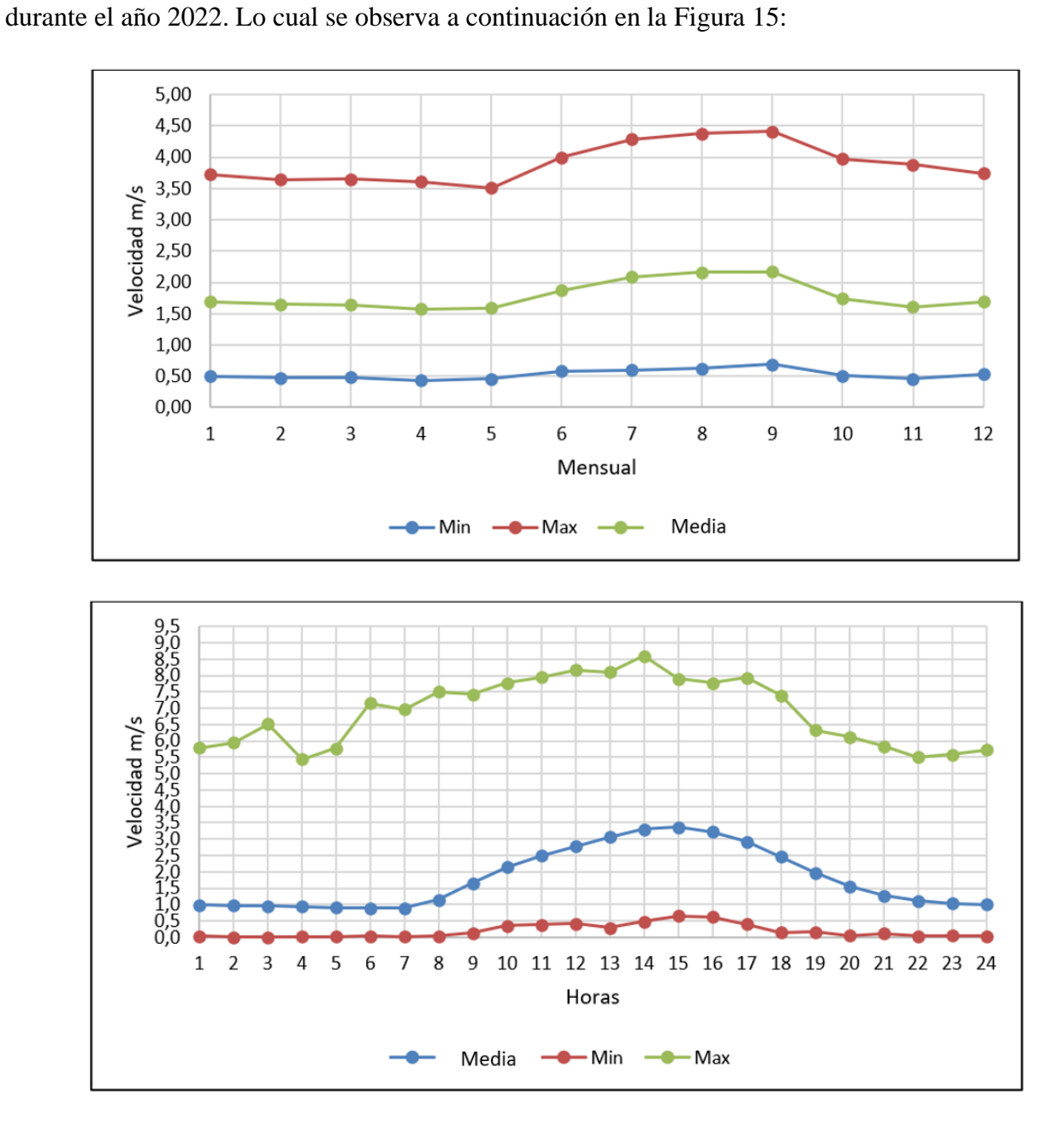

4,41 m/s mientras que el valor mínimo es en abril con 0,49 m/s, sobre datos obtenidos

<span id="page-69-0"></span>Figura 15. Promedio datos horario Velocidad del (viento m/s)

Fuente: Fuente: (Secretaría de Ambiente de Quito, 2023)

De igual modo, se aprecia los datos por horas, es así que la media más alta se tiene a las 15h con 3.36 m/s y media global de 1,79 m/s. El valor máximo se aprecia a las 14h con 8,60 m/s. El valor mínimo se observa inferiores a 1 m/s en la mayoría de horas del día. En los gráficos anteriores identifica la evolución de la velocidad del viento.

● Presión

En el 2021 se tiene un promedio anual de presión de 715,75 hPa con valores altos de marzo a noviembre con 716 hPa. Mientras que, en el año 2022 la presión media anual aumentó a 1018,85 hPa, donde las cifras más altas se presentaron en enero (1028 hPa) y marzo (1023 hPa). Por su parte, en el 2023, la presión más alta se mostró en febrero (1029 hPa) y a junio se tiene 1015 Pa (hPa) (INAMHI, 2023; FONAG, 2021; Meteoblue, 2023). Cabe mencionar que, en la ciudad de Quito la presión es constante, ubicándose en 0,719 atm.

## **Diagnóstico de calidad de aire interior**

#### **Nivel de CO<sup>2</sup>**

Para medir la calidad de aire interior se utilizó un medidor de  $CO<sub>2</sub>$  (Amprobe  $CO<sub>2</sub>$ -100) según el proceso explicado en la NTP 549 según lo establecido por el INSHT (Instituto Nacional de Seguridad e Higiene en el Trabajo) (INSHT, 2000); lo cual ayudó a identificar los valores (ppm) en el laboratorio, pasillo y en el exterior del mismo durante seis días, a distintas horas y número de personas que se encontraban durante la medición del CO<sub>2</sub>; estas fueron en las siguientes fechas según la [Tabla](#page-71-0) *4*:

#### <span id="page-71-0"></span>Tabla 4.

| <b>Días</b>                                                      | Fecha     | Por la Mañana   | Mediodía          |                | Por la Tarde Total personas |
|------------------------------------------------------------------|-----------|-----------------|-------------------|----------------|-----------------------------|
|                                                                  |           | $(8-9h$ Aprox.) | $(12-13h$ Aprox.) | $(17h$ Aprox.) | por días                    |
| <b>Martes</b>                                                    | 20/6/2023 | 3               | 5                 | 4              | 12                          |
| <b>Miércoles</b>                                                 | 21/6/2023 | $\overline{2}$  | 5                 | $\overline{4}$ | 11                          |
| Jueves                                                           | 22/6/2023 |                 | 5                 | 3              | 9                           |
| <b>Viernes</b>                                                   | 23/6/2023 | $\Omega$        | 3                 | $\overline{2}$ | 5                           |
| Lunes                                                            | 26/6/2023 | $\overline{2}$  | 3                 | $\theta$       | 5                           |
| <b>Martes</b>                                                    | 27/6/2023 | 3               | $\overline{4}$    | 1              | 8                           |
| Total personas por horas                                         |           | 11              | 25                | 14             | 50                          |
|                                                                  |           |                 |                   |                |                             |
| $\mathbf{M}$ $\mathbf{L}$ $\mathbf{L}$ $\mathbf{L}$ $\mathbf{L}$ |           |                 |                   |                |                             |

*Cantidad de personas durante la medición CO<sup>2</sup>*

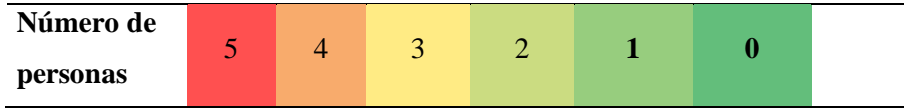

Cabe mencionar que, los niveles máximo recomendados de  $CO<sub>2</sub>$  en el interior deben estar entre 400 y 800 ppm (Siber Ventilación, 2016). Según la Dirección de Prevención de Riesgos Laborales (2021) considera los siguientes niveles para evaluar la calidad de aire:

- Óptimo: 350 ppm sobre la medición externa.
- Buena calidad: 500 ppm sobre la medición externa.
- Calidad media: 800 ppm sobre la medición externa.
- Calidad baja: 1200 ppm sobre la medición externa.

Además, es importante, que los valores referenciales descritos se aplican para un aula con techo máximo de 3m, en la cual se realicen actividades de docencia y ocupantes (alumnos universitarios y docentes) (Dirección de Prevención de Riesgos Laborales, 2021). Los resultados obtenidos se muestran a continuación en [Tabla 5:](#page-72-0)
Tabla 5.

| Hora                   | <b>Martes</b> | <b>Miércoles</b> | <b>Jueves</b> | Viernes | Lunes | <b>Martes</b> | <b>Promedio</b><br>hora |
|------------------------|---------------|------------------|---------------|---------|-------|---------------|-------------------------|
| 08h00                  |               |                  | 418           | 407     | 410   | 480           | 429                     |
| 09h00                  | 716           | 705              |               |         |       |               | 711                     |
| 12h00                  | 947           | 861              | 850           |         |       | 701           | 840                     |
| 13h00                  |               |                  |               | 685     | 694   |               | 690                     |
| 17h00                  | 482           | 476              | 476           | 449     | 447   | 461           | 465                     |
| <b>Promedio</b><br>día | 715           | 681              | 581           | 514     | 517   | 547           |                         |

*Valores CO<sup>2</sup> en laboratorio (ppm)*

En los valores CO<sup>2</sup> del laboratorio se identifica que los más altos se ubican en cuatro días (martes, miércoles, jueves y martes) durante el medio día con valores entre 850 y 947 ppm. Esto indica que los valores se encuentran en un nivel de calidad media. Similar situación se aprecia a la 1 de la tarde, especialmente el día viernes y lunes. Tal como se muestra en la [Tabla 6.](#page-72-0)

<span id="page-72-0"></span>Tabla 6.

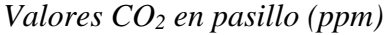

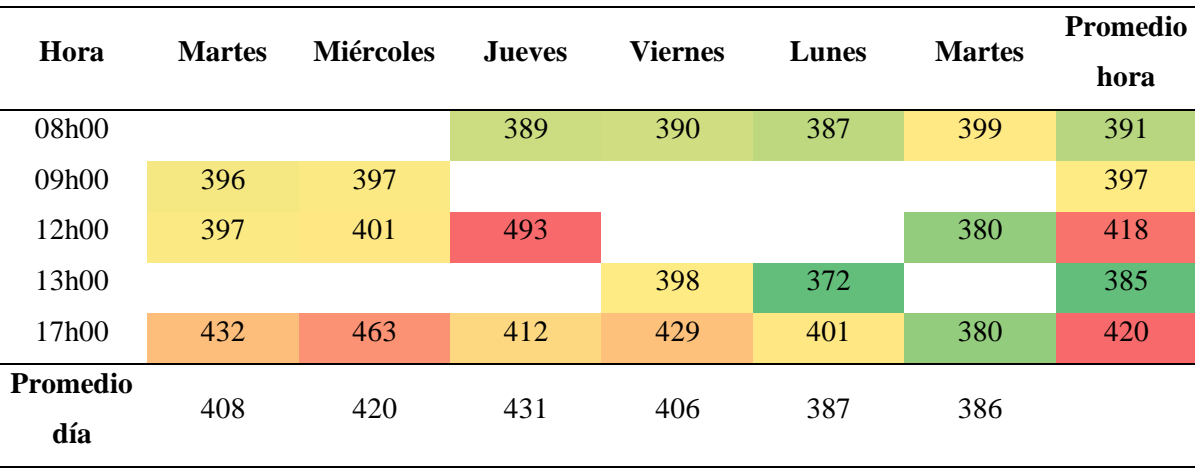

En los valores CO<sup>2</sup> del pasillo se identifica que los más altos se ubican en cuatro días (martes, miércoles, viernes y lunes) a las cinco de la tarde con valores superiores a 400 ppm. Esto significa que, los valores se encuentran en un nivel de aire de buena calidad en el pasillo

[\(Tabla 7\)](#page-73-0).

<span id="page-73-0"></span>Tabla 7. *Valores CO2 en exterior (ppm)* 

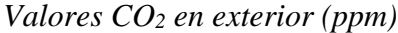

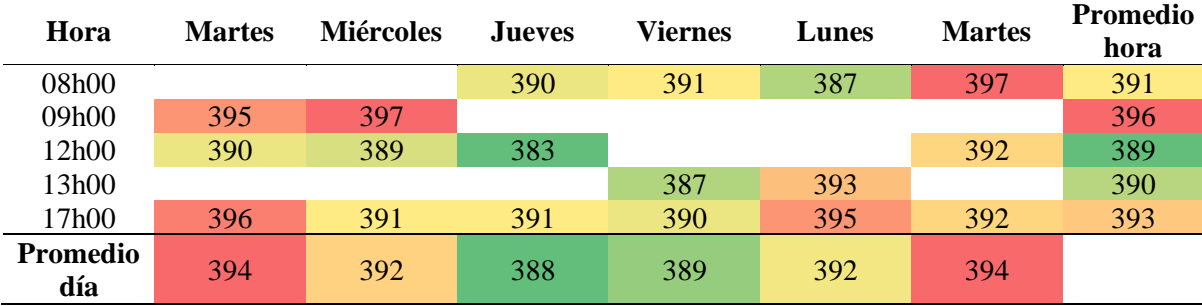

En los valores  $CO<sub>2</sub>$  en exteriores se aprecia que los más altos se ubican en tres días (martes, miércoles y lunes) durante las cinco de la tarde con valores superiores a 300 ppm. Esto significa que, los valores se encuentran en buena calidad del aire. Cabe mencionar que, cuando es menor a 400ppm se presentó porque el laboratorio se encuentra cerca de un bosque. Similar situación se aprecia entre las ocho y nueve de la mañana, especialmente el día miércoles, viernes y martes [\(Figura](#page-73-1) 6).

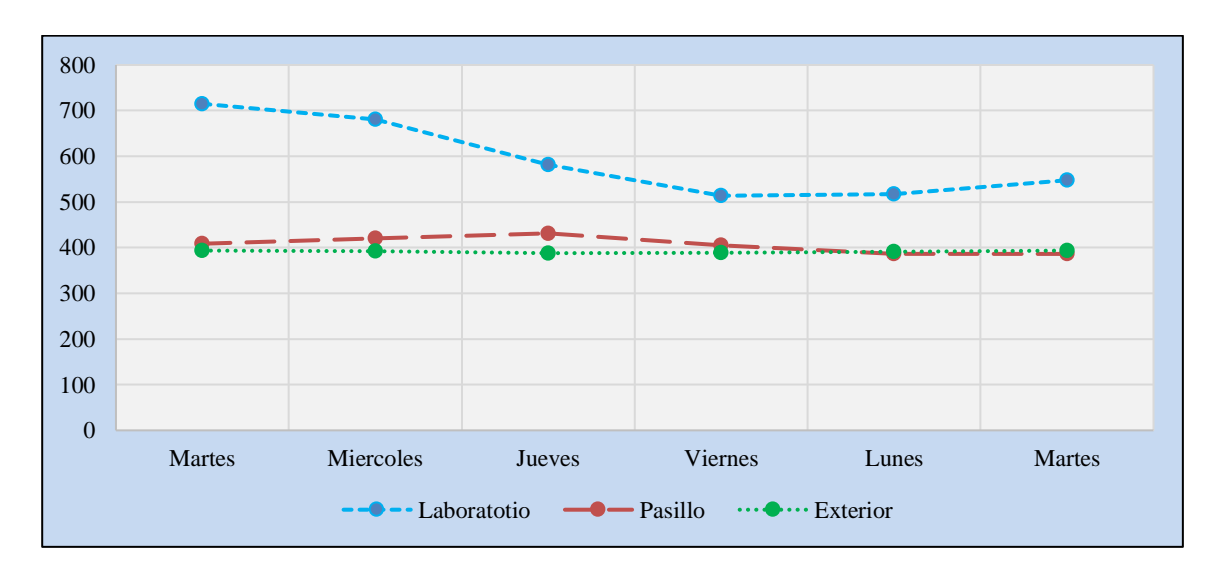

<span id="page-73-1"></span>Figura 16. Resumen promedio diario valores  $CO<sub>2</sub>$  (ppm)

En los valores promedios CO<sup>2</sup> se observa que los más altos se registran en el laboratorio durante el día martes al medio día. Mientras que en pasillo y en exteriores se mantiene niveles adecuados. Con estos resultados se deduce que, en lugares cerrados como el laboratorio se concentra mayor cantidad de CO<sub>2</sub> y en lugares más abiertos se tiene menor cantidad de los mismos. Los niveles de  $CO<sub>2</sub>$ en exterior se evidencian particularmente bajos en relación al estándar de 420 ppm; esto puede estar relacionado con el entorno en el que se emplaza la casa de estudios, con bosque de gran densidad.

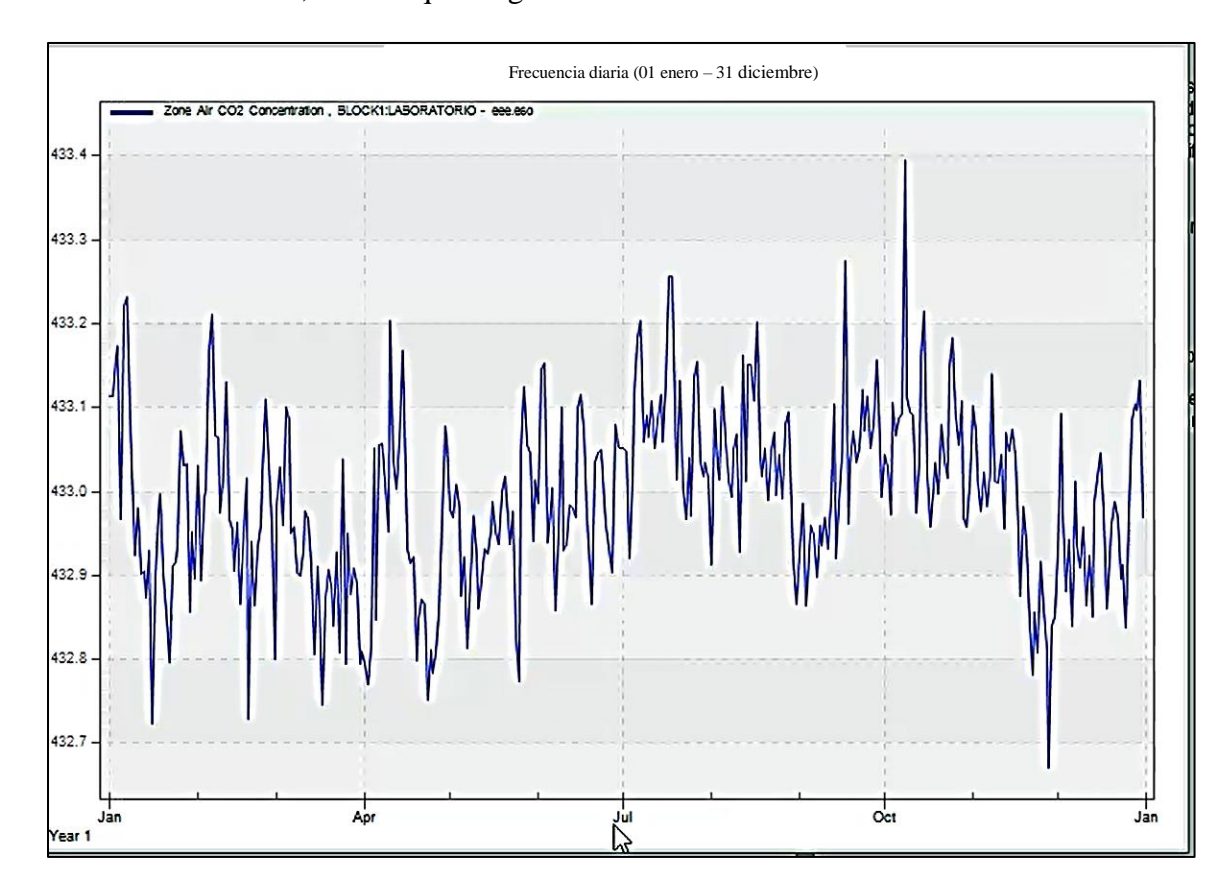

Figura 17. Curva Desing Builder  $CO<sub>2</sub>$  anual (ppm)

Mediante el software de simulación Desing Builder señalando la ciudad de Quito en la que fue realizado el estudio y señalando los PPM de CO<sub>2</sub> promedios tomados mediante muestra en situ se obtuvo la figura anterior. Podemos observar en la simulación en los PPM

de CO<sup>2</sup> son mayores alcanzando los 433,4 PPM en el ambiente, mientras que en mes de diciembre es el más bajo con 432,7 PPM.

### **Microorganismos (aerobios mesófilos, hongos y levaduras)**

Para cuantificar la cantidad de microorganismos existentes en el laboratorio se realizó un control del ambiente del mesón de trabajo cerca de la ventana y del mesón de trabajo cerca de la puerta (Anexo 2). El método de referencia del muestreo y ensayo fue IRAM 14071-1;2002 (a), la cual establece los requisitos y procedimientos para el análisis microbiológico. Mientras que el método de ensayo fue PEE.LASA.MB.47 y método Pasivo por Sedimentación.

Adicional la medida utilizada para cuantificar la cantidad de organismos aerobios mesófilos y levaduras presentes en una muestra es Unidades Formadoras de Colonias UFC/15min y Unidades de Población de Colonias UPC/15min para cuantificar la cantidad de hongos presentes en una muestra. Se consideró una incertidumbre %U (K=2), que representa un nivel de confianza del 95%. En función de estos criterios, a continuación, en la [Tabla 8,](#page-75-0) se presenta los resultados de las muestras del mesón de trabajo cerca de la ventana: Tabla 8. *Control microbiológico de ambiente – mesón de trabajo cerca ventana*

|                  | Area                          | Aerobios mesófilos (a)<br>UFC/15min               | UPC/15min | Hongos $(*a)$ Levaduras $(*a)$<br>UFC/15min |
|------------------|-------------------------------|---------------------------------------------------|-----------|---------------------------------------------|
| Cód. Muestra     |                               | Incertidumbre %U $(K=2)$                          |           |                                             |
|                  |                               | $\pm 4.3$                                         | $\pm 4.3$ | $\pm 4.3$                                   |
| 10020            | Mesón trabajo - cerca ventana |                                                   | 5         |                                             |
| Método de ensayo |                               | PEE.LASA.MB.47 y método Pasivo por Sedimentación. |           |                                             |

<span id="page-75-0"></span>*Control microbiológico de ambiente – mesón de trabajo cerca ventana*

Los resultados del análisis realizado en el área de mesón de trabajo cerca ventana revelan lo siguiente: se encontraron 5 unidades formadoras de colonias (UFC) por cada intervalo de 15 minutos para los aerobios mesófilos, lo que implica que se contaron 5 unidades viables durante cada período de 15 minutos. Para los hongos, se registró una concentración de 5 unidades de población de colonias (UPC) por cada intervalo de 15 minutos. En cuanto a las levaduras, se detectó una cantidad de levaduras menor a 1 UFC/15min, lo que indica que la concentración de levaduras es muy baja o no pudo ser cuantificada de manera precisa.

La incertidumbre de  $\pm 4.3$  para los aerobios mesófilos, hongos y levaduras significa que se esperaba que los resultados de las mediciones estuvieran dentro de un rango de  $\pm 4.3$ unidades en relación con el valor informado. Sin embargo, en el caso de las levaduras, se indica <1, lo que significa que la cantidad de levaduras detectadas fue menor a 1 UFC/15min y se considera por debajo del límite de detección. Esto se tiene en la [Tabla 9.](#page-76-0)

### <span id="page-76-0"></span>Tabla 9. *Control microbiológico de ambiente – mesón de trabajo cerca puerta*

|              |                              | Aerobios mesofilos (a)                            | Hongos $(*a)$ | Levaduras (*a) |  |
|--------------|------------------------------|---------------------------------------------------|---------------|----------------|--|
| Cód. Muestra | Area                         | UFC/15min                                         | UPC/15min     | UFC/15min      |  |
|              |                              | Incertidumbre %U $(K=2)$                          |               |                |  |
|              |                              | $\pm 4.3$                                         | $\pm 4.3$     | $\pm 4.3$      |  |
| 10020        | Mesón trabajo - cerca puerta | $<$ 1                                             | <1            | 91             |  |
|              | Método de ensayo             | PEE.LASA.MB.47 y método Pasivo por Sedimentación. |               |                |  |

*Control microbiológico de ambiente – mesón de trabajo cerca puerta*

Los resultados del análisis realizado en el área de mesón de trabajo cerca puerta revelan lo siguiente: en el caso de los aerobios mesófilos (a), se detectó una cantidad de UFC menor a 1 por cada intervalo de 15 minutos. Para los hongos, se registró una concentración

menor de 1 unidad de población de colonias (UPC) por cada intervalo de 15 minutos. En relación a las levaduras, se detectó una cantidad de levaduras menor a 1 UFC/15min, lo que indica que la concentración de levaduras es muy baja o no pudo ser cuantificada de manera precisa. La incertidumbre de ±4.3 para los aerobios mesófilos, hongos y levaduras significa que se esperaba que los resultados de las mediciones estuvieran dentro de un rango de  $\pm 4.3$ unidades en relación con el valor informado. Sin embargo, en los tres casos, se indica <1, lo cual sugiere una presencia mínima o insignificante de aerobios mesófilos, hongos y levaduras en la muestra analizada.

### **Validación sistema de ventilación**

En este apartado se muestra los cálculos realizados para la selección de equipos, partiendo desde la caída de presión, accesorios y codos, CFM, KGR ductos y densidad del aire. Para la selección de equipos y simulación del sistema de ventilación.

### **Caída de presión**

A continuación, se presenta los resultados del cálculo de la caída de presión para ventilador suministro y extracción:

### ● **Ventilador suministro**

Se obtuvo la caída total del ducto y la caída total con los datos y los cálculos respectivos indicados en el anexo 3. El valor total obtenido fue el siguiente:

$$
Caída\ total = 2,26\ inch\ c.\ a.
$$

### ● **Ventilador de extracción**

Se obtuvo la caída total mediante los datos y los cálculos presentados en el anexo 4. Este valor fue el siguiente:  $Caida total = 0.33 inch c.a.$ 

En la [Tabla 10](#page-79-0) se presenta los resultados de la caída de presión:

# Tabla 10.

# *Caída de presión*

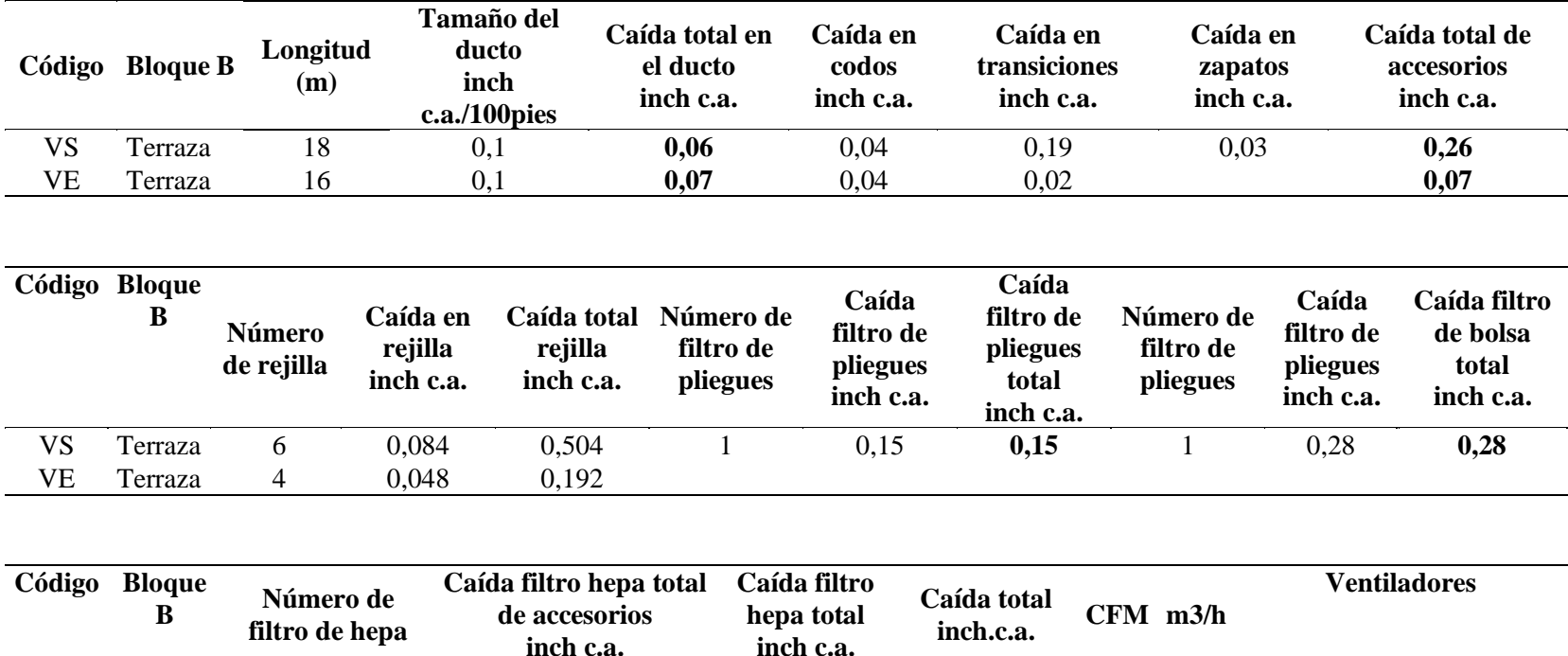

<span id="page-79-0"></span>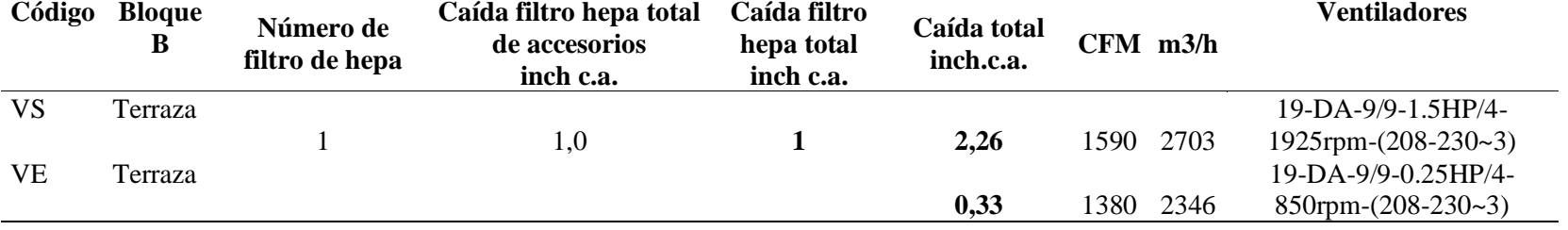

### **Caída de presión de accesorios y codos**

Para este caso se calculó las pérdidas de codo y transiciones para cada tipo de ventilador.

### ● **Pérdidas de codo**

Para obtener las pérdidas de codo se debe considerar la densidad. Para ello, se toma en cuenta la temperatura del aire y según los datos recopilados se muestra 28°C mientras que la presión de Quito es de 0,719 atm (ASHRAE) se presentan en el anexo 5. Se indican además los valores de Cp para H/W y r/w (anexo 6) y del factor k según el ángulo del mismo, es decir que, en 90° se tiene un factor de 1 (anexo 7).

### **Ventilador suministro**

Los datos y cálculos de transiciones para los ventiladores se presentan en el anexo 8. El resumen de los resultados de la caída presión de accesorio y codos se presenta en la siguiente [Tabla 11:](#page-81-0)

Tabla 11.

*Caída de presión accesorio - codo*

<span id="page-81-0"></span>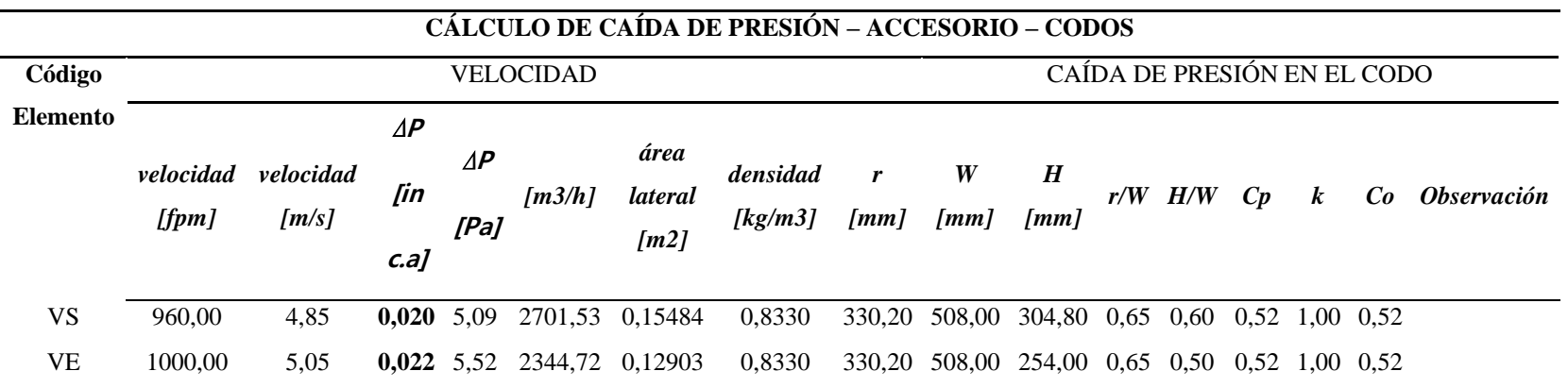

### ● **Transiciones**

Para las transiciones del sistema de retorno se tienen los valores Co obtenidos de la

normativa ASHRAE (ver anexo 9).

Los datos para las transiciones del sistema de retorno se aprecian de la siguiente

manera en la [Tabla 12:](#page-82-0)

<span id="page-82-0"></span>Tabla 12. Datos *de ingreso del sistema de retorno* 

*Datos de ingreso del sistema de retorno* 

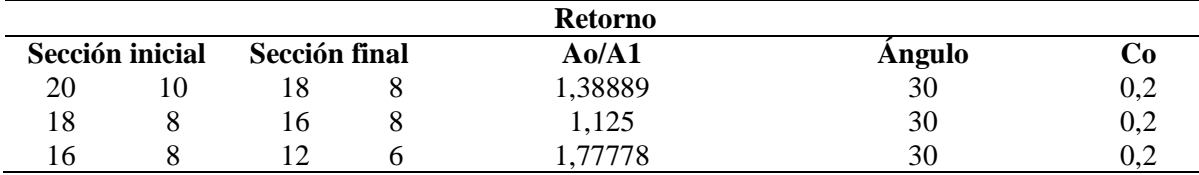

Con la información de la sección inicial y final se obtiene el valor de Ao/A1 (ver

cálculo íntegro en el anexo 9):

$$
\frac{A_0}{A_1}(3) = \frac{16 * 8}{12 * 6} = \frac{128}{96} = 1,778
$$

 $\Delta P$  total = 0,0078377 + 0,0078377 + 0,0078377 = 0,02351309 in c.a.

Los datos para las transiciones del sistema de suministro se aprecian de la siguiente

manera en la [Tabla](#page-82-1) *13*:

<span id="page-82-1"></span>Tabla 13. Datos *de ingreso del sistema de suministro* 

*Datos de ingreso del sistema de suministro*

|                 |    |    |               | <b>Suministro</b> |        |      |
|-----------------|----|----|---------------|-------------------|--------|------|
| Sección inicial |    |    | Sección final | $A_0/A1$          | Angulo | Cо   |
| 20              | 12 | 20 | 10            |                   | 30     | 0,96 |
| 20              | 10 | 18 | 10            | 1,11111           | 30     | 0,96 |
| 18              | 10 | 16 |               | 1,40625           | 30     | 0,96 |
| 16              |    | 14 | h             | 1,52381           | 30     | 0,96 |
| 14              | h  |    |               | ,16667            | 30     | 0.96 |

$$
\frac{A_0}{A_1}(5) = \frac{14 \times 6}{12 \times 6} = \frac{84}{72} = 1,167
$$

La velocidad se midió con anemómetro, en la que obtuvo 4,85 m/s. La densidad (δ) es  $0,833$  kg/m<sup>3</sup> (ver anexo 9).

$$
\Delta P \text{ total} = 0,03762095 + 0,03762095 + 0,03762095 + 0,03762095 + 0,03762095
$$

$$
= 0,18810473 \text{ in } c.a.
$$

### **CFM**

En este caso se tiene factor de conversión de m<sup>3</sup>/h a CFM de 0,58858. Para los

laboratorios renovaciones de aire es de 8 – 15 por hora, esto según la norma DIN-1946, esto se observa en el anexo 10, donde también se señalan los cálculos realizados.

En primer lugar, se obtiene lo siguiente:

$$
V=183\ m^3
$$

Luego se el caudal del suministro para la transformación a CFM.

$$
Q_s(CFM)=1615
$$

Después, se calcula el caudal del sistema de extracción para la transformación a

CFM.

$$
Q_e = 1373
$$

El resumen de los resultados del CFM se muestran en la siguiente [Tabla 14](#page-83-0) (ver cálculos en anexo 10):

<span id="page-83-0"></span>Tabla 14.

*Cálculo CFM* 

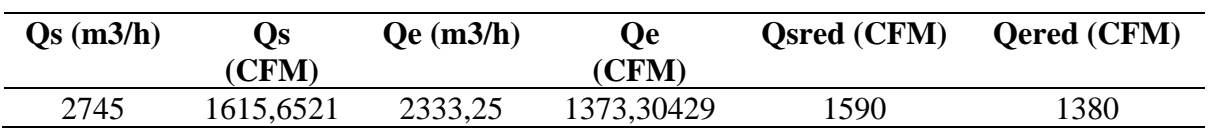

Por otra parte, los ductos de suministro inician con un caudal (CFM) de 1590 y dimensión de 20x12", esta mantiene una tendencia de reducción del caudal al igual que la dimensión, por ende, culmina con caudal (CFM) 265 y dimensión de 12x6". Para un caudal de (CFM) de 265 se tiene un difusor DS 8X8". Respecto al ducto de extracción el caudal (CFM) es 1380 cuya dimensión se ubica en 20x10" y culmina con caudal (CFM) de 345 y dimensión de 12x6". Con el último caudal del ducto se tiene una rejilla RE10X10". Tal como se muestra en la [Tabla 15.](#page-84-0)

<span id="page-84-0"></span>Tabla 15.

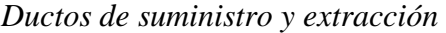

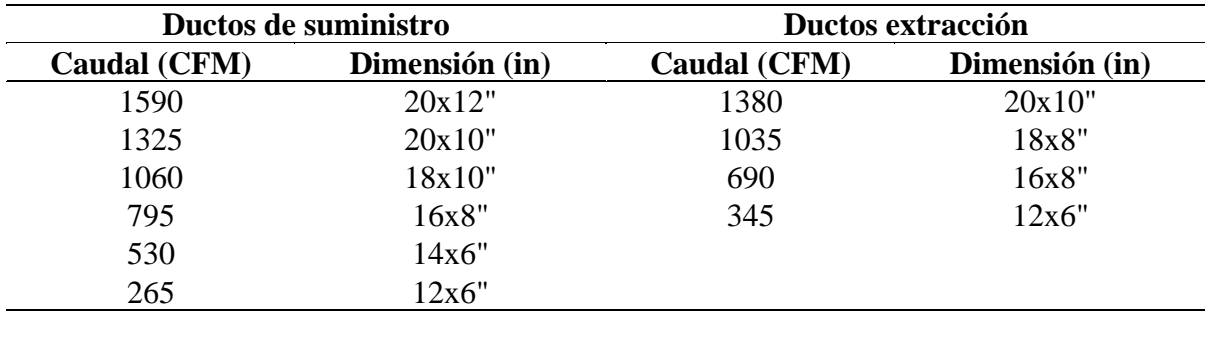

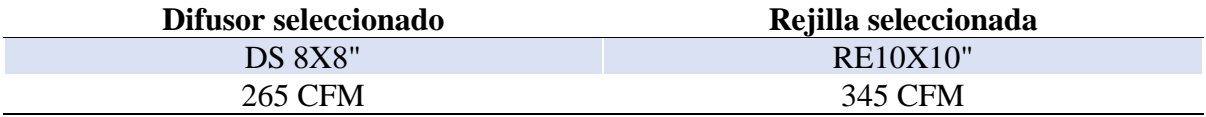

Además, se tiene el diagrama para el sistema de suministro y extracción con su

respectiva longitud del caudal, incluyendo la tabla de selección [\(Figura](#page-85-0) *18*):

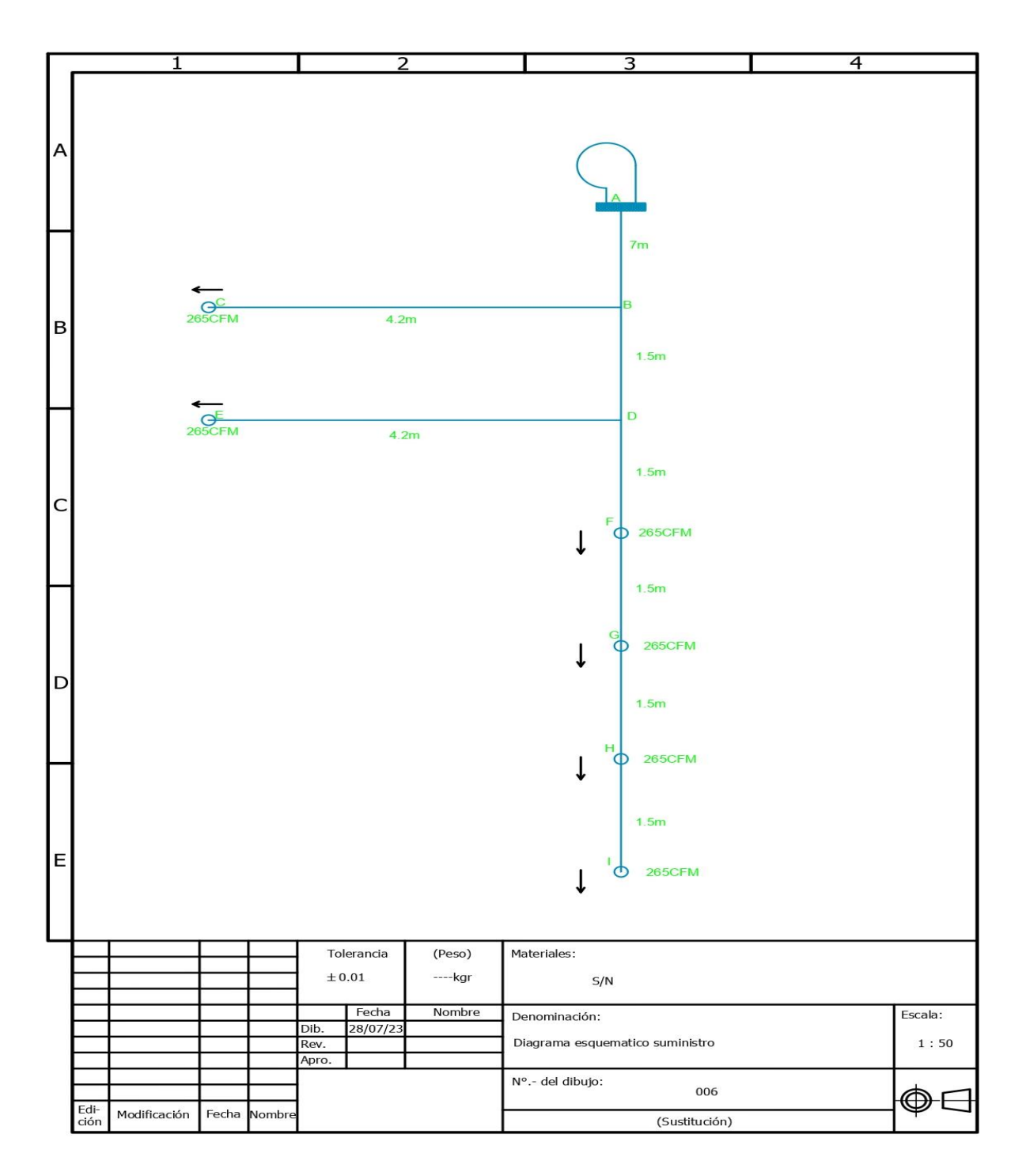

<span id="page-85-0"></span>Figura 18. Diagrama esquemático suministro

Como se puede identificar en el anterior diagrama el flujo de aire se dirige hacia el centro de la habitación distribuyendo el aire renovado mediante los difusores seleccionados. Tabla 16.

|                      | <b>SUMINISTRO</b>          |                      |               |  |  |
|----------------------|----------------------------|----------------------|---------------|--|--|
|                      | Tramo                      | Longitud (m)         | Caudal (CFM)  |  |  |
|                      | $\mathbf{A}\mathbf{B}$     | $\overline{7}$       | 1590          |  |  |
|                      | <b>BD</b>                  | 1.5                  | 1325          |  |  |
| Conducto principal   | DF                         | 1.5                  | 1060          |  |  |
|                      | ${\rm FG}$                 | 1.5                  | 795           |  |  |
|                      | <b>GH</b>                  | 1.5                  | 530           |  |  |
|                      | $\mathop{\rm HI}\nolimits$ | 1.5                  | 265           |  |  |
| Derivación           | $\rm BC$                   | 4.2                  | 265           |  |  |
|                      | $\rm DE$                   | 4.2                  | 265           |  |  |
|                      |                            | Criterio de ruido NC |               |  |  |
| Difusor 1            |                            | 28                   | $\mathrm{dB}$ |  |  |
| Difusor <sub>2</sub> | 28                         |                      | dB            |  |  |
| Difusor 3            | 28                         |                      | dB            |  |  |
| Difusor 4            |                            | 28                   | $\mathrm{dB}$ |  |  |
| Difusor 5            |                            | 28                   | dB            |  |  |
| Difusor 6            |                            | 28                   | dB            |  |  |
| Total                |                            | 168                  | $\mathbf{dB}$ |  |  |

<span id="page-86-0"></span>*Longitud de caudal y criterio de ruido del sistema de suministro* 

En el sistema de suministro [\(Tabla 16\)](#page-86-0) se observa que, en el conducto principal del primer tramo se tiene una longitud de 7m con un caudal de 1590CFM y a medida que avanza va disminuyendo el caudal, ubicándose en 265CFM. Aunque en la derivación de tiene un caudal de 265CFM la longitud es de 4,2m. El ruido de cada difusor es de 28dB con un total de 168dB. El diagrama esquemático de la extracción se observa en la figura 19.

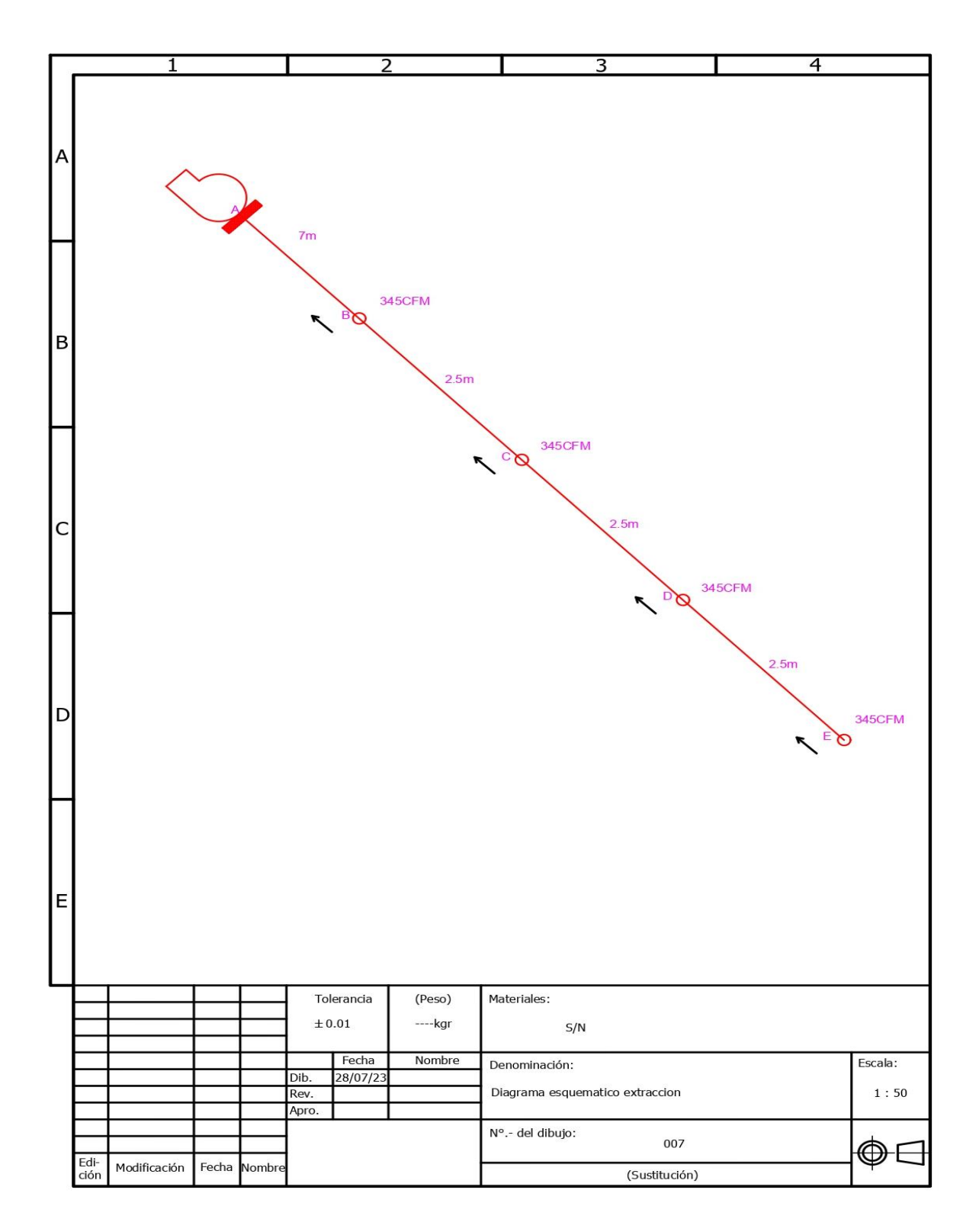

Figura 19. Diagrama esquemático extracción

Como se puede identificar en el anterior diagrama el flujo de aire se impulsa hacia exterior del área intervenida, a través de las rejillas de extracción seleccionadas.

### <span id="page-88-0"></span>Tabla 17.

*Longitud de caudal y criterio de ruido del sistema de extracción* 

| Conducto principal | <b>EXTRACCIÓN</b> |                      |               |  |  |  |
|--------------------|-------------------|----------------------|---------------|--|--|--|
|                    | Tramo             | Longitud (m)         | Caudal (CFM)  |  |  |  |
|                    | AB                | $\overline{7}$       | 1380          |  |  |  |
|                    | <b>BC</b>         | 2.5                  | 1035          |  |  |  |
|                    | CD                | 2.5                  | 690           |  |  |  |
|                    | DE                | 2.5                  | 345           |  |  |  |
|                    |                   | Criterio de ruido NC |               |  |  |  |
| Rejilla 1          |                   | 25                   | dB            |  |  |  |
| Rejilla 2          |                   | 25                   | dB            |  |  |  |
| Rejilla 3          |                   | 25                   | dB            |  |  |  |
| Rejilla 4          |                   | 25                   | dB            |  |  |  |
| <b>Total</b>       |                   | 100                  | $\mathbf{dB}$ |  |  |  |

En el sistema de extracción [\(Tabla 17\)](#page-88-0) se observa que, en el conducto principal del primer tramo se tiene una longitud de 7m con un caudal de 1380CFM y a medida que avanza va disminuyendo el caudal, ubicándose en 345CFM. El ruido de cada difusor es de 25dB con un total de 100dB.

Para la selección de la pérdida por tramo de ductos se consideró la siguiente [Tabla 18:](#page-89-0)

## Tabla 18.

## *Selección pérdida por tramo de ductos*

<span id="page-89-0"></span>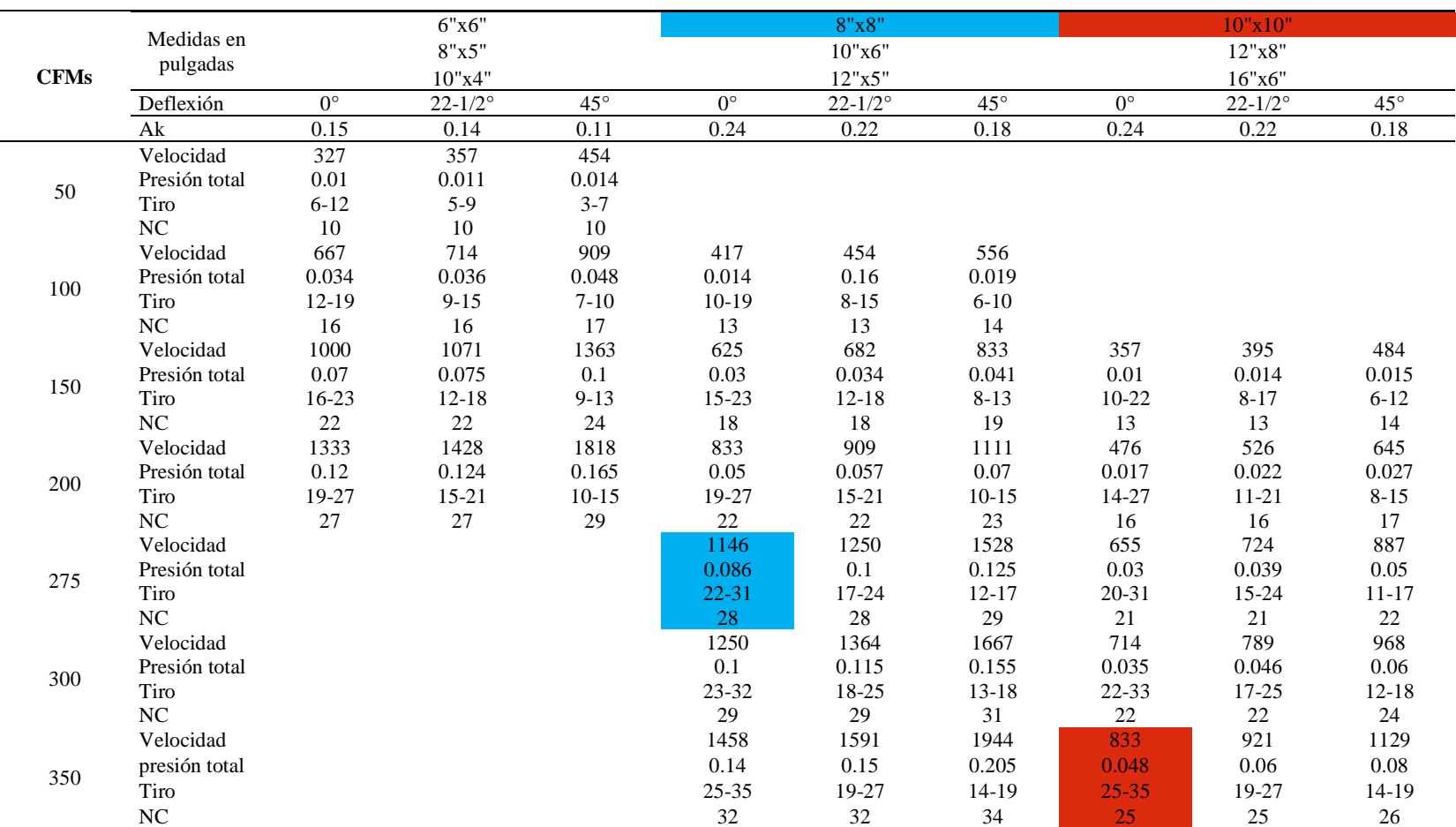

## **KGR ductos**

### ● **Suministro**

Los datos de codos se presentan en el anexo 11, al igual que los cálculos KGR codos.

### *Reducciones*

Los datos y cálculos de reducciones se presentan en el anexo 12.

### *Ductos*

Los datos de ductos se tienen en el anexo 13. En la siguiente [Tabla 19](#page-91-0) se presenta el

resumen de los resultados de KGR ductos del sistema de suministro:

## Tabla 19.

## *KGR ductos suministro*

<span id="page-91-0"></span>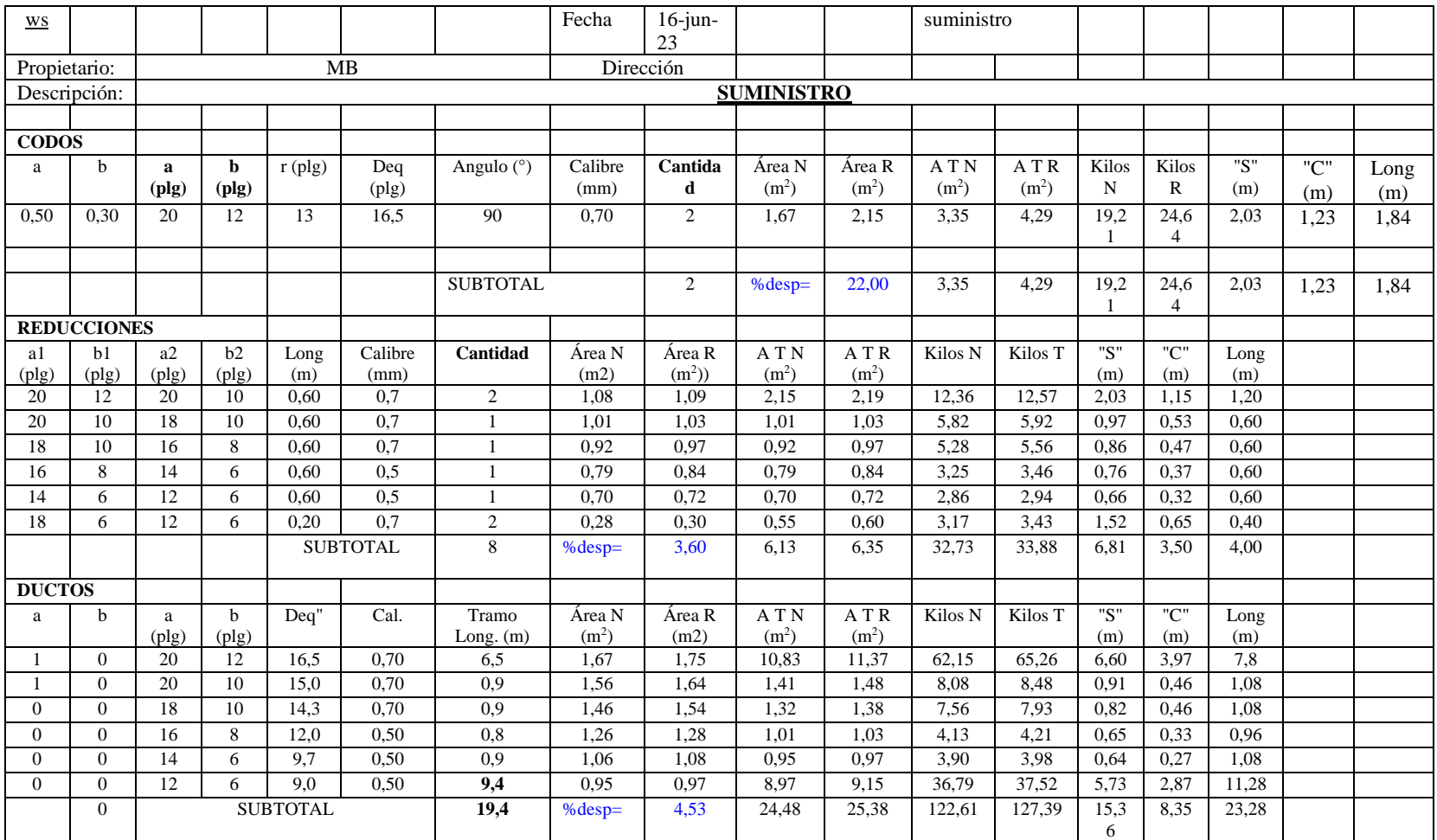

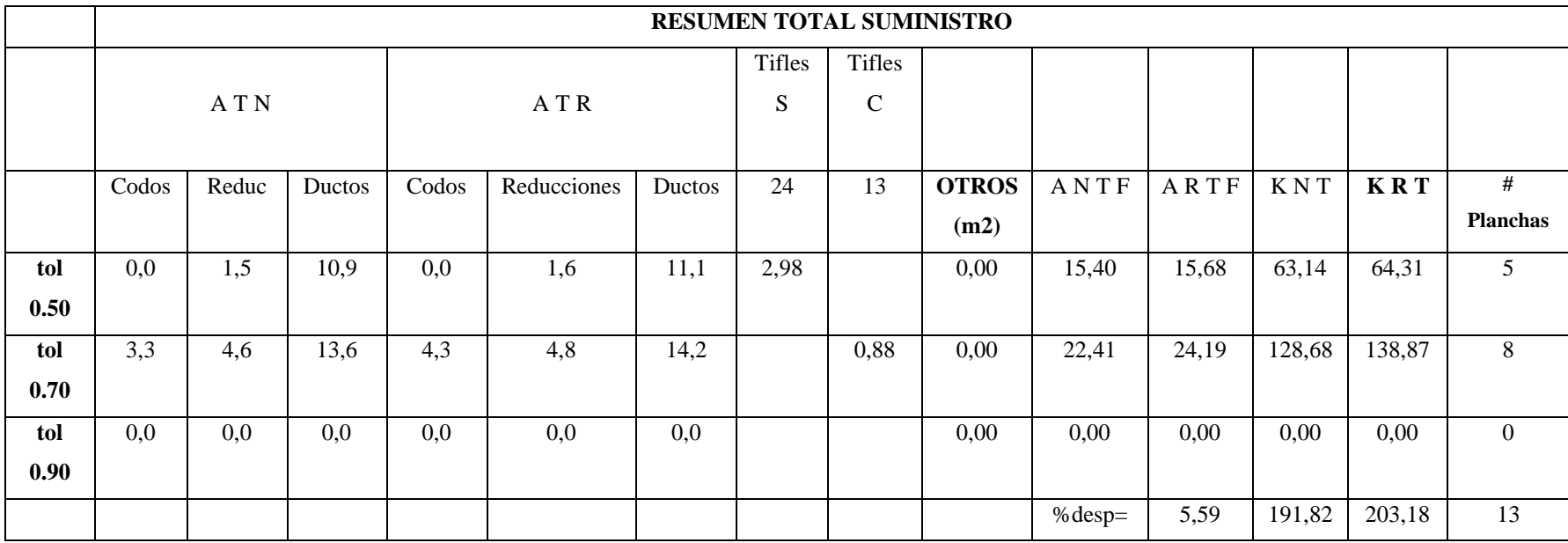

En la tabla de resumen del sistema de suministro se identifica que para una tolerancia de 0,50 se necesita de cinco planchas y a 0,70 con ocho planchas. En total este sistema requiere de 13 planchas.

En cuanto al sistema de extracción se aplica el mismo procedimiento de cálculo utilizado en el de suministro. Cabe mencionar que, necesita de 9 planchas. Por lo tanto, el resumen de los resultados se aprecia en la siguiente [Tabla 20:](#page-94-0)

## Tabla 20.

## *KGR ductos extracción*

<span id="page-94-0"></span>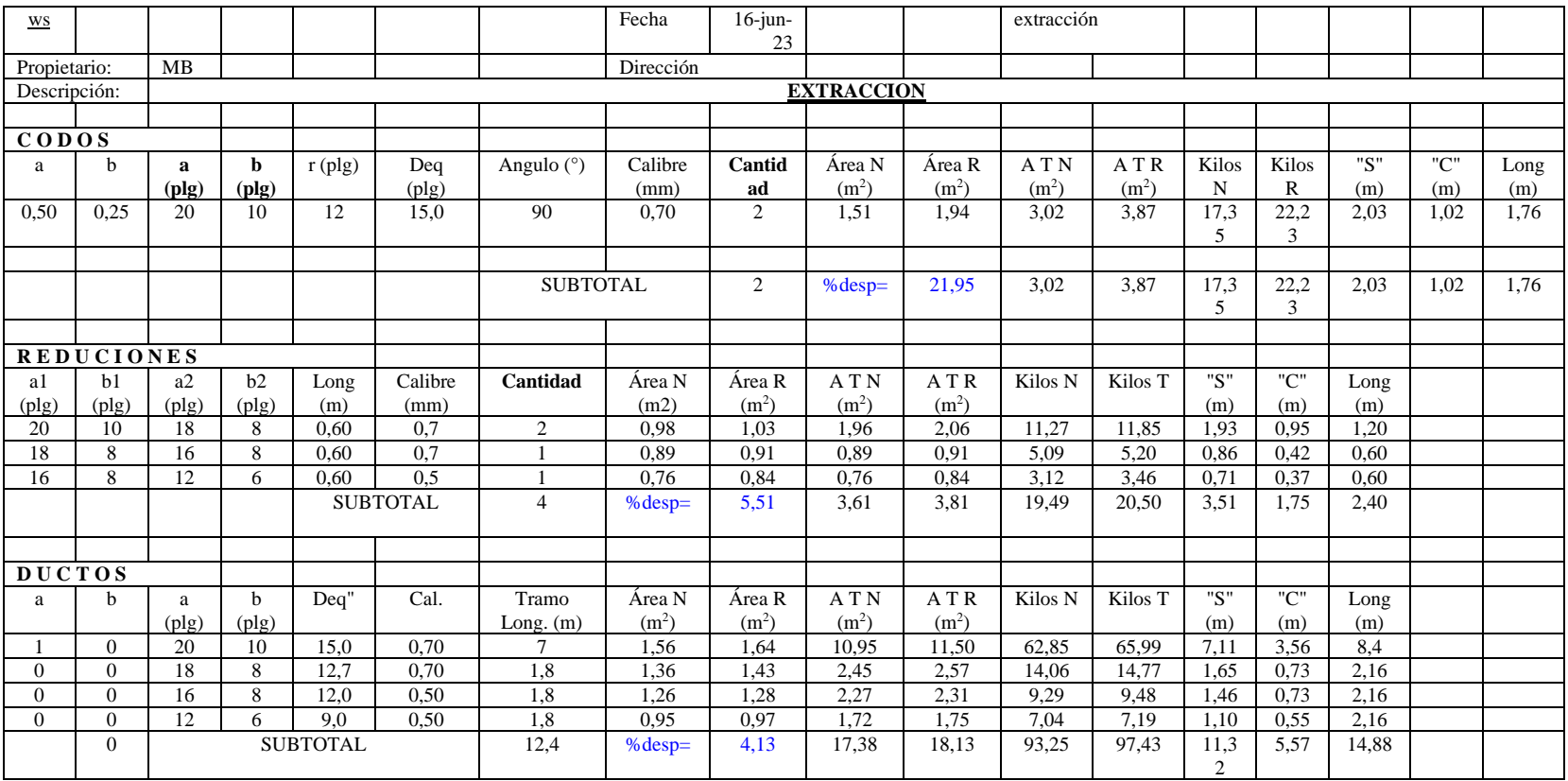

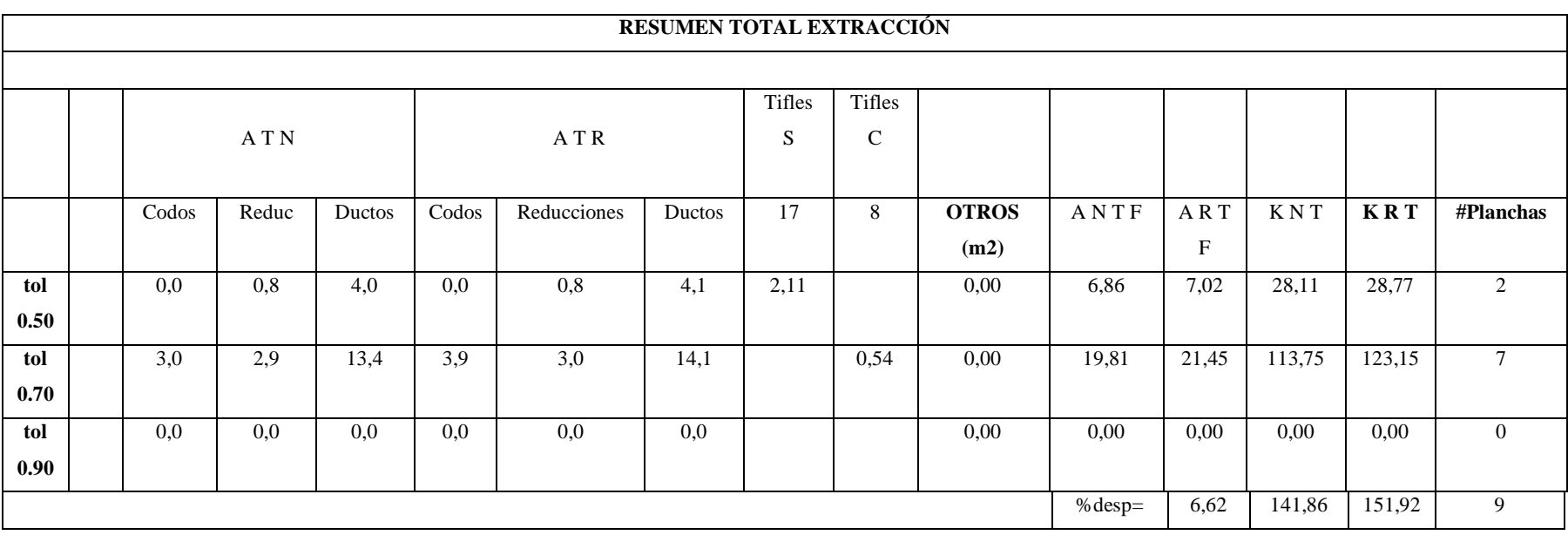

#### **Selección de los equipos**

Con los cálculos anteriores se seleccionó los equipos de Soler y Palau para el sistema de ventilación tanto de suministro y extracción. Estos equipos han sido seleccionados bajo el criterio de su cumplimiento con los parámetros determinados en los cálculos realizados anteriormente.

• Ventilador de suministro

Cabe mencionar que, se utilizó el sistema centrífugo debido a que presenta mejor suministro CFM. El ventilador de suministro contará con un motor ubicado en el envolvente del equipo, donde el caudal es 1.603 cfm y presión 0,342 Inwg. El tamaño es 9/9 cuyo motor tiene una potencia de 2 Hp y con cuatro polos. Las características acústicas muestran una aspiración y descarga total de 86 LwA.

• Ventilador de extracción

El ventilador de extracción contará el mismo motor que el primero, pero, con un caudal de 1.402 cfm y presión 2,30 Inwg. El tamaño es 9/9 cuyo motor tiene una potencia de 0,25 Hp y cuatro polos. Las características acústicas muestran una aspiración y descarga total de 76 LwA. La ficha técnica para sistema de ventilación se presenta en el Anexo 14 y 15.

• Presión de filtros y caja manejadora

La presión de filtros con modelo TN-350 tiene un espesor 18-20 mm, caída de presión inicial con 39 Pa. La caja manejadora modelo SYT9 filtro carbón HEPA con recubrimiento galvanizado, motor 1.5 HP y filtros panelados. Los accesorios de la caja tienen 16 seguros tipo FU017 y cuatro agarraderas FU020. La ficha técnica de presión de filtros y Manejadora de filtro de carbón HEPA se encuentran en el Anexo 16 y 17 respectivamente.

### • Rejilla de extracción

La selección de las rejillas de extracción se consideró según el caudal y espacio disponible, es decir, toda la información del cálculo realizado anteriormente. Esto con la finalidad de lograr una extracción adecuada del aire, pues, se adecuará acorde al caudal normalizado para estar en condiciones requeridas.

• Difusor de suministro:

Se seleccionó según los cálculos obtenidos, considerando el tamaño, caudal y ruido que se necesita en el laboratorio. Se encuentra conectado al ducto de ventilación.

• Zapato

En este caso se seleccionó la caída de presión de zapato para el ventilador de suministro.

• Transición

En este caso se tomó en cuenta el sistema de retorno, por lo que, se ingresó estos datos (sección inicial, final, ángulo de 30°, retorno y Co) para ambos sistemas (extracción y suministro).

• Codo

Se consideró el calculó las pérdidas de codo según criterio de densidad, considerando la temperatura del aire, valores de Cp para H/W, r/w y factor k para un ángulo de 90°.

A continuación, se presenta el diseño en planos de los accesorios [\(Figura](#page-98-0) *20*), equipos [\(Figura 21\)](#page-99-0), sistema de suministro (Figura 22 y [Figura 23\)](#page-101-0) y extracción (Figura 24 y [Figura](#page-103-0)  [25\)](#page-103-0). A sí como el sistema completo de suministro y extracción [\(Figura 26\)](#page-104-0).

● **Accesorios**

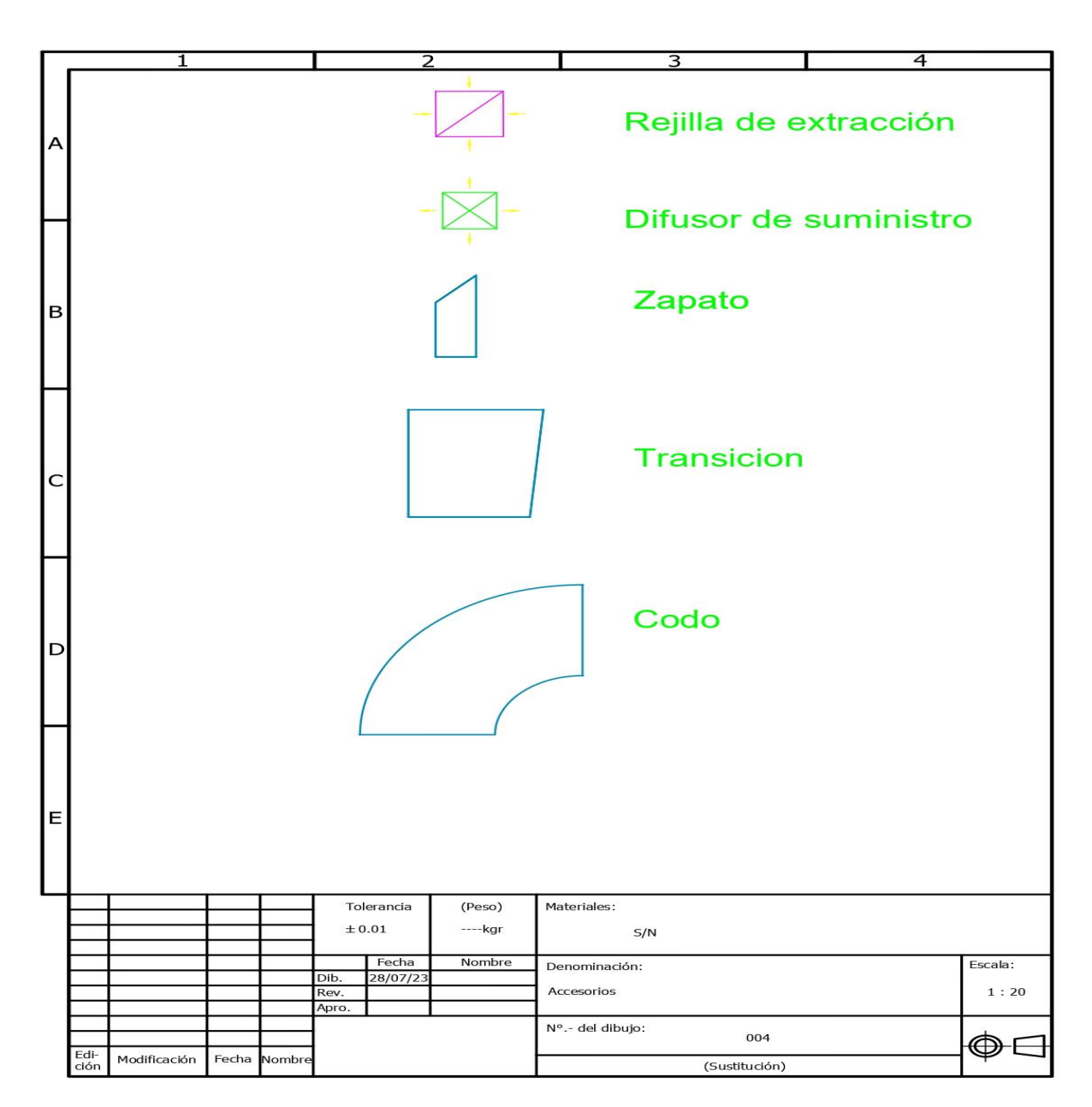

Figura 20. Accesorios

<span id="page-98-0"></span>En la figura anterior se muestra los tipos de accesorios a usarse en el ducto de suministro y extracción del sistema de ventilación propuesto.

● **Equipos**

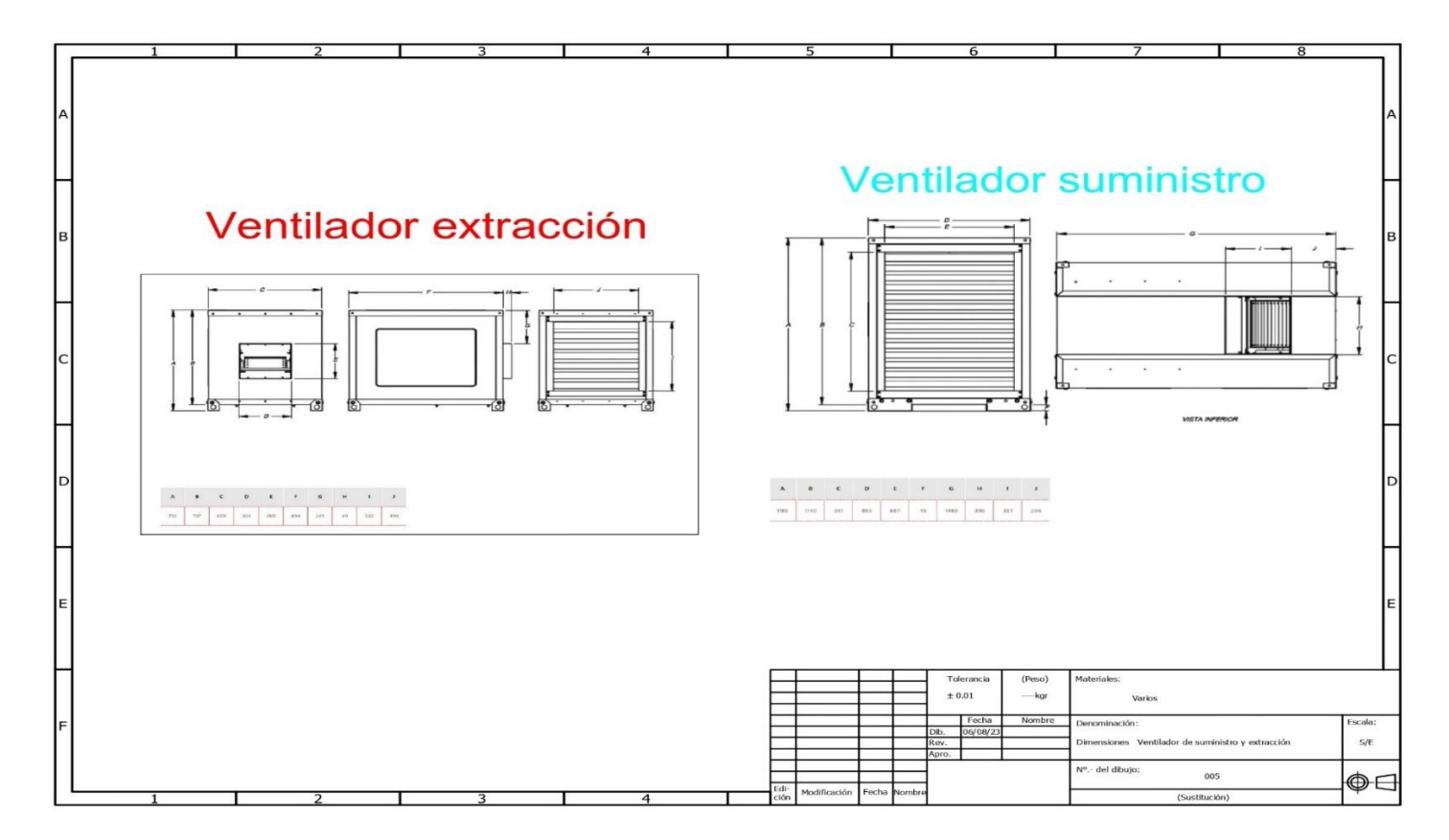

Figura 21. Equipos

En la figura anterior se muestra el diagrama del ventilador de suministro y de extracción seleccionados para el sistema

<span id="page-99-0"></span>propuesto.

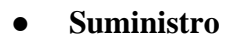

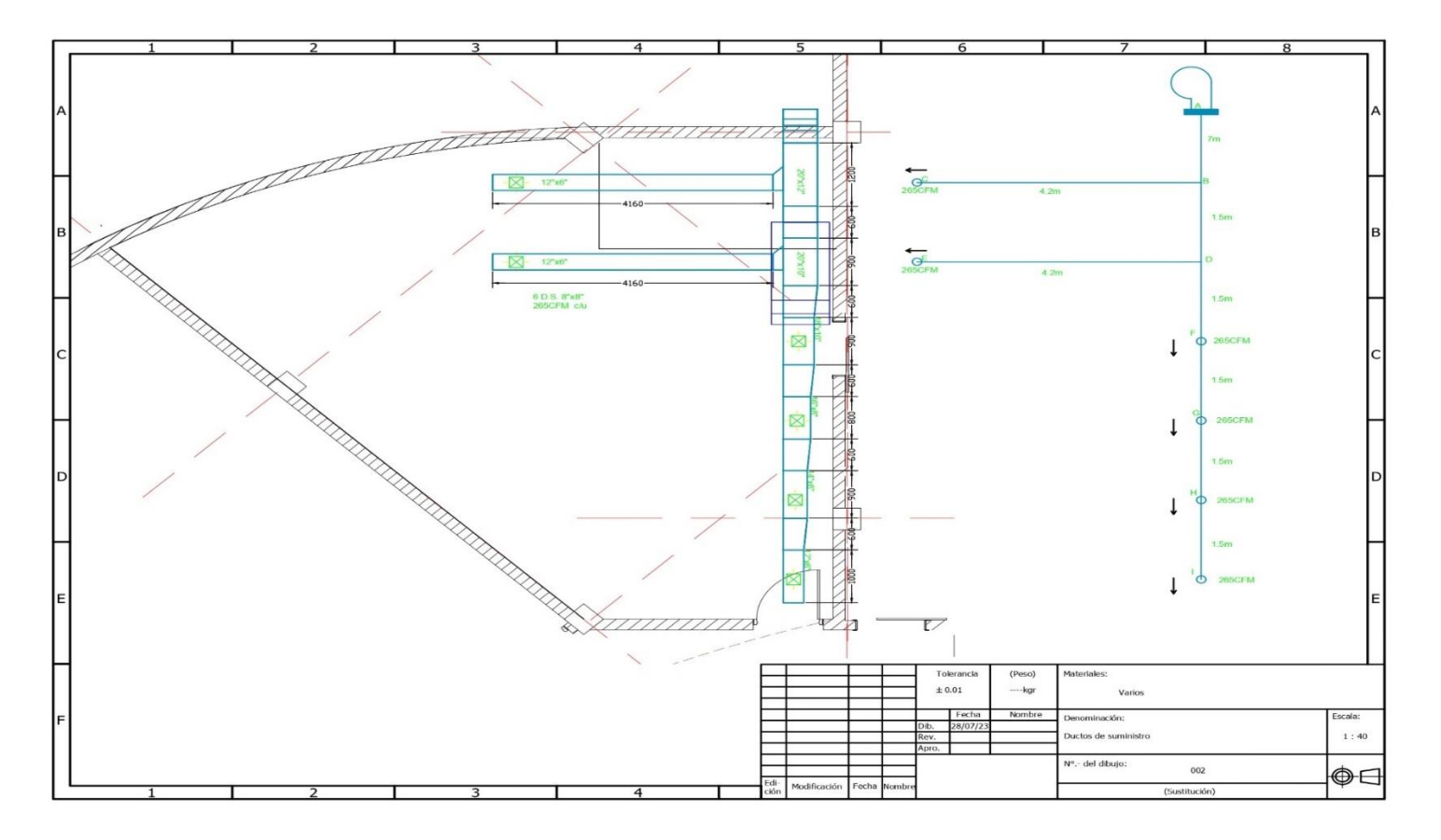

Figura 22. Suministro

La figura muestra el plano en vista de planta de la distribución del ducto de suministro.

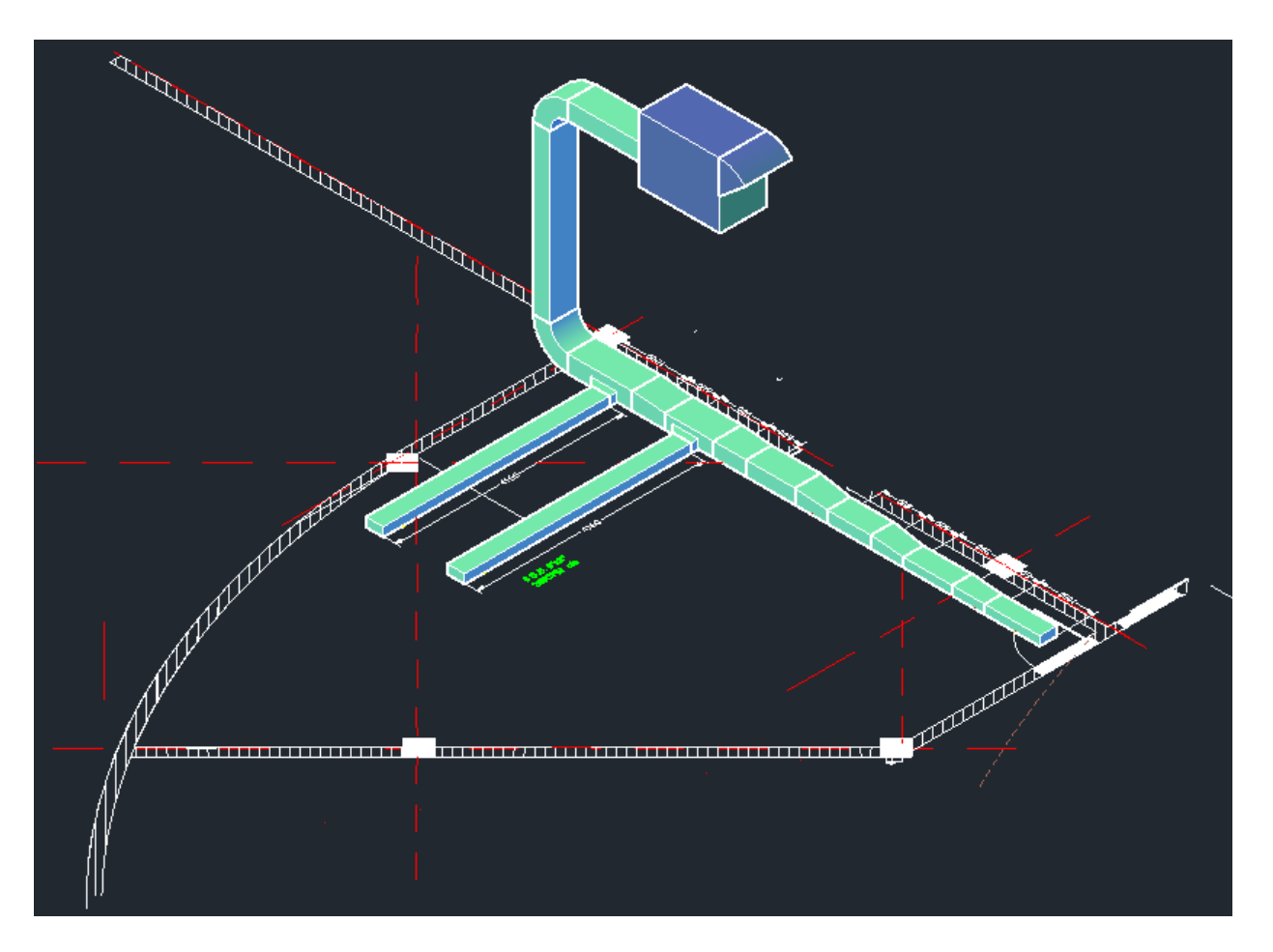

Figura 23. Suministro 3D

<span id="page-101-0"></span>La figura muestra el equipo de ventilación de suministro de aire y la distribución de los ductos de ventilación en 3D.

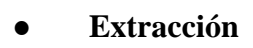

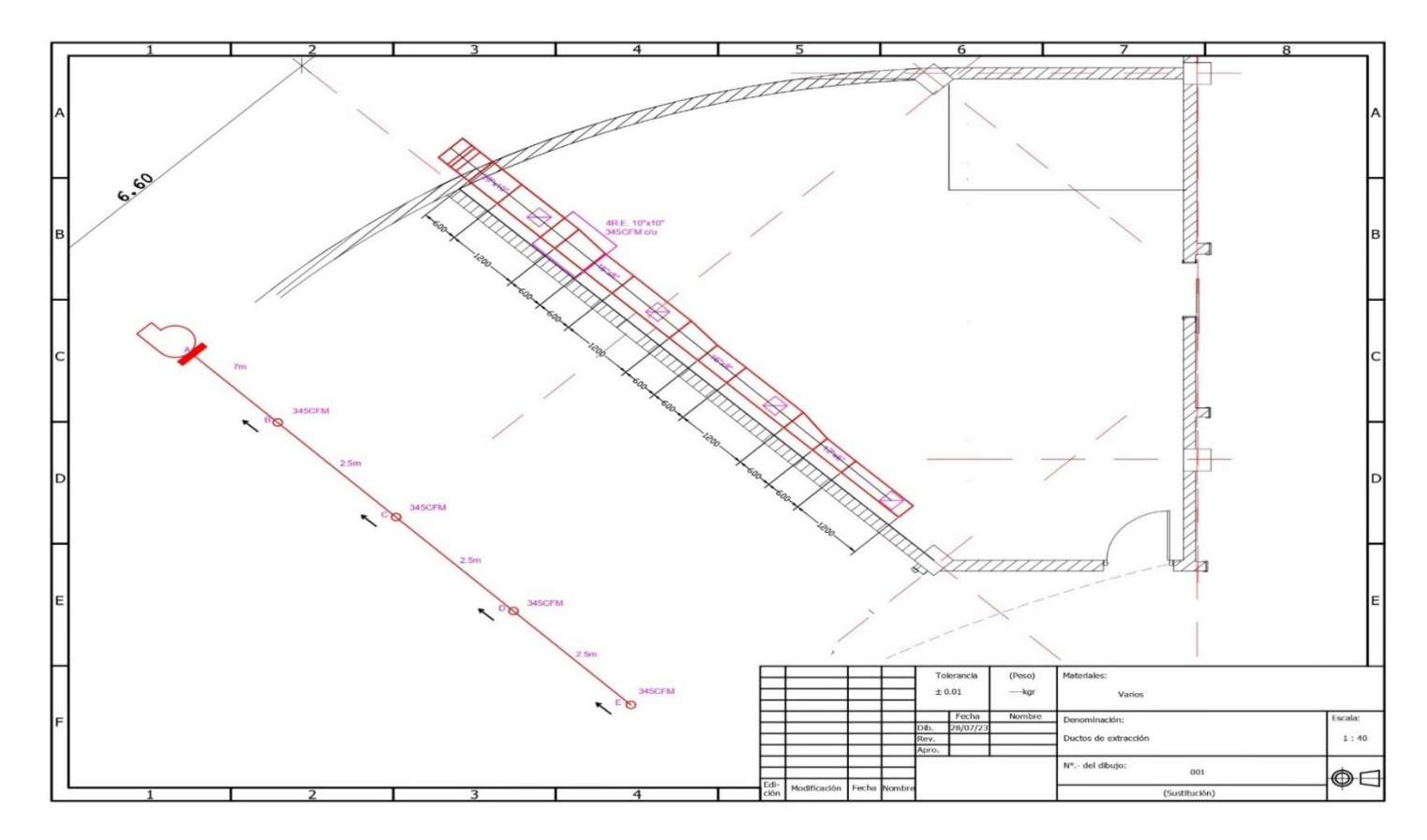

Figura 24. Extracción

La figura muestra el plano en vista de planta de la distribución del ducto de extracción.

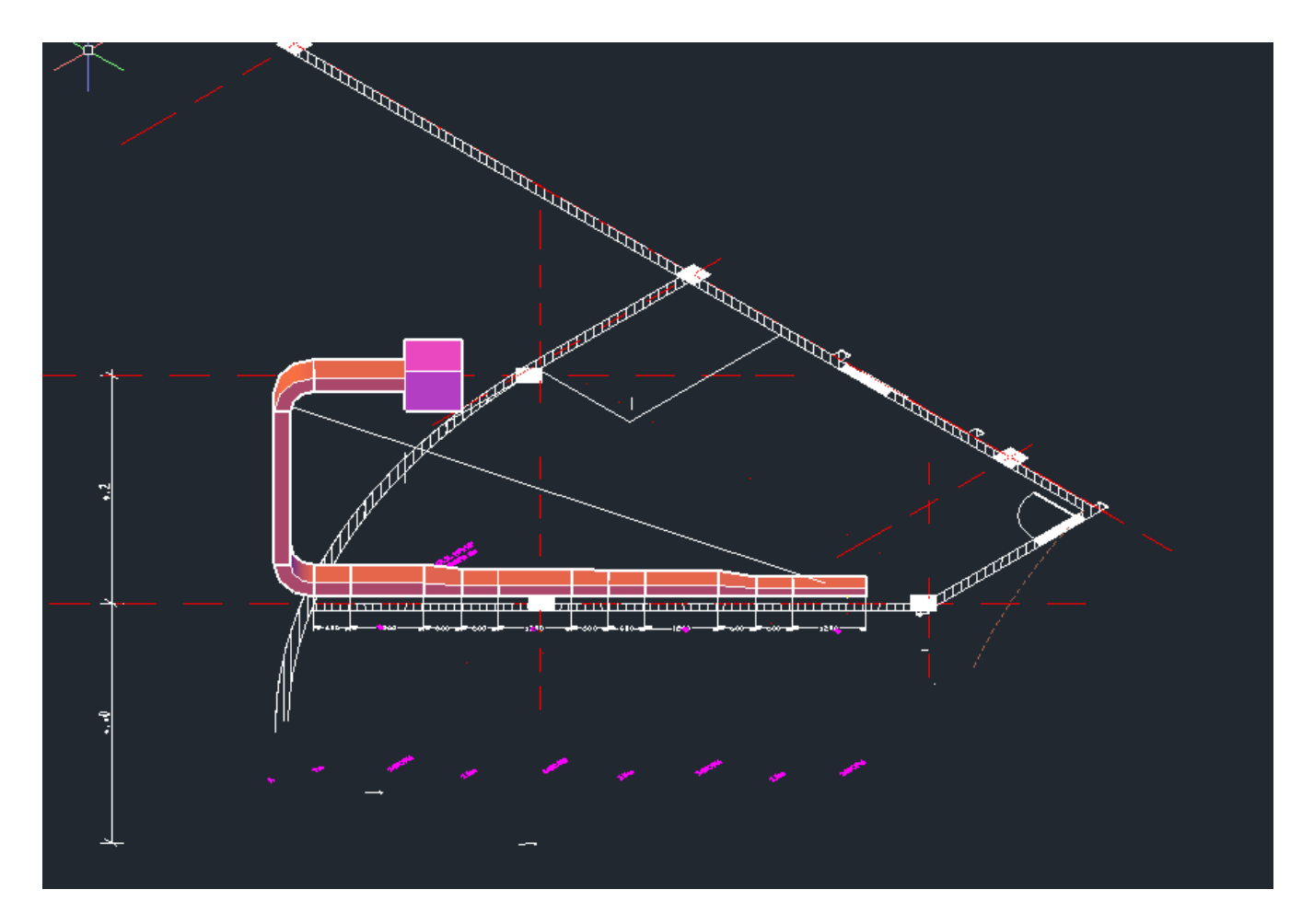

Figura 25. Extracción 3D

<span id="page-103-0"></span>La figura muestra el equipo de ventilación extracción de aire y la distribución de los ductos de ventilación en vista 3D.

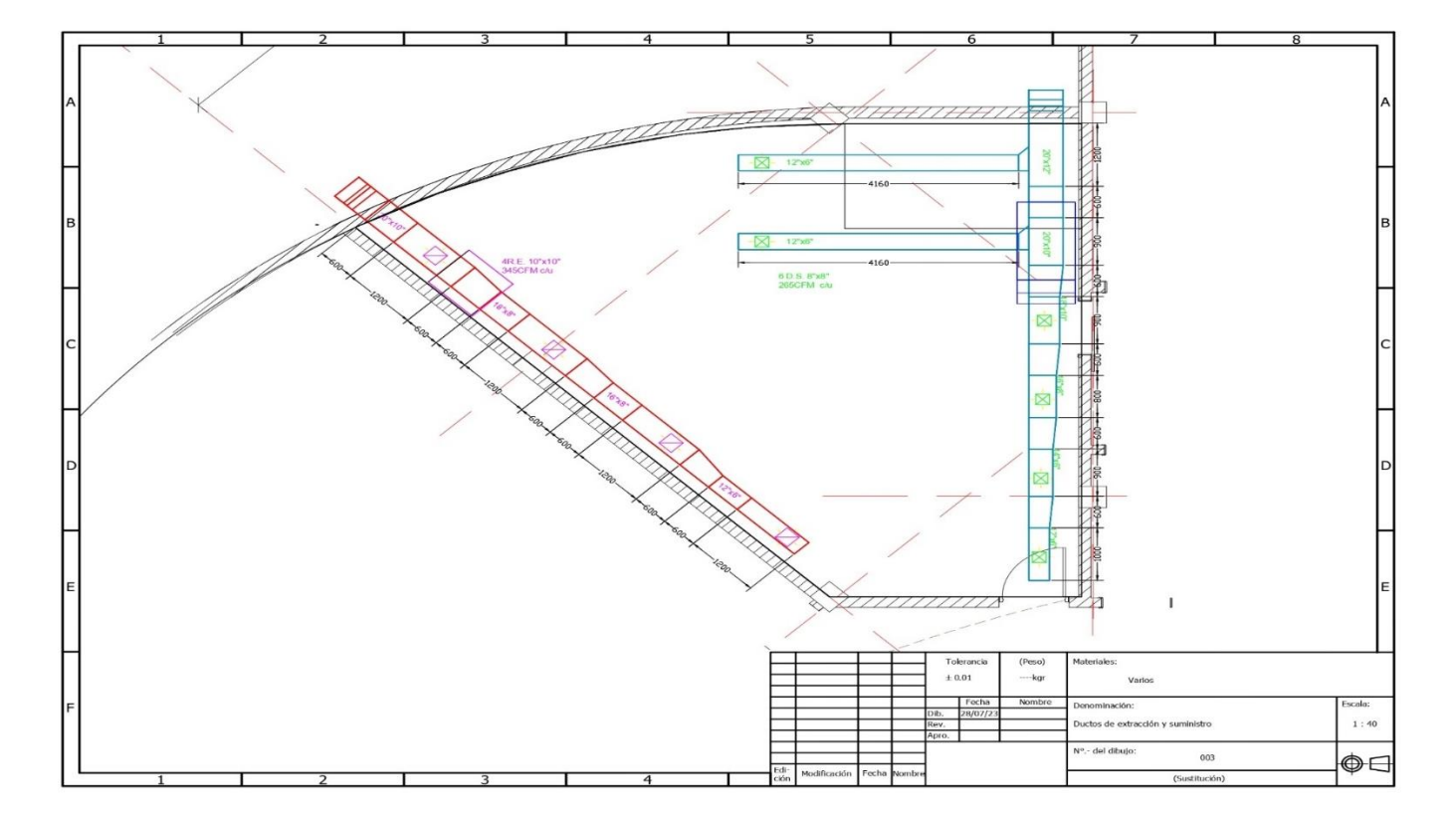

## ● **Extracción y suministro**

Figura 26. Extracción y suministro

<span id="page-104-0"></span>La figura muestra el plano en vista de planta de la distribución del ducto de extracción y de suministro del sistema propuesto.

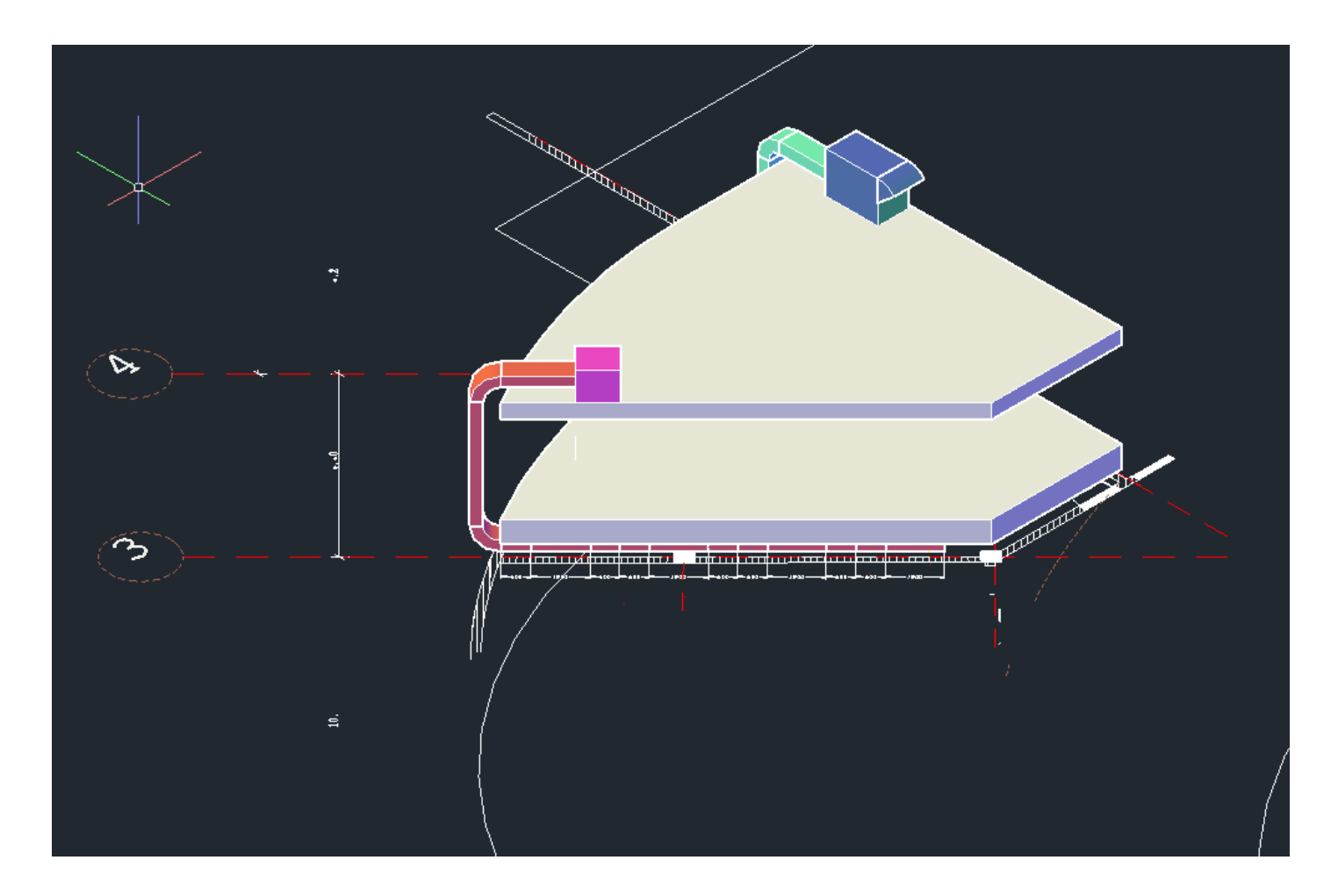

Figura 27. Extracción y suministro

De igual manera en esta figura se muestra el diagrama en 3D del sistema de suministro y de extracción propuesto.

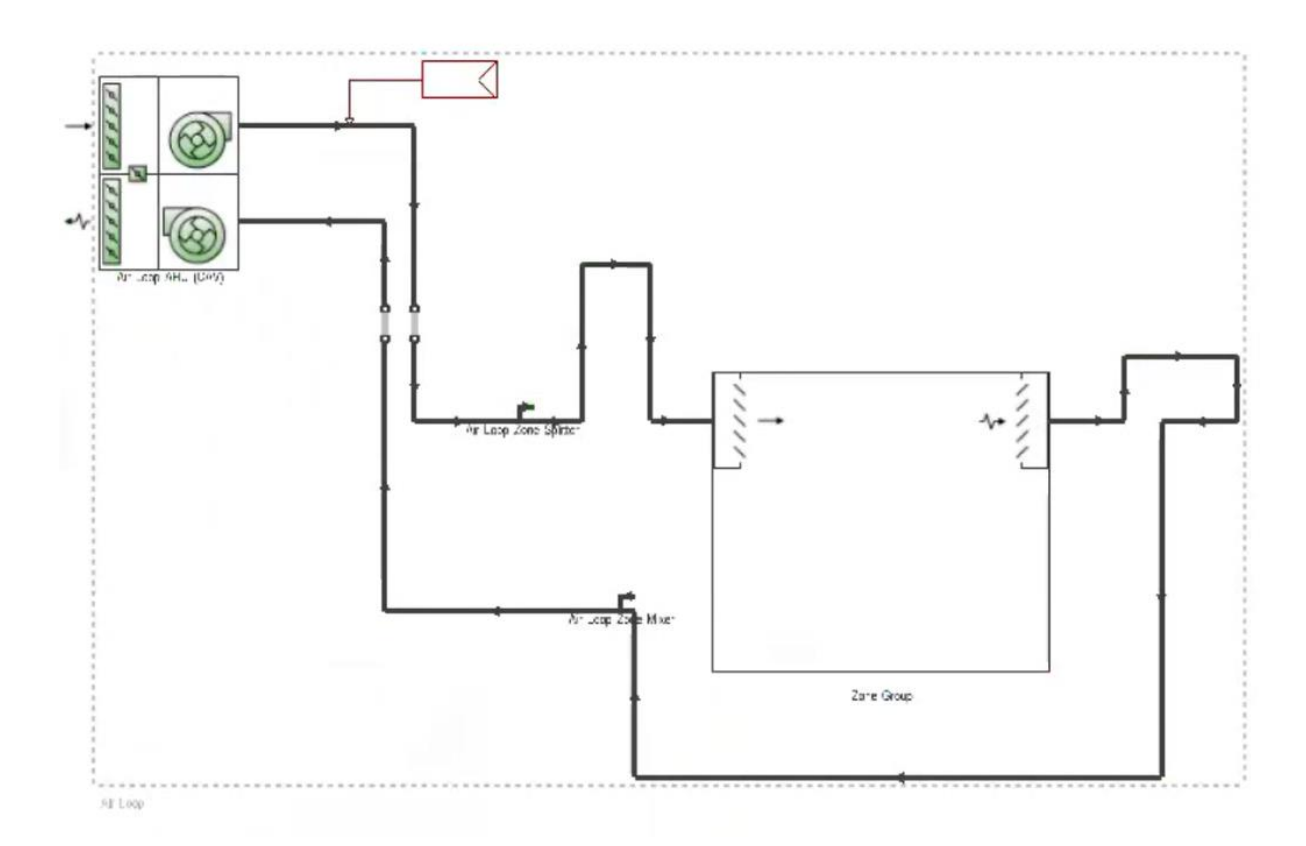

Figura 28. Diagrama de vista unifilar de equipos de ventilación.

En la anterior figura se observa los equipos de ventilación seleccionados que serán colocados en el diseño de acuerdo a la disposición civil y arquitectónica propia de las instalaciones. Esto una vez revisadas las alturas de los techos, grosor de las paredes, y área libre en terraza.

### **Simulación**

Para la simulación se sistema de ventilación se utilizó Desing Builder. En la siguiente figura se tiene el diagrama del Laboratorio del bloque 1.

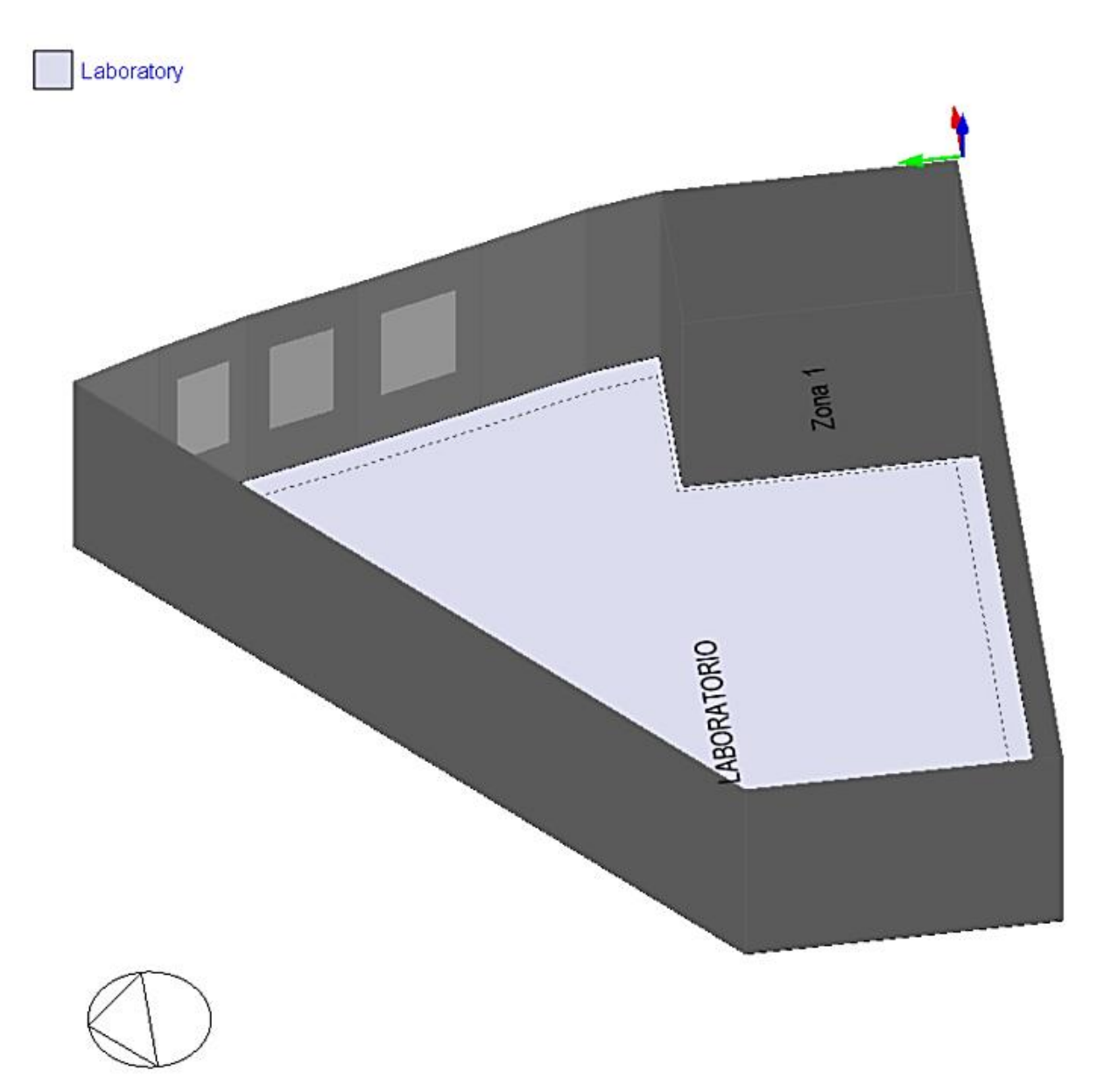

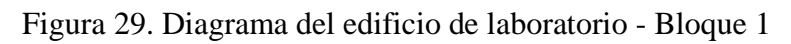

Se puede observar la figura de la disposición civil del Laboratorio que será el área a intervenir.
De igual modo, se tiene el diagrama del edificio del laboratorio de la universidad en la figura 30.

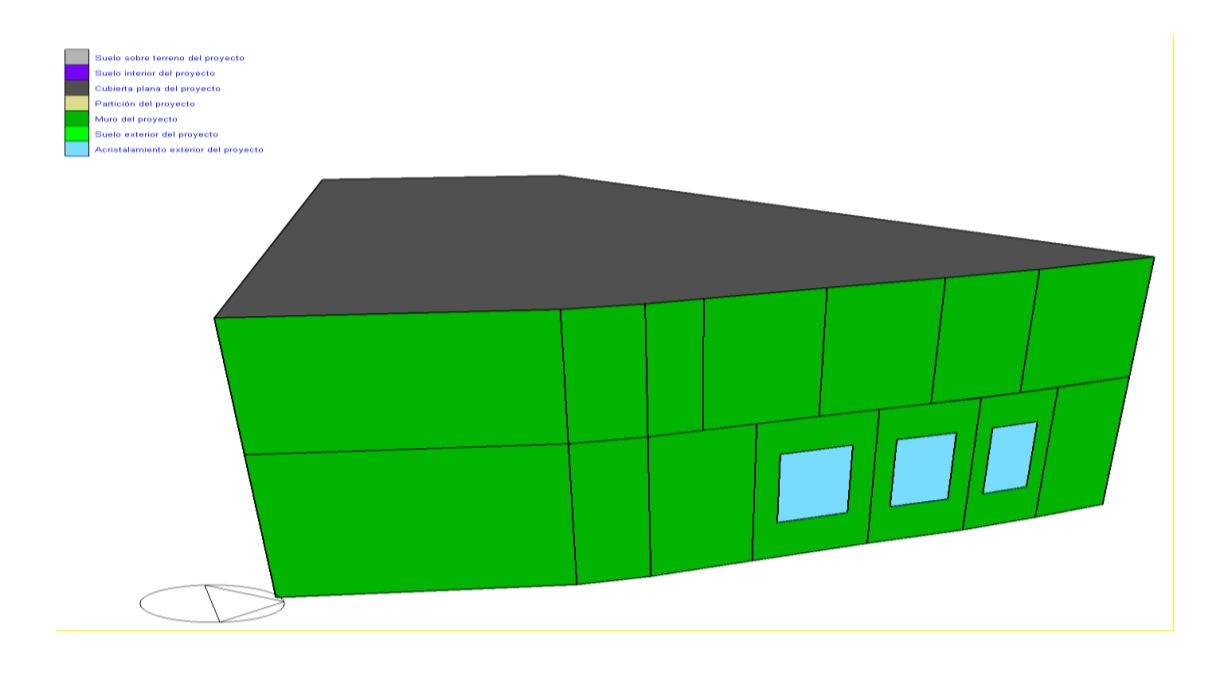

Figura 30. Diagrama del edificio del laboratorio

*.*

Debido al dimensionamiento de equipos, ductería, rejillas y difusores de aire, se selección la forma más acorde y proporcional de colocarlas en el sitio.

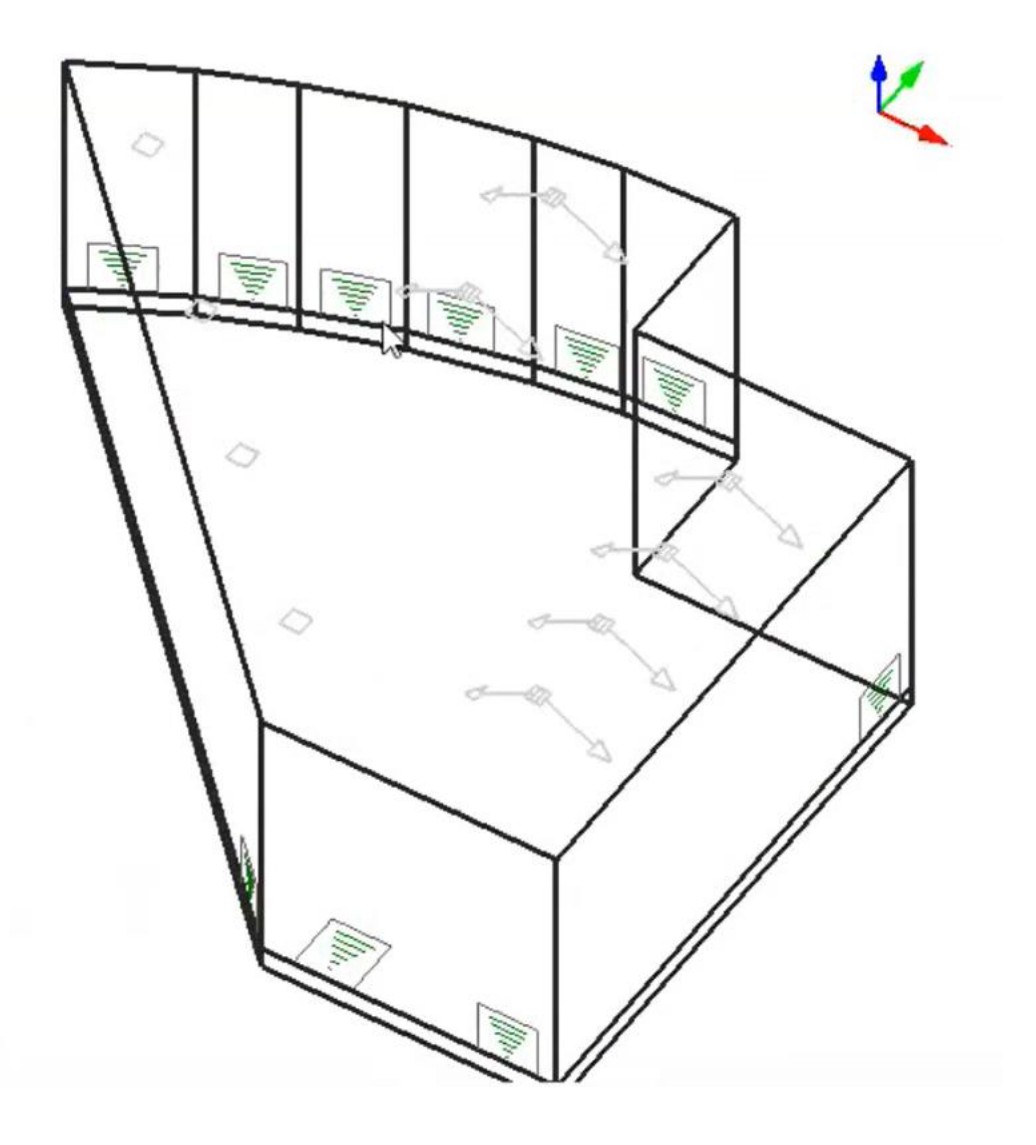

Figura 31. Diagrama de difusores y rejillas de extracción en el área de intervención

De acuerdo a la disposición civil se diseña de acuerdo a la distribución de la figura anterior la colocación de difusores y rejillas de aire.

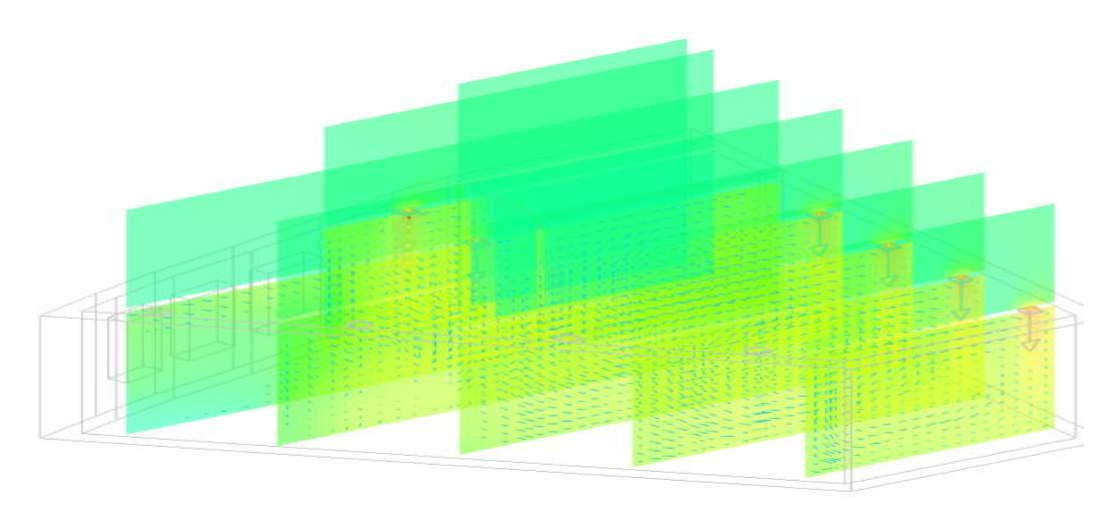

Figura 32. Diagrama del suministro

Una vez realizada la simulación CFD se puede observar en la figura anterior la distribución de aire en la zona de afectación, aquí se identifica el flujo de aire a partir de todos los difusores de aire en vista lateral.

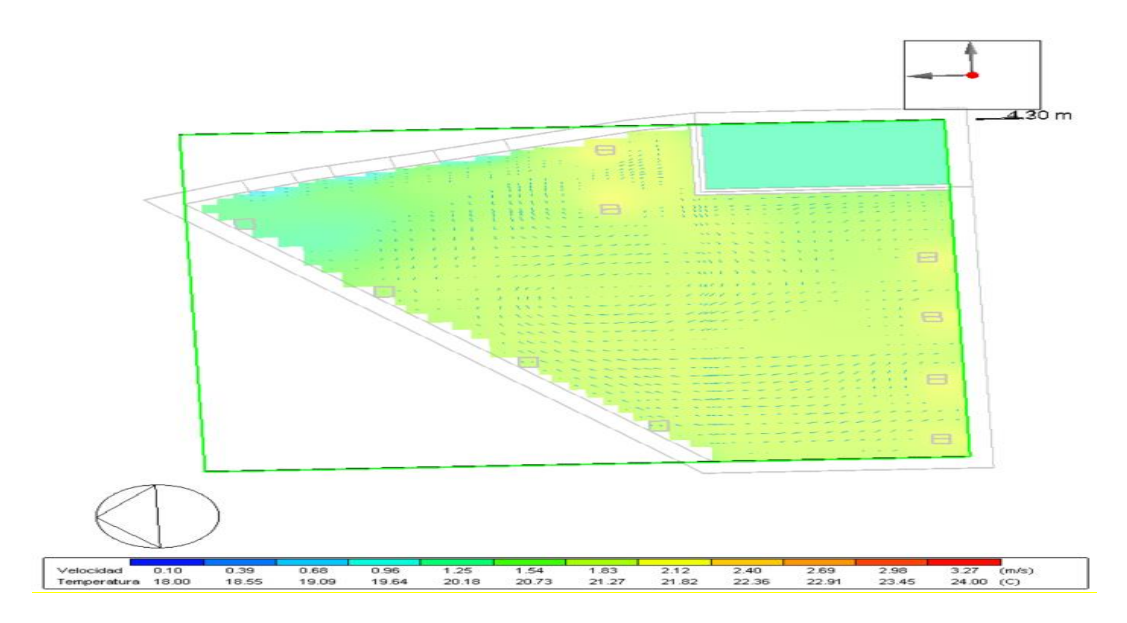

Figura 33. Diagrama dibujo en planta A

En la figura anterior se observa la vista en planta de la difusión de aire de acuerdo a la simulación realizada.

A continuación, se aprecia la vista frontal A (Figura 34) y B (Figura 35) con la forma que se mueve el aire en planta baja con ventilación y planta alta sin ventilación:

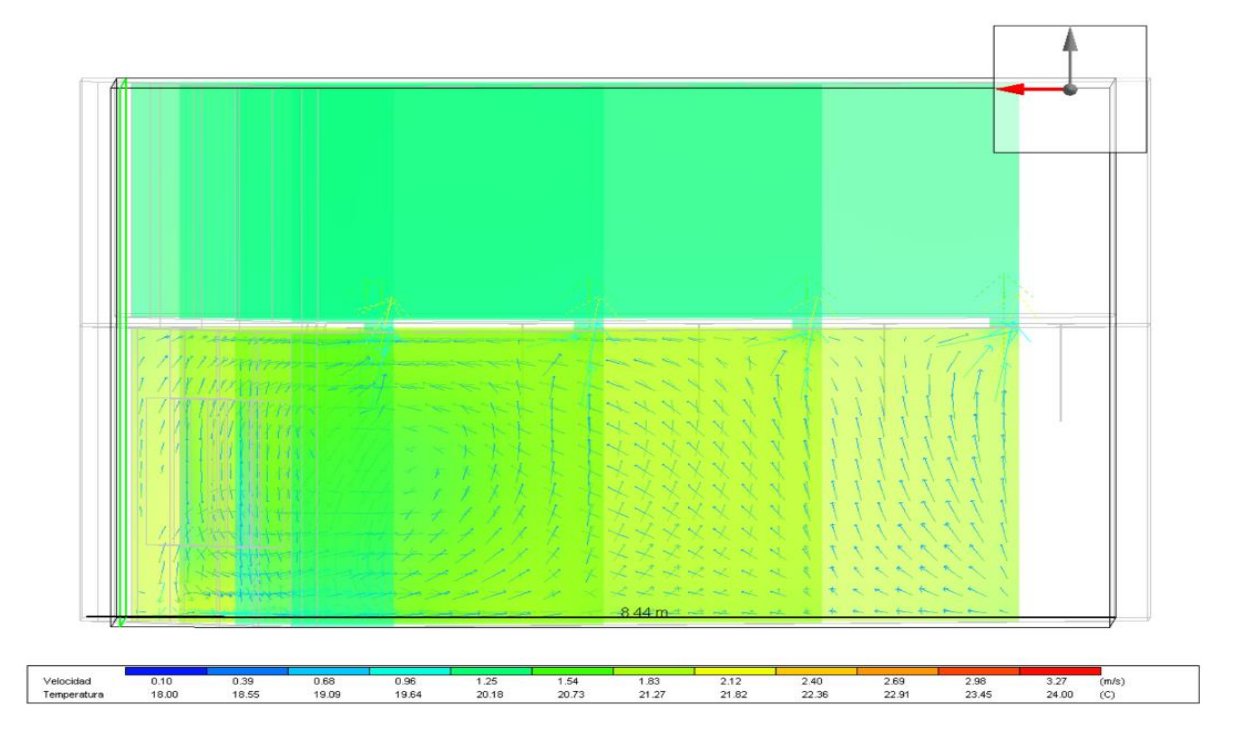

Figura 34. Diagrama vista frontal del viento A

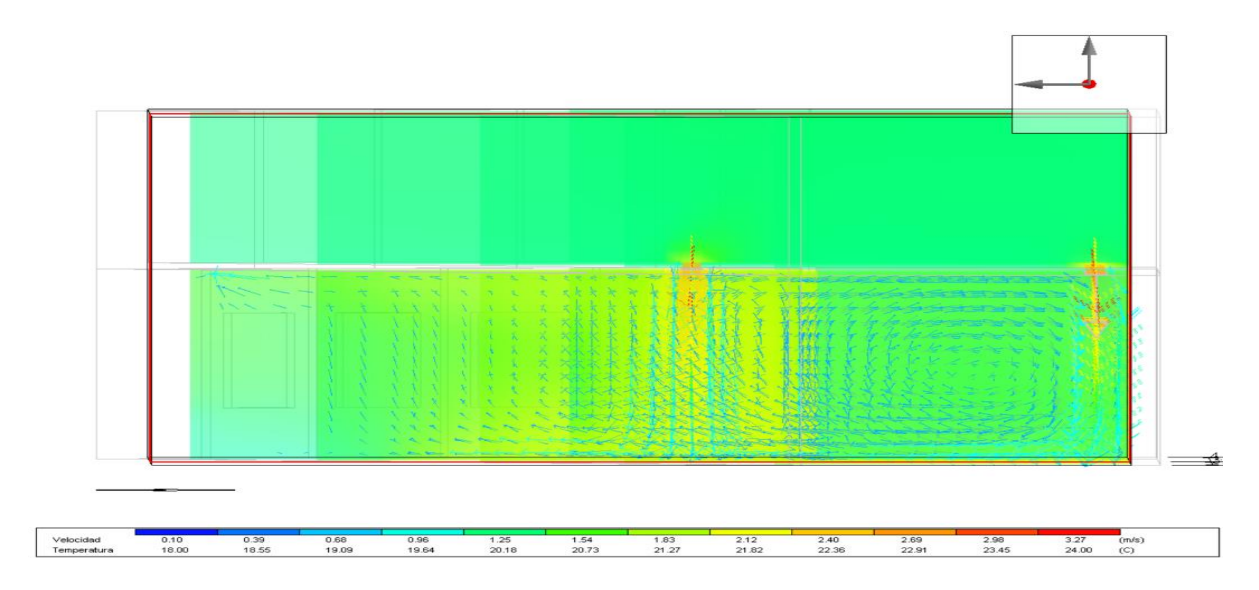

Figura 35. Diagrama vista frontal del viento B

Asimismo, se presenta la distribución de los difusores del suministro, lo cual se aprecia desde 1 (Figura 36) hasta el difusor número 6 (Figura 41).

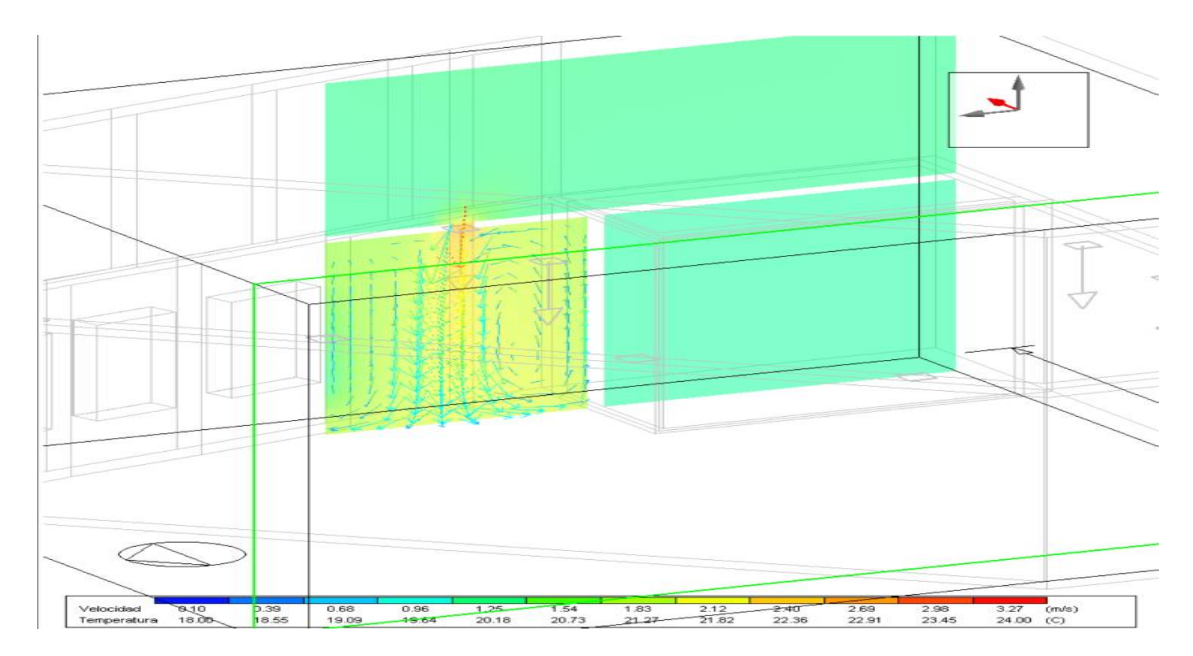

Figura 36. Diagrama Difusor 1

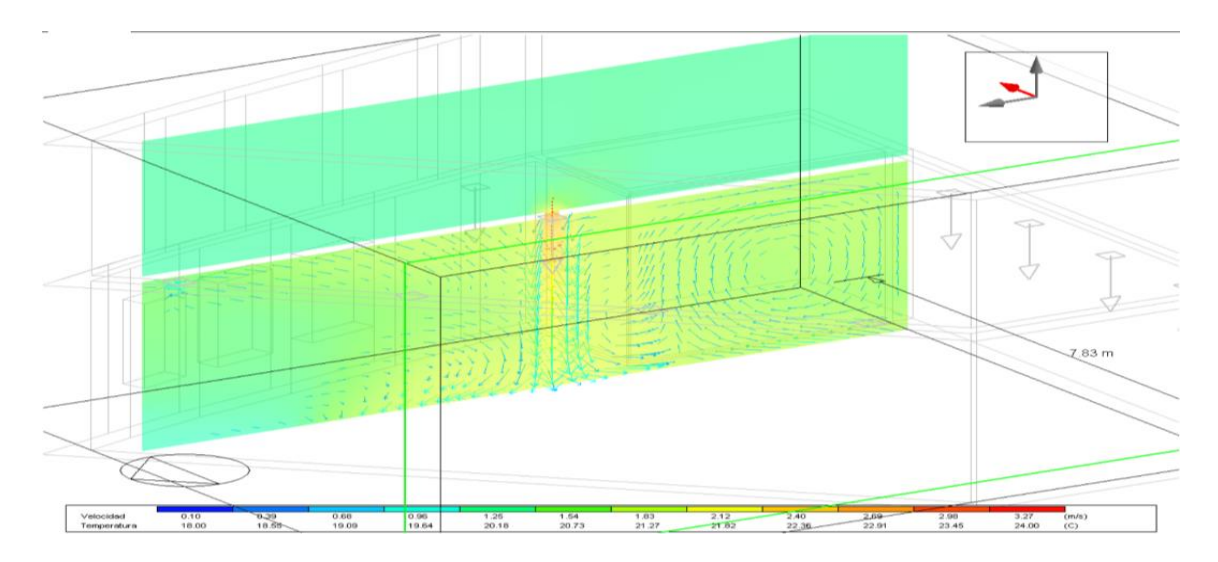

Figura 37. Diagrama Difusor 2

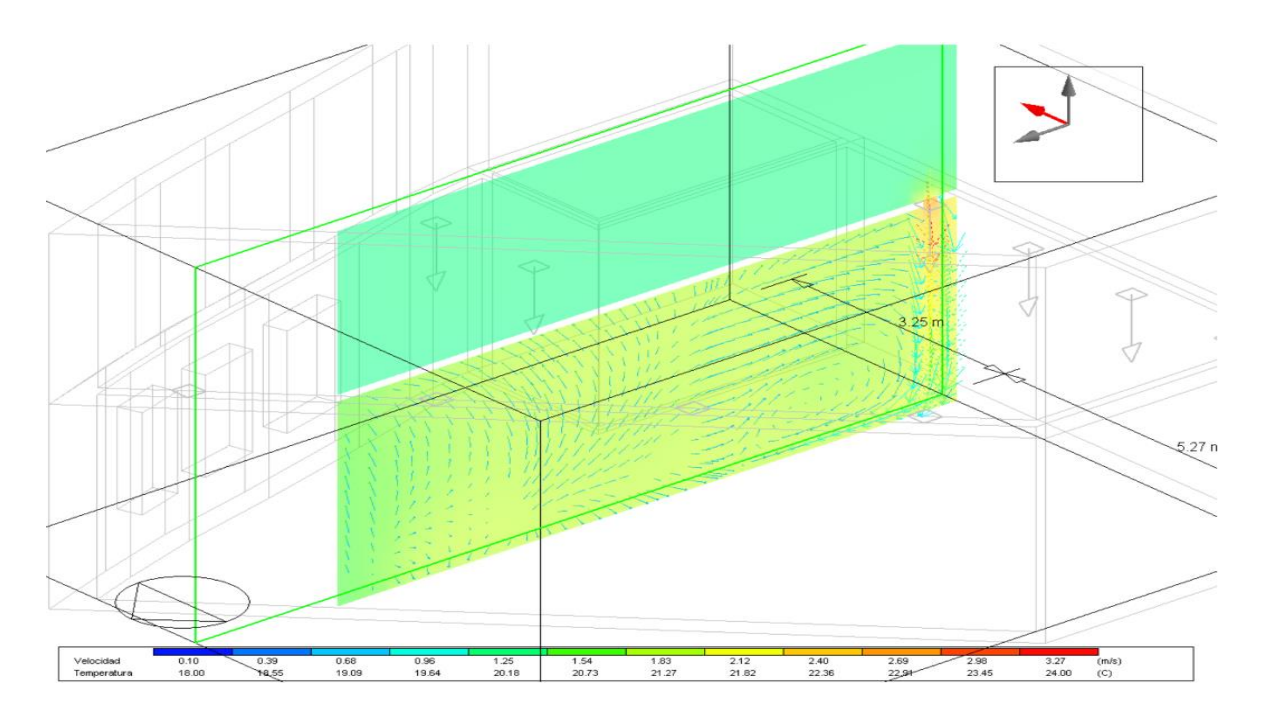

Figura 38. Diagrama Difusor 3

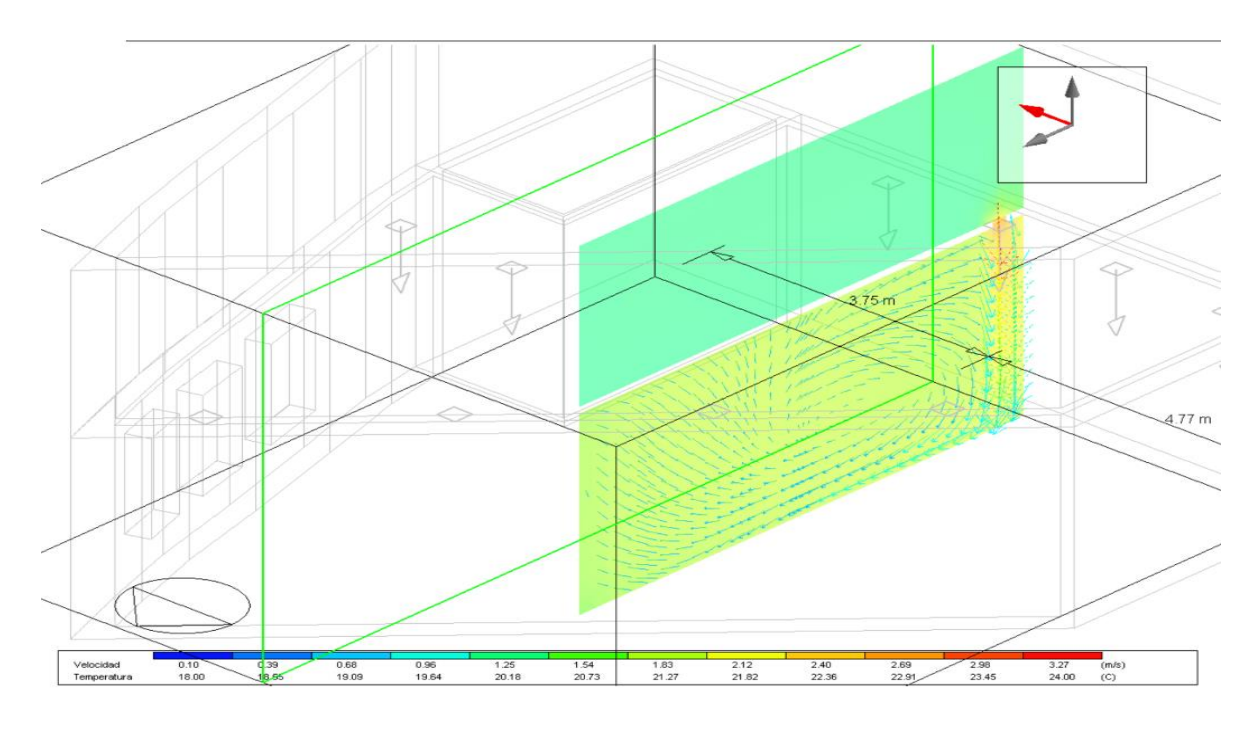

Figura 39. Diagrama Difusor 4

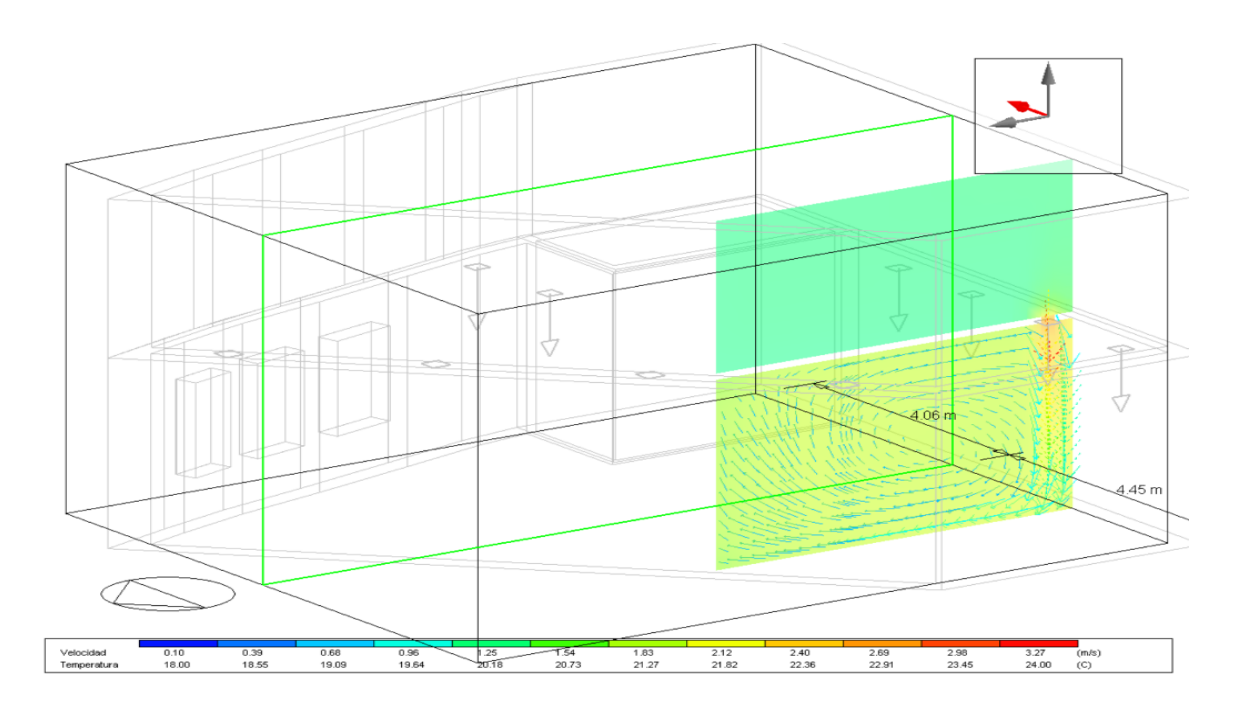

Figura 40. Diagrama Difusor 5

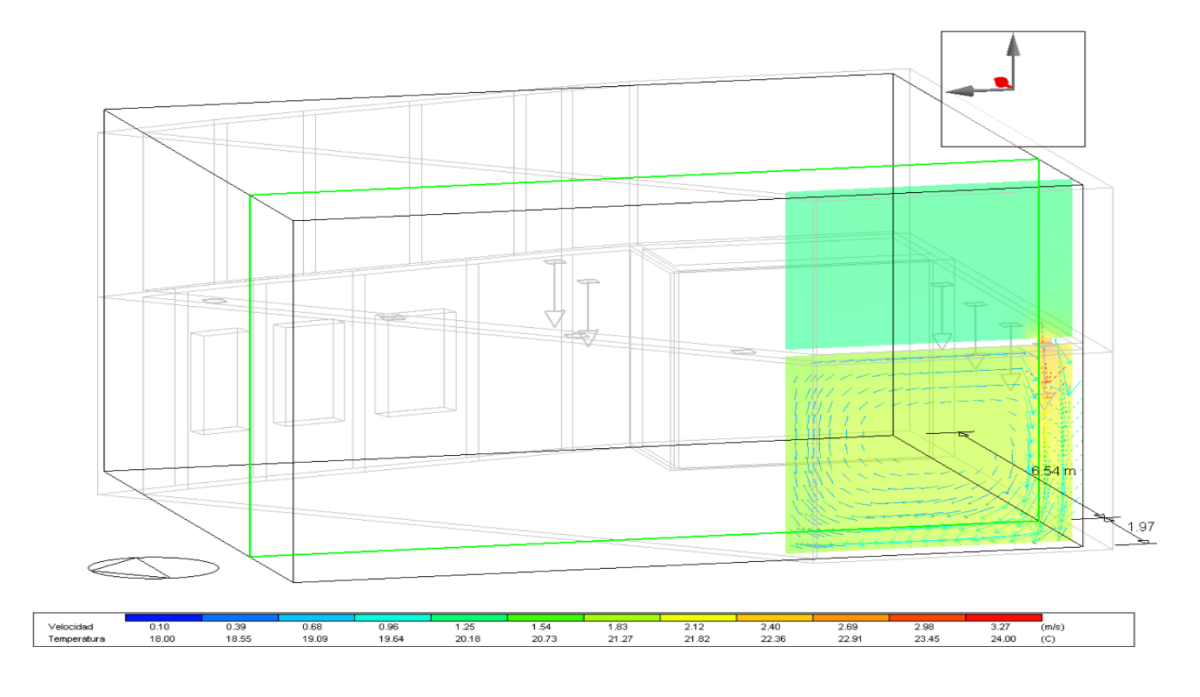

Figura 41. Diagrama Difusor 6

Además, se aprecia la vista lateral del difusor del suministro desde dos perspectivas, lo cual se observa a continuación en la Figura 42 y Figura 43:

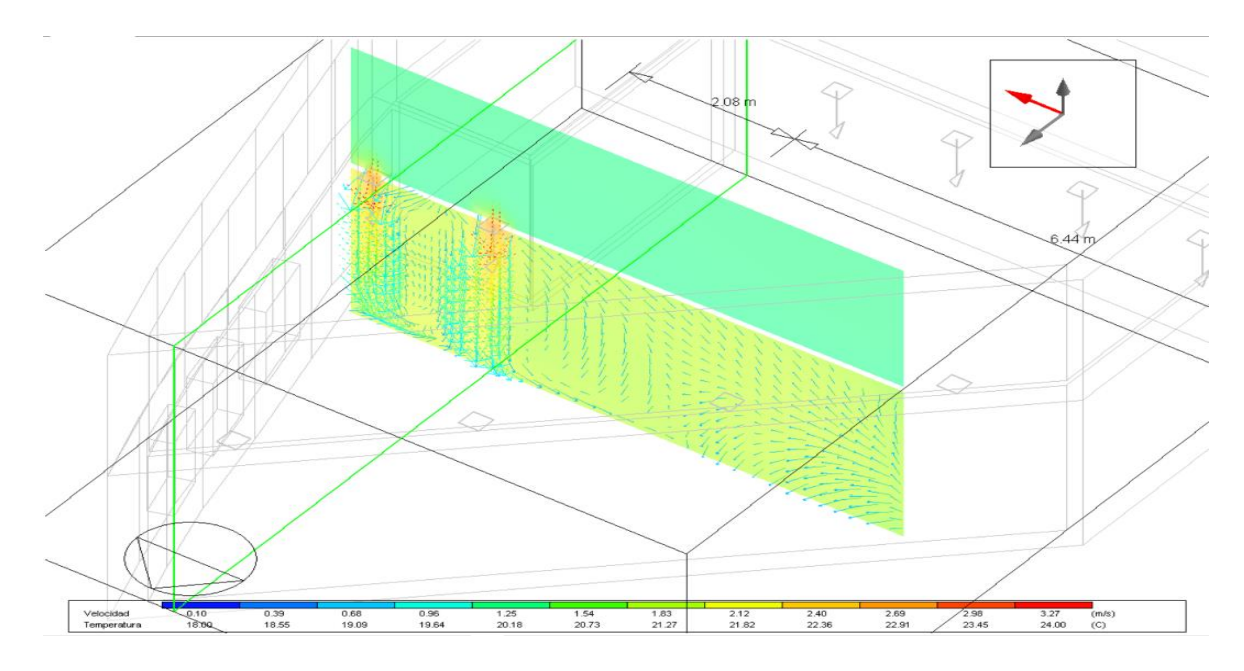

Figura 42. Diagrama Difusor lateral 1

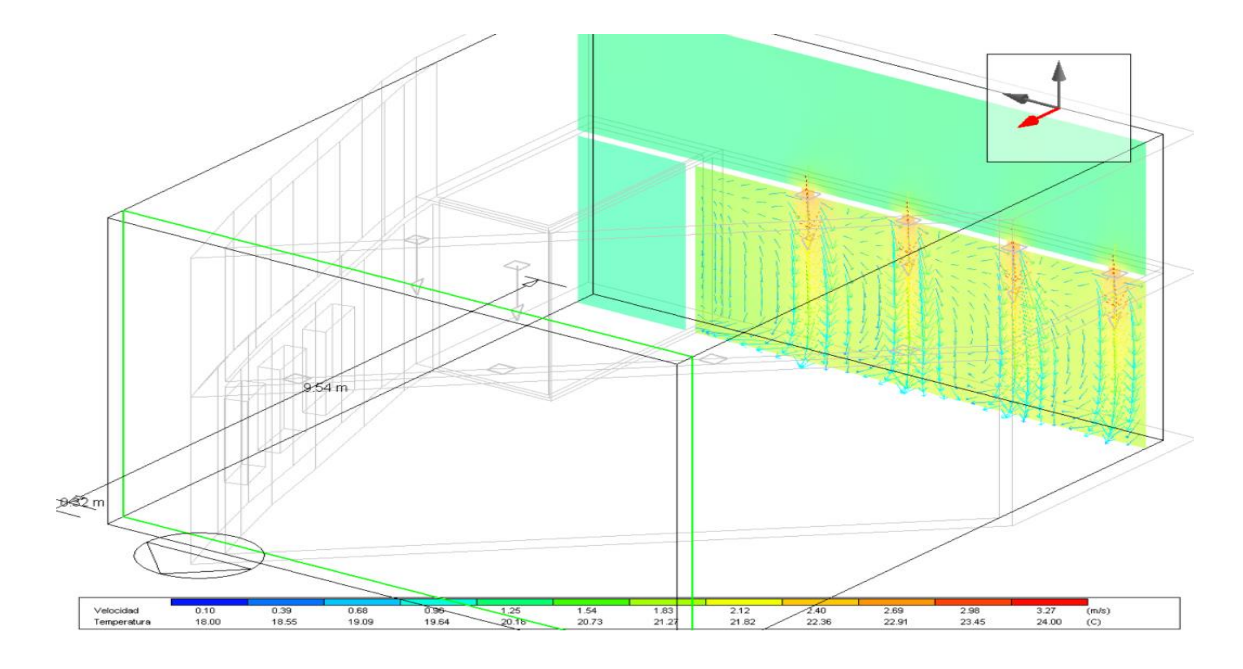

Figura 43. Diagrama Difusor lateral 2

Por otra parte, se realizó la simulación de la corriente en el piso (Figura 44) y techo Figura 45) para el sistema de ventilación del laboratorio, lo cual se observa de la siguiente manera:

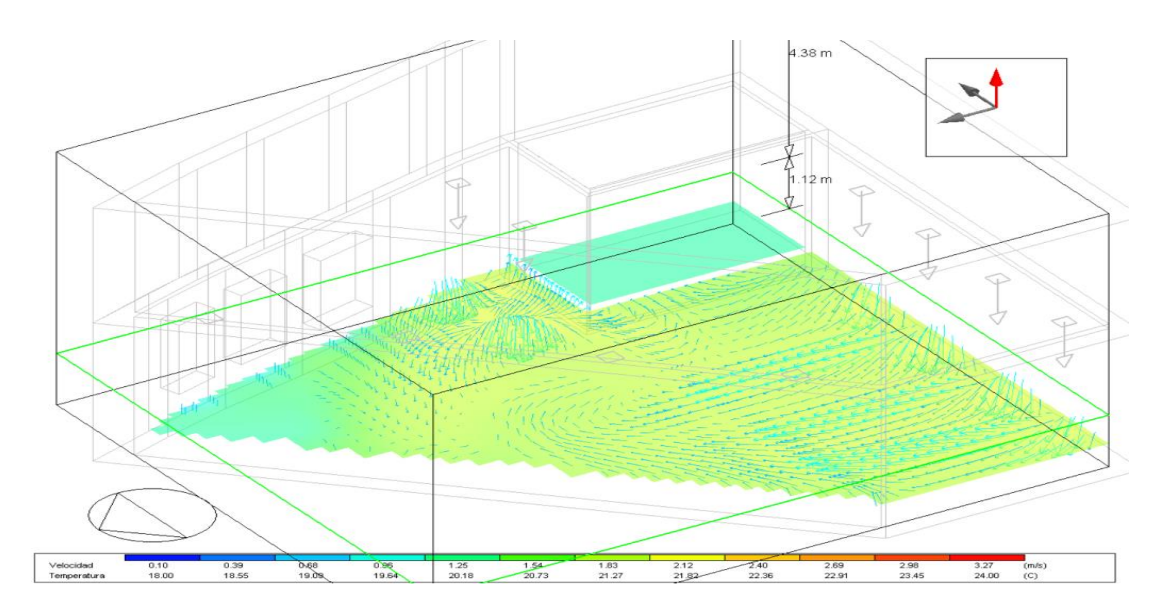

Figura 44. Diagrama piso

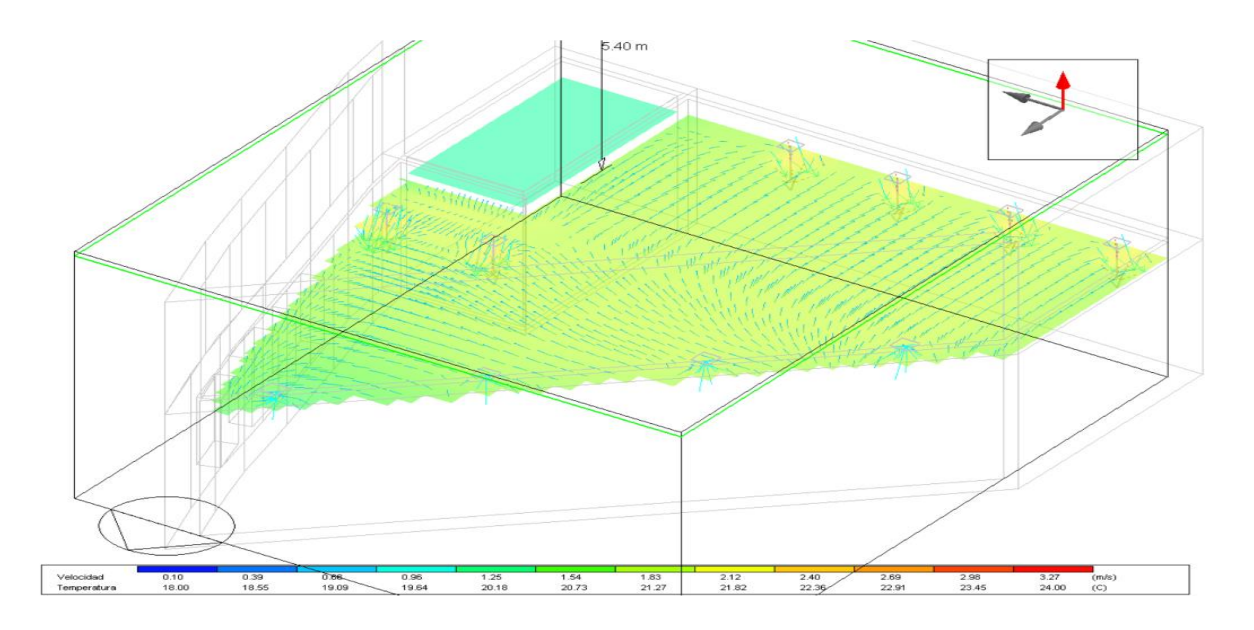

Figura 45. Diagrama techo

En cuanto al sistema de extracción se tiene el diagrama de la corriente en las cuatro rejillas, esto se observa a continuación (Figura 46, Figura 47, Figura 48 y Figura 49):

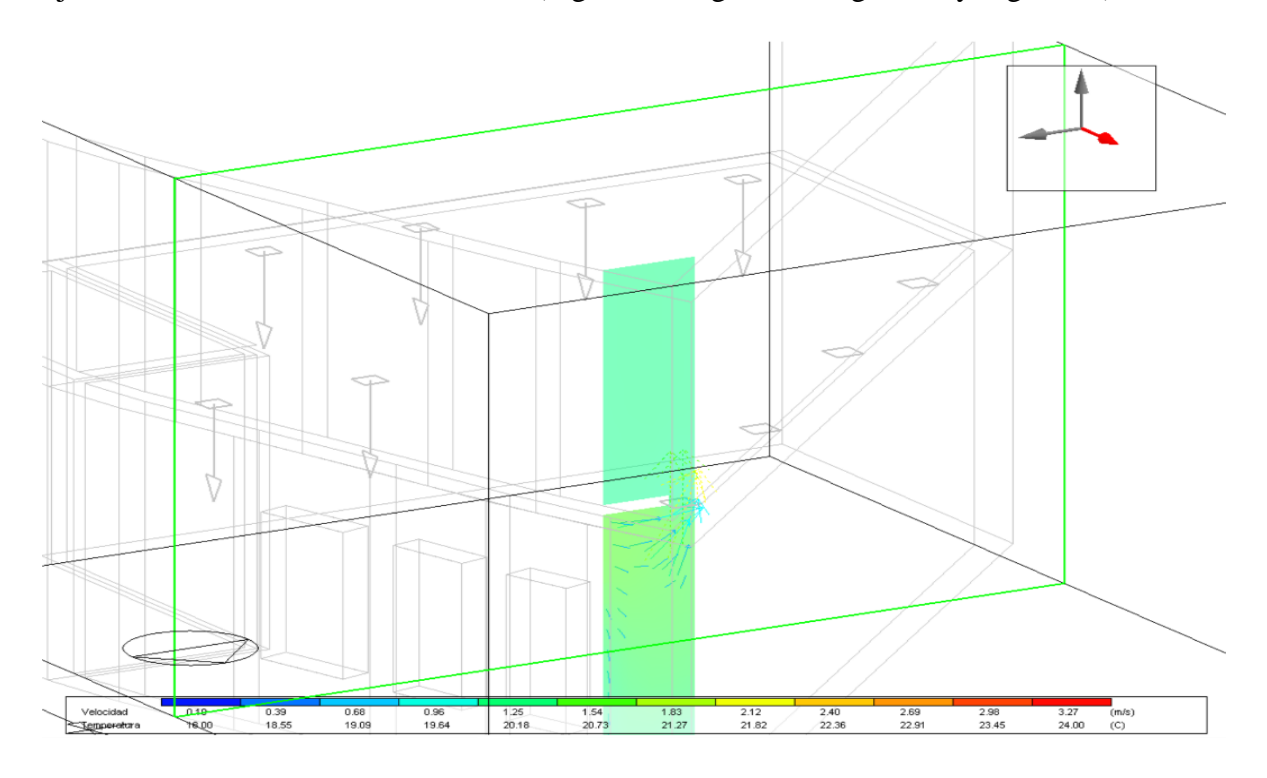

Figura 46. Diagrama rejilla 1

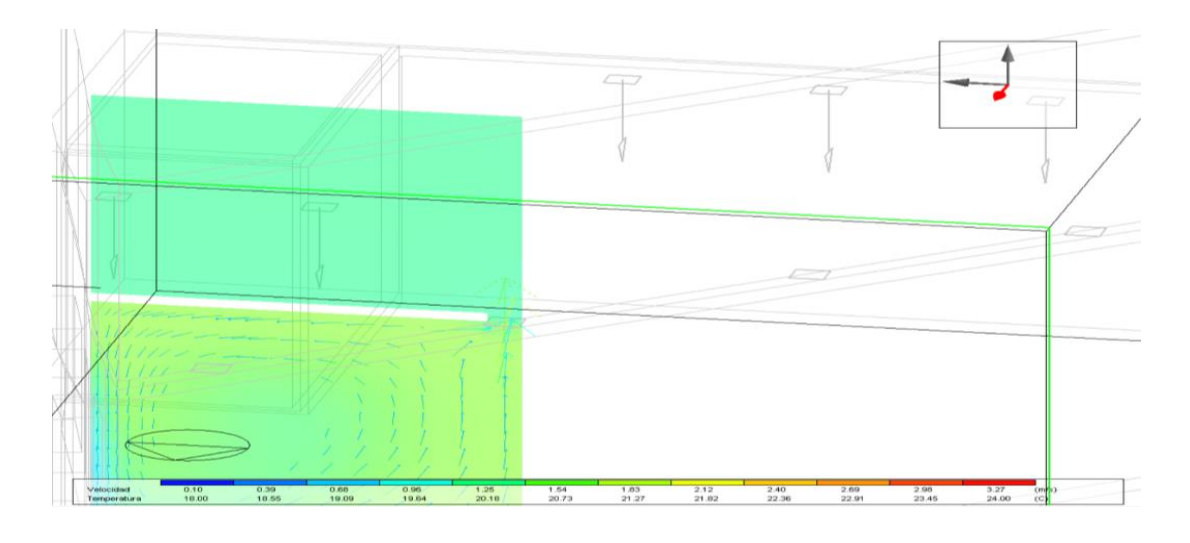

Figura 47. Diagrama rejilla 2

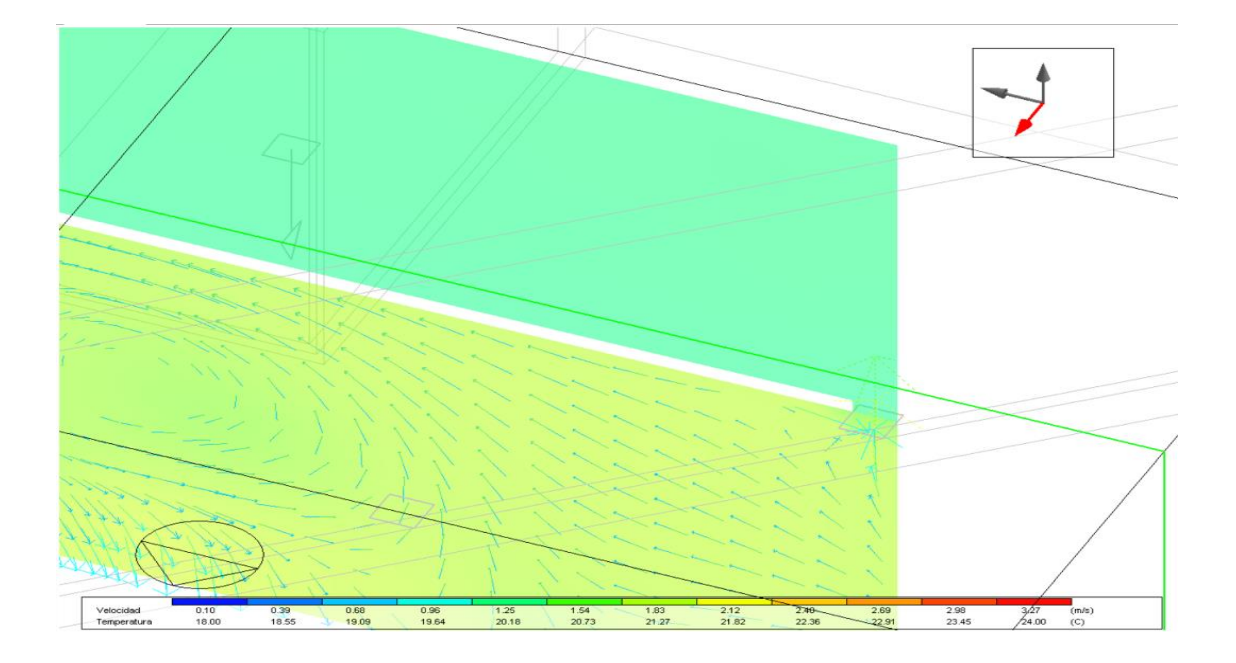

Figura 48. Diagrama rejilla 3

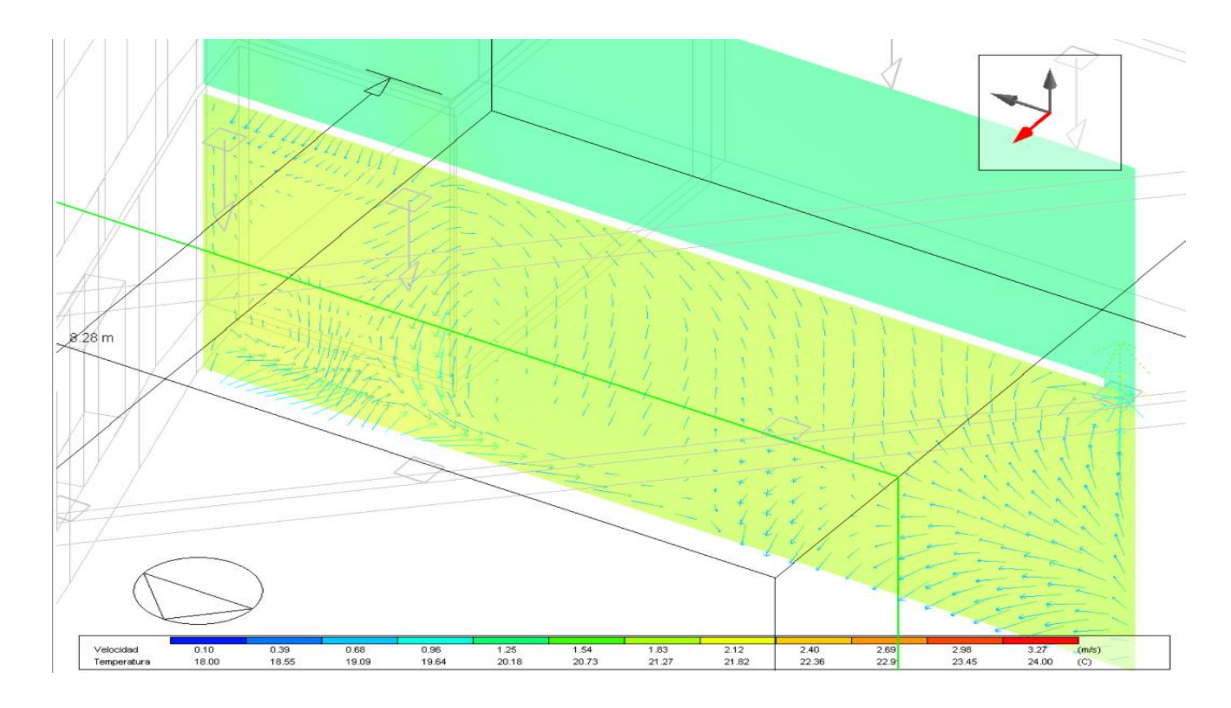

Figura 49. Diagrama rejilla 4

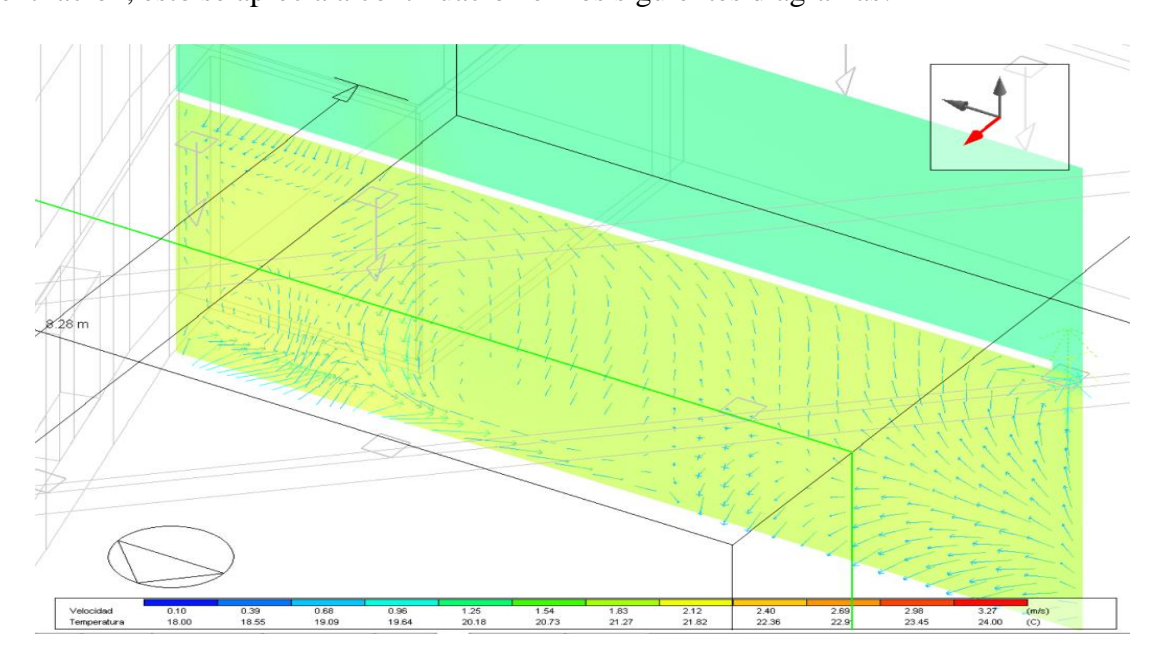

De igual manera, se observa la corriente para las cuatro rejillas laterales para la ventilación, esto se aprecia a continuación en los siguientes diagramas:

Figura 50. Diagrama rejilla lateral 1

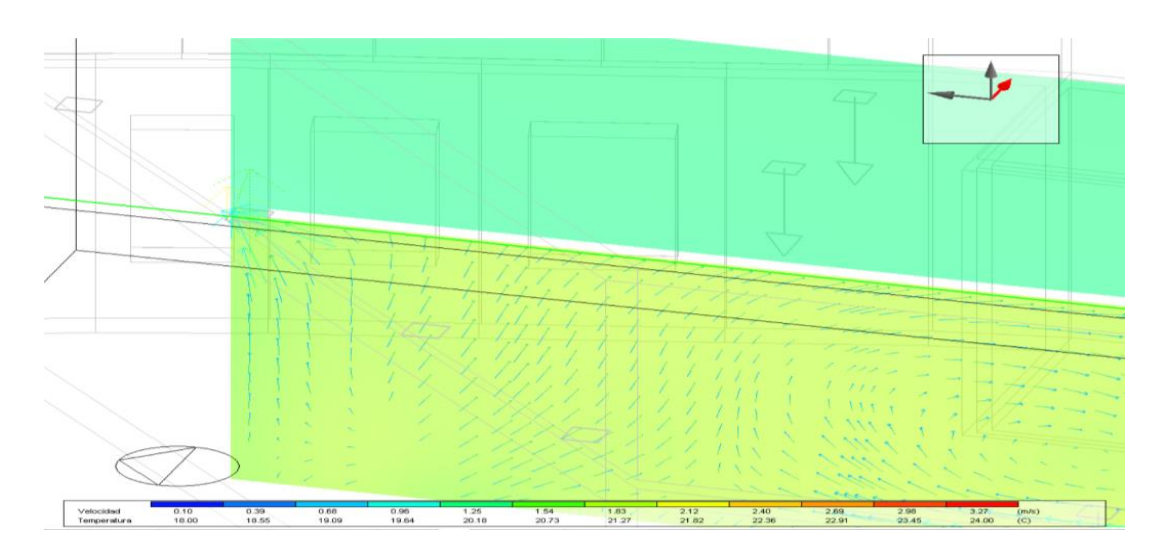

Figura 51. Diagrama rejilla lateral 2

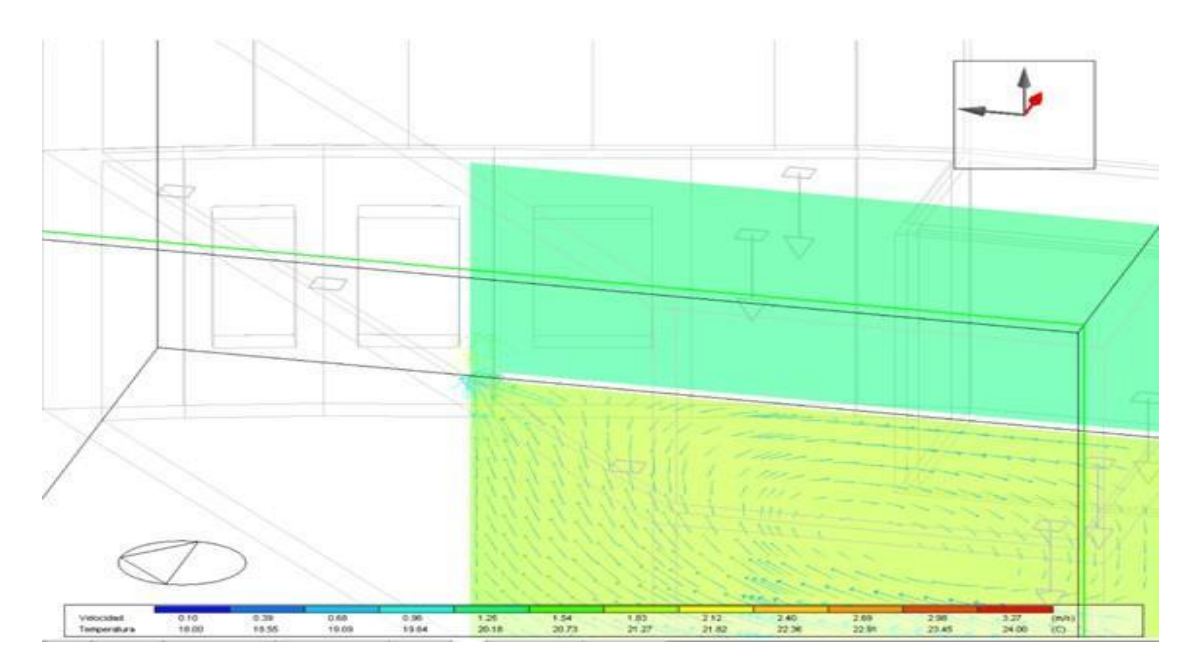

Figura 52. Diagrama rejilla lateral 3

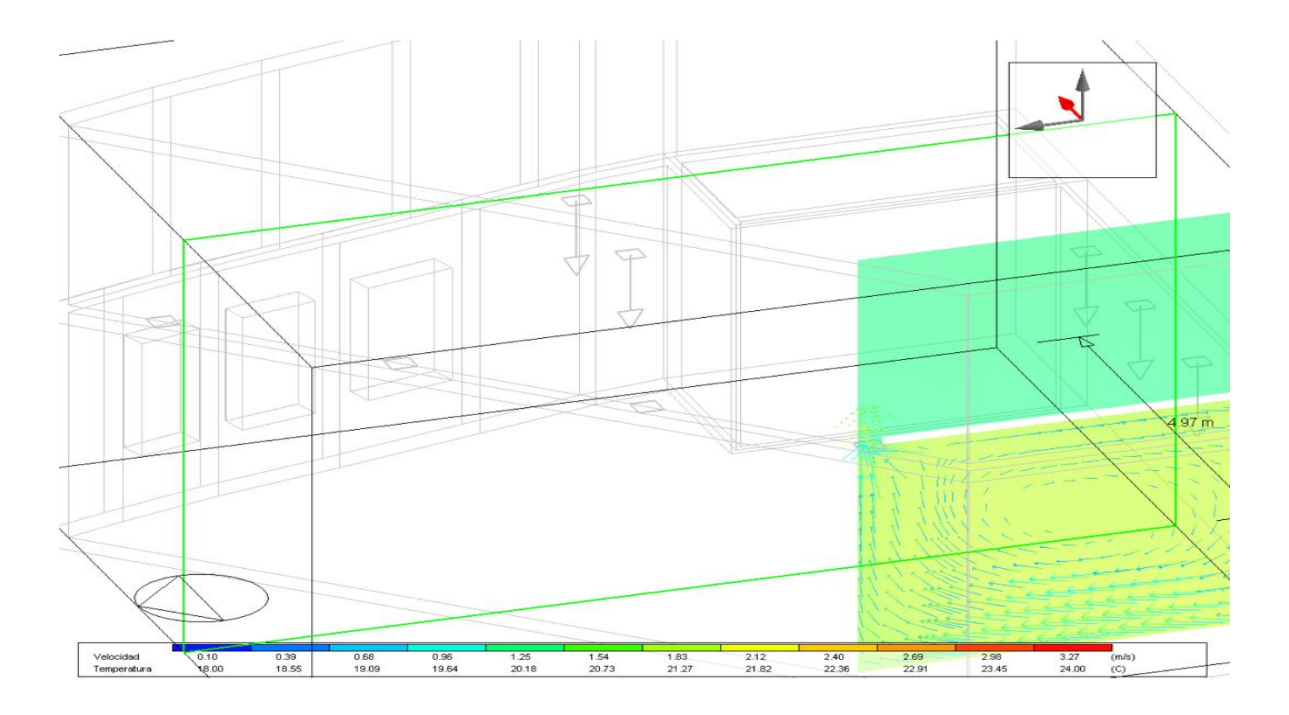

Figura 53. Diagrama rejilla lateral 4

Por último, se tiene el diagrama de la vista y media de la corriente del sistema de ventilación diseñado para el laboratorio:

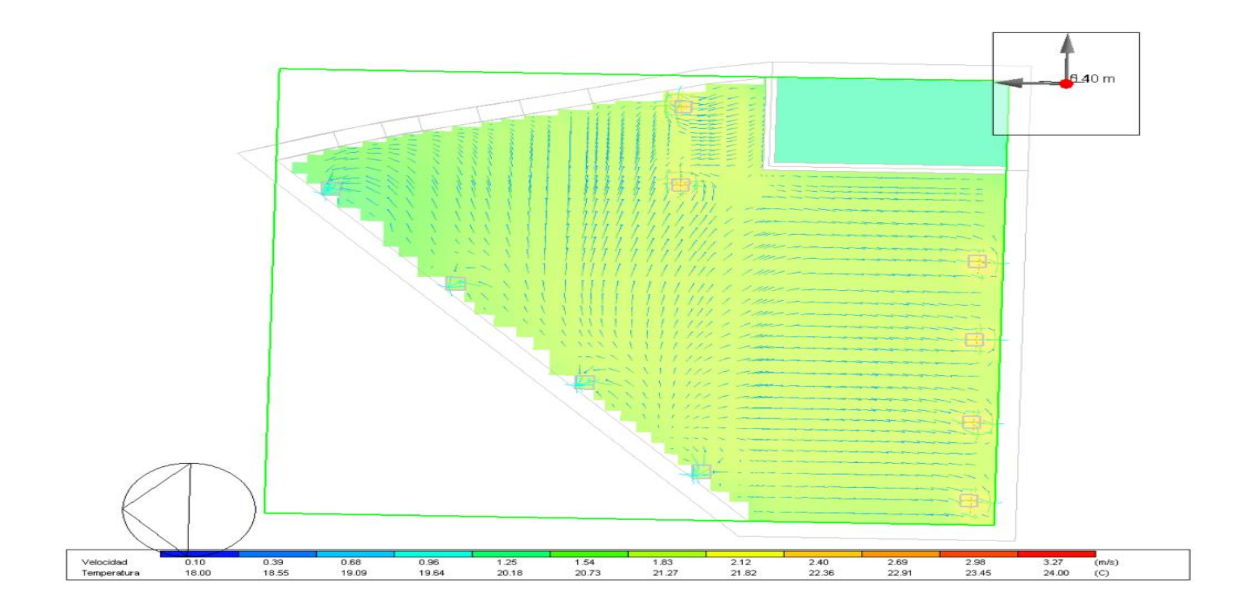

Figura 54. Diagrama Vista superior

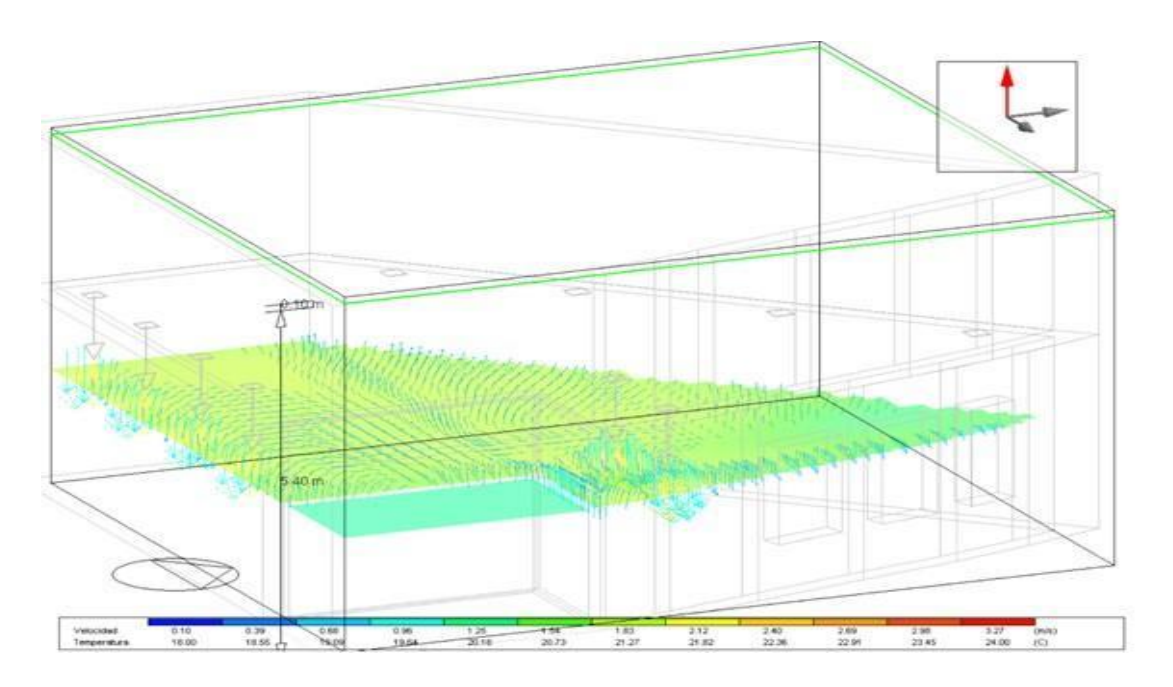

Figura 55. Diagrama Vista media

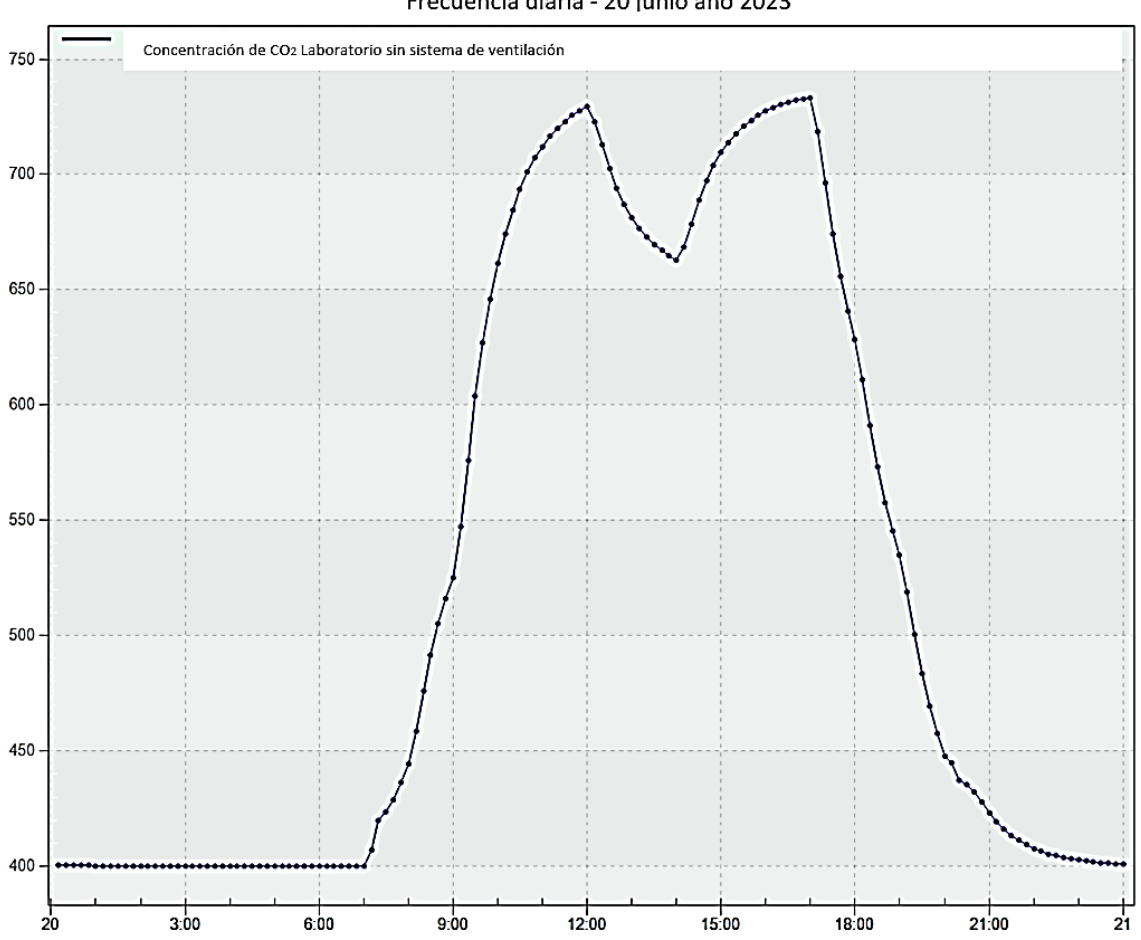

Frecuencia diaria - 20 junio año 2023

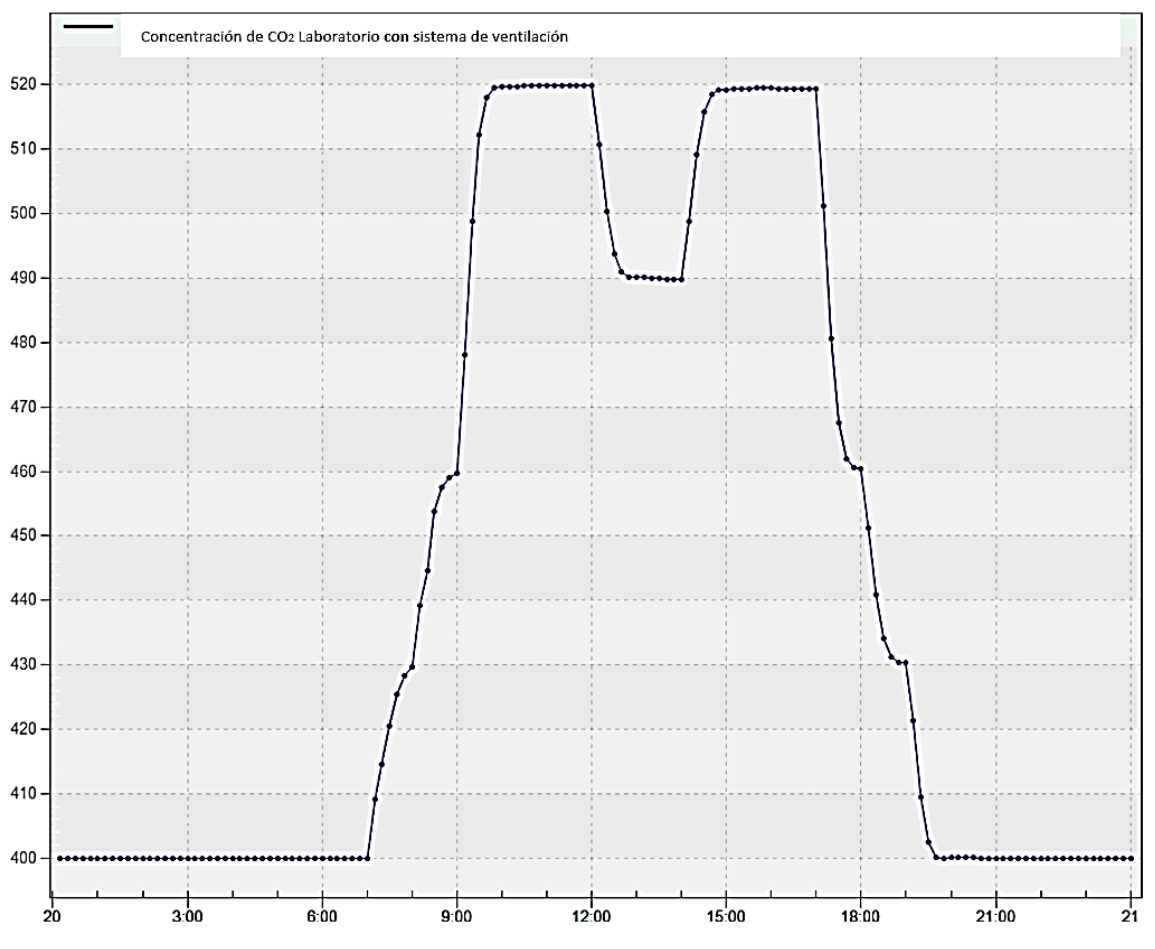

Frecuencia diaria - 20 junio año 2023

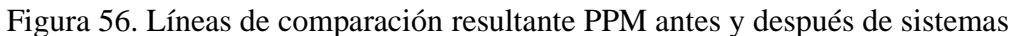

Una vez realizado el diseño y simulación en el software Design Builder, se obtuvo la gráfica anterior, en la cual se puede observar que en las horas con mayor PPM de CO2 en el ambiente son a partir de 09h00 hasta las 18h00.

Sin un sistema de ventilación adecuado el área supera los 700 PPM, mientras que si se aplica un sistema de ventilación y filtrado de aire obtenemos un máximo de 520 PPM de CO2 dentro del laboratorio.

# **Presupuesto del proyecto**

Para el diseño del sistema de sistema de ventilación mecánica en el laboratorio de

Microbiología de la Facultad de Ingeniería y Ciencias Aplicadas de la UISEK se tiene el

siguiente presupuesto referencial en la

<span id="page-125-0"></span>[Tabla 21:](#page-125-0)

Tabla 21.

## *Presupuesto referencial ventilación mecánica*

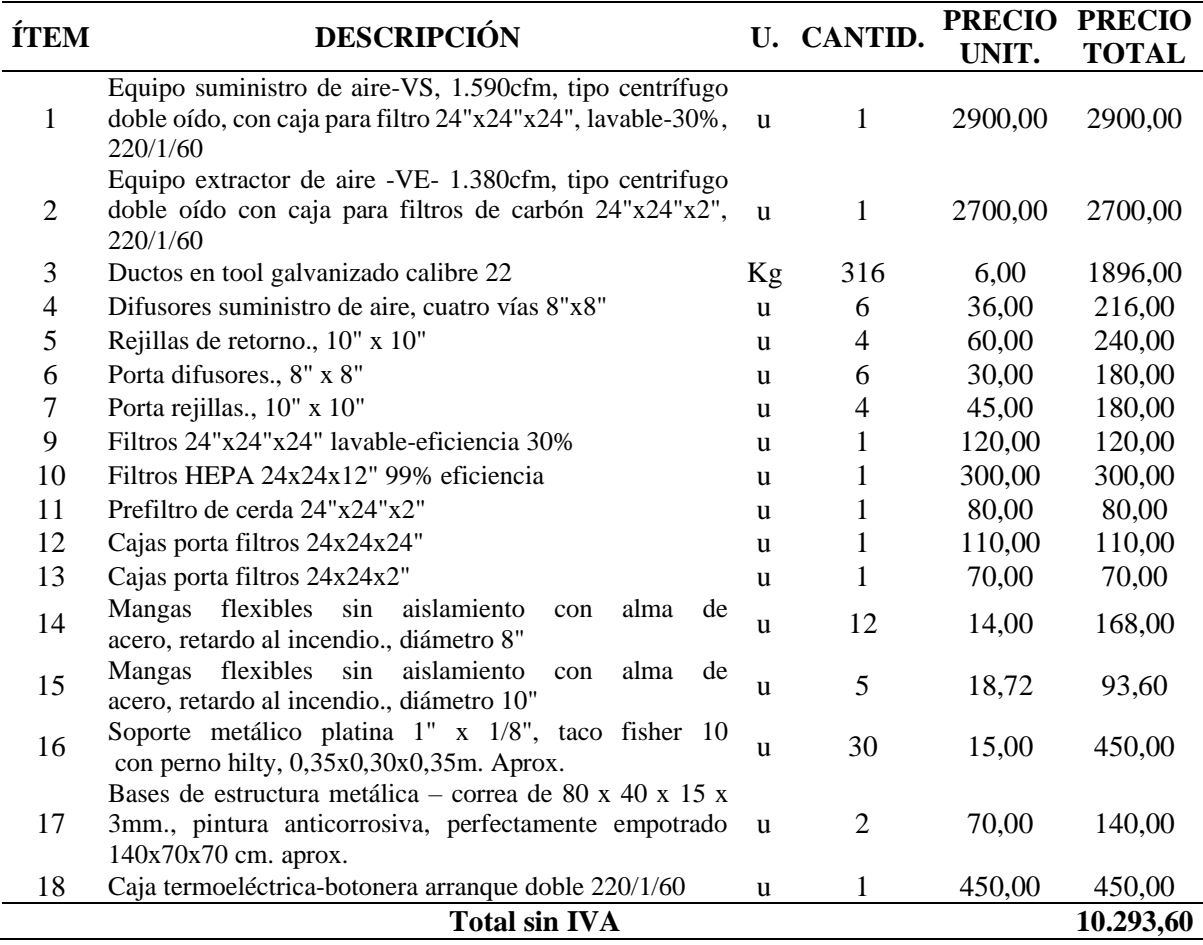

El presupuesto referencial requerido es de 10.293,60 dólares (sin IVA).

### Tabla 22.

### *Presupuesto anual por uso de sistema de ventilación*

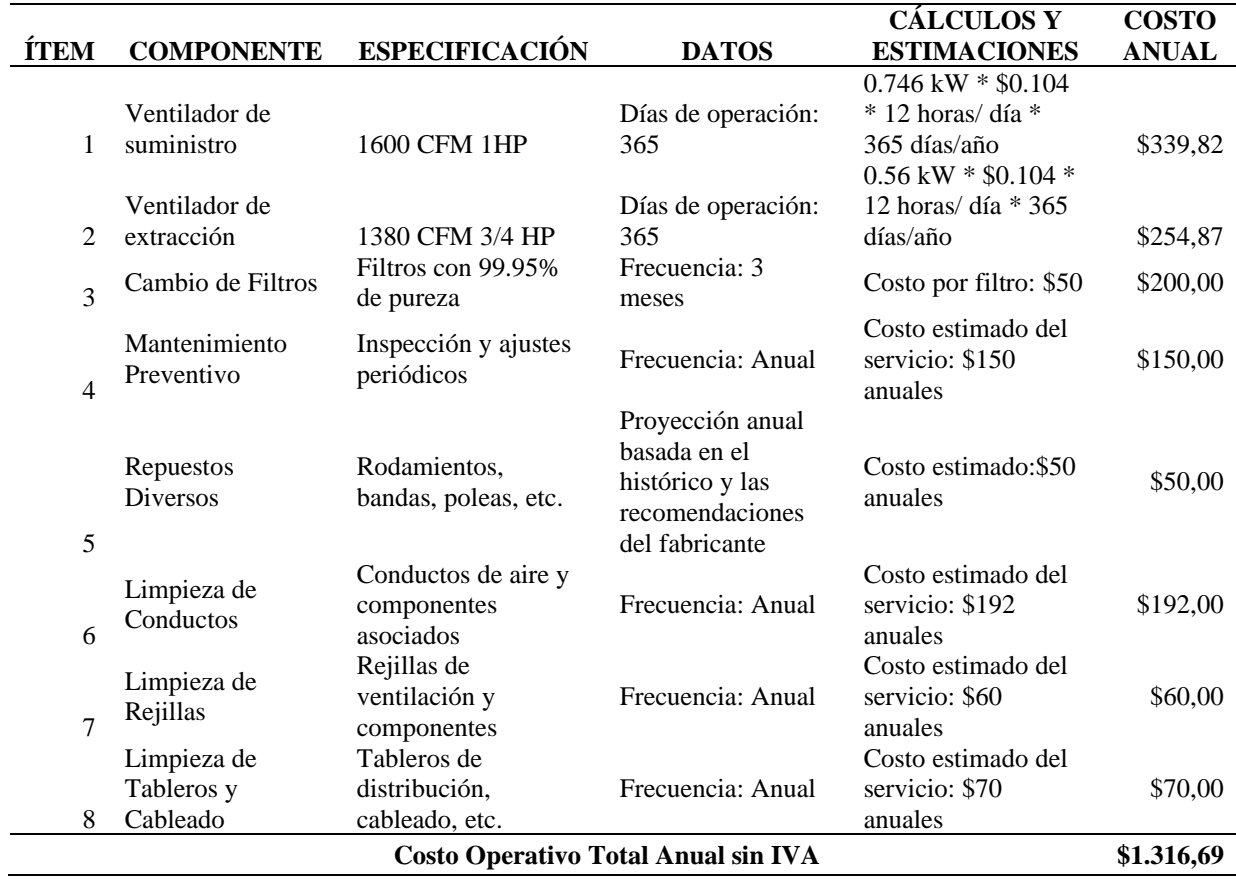

Adicional, se realizó el calculo de costo anual por uso y mantenimiento de los equipos de ventilación y se obtuvo un costo anual de funcionamiento durante 12 horas diarias por un año de \$1.316,69 dólares (sin IVA) a un costo de de \$0,104 el kWh.

## **Comprobación de hipótesis**

De acuerdo a los resultados obtenidos se comprobó la primera hipótesis, pues, la calidad del aire interior actual existente en el laboratorio de Microbiología de la Facultad de Ingeniería y Ciencias Aplicadas de la UISEK sobrepasa los niveles máximos recomendados de CO<sup>2</sup> y microorganismos para sus condiciones de funcionamiento y naturaleza. Para la segunda hipótesis se ingresó los datos a Desing Builder en la salida *Age of aire* utilizando la herramienta calcular LMA mostrada en la pantalla CFD luego de la ejecución del cálculo CFD. Mediante esto de demostró que la utilización de un sistema de filtrado puede reducir los de PPM de CO<sub>2</sub> en el laboratorio y se corroboró que el sistema de ventilación de aire diseñado permite reducir os niveles de contaminación y microorganismos presentes en el laboratorio de Microbiología. Incluso se validó el funcionamiento en el mismo programa, considerando, el cálculo de la caída de presión, accesorios, codos, CFM, KGR ductos, densidad del aire, se seleccionó equipos de Soler y Palau y filtro HEPA al 99,5%, filtro de carbón MERV 13, los cuales filtran y permiten tener un ambiente libre de partículas de  $CO<sub>2</sub>$ y microorganismos en el aire circulante; validando el diseño en la simulación realizada.

### **Discusión**

En el desarrollo del proyecto se determinó los parámetros de calidad, considerando las normativas vigentes de la Secretaría de Ambiente de Quito y ASHRAE. Una vez determinado los parámetros se consultó los datos meteorológicos horario a julio del 2023 de la humedad relativa con un promedio global de 71,42%; temperatura con 15,34°C; velocidad del viento en 1,66 m/s y presión atmosférica en 0,719 atm. Por su parte, en la investigación de Figueroa y Larrea (2021) destacan que el diseño del sistema de ventilación bajo la normativa ASHRAE permitió establecer condiciones de confort con entradas y salidas de aire para una adecuada climatización y ventilación de los espacios.

Para el diagnóstico de calidad de aire se utilizó Amprobe  $CO<sub>2</sub>$ -100, midiendo durante seis días (20 al 27 de junio), diferentes horas (mañana, medio día y tarde), en la cual estuvieron un total de 50 personas. El nivel de contaminación más significativo en el laboratorio fueron al medio día con valores entre 850 y 947 ppm. En el pasillo y exterior se mostró valores óptimos, evidenciando que en sitios cerrados se presenta mayor concentración de CO2. Por lo que, según Cedeño, et al. (2022) cuando se presenta niveles de concentración de microorganismos alta representa un riesgo para el cuidado del entorno, es así que se debe diseñar un sistema de ventilación adecuado, cumpliendo las normativas vigentes.

De igual manera, se analizó la cantidad de microorganismos en el mesón de trabajo cerca de la ventana y puerta mediante ensayo PEE.LASA.MB.47, así como pasivo por sedimentación. En el mesón de trabajo cerca de la ventana se identificó que los aerobios mesófilos y hongos presentan 5 unidades viables por cada 15 minutos; mientras que las levaduras mostraron niveles bajos de concentración. En el mesón de trabajo cerca de la puerta se mostró una presencia insignificante de aerobios mesófilos, hongos y levaduras. Salgado (2002) hace referencia que los aerobios mesófilos ocasionan problemas de salud, especialmente en individuos con sistemas inmunológicos comprometidos.

En la validación del sistema de ventilación se aplicó el método de pérdida de presión constante. La caída de presión para el ventilador suministro es de 2,26 inch.c,a y para la extracción con 0,33 inch.c,a. La caída de presión del codo  $(C_0)$  es 0,52. Las transiciones de retorno es 0,2351309 inch.c.a y las de suministro con 0,18810473 inch.c.a. El caudal (Q) CFM para el suministro se ubicó en 1615,65, incluyendo un ducto de dimensión de 20x12"

129

hasta 12x6" y difusor de 8x8"; el conducto tiene seis tramos y dos derivaciones con un ruido total de 150 dB. Mientras que el sistema de extracción con un caudal de 1373,30 (CFM), ductos desde 20x10" hasta 12x6" y rejilla de 10x10"; donde el conducto tiene cuatro tramos y un ruido total de 100 dB. En KGR ductos del suministro se tiene 13 planchas y en extracción con 9 planchas. En la densidad del aire se obtuvo 0,72 atmósferas a la altura de Quito. Por su parte Guerrero (2020) explica que las pérdidas de presión se optimizaron a través de uso herramientas como MEP en Revit, es decir, se redujo las mismas en rutas críticas del sistema de suministro y extracción, por lo que, para la selección del ventilador se tomó en cuenta estas pérdidas (ductos, accesorio y filtro), en la cual, la pérdida el filtro se ubicó en un 60% del total.

Posteriormente, se seleccionó los equipos, para ello se presentó diagramas de los accesorios, equipos, sistema de suministro y extracción. Por otro lado, se realizó la simulación de ambos sistemas en Design Builder, en la cual se presentó los resultados de rejillas, difusores, piso, techo y vista. Por lo tanto, para el diseño del proyecto se requiere un presupuesto de \$10.293,60. En cambio, en el proyecto de Cabezas (2018) para el diseño del sistema de ventilación y acondicionamiento de aire utilizó el programa Revit 2019 y Duct Sizer, donde el presupuesto se ubicó en \$26.835, siendo, un sistema que mantendrá adecuadamente los parámetros de calidad del aire y psicométricos (humedad relativa, temperatura, entre otros).

Con los resultados obtenidos se corroboró las hipótesis, pues, se identificó que la calidad de aire actual en el interior del laboratorio sobrepasa los niveles máximos

recomendados de CO2. Por lo tanto, con el sistema diseñados se podrá reducir este nivel de contaminación de CO2. En contraste, el trabajo de Guamúshig y Pérez (2022) afirma que no ha superado el sistema de reducción de temperatura, por consiguiente, se necesita un presupuesto adicional para implementar la solución.

.

#### **Conclusiones**

- Los parámetros óptimos de la calidad del aire en laboratorios se basan en la normativa ASHRAE, la cual determina como factores los niveles de CO2, aerobios mesófilos, hongos y levadura, humedad relativa, temperatura y velocidad del viento. En general, la temperatura debe ser de entre 18 a 20°C, con una variación de ± 5°C, en relación a la humedad se ubica entre 35 - 70 %, donde el rango óptimo va desde 35% hasta 55%.
- Los datos meteorológicos en relación a la humedad muestran que la media es de 71,28%, valor mínimo de 5,20% y máximo de 99,54%. Respecto a la temperatura se establece un promedio global de 13,91°C, el valor máximo con 23,75°C y mínimo se observa al inicio del día con 6,64°C. En relación a la velocidad del viento, el promedio global es de 1,79 m/s, valor mínimo menor a 1 m/s y máximo de 8,60 m/s. Acerca de la presión se tiene que esta se mantiene constante en la ciudad de Quito ubicándose en 0.719 atm.
- $\bullet$  La calidad del aire muestra en relación a los niveles de CO<sub>2</sub> se registran niveles más altos durante el medio día con valores de 850 y 947 ppm. En cuanto a los microorganismos los análisis realizados al área de mesón de trabajo evidenciaron 5 unidades formadoras de colonias (UFC), para los hongos, se registró una concentración de 5 unidades de población de colonias (UPC), respecto a las levaduras, se detectó una cantidad menor a 1 UFC, lo que indica que la

concentración de levaduras es muy baja o no pudo ser cuantificada de manera precisa.

- En cuanto a la validación del sistema se calculó la caída de presión, caída de accesorios, CFM, KGR ductos y densidad del aire según la altura de Quito; así como la selección de accesorios adecuados para el sistema de suministro y extracción; validando el funcionamiento mediante simulación en Design Builder. Además, se verificó que hay mejora en la calidad del aire cuando se simuló.
- El diseño del sistema de sistema de ventilación mecánica en el laboratorio de Microbiología de la Facultad de Ingeniería y Ciencias Aplicadas de la UISEK requiere un presupuesto referencial de 10.293,60 dólares (sin IVA).

### **Recomendaciones**

- Se recomienda considerar la normativa ASHRAE, datos de la Secretaría de Ambiente respecto a los parámetros de calidad del aire, ficha de instalación y datos estipulados para el diseño del sistema de suministro y extracción de Soler y Palau.
- Para futuras investigaciones o proyectos similares se puede tomar en cuenta otros parámetros meteorológicos como la radiación solar (datos horarios), así como el uso de datos para un período más amplio, lo que permitirá contar con mayor información para la simulación.
- Se sugiere que se realice mediciones de manera periódica de la calidad de aire en el laboratorio, esto ayudará a conocer si efectivamente el entorno se mantiene dentro de los límites permisibles, es decir, si funciona correctamente el sistema de ventilación como parte del mantenimiento preventivo.
- Instalar el sistema de ventilación de suministro y extracción en el laboratorio de Microbiología de la Facultad de Ingeniería y Ciencias Aplicadas de la UISEK para disminuir el nivel de  $CO<sub>2</sub>$  y otros factores que afecten el ambiente.
- Invertir el presupuesto estimado para la implementación del sistema de sistema de ventilación mecánica en el laboratorio de Microbiología de la Facultad de Ingeniería y Ciencias Aplicadas de la UISEK.

#### **Lista de referencias**

Amprobe. (2023). *Amprobe A fluke Brand*. Obtenido de Amprobe CO<sub>2</sub>-100 Handheld Carbon Dioxide Meter: https://www.amprobe.com/product/co2-100/

Amprobe. (17 de 07 de 2023). *Amprobe CO*2*-100 Handheld Carbon Dioxide Meter*.

Obtenido de amprobe.com: https://www.amprobe.com/product/co2-100/

- *Anemómetro Profesional*. (20 de julio de 2020). Recuperado el 5 de mayo de 2023, de https://ecuadorgps.com/producto/medidor-de-humedad-anemometro-profesionalmultifuncion-bt-100/
- Aranet Wireless Solutions. (10 de junio de 2020). *Medidor de CO*<sup>2</sup> *profesional*. Recuperado el 27 de abril de 2023, de https://www.aranet4.es/

Araujo, J. (2020). Evaluación microbiológica del aire. *Research Gate*, 1-3.

ASHRAE. (2009). *ASHRAE Handbook—Fundamentals.* Nueva York : AECOM.

- ASHRAE Estándar 62-2001. (2001). *Ventilación para un Aceptable Calidad del Aire Interior.* Atlanta,: American Society of Heating.
- ASHRAE Standard. (2019). *Ventilacion para una Calidad Aceptable de Aire Interior.* Atlanta: Sociedad Americana de Ingenieros de Calefacción, Refrigeración y Acondicionamiento de aire Inc.
- Aurea Consulting . (2017). *Manual de ayuda de DesignBuilder en español.* Madrid: Ecoeficiente.
- Bolívar, G. (8 de mayo de 2020). *Caja de Petri: característica, funciones, ejemplos de uso*. Recuperado el 2 de mayo de 2023, de https://www.lifeder.com/caja-de-petri/
- Bonilla, R. (2021). *Sistemas de ventilación y la reducción de consumo energético.* Madrid : Universidad Politécnica de Madrid.
- Cabezas, D. (2018). *Diseño y análisis energético-psicrométrico de un nuevo sistema de ventilación y acondicionamiento de aire del área de microbiología y zona estéril de una empresa farmacéutica en la ciudad de Quito, Distrito Metropolitano.* Quito: EPN.
- Cámara, V. (2017). *Diseño y construcción de un sistema de ductos para la climatización zonificada de un invernadero de fresa.* Cimav.
- CASALS Ventilación Air Industrial. (2019). *Cómo calcular las renovaciones por hora según la actividad de un local.* Girona: SLU.
- CASALS Ventilación Air Industrial; . (2019). *Cómo calcular las renovaciones por hora según la actividad de un local.* Girona: SLU.
- Cedeño, M., Solano, T., Mora, D., & Chen, M. (2022). Evaluación del desempeño de sistemas de ventilación en salones de clase: Estudio numérico en edificios universitarios en Panamá. *Novasinergia, 5*(1). doi:https://doi.org/10.37135/ns.01.09.07
- Centro de Información Urbana Quito. (2020). *Análisis de la distribución espacial de la temperatura superficial y la valoración de criterios que influyen en la isla de calor urbano (ICU) en el Distrito Metropolitano de Quito.* Quito: CIUQ.
- Climate Data. (5 de enero de 2022). *Clima Quito*. Recuperado el 5 de mayo de 2023, de https://es.climate-data.org/america-del-sur/ecuador/provincia-de-pichincha/quito-1012/
- Constitución de la República. (2008). *Constitución de la República del Ecuador. Decreto legislativo 0. Registro Oficial 449, oct. 2008.*
- Dirección de Prevención de Riesgos Laborales. (2021). *Recomendaciones para la utilización de medidore CO*<sup>2</sup> *para evaluar la eficiencia .* Madrid: Universidad Complutense Madrid .
- Fekadu, S., & Melaku, A. (2014). Microbiological Quality of Indoor Air in University Libraries. *Asian Pac J Trop Biomed, 4*(1), 312-317. doi:10.12980/APJTB.4.2014C807
- Feng, Y., Feng, N., Zeng, L., Chen, X., Xiang, L., Li, Y., . . . Mo, C. (2020). Occurrence and human health risks of phthalates in indoor air of laboratories. *Science of The Total Environment*(707). doi:https://doi.org/10.1016/j.scitotenv.2019.135609
- Fernández, A. (2019). *Simulación y optimización de la ventilación en un bloque quirúrgico durante la apertura de puertas.* Valladolid: Universidad de Valladolid .
- Figueroa, A., & Larrea, R. (2021). *Diseño y simulación de un sistema de climatización y ventilación del laboratorio de sensopercepción y cámara de gesell de la Universidad Politécnica Salesiana.* Cuenca: UPS.
- FONAG. (2021). *Anuario Hidrometereológico.* Quito: Empresa Pública Metropolitana de Agua Potable y Saneamiento (EPMAPS) y Fideicomiso Fondo para la Protección de Cuencas y Agua (FONAG).
- Forero, Y., & Luengas, E. (2021). *La calidad del aire interior y su incidencia en la salud de las personas.* Universidad Militar Nueva Granada. Obtenido de https://repository.unimilitar.edu.co/handle/10654/40242
- Guamúshig, D., & Pérez, D. (2022). *Desarrollo de un sistema de ventilación forzada para el sector Latacunga .* Latacunga : UTC.
- Guerrero, B. (2020). *Rediseño sistema de ventilación y aire acondicionado de la Unidad de Cuidados Intensivos, salas de parto y quirófanos del Hospital Enrique Garcés.* Quito: EPN.
- Herramientas de ingeniería. (17 de marzo de 2017). *Variación de la densidad del aire húmedo con la temperatura*. Recuperado el 19 de junio de 2023, de https://www.herramientasingenieria.com/onlinecalc/spa/DensidadAire/DensidadAire. html
- INAMHI. (17 de enero de 2023). *Red de Estaciones Automáticas Hidrometereológicas*. Recuperado el 21 de junio de 2023, de http://186.42.174.236/InamhiEmas/#
- INSHT. (2000). *NTP 549: El dióxido de carbono en la evaluación de la calidad del aire.* Madrid: Instituto Nacional de Seguridad e Higiene en el Trabajo.

ISO 14644-1. (2016). *Salas blancas y ambientes controlados asociados.* Madrid : ISO.

ISO. (2019). *Norma ISO 14644 para salas blancas .* Nueva York : ISO.

IQAir. (3 de 11 de 2023). *Calidad del aire en Quito*. IQAir.com: https://www.iqair.com/es/ecuador/pichincha/quito

Kong, X., Guo, C., Lin, Z., Duan, S., He, J., Ren, Y., & Ren, J. (2021). Experimental study on the control effect of different ventilation systems on fine particles in a simulated hospital ward. *Sustainable Cities and Society*(73). doi:https://doi.org/10.1016/j.scs.2021.103102

Kwong, Q., Abdullah, J., Chuan, S., Gilbert, T., & Shyang, W. (2019). A field study of indoor air quality and occupant perception in experimental laboratories and workshops. *Management of Environmental Quality*. Obtenido de https://www.emerald.com/insight/content/doi/10.1108/MEQ-04-2018-0074/full/html

Lahildaga, J. (2018). Ventiladores centrífugos. *Acta, 2*(2), 95-104.

Londoño, C. (2019). *Ventilación industrial.* Ediciones de la U. https://books.google.com.br/books?hl=es&lr=&id=4E4bEAAAQBAJ&oi=fnd&pg=P A21&dq=metodo+de+reduccion+de+velocidad++ventilacion&ots=zmdnbMRbLe&si g=5HjjEkexqMAFTh51VVhglzofTHE&redir\_esc=y#v=onepage&q&f=false

López, F. (2019). *Mecánica de fluidos .* Coruña: Universidade da Coruña.

Lozano, A., Zarate, R., Matus, E., y Sánchez, Á. (2019). Estudio de ventilador axial: relación entre flujo volumétrico y presión acústica. *Pistas Educativas, 41*(134). https://pistaseducativas.celaya.tecnm.mx/index.php/pistas/article/view/1997

Meteoblue. (30 de junio de 2023). *Datos meteorológicos históricos Quito* . Recuperado el 1 de julio de 2023, de

https://www.meteoblue.com/es/tiempo/archive/export?daterange=2022-01-01%20- %202023-07-

04&locations%5B%5D=basilea\_suiza\_2661604&domain=ERA5T&min=2022-01- 01&max=2023-07-

04&params%5B%5D=&params%5B%5D=&params%5B%5D=&params%5B%5D= &params%5B%5D=&params%5B%5D=&p

- Mimi, A., & Ahmed, M. (2021). Indoor Air Quality Strategies for Air-Conditioning and Ventilation Systems with the Spread of the Global Coronavirus (COVID-19) Epidemic: Improvements and Recommendations. *Environmental Research, 199*. doi:https://doi.org/10.1016/j.envres.2021.111314
- Ministerio del Ambiente. (2016). *Plan Nacional de Calidad del Aire.* Quito: Agencia Suiza para el Desarrollo y la Cooperación.
- Montaluisa, M. (2018). *Análisis de la microbiota del aire en terapia intensiva del hospital de Especialidades de las Fuerzas Armadas N° 1 en Quito.* Quito: UCE.
- Morales, A. (2018). *Evaluación de calidad del aire interior en salas de clases en la UTFSM, sede Concepción.* Valparaíso: Universidad Técnica Federico Santa María.

Morales, G., & Toro, J. (2021). *Diseño de un sistema de acondicionamiento de aire y ventilación mecánica para un laboratorio farmacéutico.* Guayaquil : ESPOL.

NEC-HS-CL. (2020). *Climatización.* Quito: Ministerio de Desarrollo Urbano y Vivienda.

NEC-HS-CL. (2020). *Norma Técnica Ecuatoriana de Climatización (CL).* Quito: Ministro de Desarrollo Urbano y Vivienda.

- NOM-059-SSA1-2015. (2015). *Buenas prácticas de fabricación de medicamentos.* CDMX: Secretaría de Salud.
- Norma DIN 1946. (2005). *Ventilation and air conditioning; Technical health requirements (VDI ventilation rules.* Berlín : Instituto Alemán de Normalización.
- NTE INEN-ISO 16346. (2016).  *Desempeño energético de edificaciones – evaluación del desempeño energético general (ISO 16346:2013, IDT).* Quito: Instituto Ecuatoriano de Normalización .
- NTE INEN-ISO 5136. (2014). *Acústica. Determinación de la potencia acústica radiada en un conducto por ventiladores y otros sistemas de ventilación. Método en conducto.* Quito: Instituto Ecuatoriano de Normalización .
- OMS. (2012). *Monitoreo Ambiental de Salas Limpias.* Ginebra: Organización Mundial de la Salud .
- OMS. (2017). *Directrices complementarias sobre buenas prácticas de fabricación para sistemas de calefacción, ventilación y aire acondicionado.* Ginebra: Organización Mundial de la Salud.
- Peijnenburg, W. (2008). Phthalates. En W. Peijnenburg, *Encyclopedia of Ecology.* Obtenido de<https://www.sciencedirect.com/topics/earth-and-planetary-sciences/phthalate>
- Pirouz, B., Palermo, S., Navid, S., Mazzeo, D., Turco, M., y Piro, P. (2021). The Role og HVAC Design and Windows on the Indoor Airflow Pattern and ACH. *Sustainability, 13*(7931), 1-31. https://doi.org/https://doi.org/10.3390/su13147931
- Pramaningsih, V., Rusdi, S., & Yuliawati, R. (2022). Indoor Air Quality of Physical and Microbiological in Universitas Muhammadiyah Kalimantan Timur, Indonesia. *Indonesian Journal of Environmental Management and Sustainability*, 168-174. doi:https://doi.org/10.26554/ijems.2022.6.1.168-174
- Quishpe, J. (2021). *Evaluación microbiológica de la calidad del aire en las áreas del Laboratorio de Microbiología del Hospital de Especialidades de las Fuerzas Armadas N°1.* Quito: ESPE.
- Romero, C., Castañeda, D., & Acosta, G. (2016). Determinación de la calidad bacteriológica del aire en un laboratorio de microbiología en la Universidad Distrital Francisco José de Caldas en Bogotá, Colombia. *NOVA, 13*(26), 129-137.
- Saavedra, S. (2017). *Desarrollo de prototipos software para modelación paramétrica y visualización de resultados enmarcados en una plataforma de optimización de diseños de reacondicionamientos energéticos para viviendas.* Santiago de Chile : Universidad del Bío-Bío.
- Salgado, V. (2002). *Análisis de mesófilos aerobios, mohos y levaduras, coliformes totales y Salmonella spp. en cuatro ingredientes utilizados en la planta de lácteos de Zamorano, Honduras.* Biblioteca Wilson Popenoe.

Secretaría de Ambiente de Quito. (14 de Julio de 2023). *Índice Quiteño de Calidad del Aire (IQCA)*. Recuperado el 14 de julio de 2023, de http://aireambiente.quito.gob.ec/

Siber Ventilación. (15 de octubre de 2016). *Niveles recomendados de CO*2*, temperatura y humedad en interiores*. Recuperado el 30 de junio de 2023, de

https://www.siberzone.es/blog-sistemas-ventilacion/niveles-recomendados-co2 temperatura/

- Soler, P., & Palau, S. (2018). *Conceptos básicos de la ventilación.* CDMX: Ventilación Group.
- Soluciones Arquitectónicas y Urbanas Sustentables. (12 de junio de 2018). *Simulaciones avanzadas... a tu alcance*. Recuperado el 3 de mayo de 2023, de https://www.designbuilder-lat.com/
- Soluciones Arquitectónicas y Urbanas Sustentables S.A. (12 de marzo de 2018). *Módulo CFD*. Obtenido de https://www.designbuilder-lat.com/caracteristicas/modulo-cfd
- Southface Energy Institute. (diciembre de 2002). *Whole-house ventilation sistems.* Obtenido de NREL Identifies National: https://www.nrel.gov/docs/fy03osti/26458.pdf
- Stanley, H., Onwuna, B., & Ugboma, J. (2019). Microbial assessment of indoor air quality of ventilation systems. *Asian J. Adv. Res. Rep*(3), 1-7. Obtenido de http://file.sdiarticle3.com/wp-content/uploads/2019/06/Ms\_AJARR\_47278.pdf
- Tapia, C. (2019 ). *Diseño de una propuesta de red de calidad de aire para el cantón Ambato, provincia de Tungurahua.* Riobamba: UNACH.

Testo SE. (17 de enero de 2019). *Medición en cabinas de flujo laminar de salas blancas*. Recuperado el 5 de mayo de 2023, de [https://www.testo.com/es-](https://www.testo.com/es-ES/aplicaciones/medicion-cabina-flujo-laminar-en-salas-blancas)[ES/aplicaciones/medicion-cabina-flujo-laminar-en-salas-blancas](https://www.testo.com/es-ES/aplicaciones/medicion-cabina-flujo-laminar-en-salas-blancas)

- Vaisala. (15 de junio de 2013). *Cómo medir el dióxido de carbono.* Recuperado el 17 de agosto de 2023, de https://www.vaisala.com/sites/default/files/documents/CEN-TIA-Parameter-How-to-measure-CO2-Application-note-B211228ES-A.pdf
- Valarezo, M. (2020). *Diseño del sistema de ventilación en la concesión .* Cuenca: Universidad del Azuay.
- Vásquez, A., Ayala, I., Domenech, I., Martínez, I., & Rodríguez, R. (2019). Riesgo biológico en los laboratorios de Microbiología de las instituciones de salud. *Panorama. Cuba y Salud, 14*(1), 65-70. Obtenido de [https://www.medigraphic.com/pdfs/cubaysalud/pcs-](https://www.medigraphic.com/pdfs/cubaysalud/pcs-2019/pcs191j.pdf)[2019/pcs191j.pdf](https://www.medigraphic.com/pdfs/cubaysalud/pcs-2019/pcs191j.pdf)
- Vásquez, V. (2020). *Diseño de un sistema de ventilación forzada que evite el sobrecalentamiento y aporte la renovación de aire del área técnica de una estación de tren de la línea 2 del metro de Lima.* [TFG] Universidad Nacional Tecnológica de Lima Sur.
- Vecina, T., Kothe, L., y Luz, J. (2017). Proyecto de optimización de un ventilador centrífugo mediante dinámica de fluidos computacional (CFD) y comparación con mediciones experimentales. *Revista Espacios, 38*(36), 4.
- Vivienda Saludable. (12 de junio de 2018). *Cómo funciona el sistema de ventilación mecánica*. Recuperado el 24 de abril de 2023, de https://www.viviendasaludable.es/confort-bienestar/como-funciona-el-sistema-deventilacion-mecanica
# **Anexos**

# Anexo 1. Datos meteorológicos horario

Humedad relativa (%)

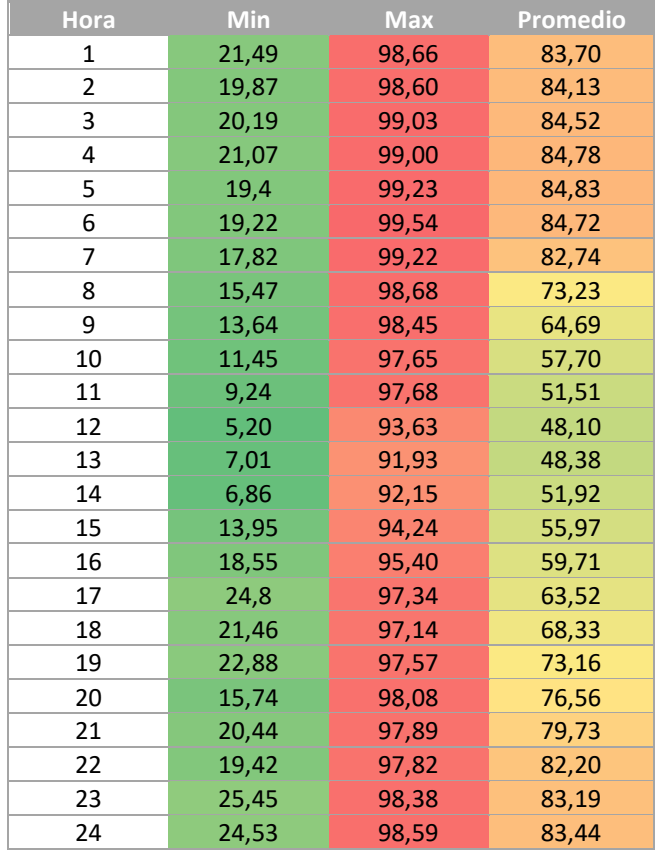

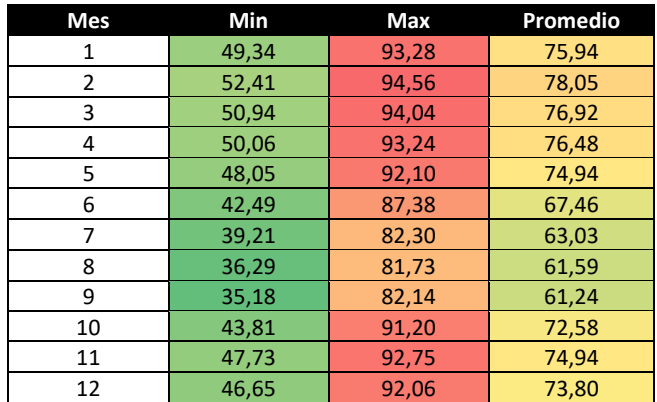

# Temperatura (°C)

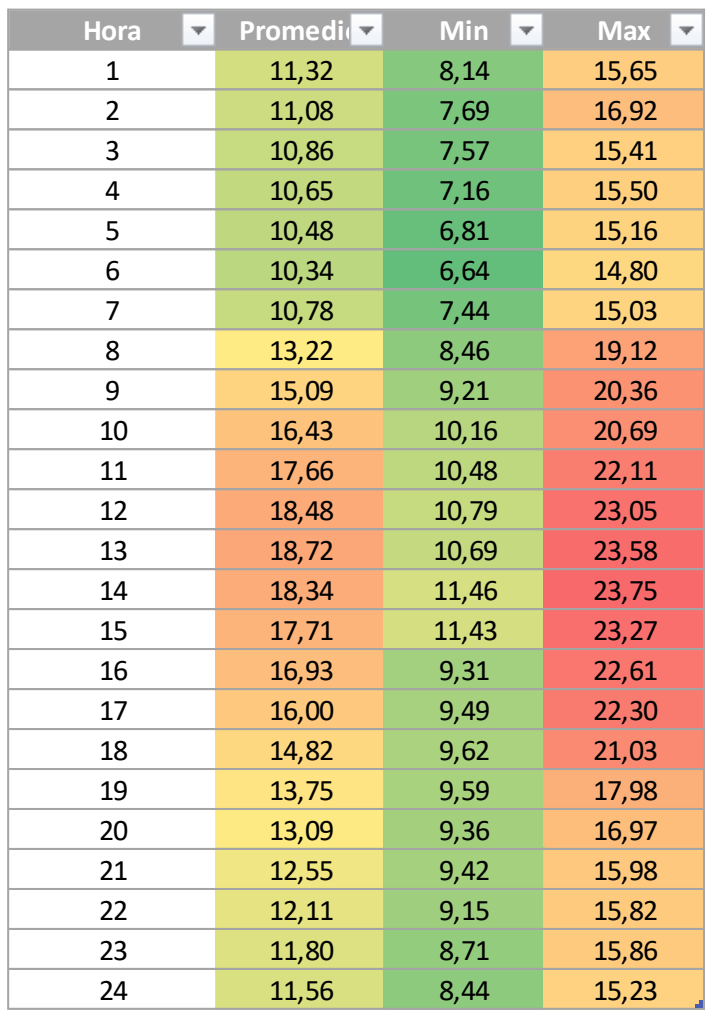

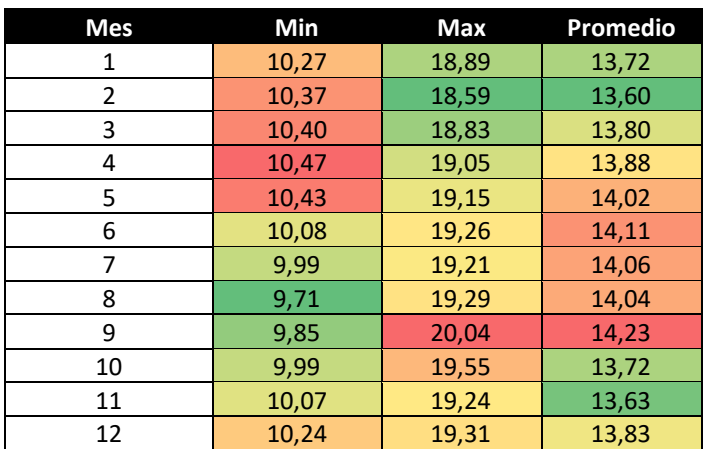

# Velocidad (m/s)

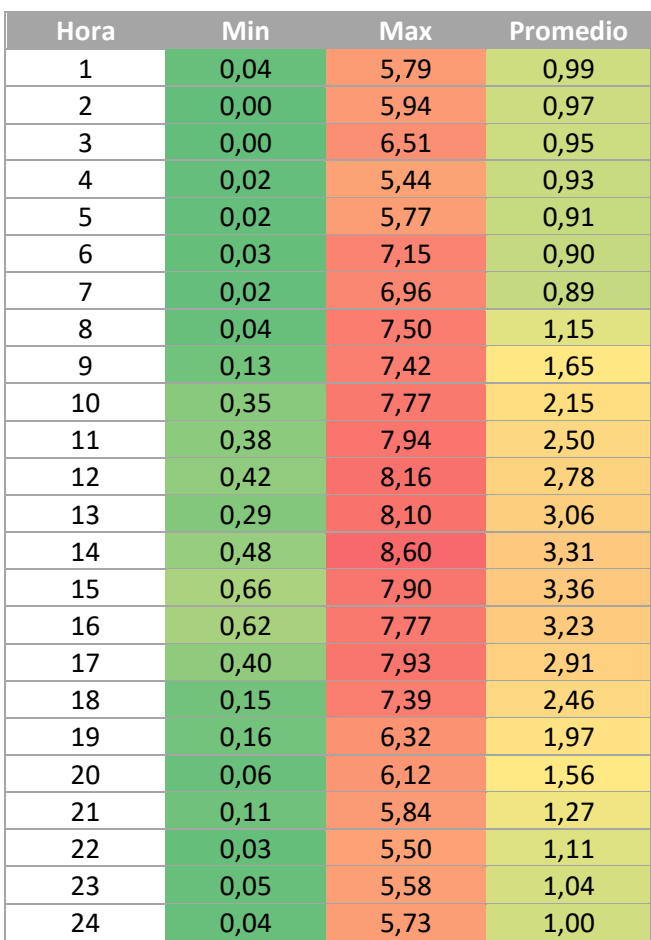

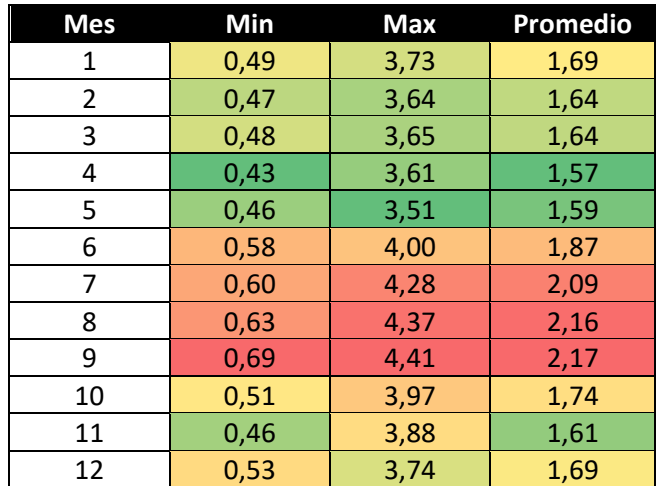

# Anexo 2. Resultados de pruebas de laboratorio

# **Informe 1**

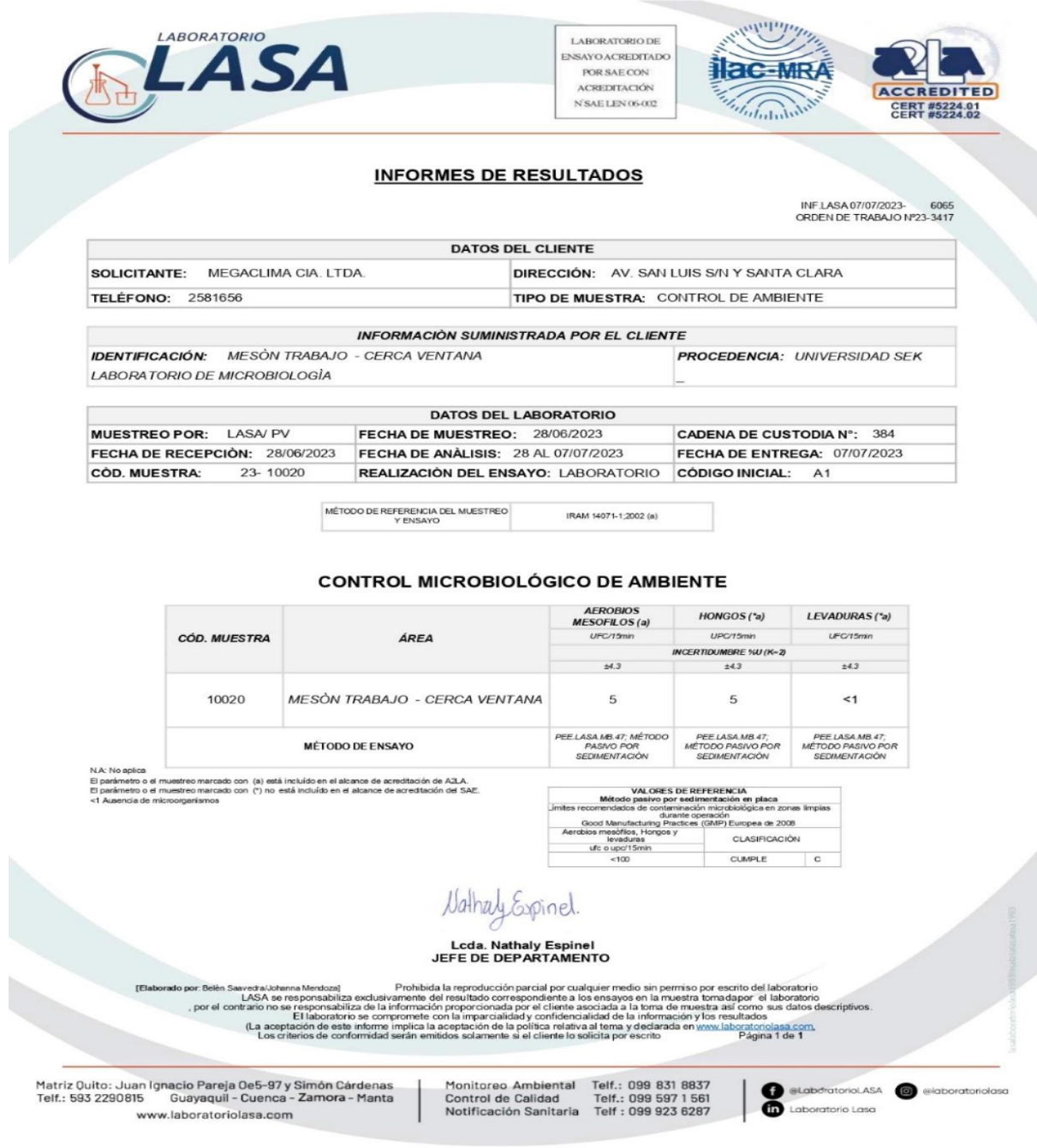

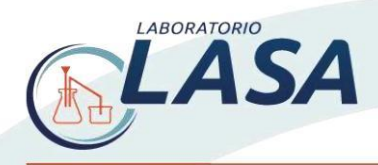

LABORATORIO DE **ENSAYO ACREDITADO** POR SAE CON ACREDITACIÓN  $N$  SAE LEN $06-002$ 

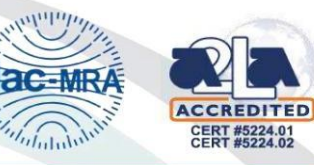

#### **INFORMES DE RESULTADOS**

INF.LASA 07/07/2023-6066<br>ORDEN DE TRABAJO Nº23-3417

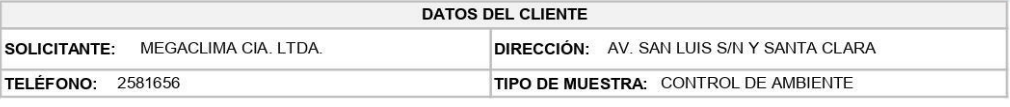

INFORMACIÓN SUMINISTRADA POR EL CLIENTE

IDENTIFICACIÓN: MESÒN TRABAJO - CERCA PUERTA LABORATORIO DE MICROBIOLOGIA

**PROCEDENCIA: UNIVERSIDAD SEK** 

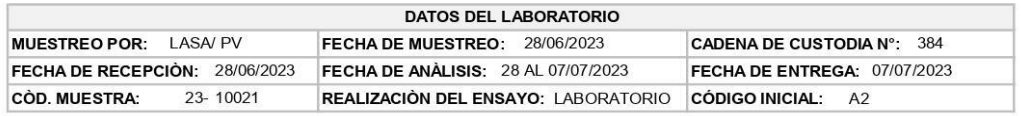

MÉTODO DE REFERENCIA DEL MUESTREO<br>Y ENSAYO IRAM 14071-1;2002 (a)

#### **CONTROL MICROBIOLÓGICO DE AMBIENTE**

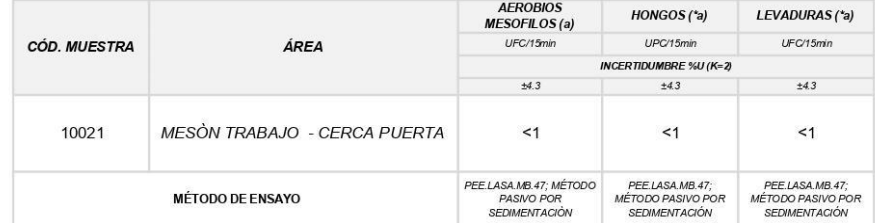

 $\overline{\phantom{a}}$ 

N.A: No aplica<br>El parámetro o el muestreo marcado con (a) está incluído en el alcance de acreditación de AZLA.<br>El parámetro o el muestreo marcado con (\*) no está incluído en el alcance de acreditación del SAE.<br><1 Ausencia

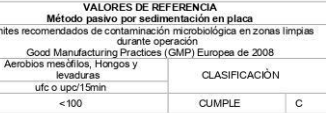

Gonnel

Lcda. Nathaly Espinel<br>JEFE DE DEPARTAMENTO

profisional a reproducción parcial por cualquier medio sin permiso por escrito del laboratorio<br>
LASA e responsabiliza exclusivamente del resultado correspondente a los ensays en la muestra tomadapor el labor<br>
por el contr [Elaborado por: Belên Saavedra/Johanna Mendoza]

Matriz Quito: Juan Ignacio Pareja Oe5-97 y Simón Cárdenas<br>Telf.: 593 2290815 Guayaquil - Cuenca - Zamora - Manta www.laboratoriolasa.com

Monitoreo Ambiental Telf.: 099 831 8837 Control de Calidad Telf.: 099 597 1 561<br>Notificación Sanitaria Telf : 099 923 6287 Laboratorio Lasa

**alaboratoriolASA** alaboratoriolasa

149

# **Informe 2**

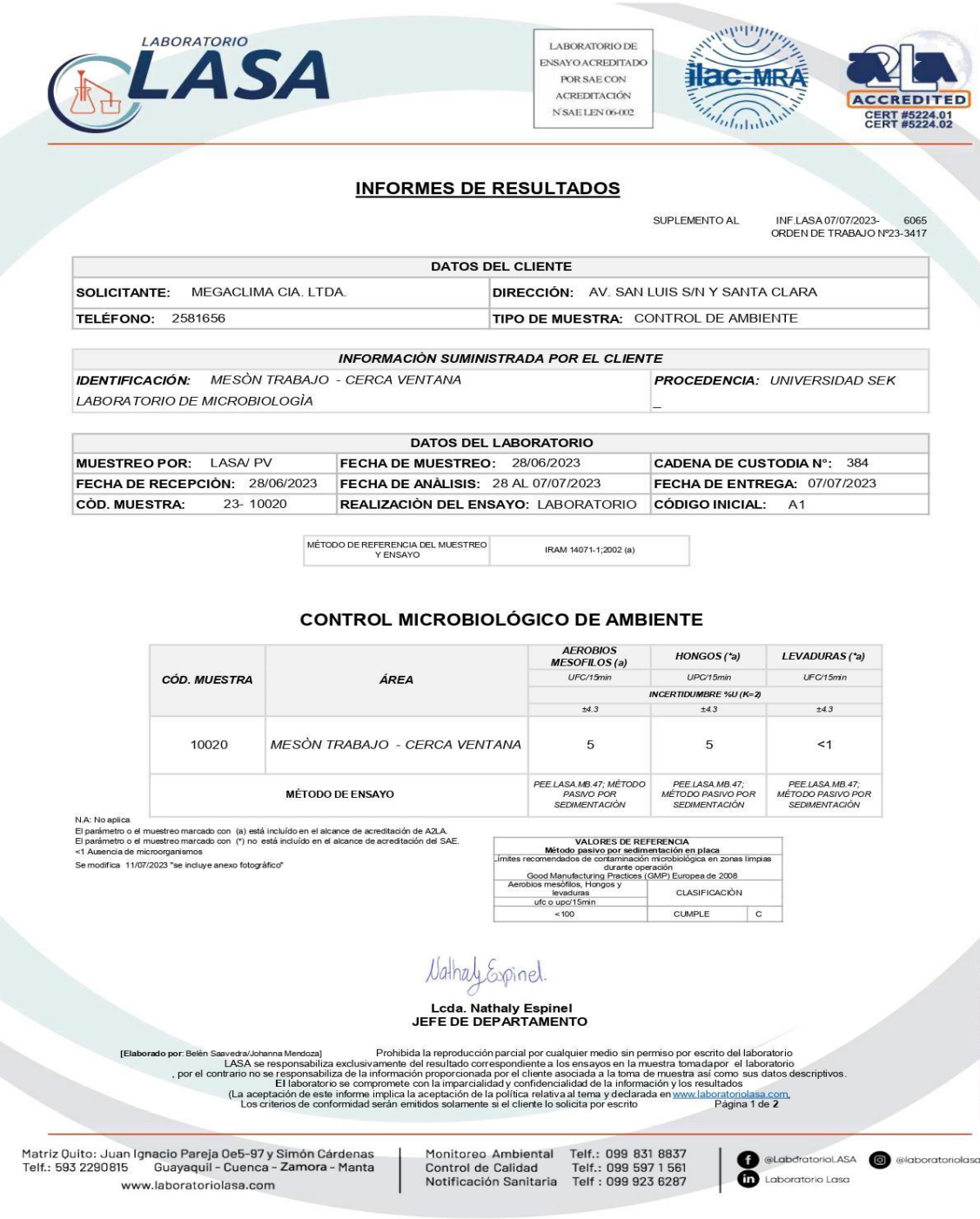

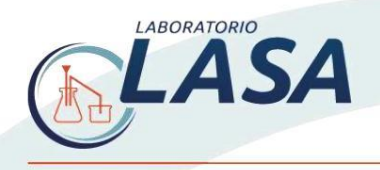

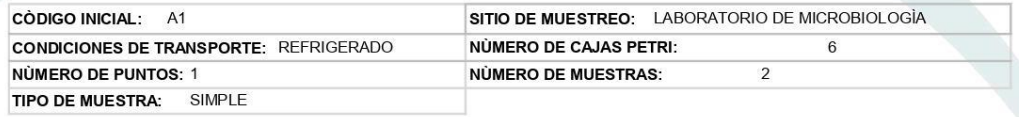

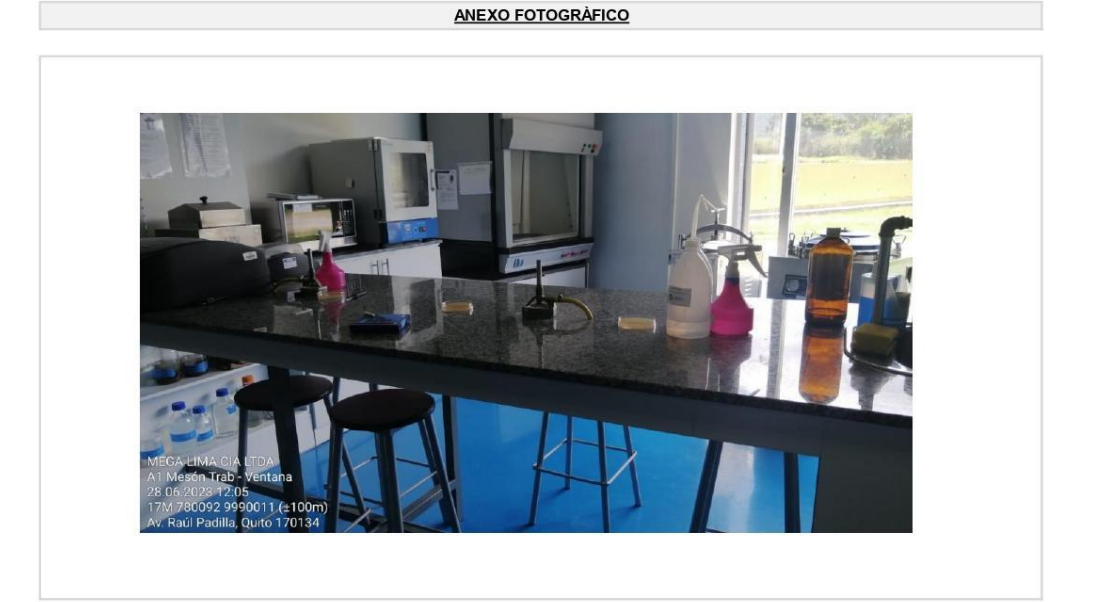

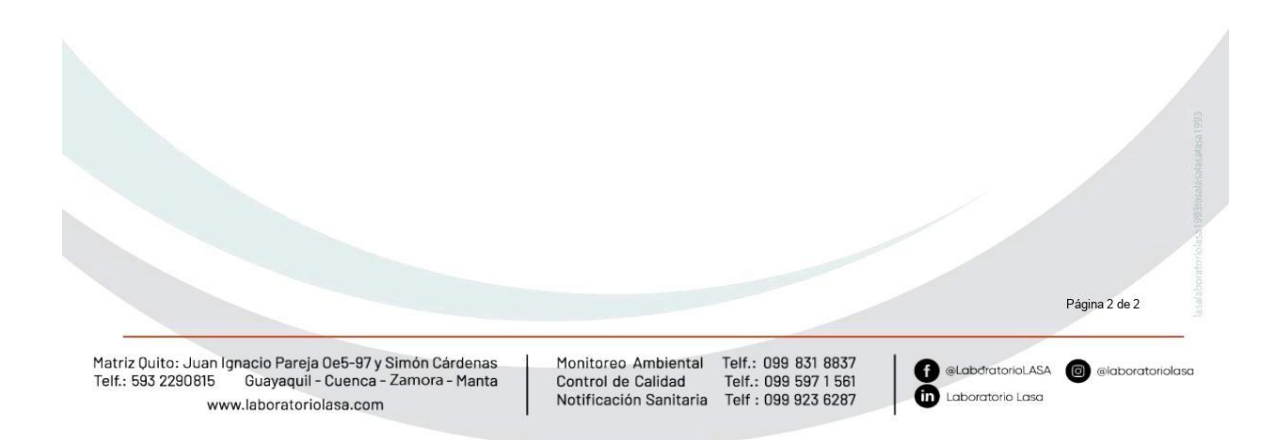

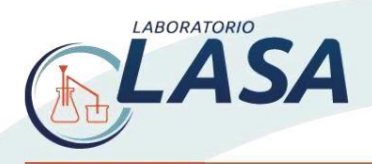

LABORATORIO DE **ENSAYO ACREDITADO** POR SAE CON ACREDITACIÓN  $\overline{\text{NSAE LEN}}$ 06-002

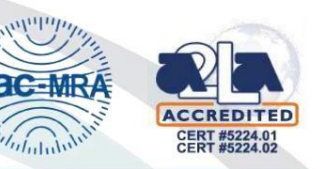

INF.LASA 07/07/2023-6066<br>ORDEN DE TRABAJO Nº23-3417

#### **INFORMES DE RESULTADOS**

DATOS DEL CLIENTE SOLICITANTE: MEGACLIMA CIA. LTDA. **DIRECCIÓN: AV. SAN LUIS S/N Y SANTA CLARA** TIPO DE MUESTRA: CONTROL DE AMBIENTE **TELÉFONO: 2581656** 

INFORMACIÓN SUMINISTRADA POR EL CLIENTE

**IDENTIFICACIÓN:** MESÒN TRABAJO - CERCA PUERTA LABORATORIO DE MICROBIOLOGIA

**PROCEDENCIA: UNIVERSIDAD SEK** 

SUPLEMENTO AL

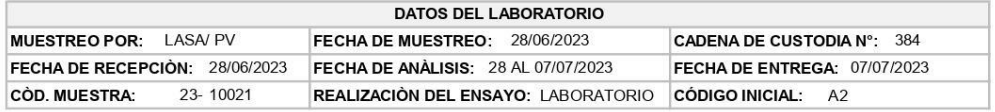

MÉTODO DE REFERENCIA DEL MUESTREO<br>Y ENSAYO IRAM 14071-1;2002 (a)

#### **CONTROL MICROBIOLÓGICO DE AMBIENTE**

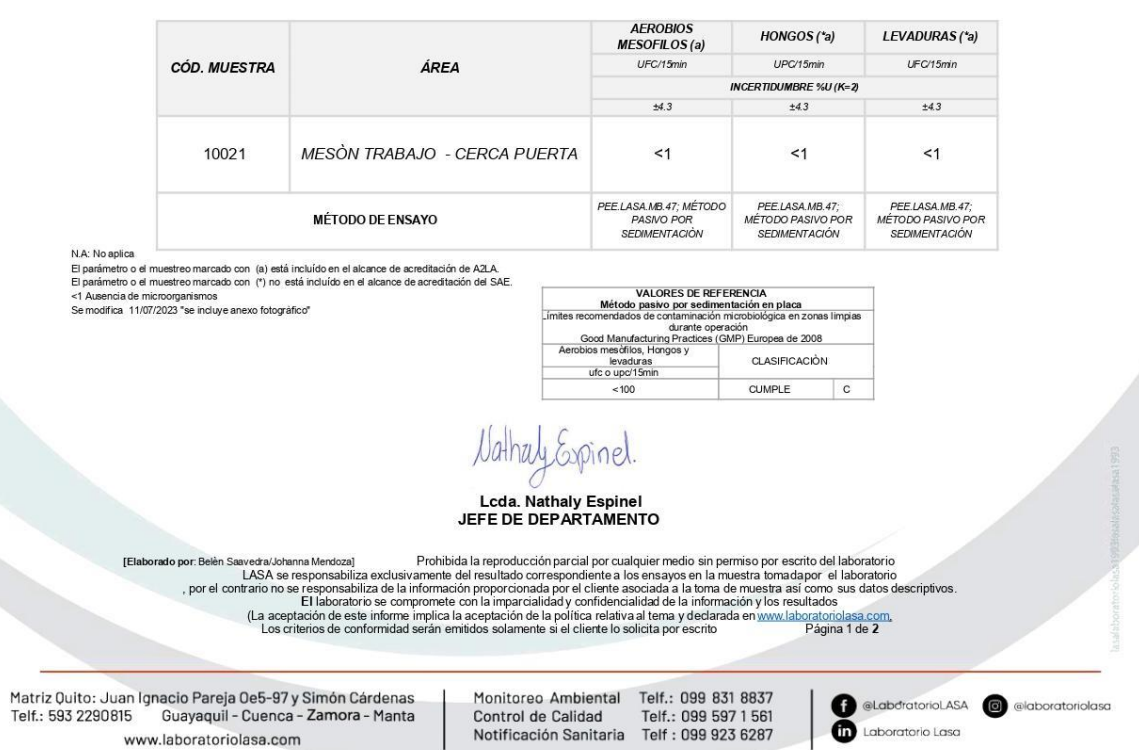

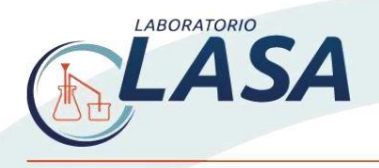

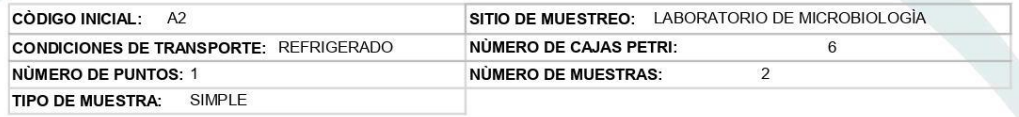

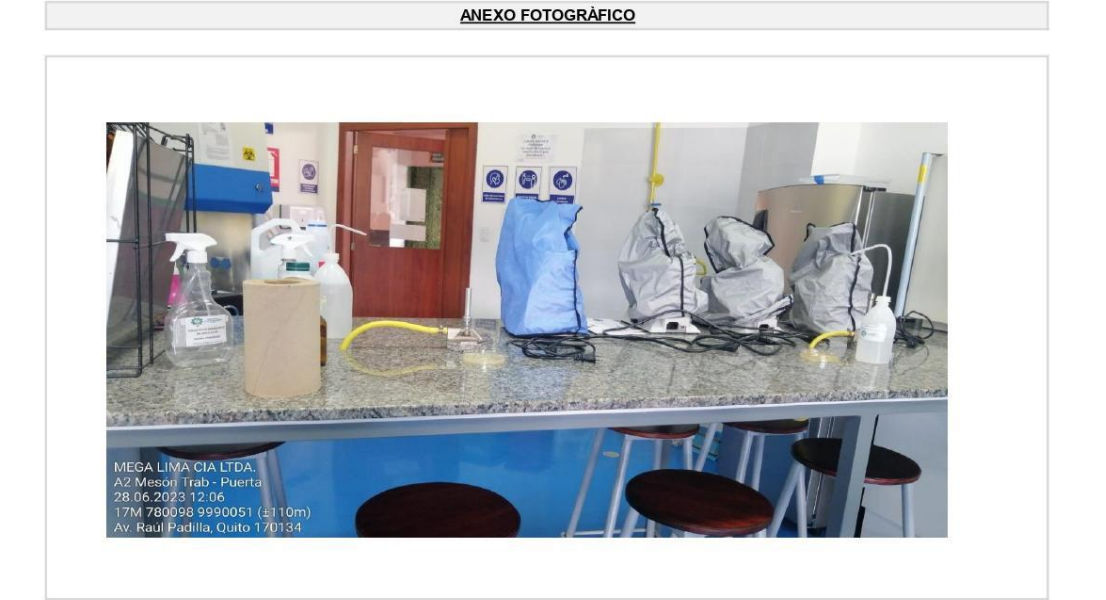

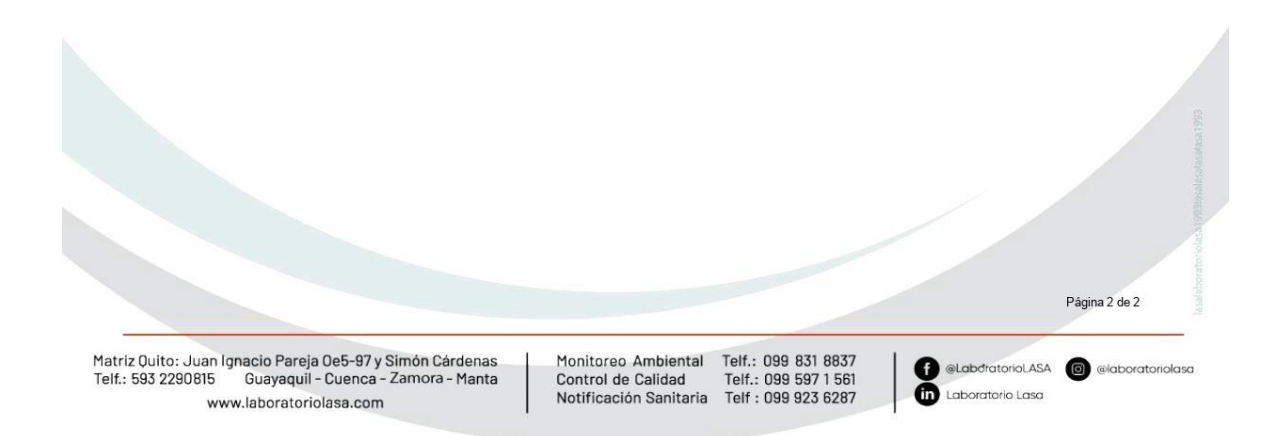

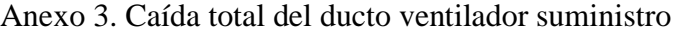

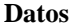

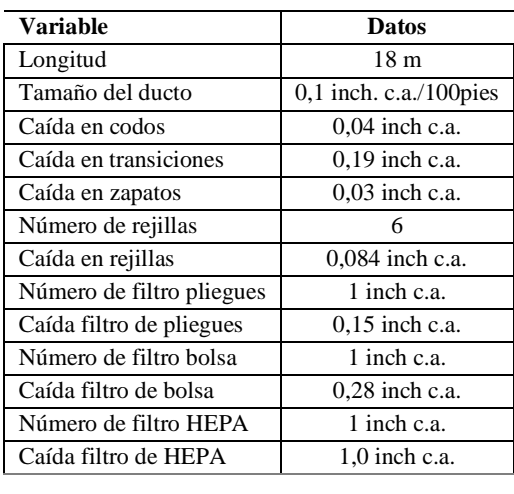

*Caída total del ducto*

*Caída total del ducto* =  $\frac{18 m * 0.1 * 3.28 \text{ inch } c.a./100 \text{pies}}{100}$ 100

 *Ec 1*

# Caída total del ducto =  $\frac{5,904}{100}$ 100

 $Ca$ ída total del ducto = 0,05904

#### $Caída$  total del ducto = 0,06 inch c.a.

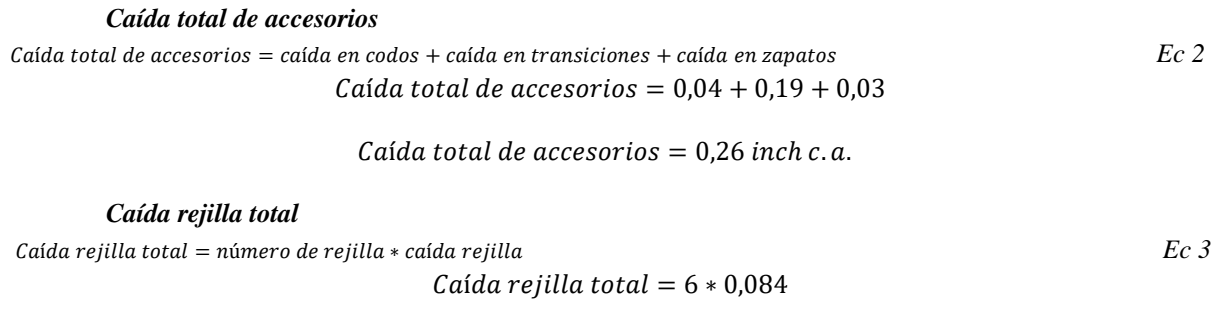

# $Caída$  filtro de pliegues total = 0,504 inch c.a.

# *Caída filtro de pliegues total*

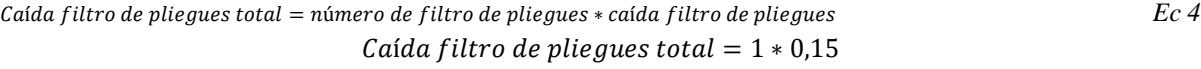

# $Ca$ ída filtro de pliegues total = 0,15 inch c.a.

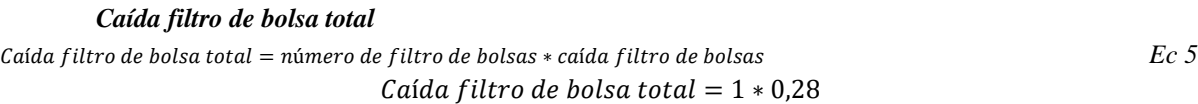

#### $Ca$ ída filtro de bolsa total = 0,28 inch c.a.

#### *Caída filtro de HEPA total*

```
Caída filtro de hepa total = número de filtro hepa total de accesorios * caída filtro de hepa Ec 6
                                Caída filtro de hepa total = 1 * 0,1
```
 $Ca$ ída filtro de hepa total = 0,1 inch c.a.

Con los cálculos anteriores se obtiene la caída total mediante la siguiente ecuación:  $C$ aída total = caída total del ducto + caída total de accesorios + caída total filtro + caída filtro de pliegues total + caída filtro de bolsa total + caída de filtro de hepa total  $\Gamma$  $Caida total suministro = 0,06 + 0,26 + 0,504 + 0,15 + 0,28 + 1$ 

# Anexo 4. Caída total Ventilador de extracción

#### **Datos**

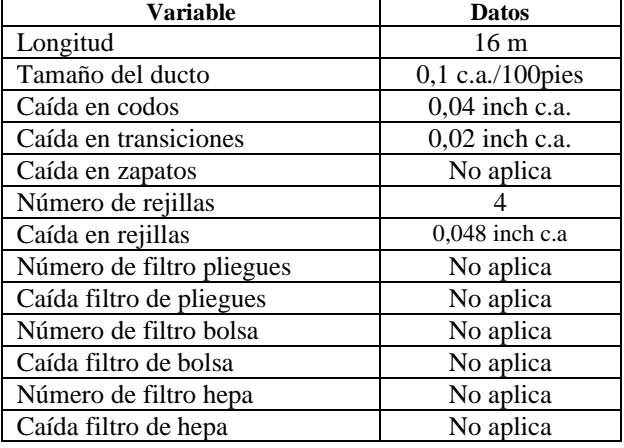

*Caída total del ducto*

 $Ca$ ída total del ducto = 0,07 inch c.a.

*Caída total de accesorios* 

*Caída total de accesorios* =  $0.044 + 0.024 + 0$ 

 $Ca$ ída total de accesorios = 0,07 inch c.a.

*Caída rejilla total* 

 $Ca$ ída rejilla total = 4 \* 0,048

Caída filtro de pliegues total =  $0,192$  inch c.a.

En cuanto a la caída de filtro de pliegues, bolsa y hepa total no se calcula, por consiguiente, se obtiene

directamente la caída total de presión: Caída total extracción =  $0.07 + 0.07 + 0.192$ 

# Anexo 5. Temperatura del aire

# *Temperatura del aire T [°C]*

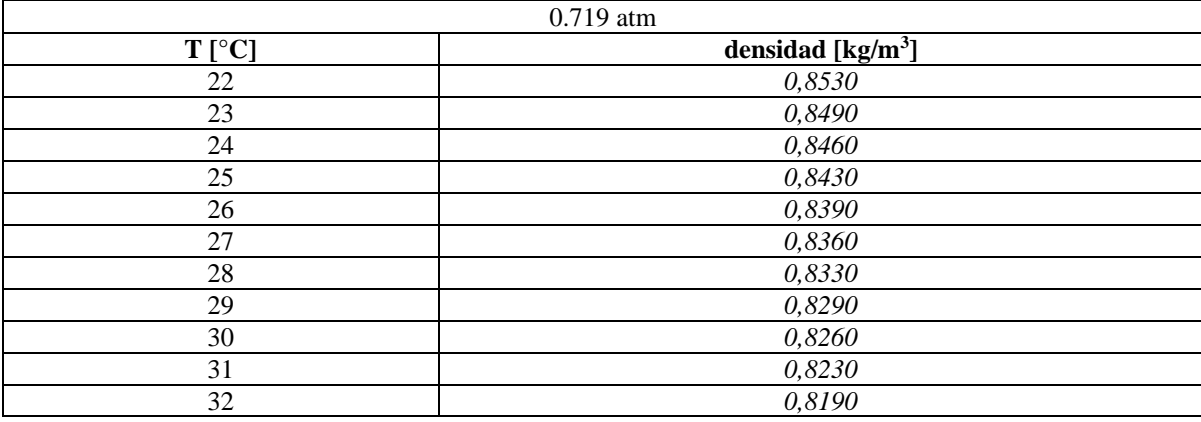

Fuente: (ASHRAE, 2009)

# Anexo 6. CP para H/W y r/w

*Valores Cp (H/W y r/w)*

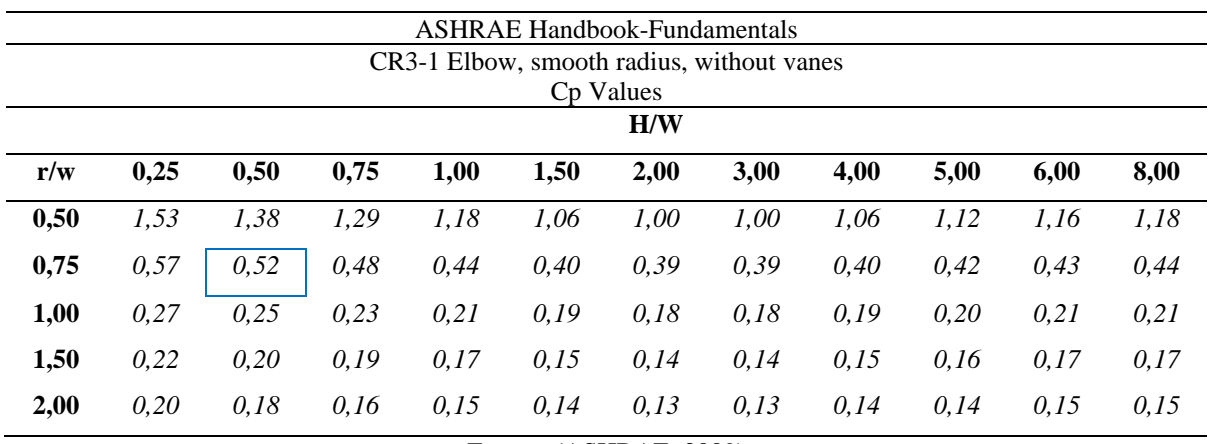

Fuente: (ASHRAE, 2009)

# Anexo 7. Factor k

#### *Factor k*

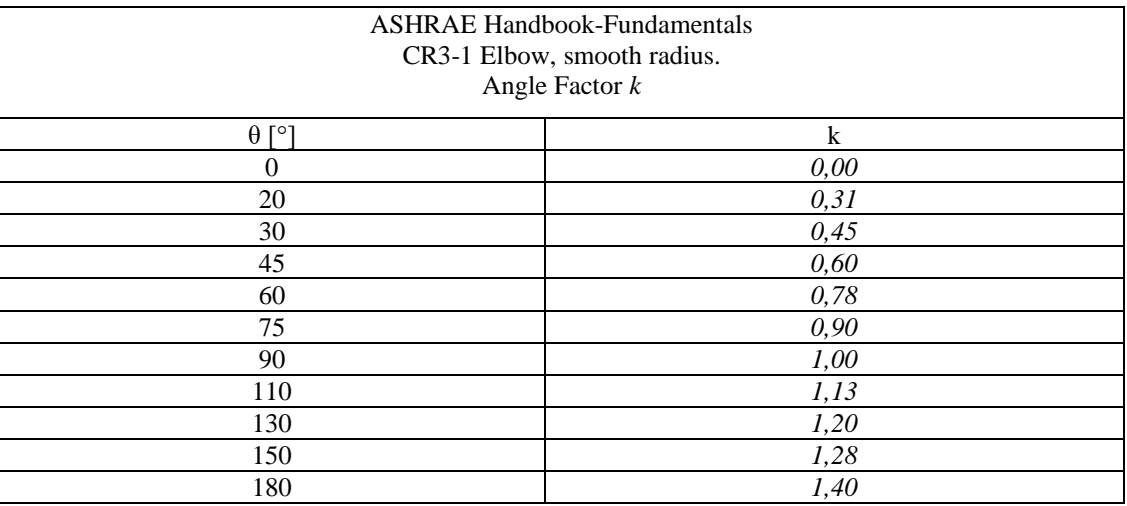

Fuente: (ASHRAE, 2009)

# Anexo 8. Cálculo caída de presión accesorio codo

#### **Ventilador suministro**

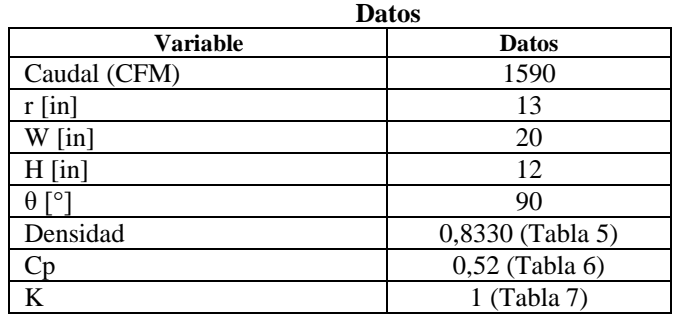

Previo al cálculo del área lateral se debe transformar a mm: ancho (W) y alto (H) de la sección del ducto, es así que se multiplica por 25,4 todos estos valores que se encuentran en los datos de ingresados.

$$
Area lateral = \frac{W*H}{1000^2} \qquad Ec 8
$$
\n
$$
Area lateral = \frac{508 * 304,80}{1000^2}
$$

$$
Area\ lateral = 0.15484
$$

De igual modo, se calcula la relación de r/W y H/W. Una vez obtenido los resultados se aproxima a los datos.

r W

$$
\frac{7}{w} = \frac{7}{w}
$$
 *Ec 9*  
=  $\frac{13}{20} = 0.65$ 

$$
\frac{H}{W} = \frac{12}{20}
$$
  
\n
$$
\frac{H}{W} = \frac{12}{20} = 0,60
$$
  
\n
$$
C_o = C_p * K
$$
  
\n
$$
C_o = 0,52 * 1
$$
  
\n
$$
C_o = 0,52
$$
  
\n
$$
\Delta P = C_o \frac{\rho v^2}{2}
$$
  
\n
$$
\Delta P = 0,52 * \frac{(4,85)^2}{2}
$$
  
\n
$$
\Delta P = 5,09
$$
  
\nEVALUATE:

**Ventilador extracción Datos**

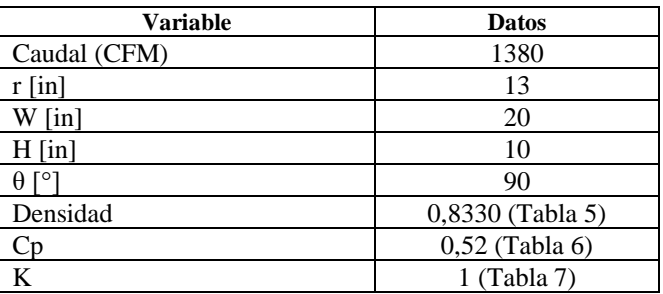

Se transformó a mm: ancho (W) y alto (H) de la sección del ducto, es así que se multiplica por 25,4 todos estos valores que se encuentran en los datos de ingresados.

$$
Area lateral = \frac{508 * 254}{1000^2}
$$
  
Área lateral = 0,12903

De igual modo, se calcula la relación de r/W y H/W. Una vez obtenido los resultados se aproxima a los datos de la Tabla 6.

$$
\frac{r}{W} = \frac{13}{20} = 0,65
$$

$$
\frac{H}{W} = \frac{10}{20} = 0,50
$$

$$
C_o = 0,52 * 1
$$

$$
C_o = 0,52
$$

$$
\Delta P = 0,52 * \frac{(5,05)^2}{2}
$$

 $\Delta P = 5.52$ 

*Caída de presión accesorio - codo*

| Caida de presion accesorio - codo |                        |                                        |                   |           |                             |                         |                                                        |                    |                             |                         |         |                 |              |                 |          |                        |
|-----------------------------------|------------------------|----------------------------------------|-------------------|-----------|-----------------------------|-------------------------|--------------------------------------------------------|--------------------|-----------------------------|-------------------------|---------|-----------------|--------------|-----------------|----------|------------------------|
|                                   |                        |                                        |                   |           |                             |                         | <b>CÁLCULO DE CAÍDA DE PRESIÓN – ACCESORIO – CODOS</b> |                    |                             |                         |         |                 |              |                 |          |                        |
| Código<br><b>Elemen</b><br>to     | <b>VELOCIDAD</b>       |                                        |                   |           |                             |                         |                                                        |                    | CAÍDA DE PRESIÓN EN EL CODO |                         |         |                 |              |                 |          |                        |
|                                   | velocid<br>ad<br>[fpm] | velocid<br>ad<br>$\lfloor m/s \rfloor$ | ΔP<br>[in<br>c.al | ΔP<br>[Pa | $\left[\frac{m3}{h}\right]$ | área<br>lateral<br>[m2] | densid<br>ad<br>[kg/m3]                                | $\lceil mm \rceil$ | W<br>$\lceil mm \rceil$     | H<br>$\lceil mm \rceil$ | r/<br>W | $H\prime$<br>W  | $C_{I\!\!P}$ | k               | Co       | <b>Observaci</b><br>ôn |
| <b>VS</b>                         | 960,00                 | 4,85                                   | 0,02              | 5,0       | 2701,5                      | 0,1548<br>4             | 0,8330                                                 | 330,2              | 508,0                       | 304,8                   | 0.6     | 0.6<br>$\Omega$ | 0.5<br>∍     | 1.0<br>$\Omega$ | 0.5<br>∍ |                        |
| VE                                | 1000.00                | 5,05                                   | 0,02              | 5,5       | 2344,7                      | 0,1290                  | 0,8330                                                 | 330,2<br>$\Omega$  | 508,0                       | 254,0                   | 0,6     | 0,5             | 0,5          | 1,0             | 0.5      |                        |

# Anexo 9. Cálculo transiciones

Para las transiciones del sistema de retorno se tierne la siguiente tabla de los valores Co obtenidas de la normativa ASHRAE.

# *Valores Co del sistema de retorno*

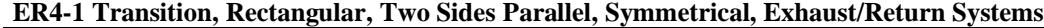

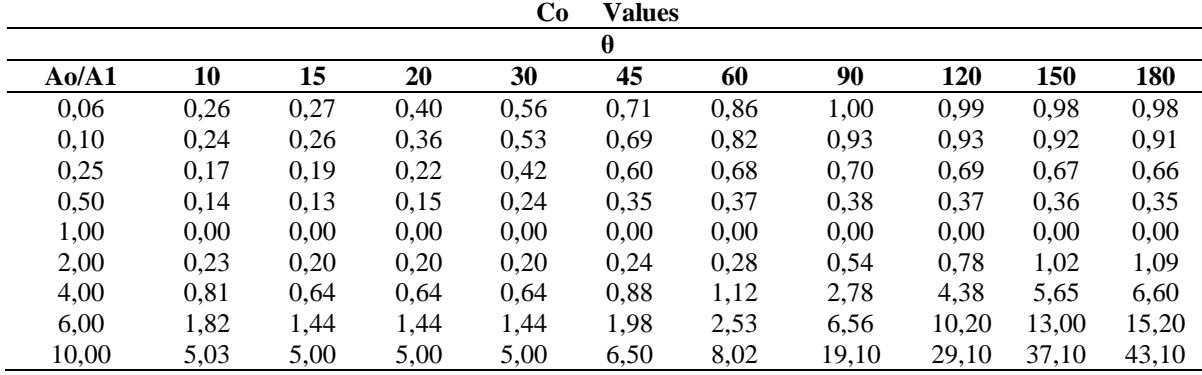

Fuente: (ASHRAE, 2009)

Los datos para las transiciones del sistema de retorno se aprecian de la siguiente manera:

*Datos de ingreso del sistema de retorno* 

|                 | <b>Retorno</b> |               |   |          |        |    |  |  |  |  |  |
|-----------------|----------------|---------------|---|----------|--------|----|--|--|--|--|--|
| Sección inicial |                | Sección final |   | $A_0/A1$ | Angulo |    |  |  |  |  |  |
| 20              |                | 18            | Ω | .38889   |        | ◡▵ |  |  |  |  |  |
| 18.             |                | 16            | Ω | 1.125    |        | ◡∼ |  |  |  |  |  |
| 16              |                |               | r |          | 30     |    |  |  |  |  |  |

Con la información de la sección inicial y final se obtiene el valor de Ao/A1:

$$
\frac{\frac{Ao}{A1}}{A1} = \frac{\frac{3}{2} \text{arcsion initial}}{\frac{3}{2} \text{arcsion final}} \qquad \text{Ec 13}
$$
\n
$$
\frac{Ao}{A1}(1) = \frac{20 * 10}{18 * 8} = \frac{200}{144} = 1,389
$$
\n
$$
\frac{Ao}{A1}(2) = \frac{18 * 8}{16 * 8} = \frac{144}{128} = 1,125
$$
\n
$$
\frac{Ao}{A1}(3) = \frac{16 * 8}{12 * 6} = \frac{128}{96} = 1,778
$$

La velocidad se midió con anemómetro, en la que obtuvo 4,85 m/s. La densidad ( $\delta$ ) es 0,833 kg/m<sup>3</sup>.

$$
\Delta P = \frac{0.833 \times 4.85^2 \times 0.2}{2} = 1.95942425 Pa
$$
  
\n
$$
\Delta P1 = \frac{1.95942425}{250} = 0.0078377 in c.a.
$$
  
\n
$$
\Delta P2 = \frac{1.95942425}{250} = 0.0078377 in c.a.
$$

$$
\Delta P3 = \frac{1,95942425}{250} = 0,0078377 \text{ in } c.\ a.
$$

 $\Delta P$  total = 0,0078377 + 0,0078377 + 0,0078377 = 0,02351309 in c.a.

En cuanto al sistema de suministro se tiene la siguiente tabla de valores Co:

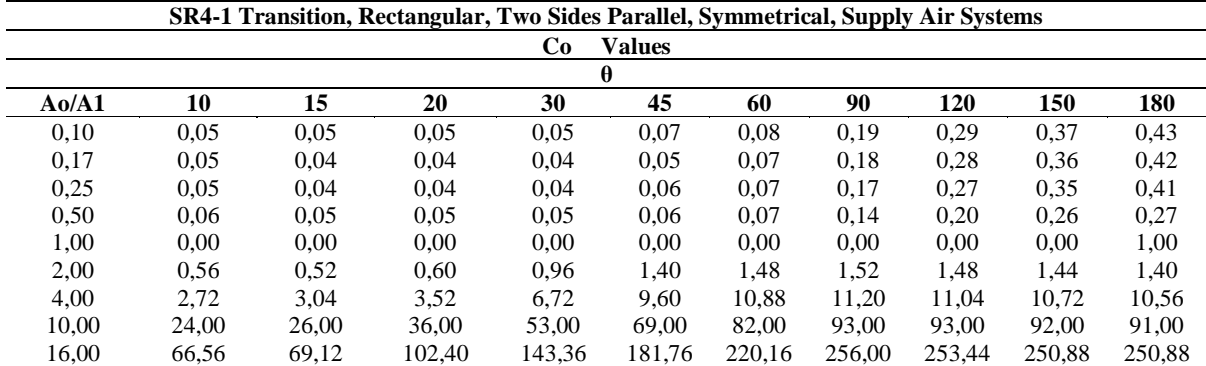

#### *Valores Co del sistema de suministro*

Fuente: (ASHRAE, 2009)

Los datos para las transiciones del sistema de suministro se aprecian de la siguiente manera: *Datos de ingreso del sistema de suministro* 

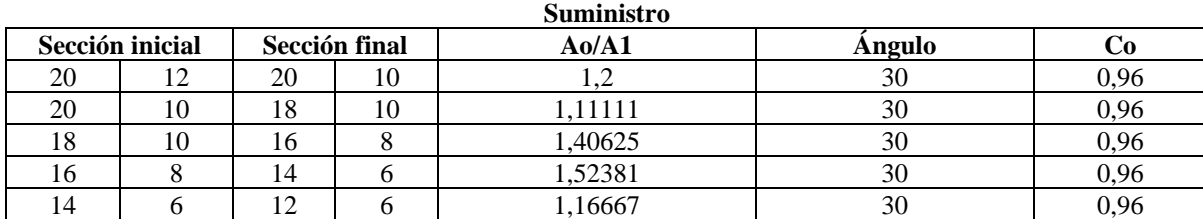

Con la información de la sección inicial y final se obtiene el valor de Ao/A1:

$$
\frac{Ao}{A1}(1) = \frac{20 * 12}{20 * 10} = \frac{240}{200} = 1,2
$$
  

$$
\frac{Ao}{A2}(2) = \frac{20 * 10}{40 * 40} = \frac{200}{400} = 1,111
$$

$$
\frac{A_0}{A_1}(2) = \frac{18 \times 10}{18 \times 10} = \frac{180}{180} = 1,111
$$
  

$$
\frac{A_0}{A_1}(3) = \frac{18 \times 10}{16 \times 8} = \frac{180}{128} = 1,406
$$
  

$$
\frac{A_0}{A_1}(4) = \frac{16 \times 8}{14 \times 6} = \frac{128}{84} = 1,523
$$

$$
\frac{Ao}{A1}(5) = \frac{14*6}{12*6} = \frac{84}{72} = 1,167
$$

La velocidad se midió con anemómetro, en la que obtuvo 4,85 m/s. La densidad ( $\delta$ ) es 0,833 kg/m<sup>3</sup>.

$$
\Delta P = \frac{0.833 \times 4.85^2 \times 0.96}{2} = 9.4052364 Pa
$$

$$
\Delta P1 = \frac{9.4052364}{250} = 0.03762095 in c.a.
$$

$$
\Delta P2 = \frac{9,4052364}{250} = 0,03762095 \text{ in } c.\text{ a.}
$$

$$
\Delta P3 = \frac{9,4052364}{250} = 0,03762095 \text{ in } c.\text{ a.}
$$

$$
\Delta P4 = \frac{9,4052364}{250} = 0,03762095 \text{ in } c.\text{ a.}
$$

$$
\Delta P5 = \frac{9,4052364}{250} = 0,03762095 \text{ in } c.\text{ a.}
$$

 $\Delta P$  total = 0,03762095 + 0,03762095 + 0,03762095 + 0,03762095 + 0,03762095 =  $0,18810473$  in c.a.

# Anexo 10. Cálculo CFM

# *Renovaciones de aire según local*

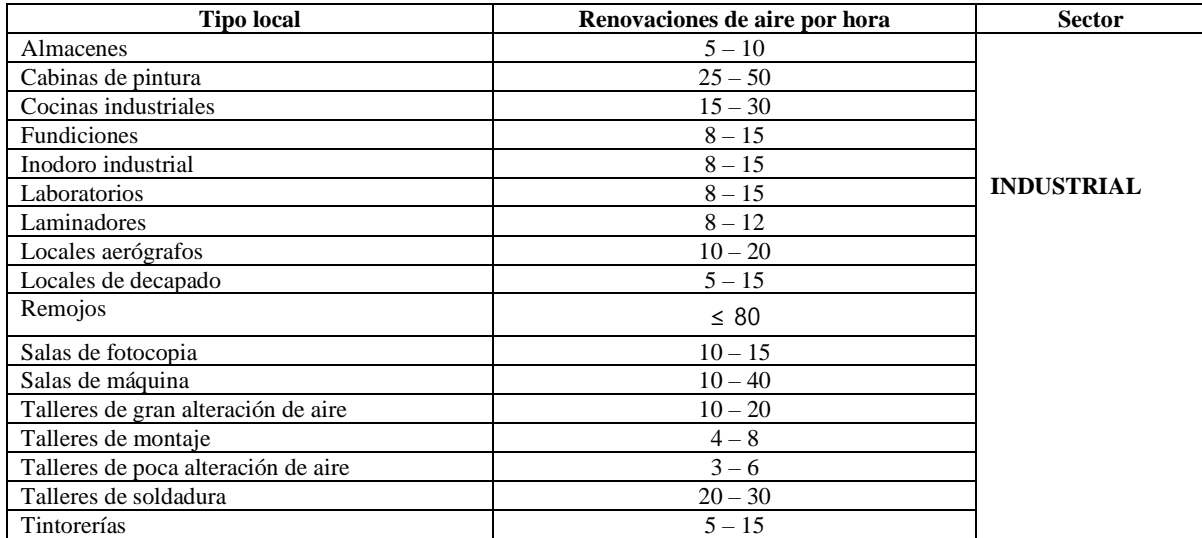

Fuente: (Norma DIN 1946, 2005); (CASALS Ventilación Air Industrial, 2019) Para obtener CFM para cada tipo de ventilador se tiene los siguientes datos:

**Datos** 

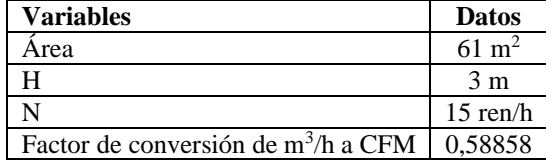

Con los datos anteriores calcula el caudal para el sistema de suministro, previamente se obtiene la velocidad.

$$
V = \text{Área} * H
$$
\n
$$
V = 61 * 3
$$
\n
$$
V = 183 m3
$$

Luego se el caudal del suministro para la transformación a CFM.

$$
Q_s \left(\frac{m^3}{h}\right) = V * N
$$
  
\n
$$
Q_s = 183 * 15
$$
  
\n
$$
Q_s = 2745 m^3/h
$$
  
\nEc 40

$$
Q_{s}(CFM) = Q_{s}\left(\frac{m^{3}}{h}\right) * Factor de conversion de m^{3}/h a CFM
$$
  

$$
Q_{s}(CFM) = 2745 * 0,58858
$$
  
Ec 41

$$
Q_s(CFM)=1615,6521
$$

Después, se calcula el caudal del sistema de extracción para la transformación a CFM.

$$
Q_e \left(\frac{m^3}{h}\right) = Q_s * 0.85
$$
  
\n
$$
Q_e = 2745 * 0.85
$$
  
\n
$$
Q_e = 2333.25 \frac{m^3}{h}
$$
  
\n
$$
= Q_s \left(\frac{m^3}{h}\right) * Factor \ de \ conversion \ extracción \ m^3/h
$$
  
\n
$$
Ec 17
$$

$$
Q_e\left(\frac{m^3}{h}\right) = Q_s\left(\frac{m^3}{h}\right) * Factor\ de\ conversion\ extracción\ m^3/h
$$
\n
$$
Q_e = 2333,25 * 0,58858
$$

$$
Q_e = 1373,30429
$$

El resumen de los resultados del CFM se muestran en la siguiente tabla:

*Cálculo CFM* 

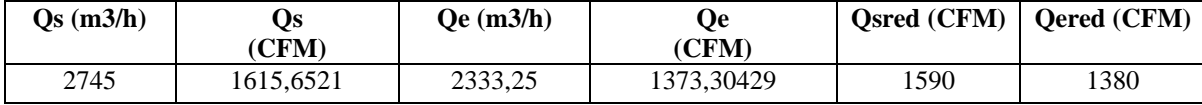

Por otra parte, los ductos de suministro inician con un caudal (CFM) de 1590 y dimensión de 20x12", esta mantiene una tendencia de reducción del caudal al igual que la dimensión, por ende, culmina con caudal (CFM) 265 y dimensión de 12x6". Para un caudal de (CFM) de 265 se tiene un difusor DS 8X8". Respecto al

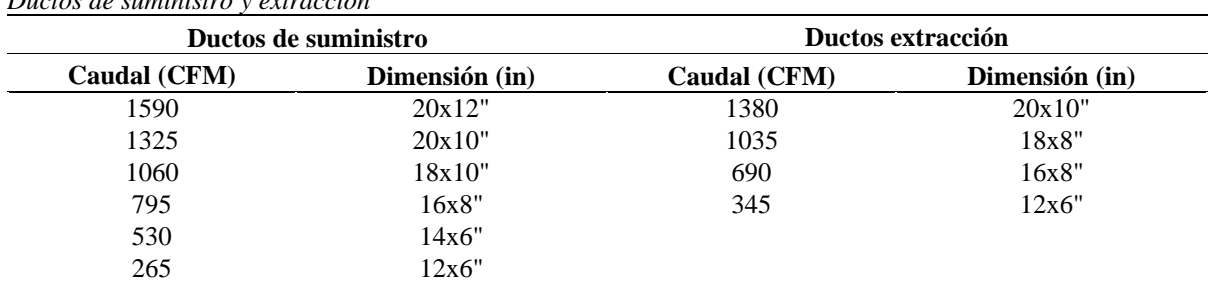

ducto de extracción el caudal (CFM) es 1380 cuya dimensión se ubica en 20x10" y culmina con caudal (CFM) de 345 y dimensión de 12x6". Con el último caudal del ducto se tiene una rejilla RE10X10". *Ductos de suministro y extracción* 

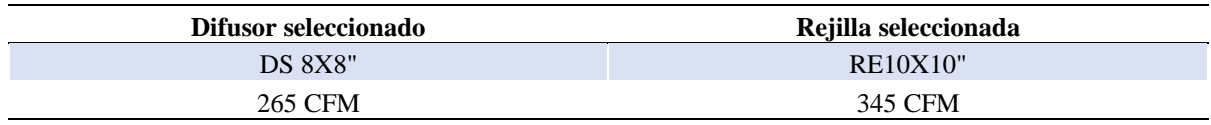

# Anexo 11. Cálculo KGR (codos)

**Datos**

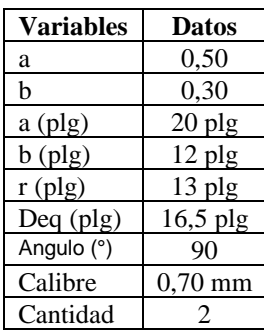

A continuación, se tienen los cálculos KGR codos:

$$
\text{Área } N \text{ (}m^2\text{)} = 2 * \pi * \frac{\text{ángulo}}{360} * \left( \left( \left( r + a * \frac{2.54}{100} + 0.01 \right)^2 - \left( r * \frac{2.54}{100} - 0.01 \right)^2 \right) + 0.02 * a * \frac{2.54}{100} \right) + \left( b * \frac{2.54}{100} + 0.01 \right) + \left( b * \frac{2.54}{100} + 0.01 \right) + \left( b * \frac
$$

$$
\frac{2.54}{100} + 0.04 \cdot \left(\pi * \frac{\text{angular}}{180} * (2*r + a) * \frac{2.54}{100} + 0.04\right) \qquad \text{Ec 44}
$$
\n
$$
\text{Area } N \text{ (m}^2) = 2 * 3.141592654 * \frac{90}{360} * \left( \left( \left( 13 + 20 * \frac{2.54}{100} + 0.01 \right)^2 - \left( 13 * \frac{2.54}{100} - 0.01 \right)^2 \right) + 0.02 * 20 * \frac{2.54}{100} \right)
$$
\n
$$
+ \left( 12 * \frac{2.54}{100} + 0.04 \right) * \left( 3.141592654 * \frac{90}{180} * (2 * 13 + 20) * \frac{2.54}{100} + 0.04 \right)
$$
\n
$$
\text{Area } N = 1.67 \text{ m}^2
$$
\n
$$
\text{Area } R \text{ (m}^2) = \left( \left( a + r + \frac{1}{2.54} \right)^2 * 2 + \left( b + \frac{6}{2.54} \right) * \pi * \frac{\text{angular} + 5}{180} * (a + 2 * r) \right) * \left( \frac{2.54}{100} \right)^2
$$

165

 $Ec\ 45$ 

$$
\hat{Area}\ R(m^2) = \left( \left( 20 + 13 + \frac{1}{2.54} \right)^2 * 2 + \left( 12 + \frac{6}{2.54} \right) * 3,141592654 * \frac{90*5}{180} * (20 + 2 * 13) \right) * \left( \frac{2.54}{100} \right)^2
$$
\n
$$
\hat{Area}\ R = 2,15 \ m^2
$$
\n
$$
ATN (m^2) = \hat{Area}\ N (m^2) * cantidad \qquad EC 18
$$
\n
$$
ATN = 1,67 * 2
$$
\n
$$
ATN = 3,35 \ m^2
$$
\n
$$
ATR (m^2) = \hat{Area}\ R (m^2) * cantidad \qquad EC 19
$$
\n
$$
ATR = 2,15 * 2
$$
\n
$$
ATR = 4,29 \ m^2
$$
\n
$$
Kilos \ N = \frac{ATR}{2,98} * 24,44 * calibre \ mm \qquad EC 20
$$
\n
$$
Kilos \ N = 19,21
$$
\n
$$
Kilos \ R = \frac{4.29}{2.98} * 24,44 * calibre \ mm \qquad EC 21
$$
\n
$$
Kilos \ R = \frac{4.29}{2.98} * 24,44 * 0,70
$$
\n
$$
Kilos \ R = 2,264
$$
\n
$$
S(m) = a * cantidad * 2 * \frac{2.54}{100} \qquad EC 22
$$
\n
$$
S(m) = 20 * 2 * 2 * \frac{2.54}{100} \qquad EC 23
$$
\n
$$
C(m) = (b + 0,07) * cantidad * 2 * \frac{2.54}{100} \qquad EC 23
$$
\n
$$
C = (12 + 0.07) * 2 * 2 * \frac{2.54}{100} \qquad EC 24
$$

Long = 3,141592654 \* 
$$
\left(13 + \frac{20}{2}\right) * \frac{90}{180} * \frac{2,54}{100} * 2
$$
  
Long = 1,84 m

|              |      |      | Datos |      |      |      |
|--------------|------|------|-------|------|------|------|
|              | (1)  | (2)  | (3)   | (4)  | (5)  | (6)  |
| $a1$ (plg)   | 20   | 20   | 18    | 16   | 14   | 18   |
| $b1$ (plg)   | 12   | 10   | 10    | 8    | 6    | 6    |
| $a2$ (plg)   | 20   | 18   | 16    | 14   | 12   | 12   |
| $b2$ (plg)   | 10   | 10   | 8     | 6    | 6    | 6    |
| Long(m)      | 0,60 | 0,60 | 0,60  | 0,60 | 0,60 | 0,20 |
| Calibre (mm) | 0,70 | 0,70 | 0,70  | 0,50 | 0,50 | 0,70 |
| Cantidad     | 2    |      |       | 1    |      | 2    |

Anexo 12. Cálculo KGR (reducciones)

A continuación, se tienen los resultados KGR reducciones:

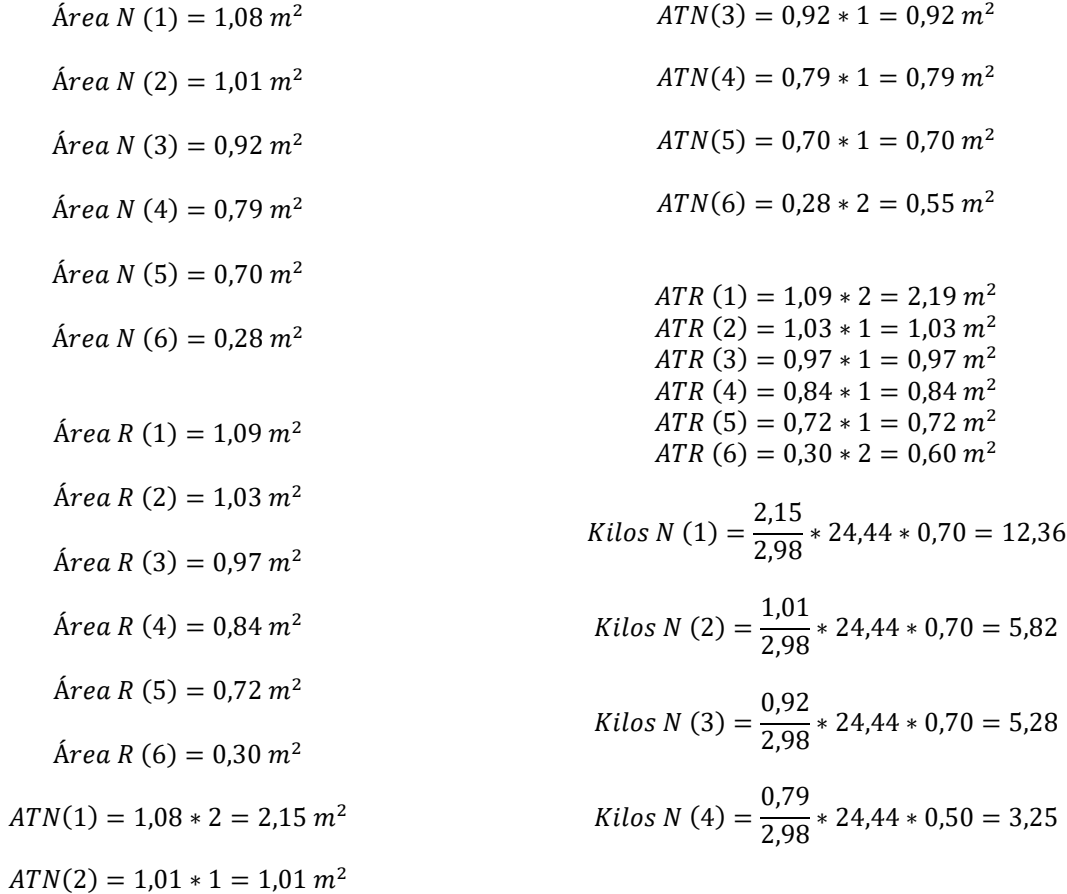

Kilos N (5) = 
$$
\frac{0,70}{2,98} \times 24,44 \times 0,50 = 2,86
$$
  
Kilos N (6) =  $\frac{0,55}{2,98} \times 24,44 \times 0,70 = 3,17$ 

Kilos 
$$
T(1) = \frac{2,19}{2,98} * 24,44 * 0,70 = 12,57
$$
  
\nKilos  $T(2) = \frac{1,03}{2,98} * 24,44 * 0,70 = 5,92$   
\nKilos  $T(3) = \frac{0,97}{2,98} * 24,44 * 0,70 = 5,56$   
\nKilos  $T(4) = \frac{0,84}{2,98} * 24,44 * 0,50 = 3,46$   
\nKilos  $T(5) = \frac{0,72}{2,98} * 24,44 * 0,50 = 2,94$   
\nKilos  $T(6) = \frac{0,60}{2,98} * 24,44 * 0,70 = 3,43$ 

$$
S(1) = (20 + 20) * 2 * \frac{2,54}{100} = 2,03 m
$$
  

$$
S(2) = (20 + 18) * 1 * \frac{2,54}{100} = 0,97 m
$$
  

$$
S(3) = (18 + 16) * 1 * \frac{2,54}{100} = 0,86 m
$$
  

$$
S(4) = (16 + 14) * 1 * \frac{2,54}{100} = 0,76 m
$$

$$
S(5) = (14 + 12) * 1 * \frac{2,54}{100} = 0,66 \, m
$$
\n
$$
S(6) = (18 + 12) * 2 * \frac{2,54}{100} = 1,52 \, m
$$

$$
C(1) = (12 + 10 + 0.07) * 2 * \frac{2.54}{100} = 1.15 m
$$
  
\n
$$
C(2) = (10 + 10 + 0.07) * 1 * \frac{2.54}{100} = 0.53 m
$$
  
\n
$$
C(3) = (10 + 8 + 0.07) * 1 * \frac{2.54}{100} = 0.47 m
$$
  
\n
$$
C(4) = (8 + 6 + 0.07) * 1 * \frac{2.54}{100} = 0.37 m
$$
  
\n
$$
C(5) = (6 + 6 + 0.07) * 1 * \frac{2.54}{100} = 0.32 m
$$
  
\n
$$
C(6) = (6 + 6 + 0.07) * 2 * \frac{2.54}{100} = 0.65 m
$$

 (1) = 0,60 ∗ 2 = 1,20 (2) = 0,60 ∗ 1 = 0,60 (3) = 0,60 ∗ 1 = 0,60 (4) = 0,60 ∗ 1 = 0,60 (5) = 0,60 ∗ 1 = 0,60 (6) = 0,20 ∗ 2 = 0,40

Anexo 13. Cálculo KGR (ductos)

| $\epsilon$      | <b>Datos</b> |          |      |                |          |          |  |  |  |  |  |
|-----------------|--------------|----------|------|----------------|----------|----------|--|--|--|--|--|
|                 | (1)          | (2)      | (3)  | (4)            | (5)      | (6)      |  |  |  |  |  |
| a               |              |          | 0    | 0              | $\theta$ | 0        |  |  |  |  |  |
| b               | $\theta$     | $\Omega$ | 0    | $\overline{0}$ | $\theta$ | $\theta$ |  |  |  |  |  |
| $a$ (plg)       | 20           | 20       | 18   | 16             | 14       | 12       |  |  |  |  |  |
| $b$ (plg)       | 12           | 10       | 10   | 8              | 6        | 6        |  |  |  |  |  |
| Deq"            | 16,5         | 15       | 14,3 | 12             | 9,7      | 9        |  |  |  |  |  |
| Cal.            | 0,70         | 0,70     | 0,70 | 0,50           | 0,50     | 0,50     |  |  |  |  |  |
| Tramo Long. (m) | 6,5          | 0,9      | 0,9  | 0,8            | 0,9      | 9,4      |  |  |  |  |  |

A continuación, se tienen los resultados KGR ductos:

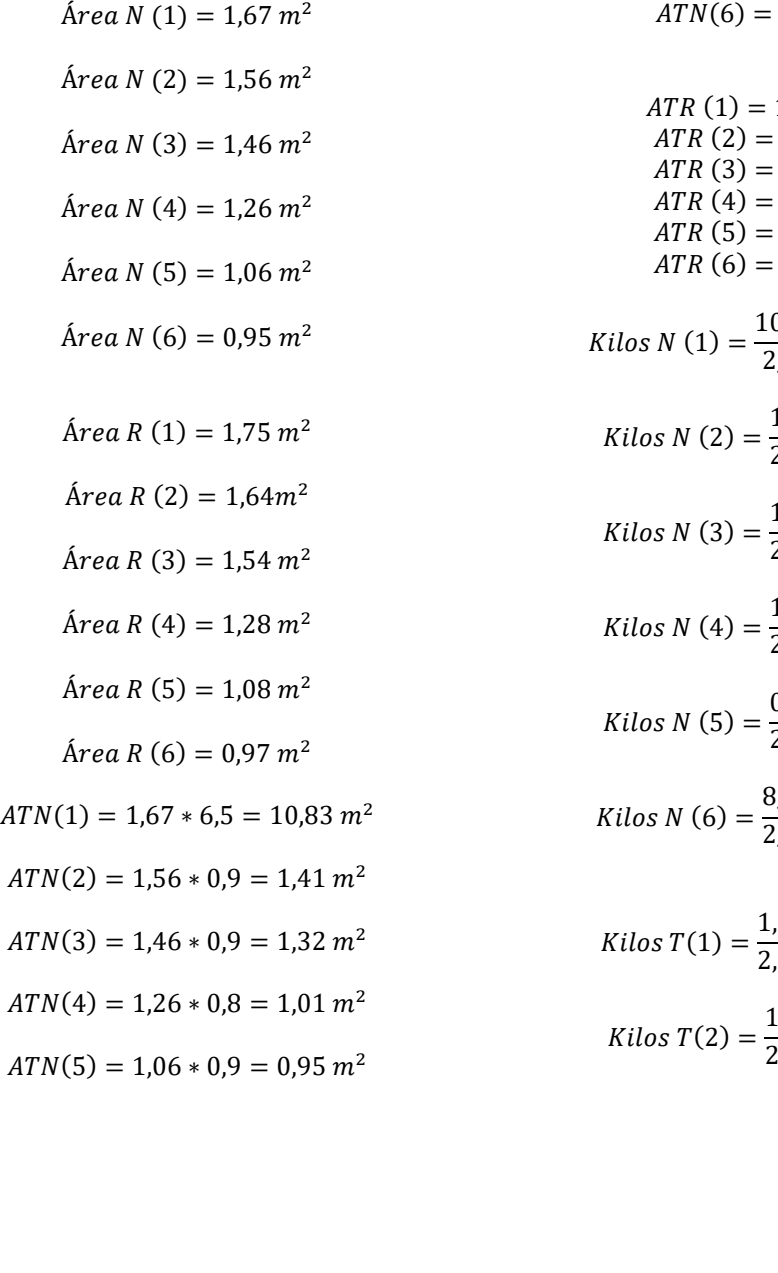

 $0.95 * 9.4 = 8.97 m<sup>2</sup>$ 

 $ATR(1) = 1,75 * 6,5 = 11,37 m<sup>2</sup>$  $ATR(2) = 1,64 \times 0,9 = 1,48 \, m^2$  $ATR(3) = 1,54 \times 0,9 = 1,38 \, m^2$  $ATR(4) = 1,28 * 0,8 = 1,03 m<sup>2</sup>$  $ATR(5) = 1,08 * 0,9 = 0,97 m<sup>2</sup>$  $ATR(6) = 0.97 * 9.4 = 9.15 m<sup>2</sup>$ 

Kilos N (1) = 
$$
\frac{10,83}{2,98} \times 24,44 \times 0,70 = 62,15
$$

Kilos N (2) = 
$$
\frac{1,41}{2,98} \times 24,44 \times 0,70 = 8,08
$$

Kilos N (3) = 
$$
\frac{1,32}{2,98} \times 24,44 \times 0,70 = 7,56
$$

Kilos N (4) = 
$$
\frac{1,01}{2,98}
$$
 \* 24,44 \* 0,50 = 4,13

Kilos N (5) = 
$$
\frac{0.95}{2.98} \times 24.44 \times 0.50 = 3.90
$$

Kilos N (6) = 
$$
\frac{8,97}{2,98} \times 24,44 \times 0,50 = 36,79
$$

Kilos 
$$
T(1) = \frac{1,37}{2,98} * 24,44 * 0,70 = 65,26
$$
  
Kilos  $T(2) = \frac{1,48}{2,98} * 24,44 * 0,70 = 8,48$ 

Kilos 
$$
T(3) = \frac{1,38}{2,98} * 24,44 * 0,70 = 7,93
$$
  
\nKilos  $T(4) = \frac{1,03}{2,98} * 24,44 * 0,50 = 4,21$   
\nKilos  $T(5) = \frac{0,97}{2,98} * 24,44 * 0,50 = 3,98$   
\nKilos  $T(6) = \frac{9,15}{2,98} * 24,44 * 0,50 = 37,52$ 

$$
S(1) = 20 * 6,5 * 2 * \frac{2,54}{100} = 6,60 m
$$
  
\n
$$
S(2) = 20 * 0,9 * 2 * \frac{2,54}{100} = 0,91 m
$$
  
\n
$$
S(3) = 18 * 0,9 * 2 * \frac{2,54}{100} = 0,82 m
$$
  
\n
$$
S(4) = 16 * 0,8 * 2 * \frac{2,54}{100} = 0,65 m
$$
  
\n
$$
S(5) = 14 * 0,9 * 2 * \frac{2,54}{100} = 0,64 m
$$
  
\n
$$
S(6) = 12 * 9,4 * 2 * \frac{2,54}{100} = 5,73 m
$$

$$
C(1) = (12 + 0.01) * 2 * 6.5 * \frac{2.54}{100} = 3.97 m
$$
  
\n
$$
C(2) = (10 + 0.01) * 2 * 0.9 * \frac{2.54}{100} = 0.46 m
$$
  
\n
$$
C(3) = (10 + 0.01) * 2 * 0.9 * \frac{2.54}{100} = 0.46 m
$$
  
\n
$$
C(4) = (8 + 0.01) * 2 * 0.8 * \frac{2.54}{100} = 0.33 m
$$
  
\n
$$
C(5) = (6 + 0.01) * 2 * 0.9 * \frac{2.54}{100} = 0.27 m
$$
  
\n
$$
C(6) = (6 + 0.01) * 2 * 9.4 * \frac{2.54}{100} = 2.87 m
$$

 $Long (1) = 6.5 * 1.2 = 7.8 m$  $Long (2) = 0.9 * 1.2 = 1.08 m$  $Long (3) = 0.9 * 1.2 = 1.08 m$  $Long (4) = 0.8 * 1.2 = 0.96 m$  $Long (5) = 0.9 * 1.2 = 1.08 m$  $Long (6) = 9,4 * 1,2 = 11,28m$ 

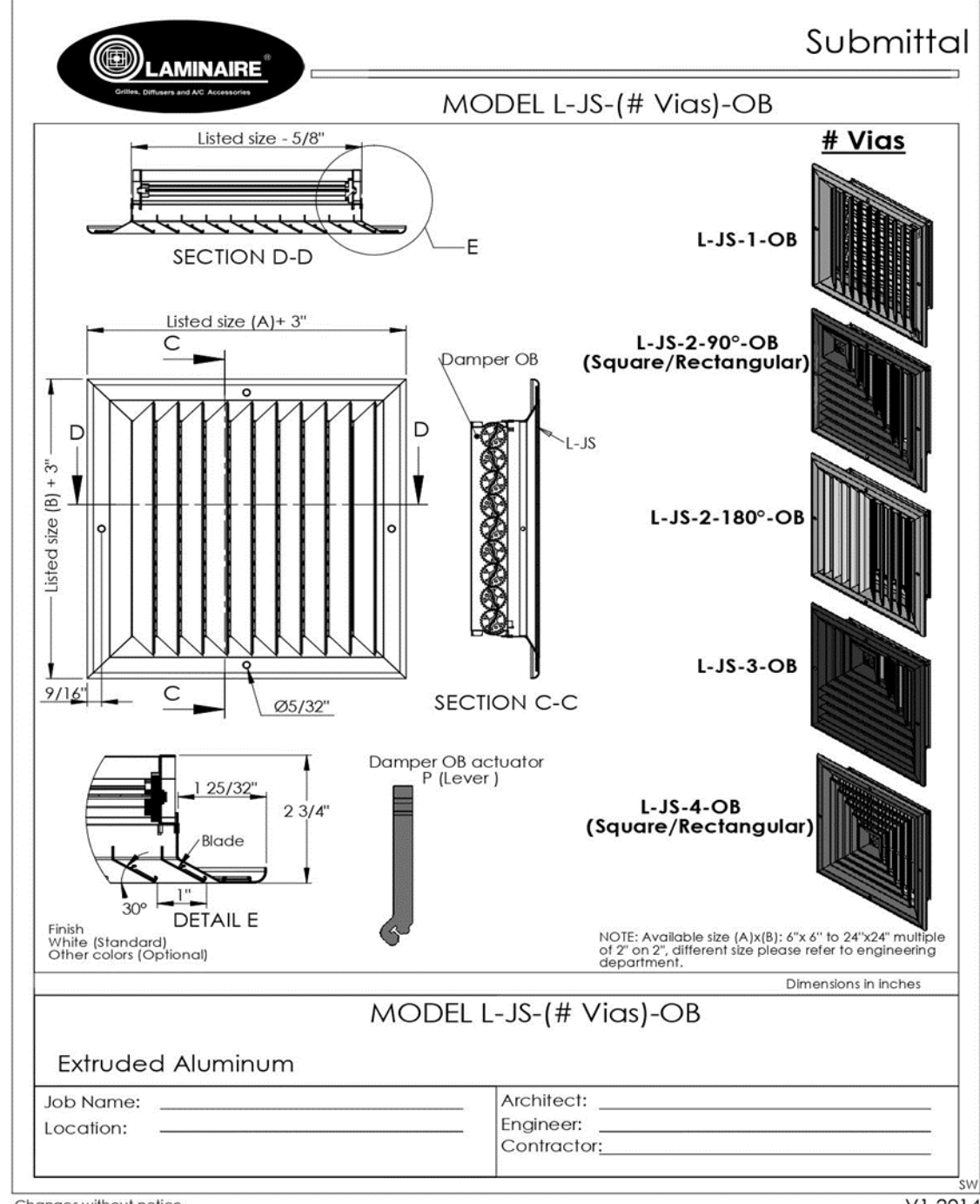

Anexo 14. Ficha ventilador suministro y difusor

Changes without notice

 $V1 - 2014$ 

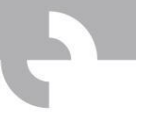

19-DA-9/9-2HP/4-2150RPM-(208-230~3)

Referencia producto: VS

**DA** 

La serie DA integra un arreglo especial en la cual la base motor se encuentra sobre la envolvente del equipo, marca S&P, modelo 19-DA-9/9-2HP/4-2150rpm-(208-230~3), con caudal 1.603 cfm y presión 2,30 lnwg.

SolerPalau Sistemas de Ventilación SLU certifica que este modelo tiene licencia para llevar el sello AMCA Seal for Air Performance. Los índices mostrados están basados en ensayos y procedimientos llevados a cabo de acuerdo con la publicación AMCA 211, y cumple con los requerimientos del AMCA Certified Ratings Program.

Las prestaciones están certificadas para instalaciones tipo D; conductos en admission y descarga, sin contar el efecto<br>de accesorios. El sello AMCA Certified Ratings Seal aplica únicamente a las prestaciones de aire. Los í potencia excluyen pérdidas de transmisión.

Versión de revisión EasyVentv11, mayo 2020. El certificado se puede consultar en AMCA

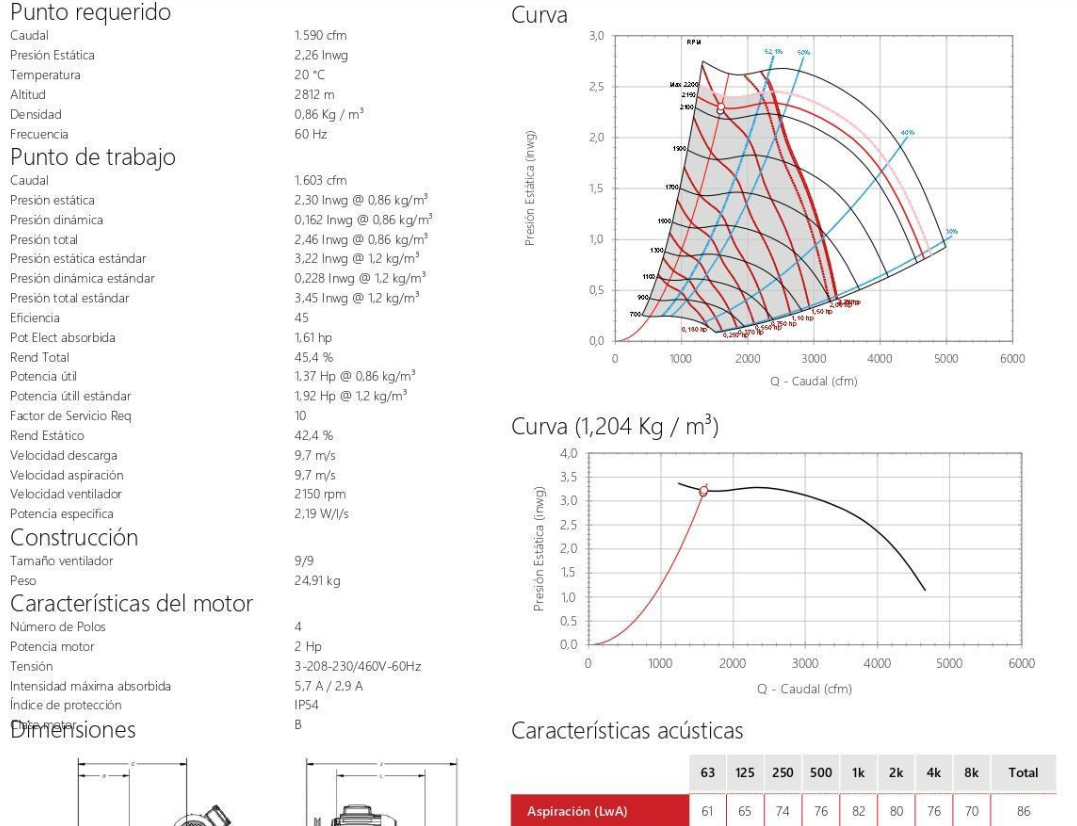

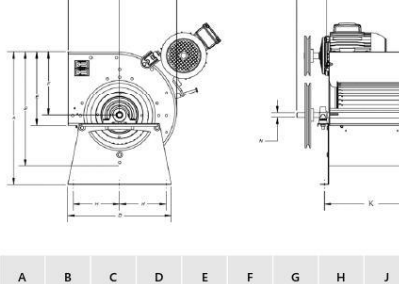

 $E$  $F$  $\mathsf{G}$  $H$  $\mathbf{J}$ 

 $\overline{A}$ 

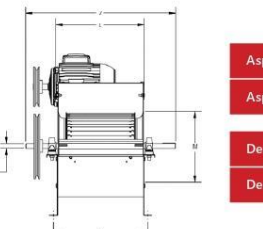

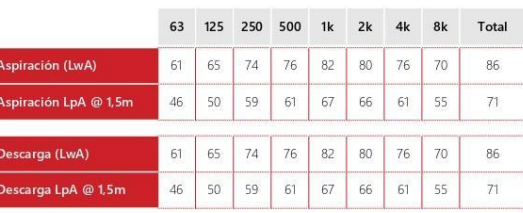

ue Industrial Puebla 2000 – Blvd. A No. 15, Puebla, Pue. – C.P. 72225 // Tel: +52 (222) 223 3900 // Email: comercialmx@

171

18/7/2023, 11:47:09 - EasyVent v.21/6/2023 Rev.28896 | kt de selección f3cd03c1-285d-4d74-b6d3-e83fecae4b68

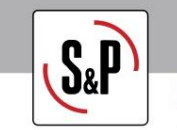

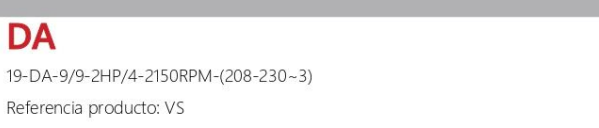

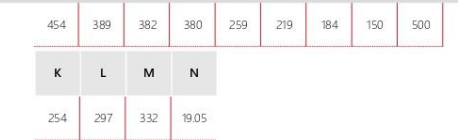

Soler & Palau México // Parque Industrial Puebla 2000 - Blvd. A No. 15, Puebla, Pue. - C.P. 72225 // Tel: +52 (222) 223 3900 // Email: comer

18/7/2023, 11:47:09 - EasyVent v.21/6/2023 Rev.28896 | kt de selección f3cd03c1-285d-4d74-b6d3-e83fecae4b68

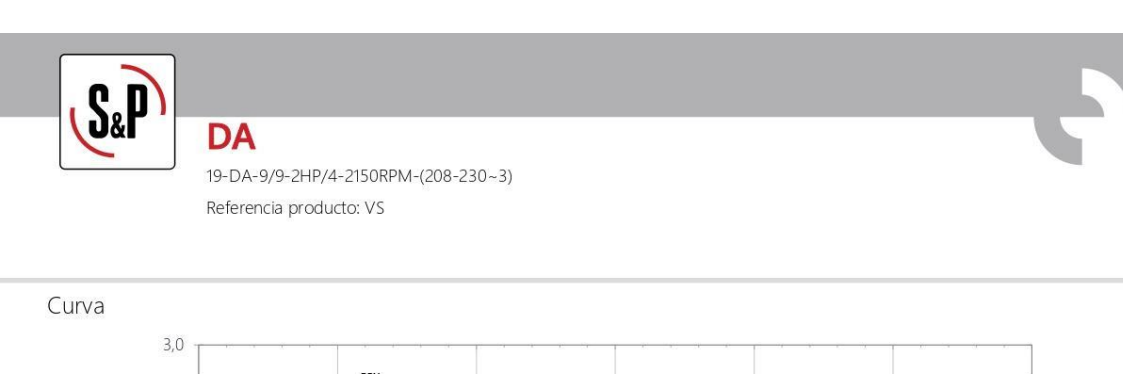

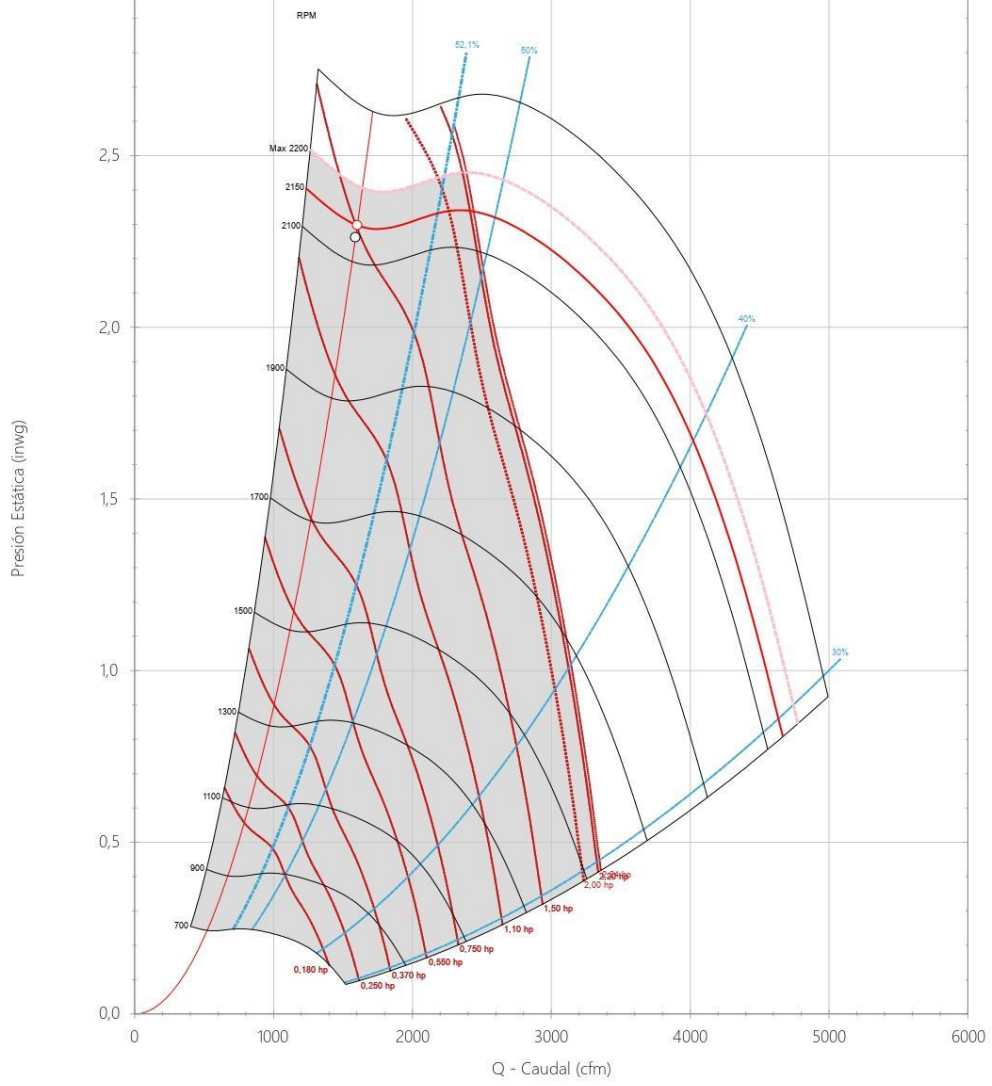

rial Puebla 2000 - Blvd. A No. 15, Puebla, Pue. - C.P. 72225 // Tel: +52 (222) 223 3900 // Ema 18/7/2023, 11:47:09 - EasyVent v.21/6/2023 Rev.28896 | kd de selección f3cd03c1-285d-4d74-b6d3-e83fecae4b68

 $3/4$ 

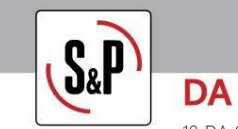

19-DA-9/9-2HP/4-2150RPM-(208-230~3) Referencia producto: VS

Dimensiones

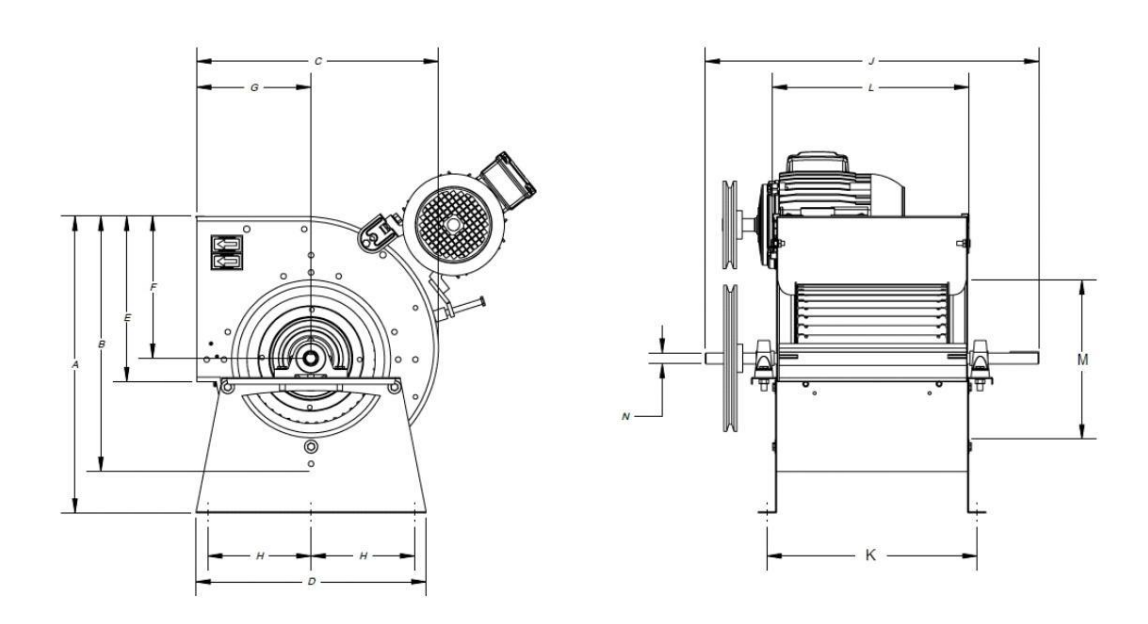

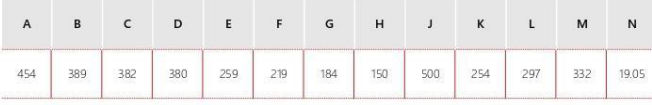

 $4/4$ 

18/7/2023, 1147:09 - EasyVent v21/6/2023 Rev.28896 | kd de selección f3cd03c1-285d-4d74-b6d3-e83fecae4b68

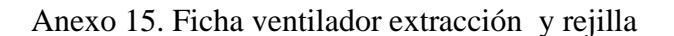

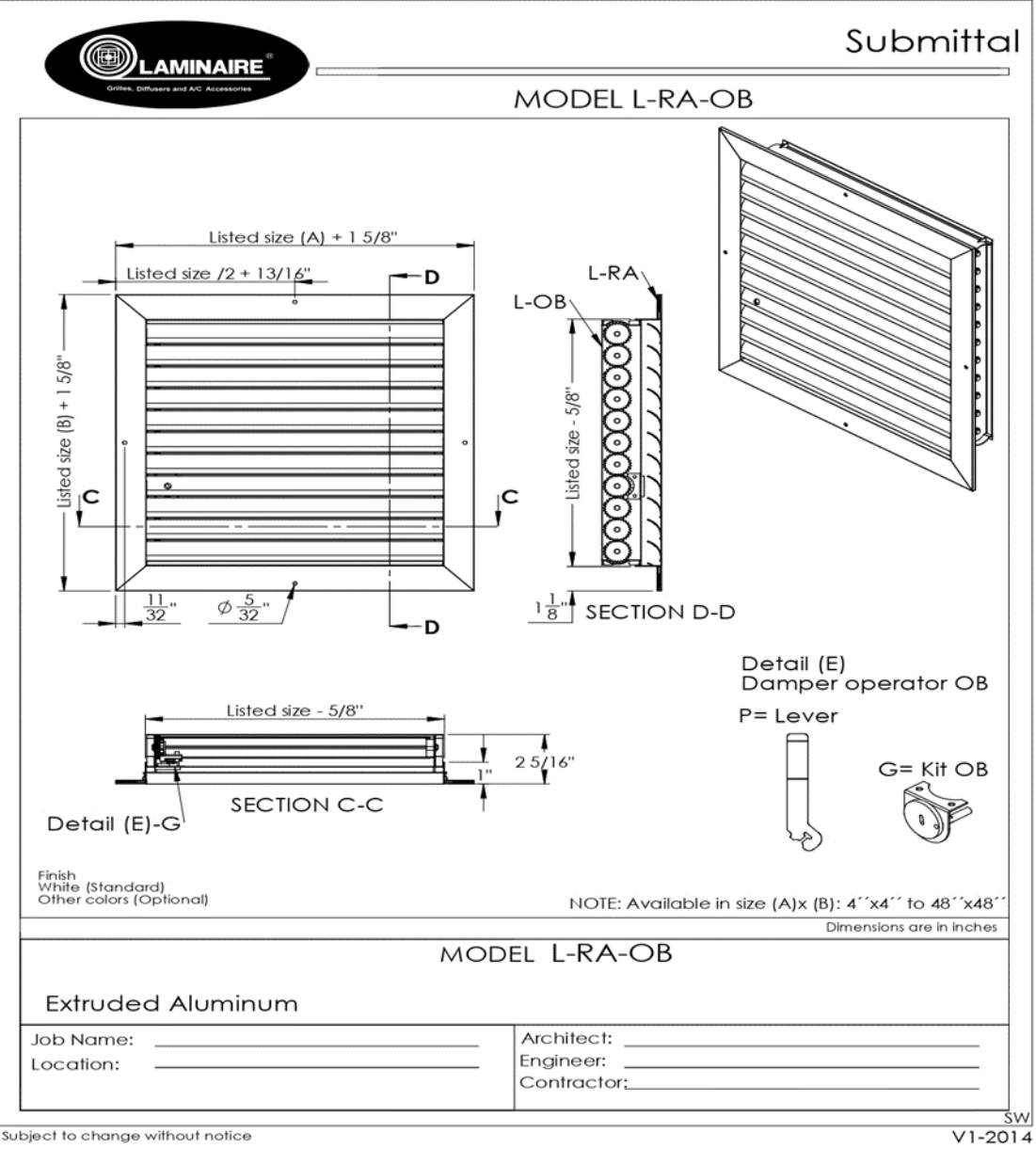

Subject to change without notice

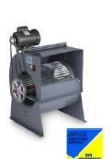

19-DA-9/9-0.25HP/4-875RPM-(208-230~3)

Referencia producto: VE001

**DA** 

La serie DA integra un arreglo especial en la cual la base motor se encuentra sobre la envolvente del equipo, marca S&P, modelo 19-DA-9/9-0.25HP/4-875rpm-(208-230~3), con caudal 1.402 cfm y presión 0,341 Inwg.

SolerPalau Sistemas de Ventilación SLU certifica que este modelo tiene licencia para llevar el sello AMCA Seal for Air Performance. Los índices mostrados están basados en ensayos y procedimientos llevados a cabo de acuerdo con la publicación AMCA 211, y cumple con los requerimientos del AMCA Certified Ratings Program.

Las prestaciones están certificadas para instalaciones tipo D; conductos en admission y descarga, sin contar el efecto<br>de accesorios. El sello AMCA Certified Ratings Seal aplica únicamente a las prestaciones de aire. Los í potencia excluyen pérdidas de transmisión.

Versión de revisión EasyVentv11, mayo 2020. El certificado se puede consultar en AMCA

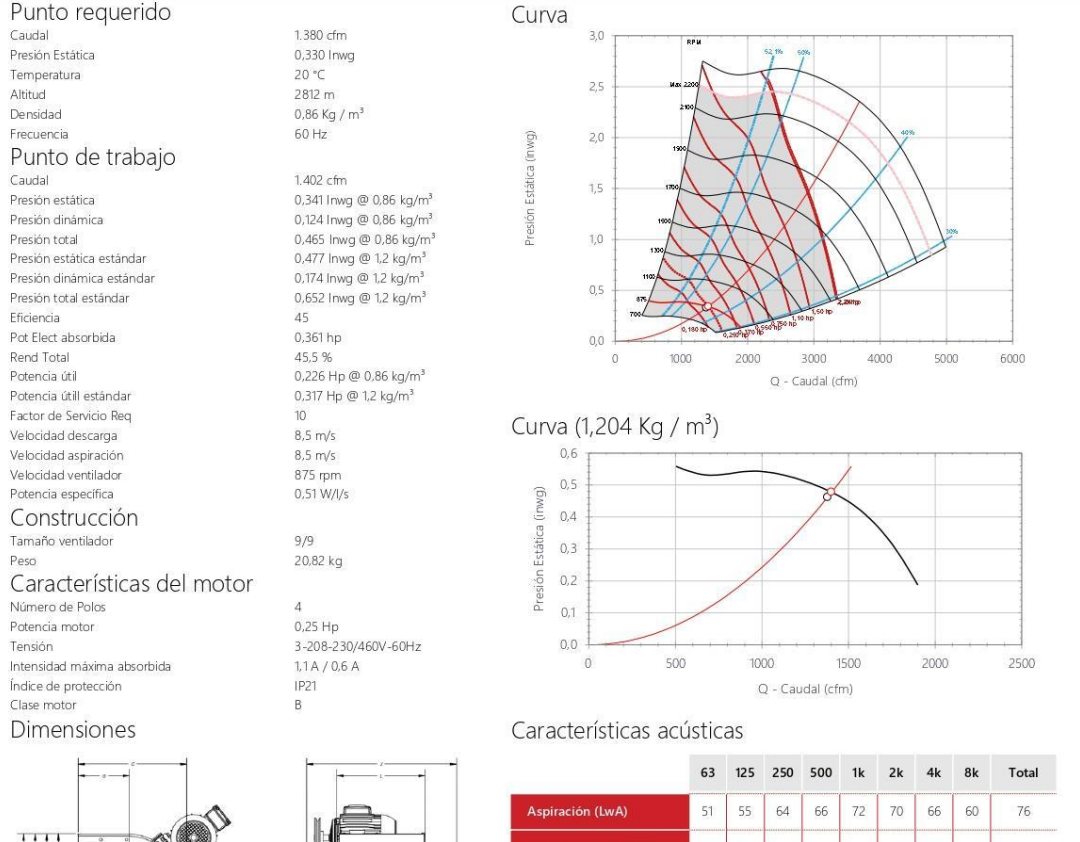

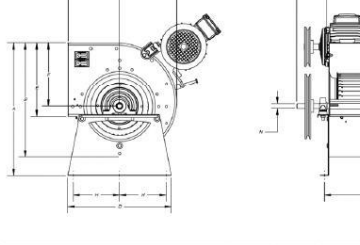

 $E =$  $F$  $\mathsf{G}$  $H$  $\mathbf{J}$ 

 $B$   $C$   $D$ 

 $\overline{A}$ 

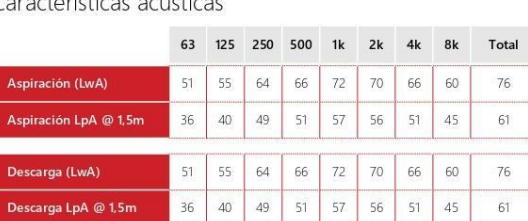

Industrial Puebla 2000 - Blvd. A No. 15, Puebla, Pue. - C.P. 72225 // Tel: +52 (222) 223 3900 // Email: come

 $1/4$ 

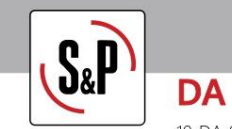

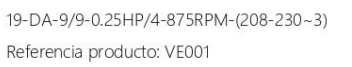

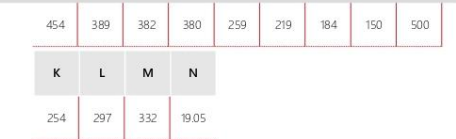

Soler & Palau México // Parque Industrial Puebla 2000 - Blvd. A No. 15, Puebla, Pue. - C.P. 72225 // Tel: +52 (222) 223 3900 // Email: come

14/7/2023, 14:19:41 - EasyVent v.2V6/2023 Rev.28896 | kt de selección d376a69f-9fd8-49f2-ab6l-b15e8b6d05ac

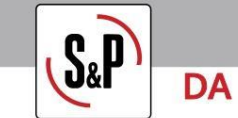

19-DA-9/9-0.25HP/4-875RPM-(208-230~3) Referencia producto: VE001

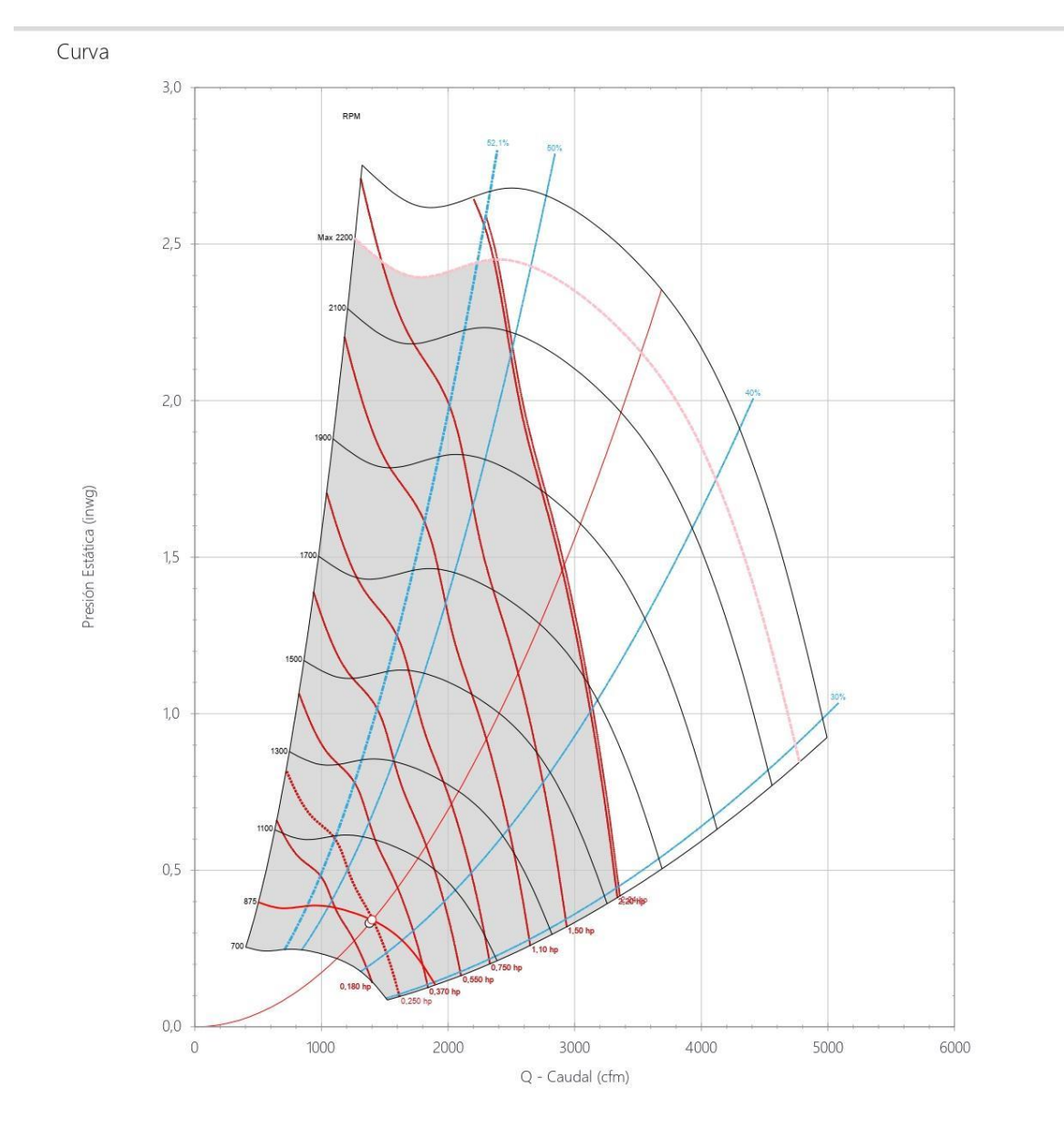

al Puebla 2000 – Blvd. A No. 15, Puebla, Pue. – C.P. 72225 // Tel: +52 (222) 223 3900 // Em

14/7/2023, 14:19:41 - EasyVent v.2V6/2023 Rev.28896 | ld de selec

 $3/4$ 

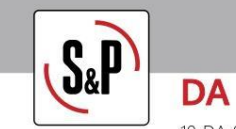

19-DA-9/9-0.25HP/4-875RPM-(208-230~3) Referencia producto: VE001

Dimensiones

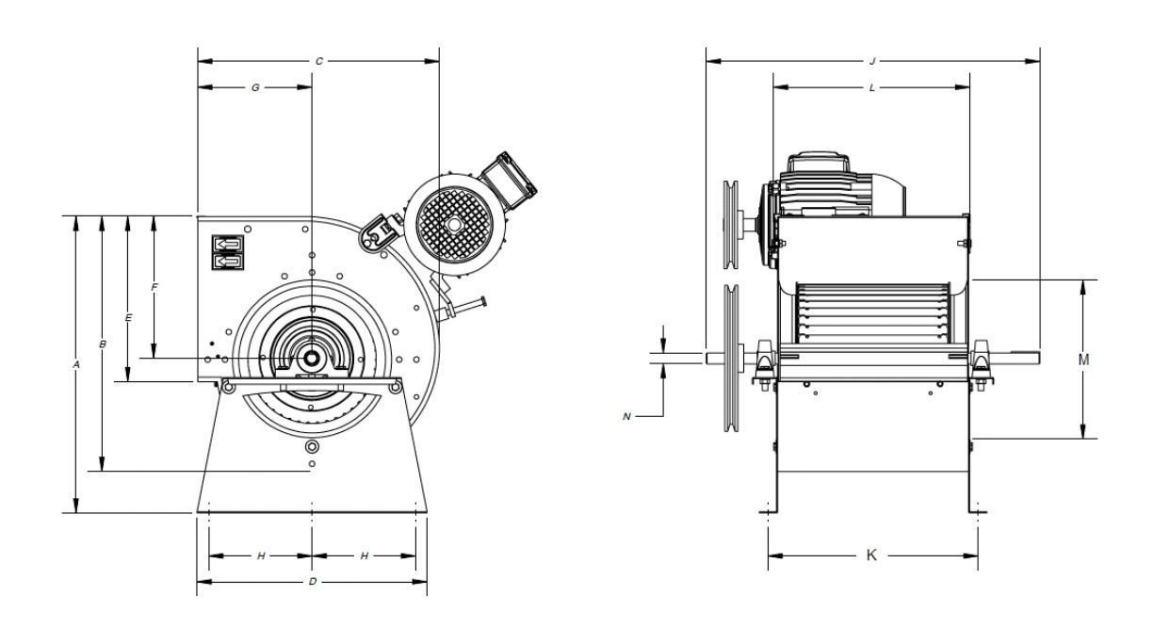

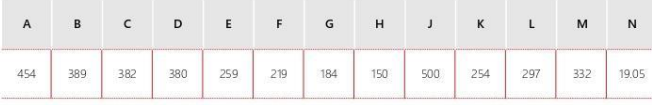

 $4/4$ 

14/7/2023, 14:19:41 - EasyVent v.21/6/2023 Rev.28896 | kt de selección d376a69f-9fd8-49f2-ab6f-bf5eBb6d0Sac

Anexo 16. Ficha presión filtros

# **Filter media**

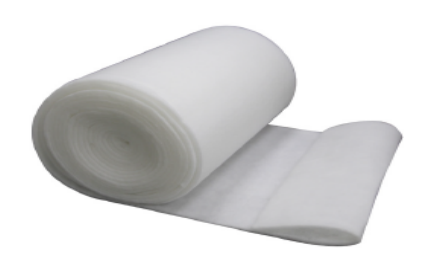

# Synthetic Coarse Media

#### Feature:

- PET organic synthetic fiber with fracture resistance<br>• Low initial pressure drop<br>• High dust holding capacity<br>• Long lifespan and Economical and practical
	-
	-
- 

#### Applications:

. Designed for pre-filtration in various ventilation systems

### Sample data:

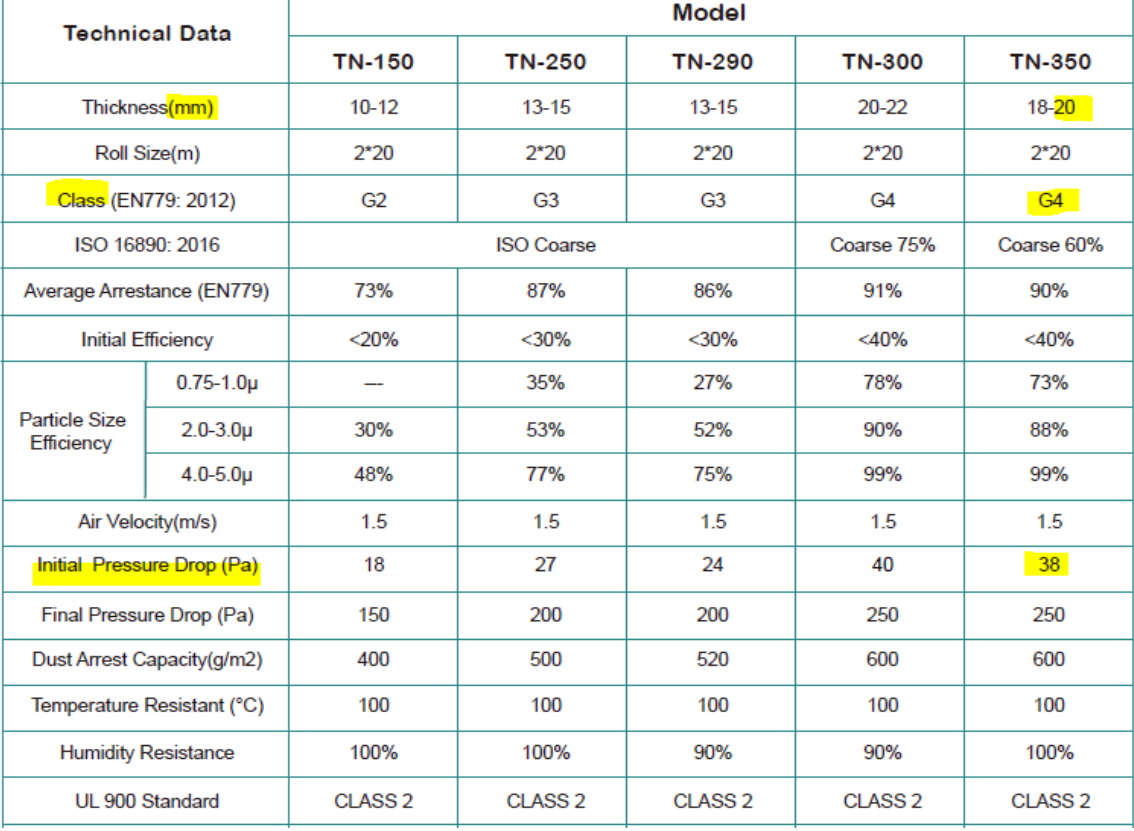
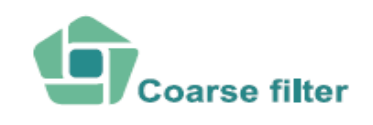

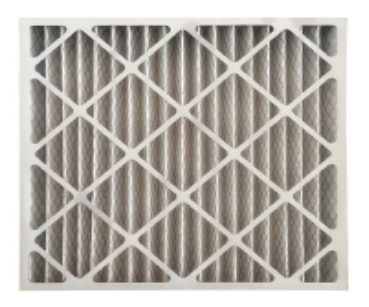

## Applications:

As prefilters for intake, exhaust and recirculating air systems, extending the operational lifetimes of the downstream fine filters.

# Disposable panel filter

#### Structure:

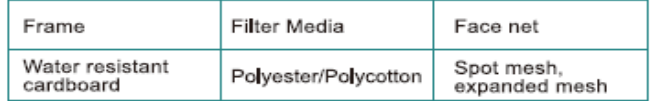

### Feature:

- · Self-supporting material
- . No metal, thus fully incinerable
- · Low pressure drop media

#### **Technical data:**

- · G3~G4 EN779; MERV5~8 ASHRAE
- . Available in 23mm, 44 and 95mm depth
- · Average arrestance: 92%(ASHRAE 52.2-1992)
- · DIN 53438 Flammability: F1
- · UL 900 Standard Certified
- . Max air flow rate: 125% of nominal air flow
- · Final pressure drop: 2-3 times initial pressure drop
- Thermal Stability: Up to 70 C
- · Moisture resistance: 100% RH

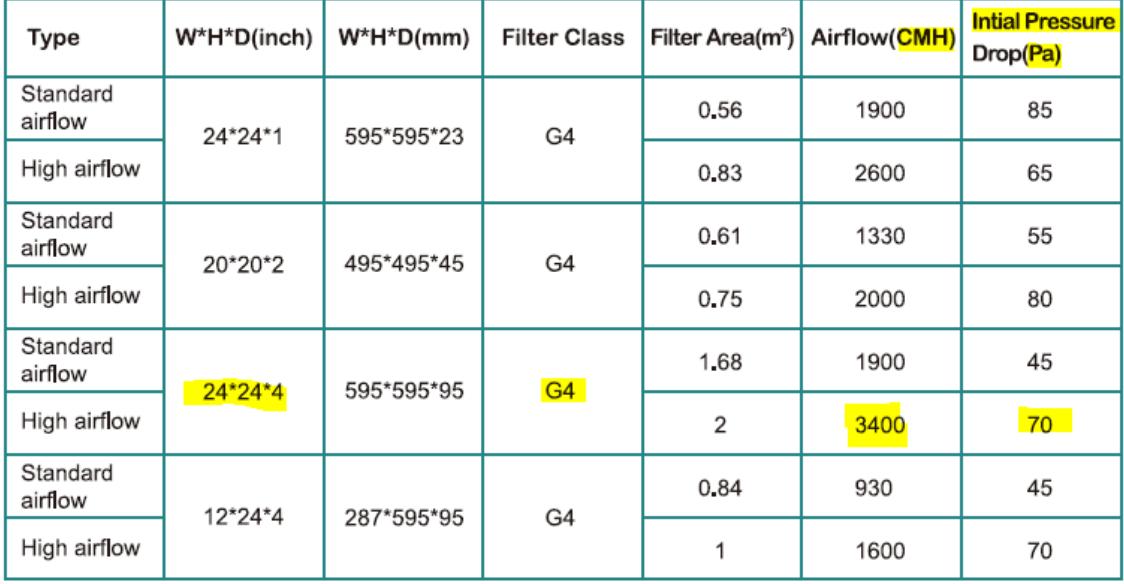

# Sample data:

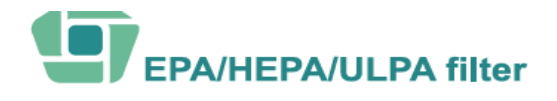

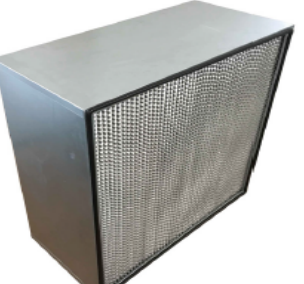

Air Flow-Resistance Curve  $610 \times 610 \times 292$ 

2800

3400

Air Flow (m3/h)

#### Structure: Filter Frame Media Aluminum/<br>Galvanised<br>steel/Stainless Fine glassfiber

 $-H14$ 

 $-113$ 

4000

# Feature:

steel

- Large surface area and high dust holding capacity
- Sturdy and moisture resistant construction, long life  $\bullet$
- Single header, double header and no headers models  $\bullet$

Deep pleated filter with separator (HEPA)

Separator

Aluminum/

Paper

 $\bullet$ Each filter element is tested for leakproofing before market release

#### **Technical data:**

- H11/H13/H14 EN779; DOP 99%, 99.99%, 99.999%@ 0.3micron
- Final pressure drop: 2-3 times initial pressure drop ٠
- DIN 53438 Flammability: F1
- UL 900 Standard Certified
- Max Airflow rate: 125% of nominal air flow rate ٠
- Thermal Stability:80 C
- Humidity: 100% RH

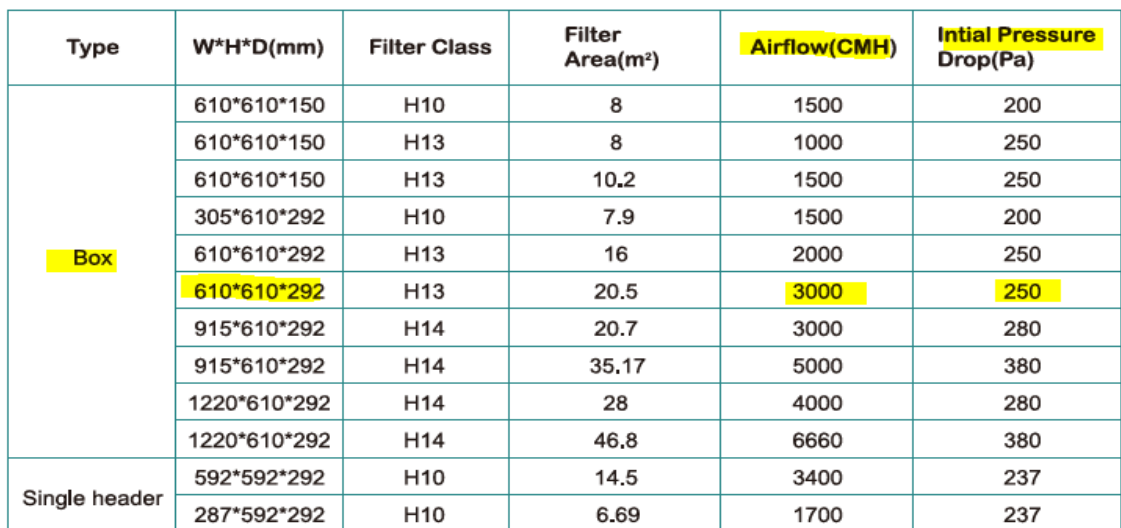

# Sample data:

500<br>450<br>400<br>350<br>300<br>250<br>250

150

1600

2200

Resistance (Pa)

Sealant Gasket

EVA/

**EPDM** 

Polyure-

thane

Safe

guard

Powderco-

ated expanded<br>metal

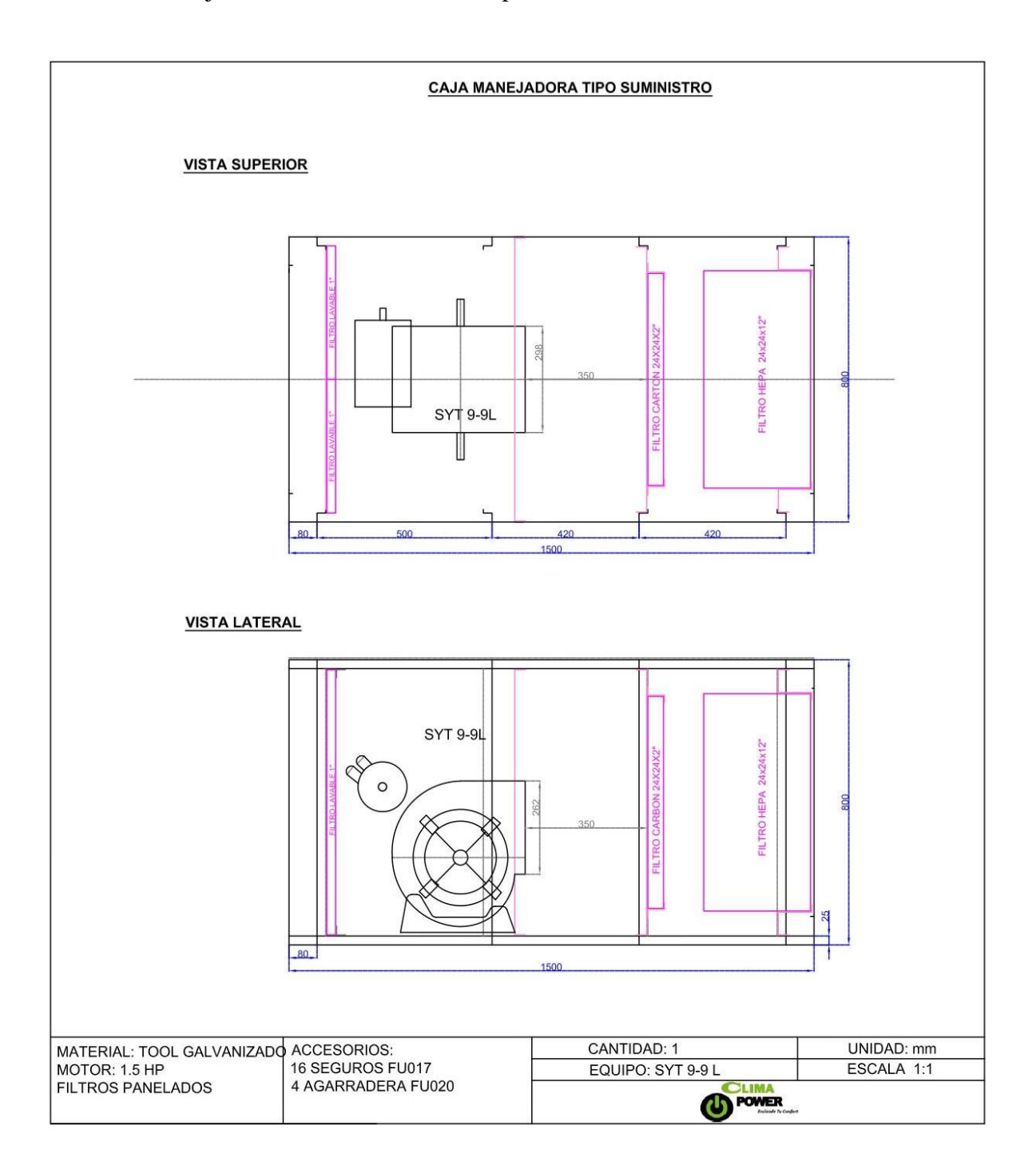